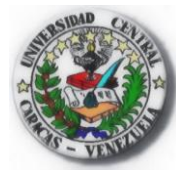

**UNIVERSIDAD CENTRAL DE VENEZUELA SECRETARÍA GENERAL**

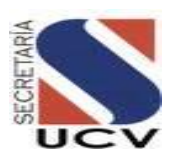

# **MANUAL DE NORMAS Y PROCEDIMIENTO DE LA GESTIÓN ACADÉMICA DE LA UNIVERSIDAD CENTRAL DE VENEZUELA**

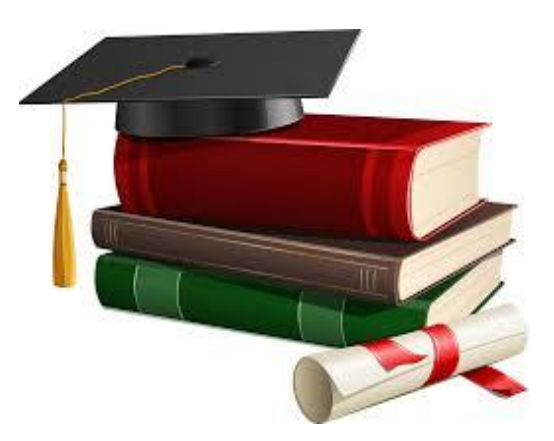

**MARZO 2016**

**OYS** 

*División de Organización Y Sistemas*

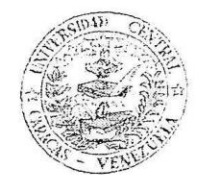

UNIVERSIDAD CENTRAL DE VENEZUELA CONSEJO UNIVERSITARIO Ciudad Universitaria de Caracas

CU.2016-0641

Ciudadano Prof. Artelic Pelmonte Secretario Universidad Central de Venezuela Su Despacho -

Caracas, 04 de mavo di  $.5$ 

Tengo el agrado de dirigirme a usted, en la oportunidad de informarle que el Consejo Universitario en Sesión Ordinaria del 04-05-2016, conoció el contenido de su Oficio Nº S-0545-2016 de fecha 22-04-2016, y en tal sentido, aprobó el "MANUAL DE NORMAS Y PROCEDIMIENTOS DE LA GESTIÓN ACADEMICA DE LA SECRETARIA DE LA UCV", a objeto de dar cumplimiento con las Normas Generales de Control Interno establecidas en la Ley Orgánica de la Contraloría General de la República y el Sistema Nacional de Control Fiscal.

El presente manual cuenta con el aval técnico de la Dirección de Planificación y Presupuesto, según Oicio Nº DPP-797 de fecha 14-04-2016.

Atentamente

LRIAN A ALTUVE Aba. MA Secretaria Ejecutiva del Consejo Universitario CENTRE

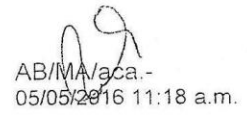

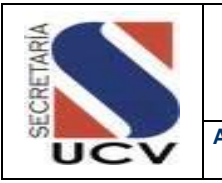

**Registro de Certificación del Manual** 

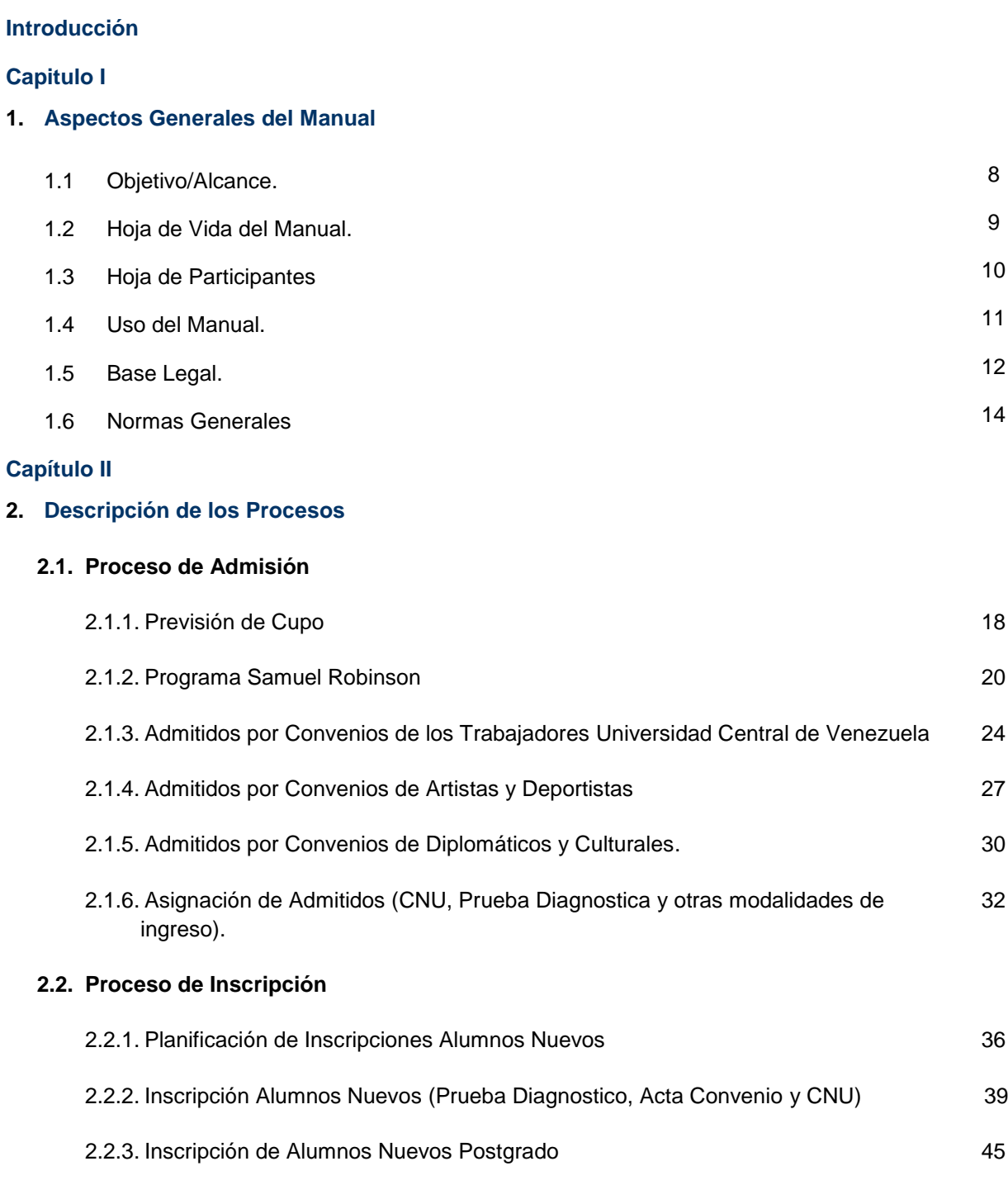

32

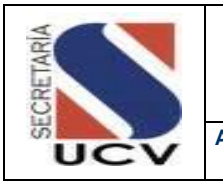

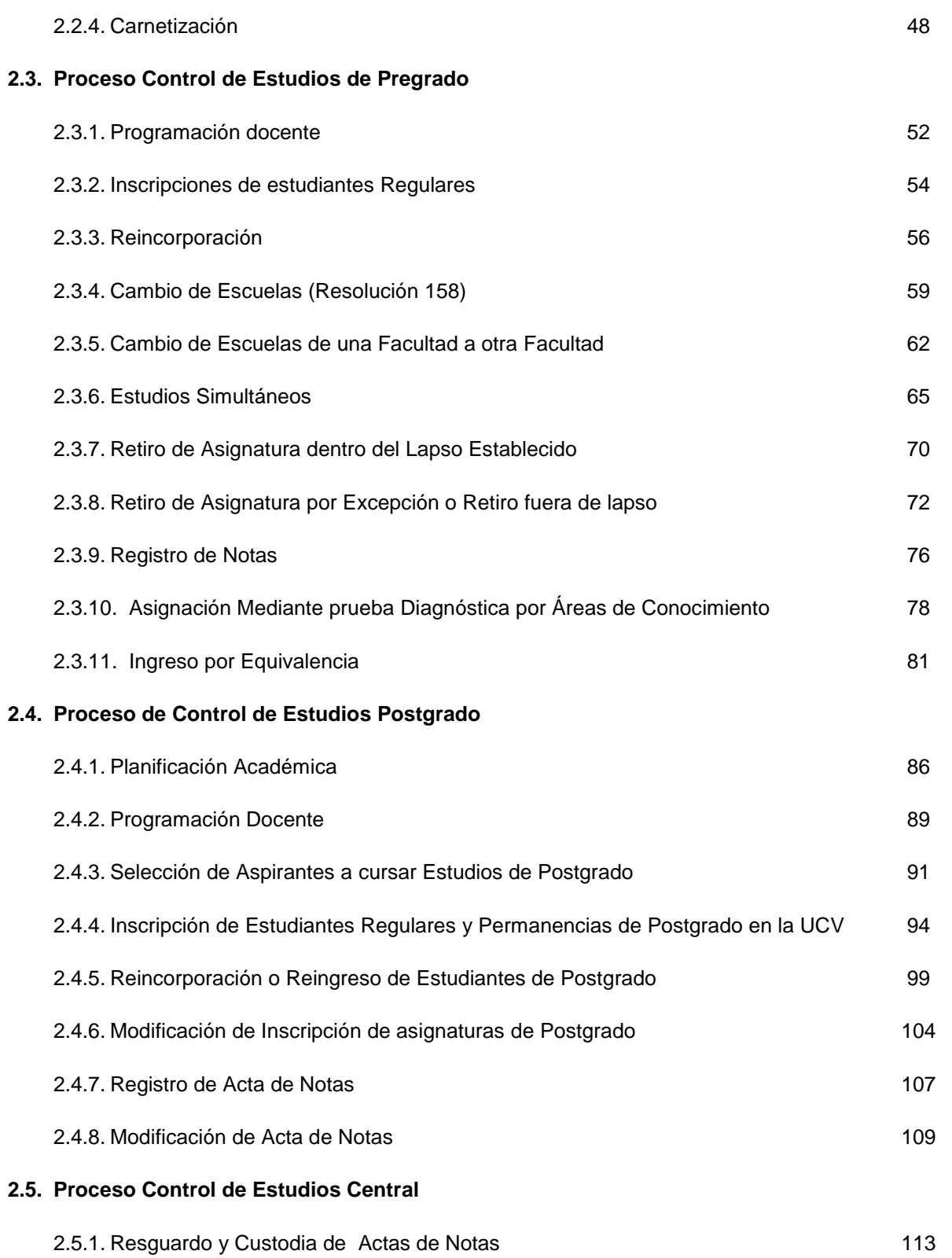

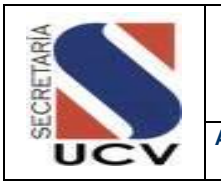

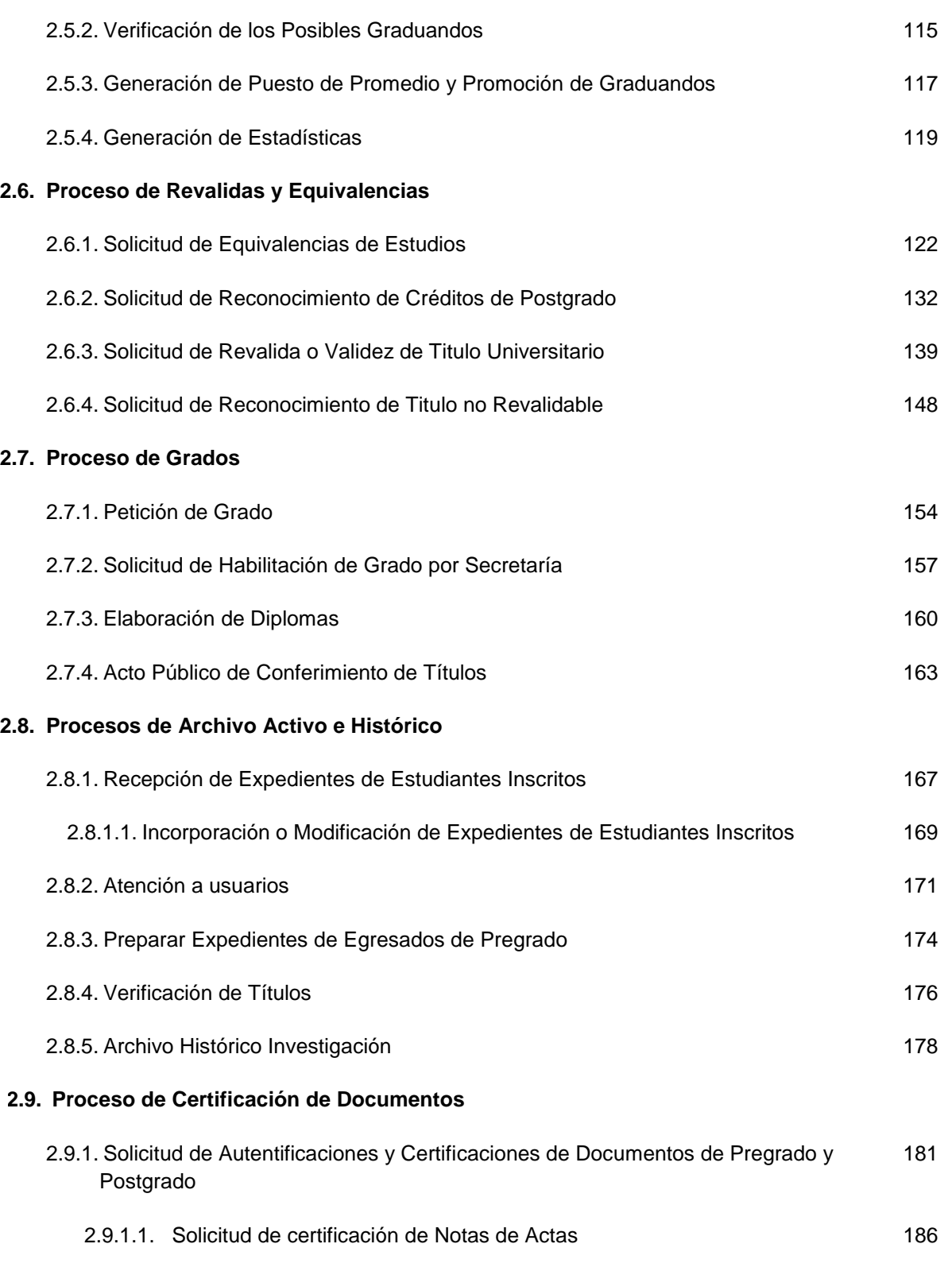

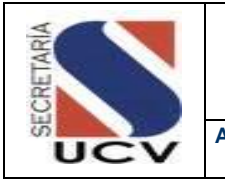

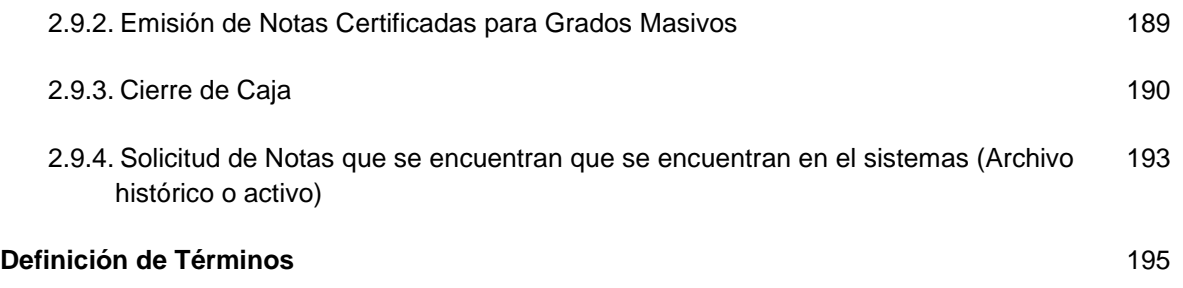

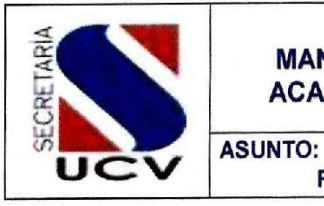

#### MANUAL DE NORMAS Y PROCEDIMIENTOS DE LA GESTIÓN ACADÉMICA DE LA UNIVERSIDAD CENTRAL DE VENEZUELA

REGISTRO DE CERTIFICACIÓN DEL MANUAL

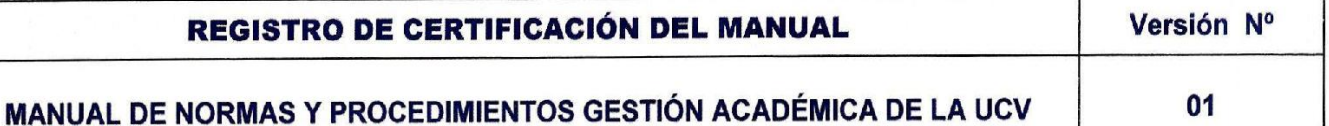

Este Manual fue elaborado por la División de Organización y Sistemas con el apoyo del personal de las Direcciones adscritas a la Secretaría de la Universidad Central de Venezuela, así como la jefa de Control de estudios de la Facultad de Arquitectura con la debida revisión y aprobación por parte de las autoridades correspondientes.

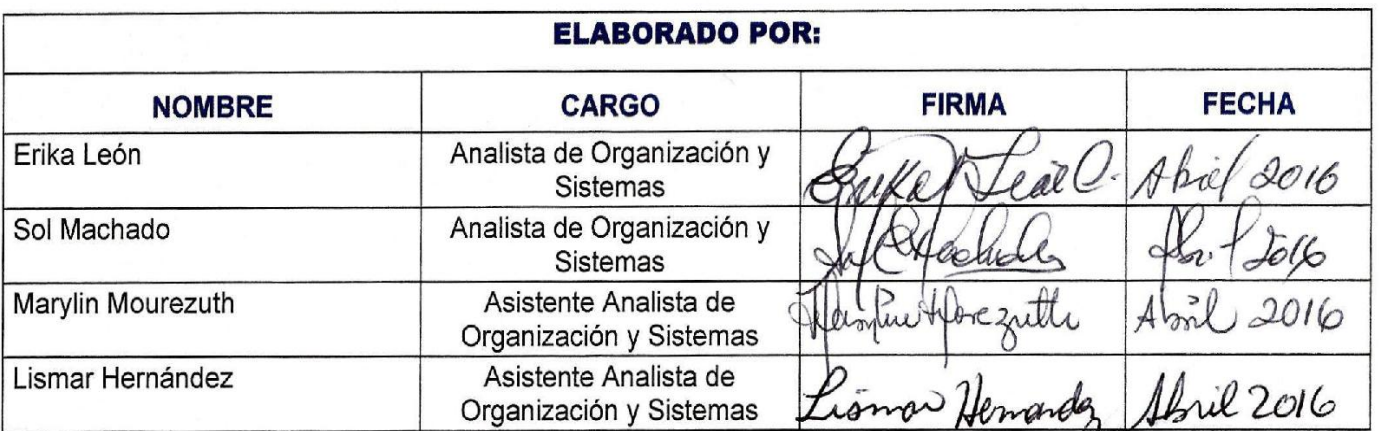

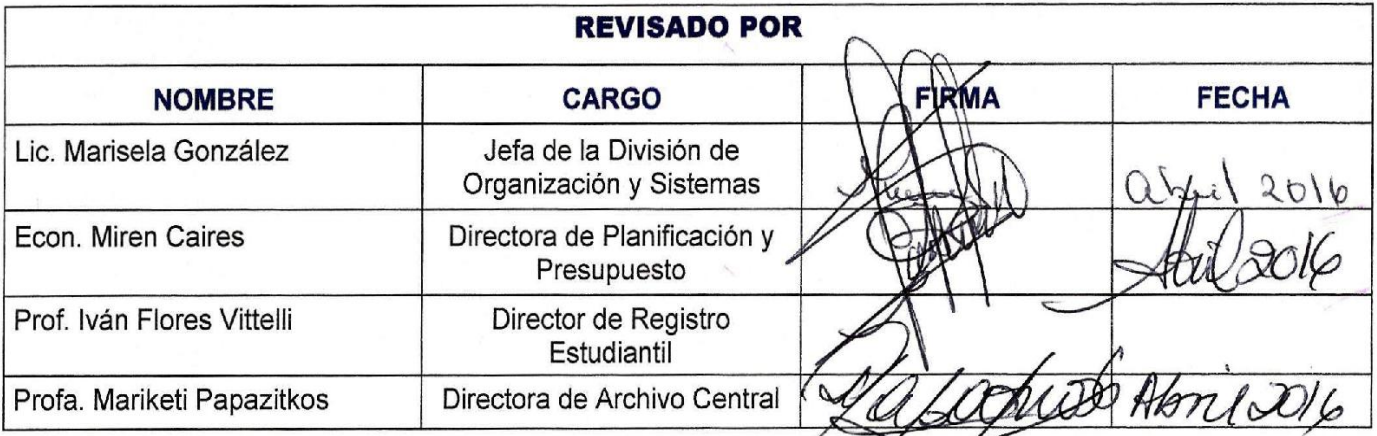

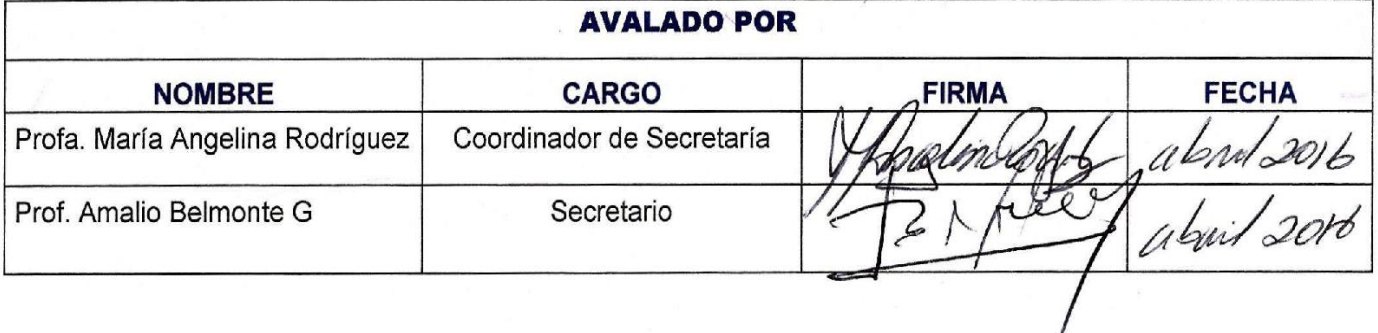

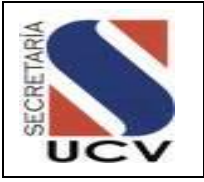

**ASUNTO: INTRODUCCIÓN** 

La Coordinación de la Secretaría General, tiene como como parte de su misión dirigir las políticas y procesos de ingreso, egreso y certificación de documentos académicos, y velar por la prestación de servicios eficientes de bienestar estudiantil, desde el inicio de su gestión en el año 2008, se ha propuesto como uno de sus objetivos fundamentales regular, estandarizar y documentar los diferentes procesos de índole académicos ejecutados en las Direcciones adscritas, así como los Departamentos de Control de Estudios de las Facultades, es por ello que ha elaborado el presente **Manual de Normas y Procedimientos para la Gestión Académica de la Universidad Central de Venezuela**, el cual se constituye como una herramienta de trabajo que servirá de guía a los responsables de realizar los procedimientos desde la admisión del estudiante hasta su egreso de esta Casa de Estudios.

La Coordinación de la Secretaría General, en cumplimiento de la normativa vigente y con la finalidad de optimizar las actividades administrativas que desarrolla, concibe el presente manual el cual tiene como propósito establecer definiciones y procedimientos básicos que orienten a las unidades de Control de Estudios y las Direcciones adscrita a la Secretaría General, en todos los trámites relacionados con la vida académica del estudiante, desde que es admitido a la Universidad Central de Venezuela hasta el proceso de egreso mediante las actas académica de egresos.

El mismo se elabora con el fin de cumplir con las normas de Control Interno señaladas en la Ley Orgánica de la Contraloría General de la República y del Sistema Nacional de Control Fiscal, publicada en Gaceta Oficial N° 37.347, de fecha 17 de diciembre de 2001, donde establece la necesidad de contar con Manuales de Procedimientos debidamente aprobados por la máxima autoridad. Es importante señalar que las acciones a seguir contenidas en el presente manual podrán optimizarse a medida que los procedimientos sea cada vez más práctico lo cual permitirá la flexibilidad adecuada en la búsqueda permanente de alcanzar la eficiencia y eficacia de la gestión académica administrativa, el mismo está conformado por:

**Capítulo I.** Aspectos Generales del Manual conformado por los objetivos, alcance del Manual, la base legal vigente y normas que orientan y rigen de manera general los procedimientos referentes a la gestión académica.

**Capítulo II.** Presenta la descripción de los procedimientos y flujogramas que intervienen en el proceso con sus respectivas entradas y salidas, además se establecen los responsables de

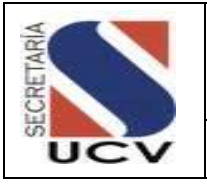

**ASUNTO: INTRODUCCIÓN** 

ejecutarlos de una manera clara y ajustada a las bases legales y normativas de la Institución, así como los formularios que se utilizan en los procedimientos y una definición de términos que permitirá al usuario facilitar su interpretación.

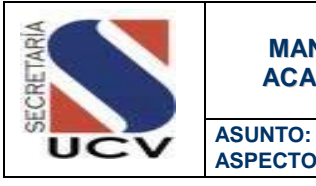

#### **MANUAL DE NORMAS Y PROCEDIMIENTOS DE LA GESTIÓN ACADÉMICA DE LA UNIVERSIDAD CENTRAL DE VENEZUELA**

**ASPECTOS GENERALES DEL MANUAL**

#### CAPITULO I

#### ASPECTOS GENERALES DEL MANUAL

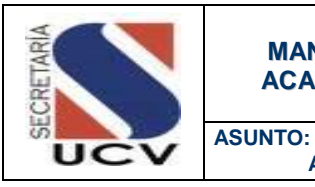

**ASPECTOS GENERALES DEL MANUAL/ OBJETIVO Y ALCANCE**

#### **OBJETIVOS**

- Establecer los lineamientos y pasos necesarios para el manejo de los procesos académicos de la Universidad Central de Venezuela, además de crear las responsabilidades de cada uno de los integrantes que intervienen en los distintos procedimientos.
- Ofrecer al estudiante la información relativa a aquellos procesos, tanto académicos como administrativos, en los que tendrá participación activa durante su permanencia en la Universidad Central de Venezuela.

#### ALCANCE

- **Esté manual está dirigido al personal** que forma parte de la Coordinación de Secretaría y a todas las Direcciones adscritas, así como también a los Departamentos de Control de Estudio de las Facultades por tener competencia en el manejo de los procesos académicos.
- El Manual estará a disposición del estudiante el cual tendrá la oportunidad de conocer los procesos académicos.

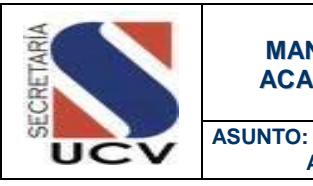

#### **MANUAL DE NORMAS Y PROCEDIMIENTOS DE LA GESTIÓN ACADÉMICA DE LA UNIVERSIDAD CENTRAL DE VENEZUELA**

**ASPECTOS GENERALES DEL MANUAL/ HOJA DE VIDA DE MANUAL**

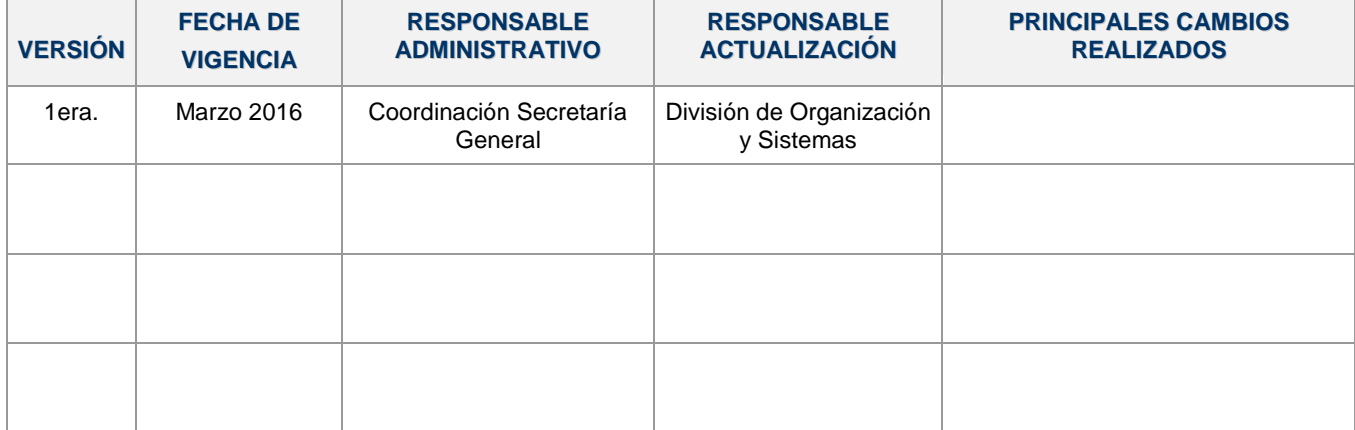

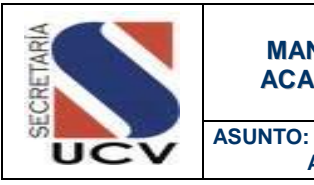

#### **MANUAL DE NORMAS Y PROCEDIMIENTOS DE LA GESTIÓN ACADÉMICA DE LA UNIVERSIDAD CENTRAL DE VENEZUELA**

#### **ASPECTOS GENERALES DEL MANUAL/ HOJA DE PARTICIPANTES**

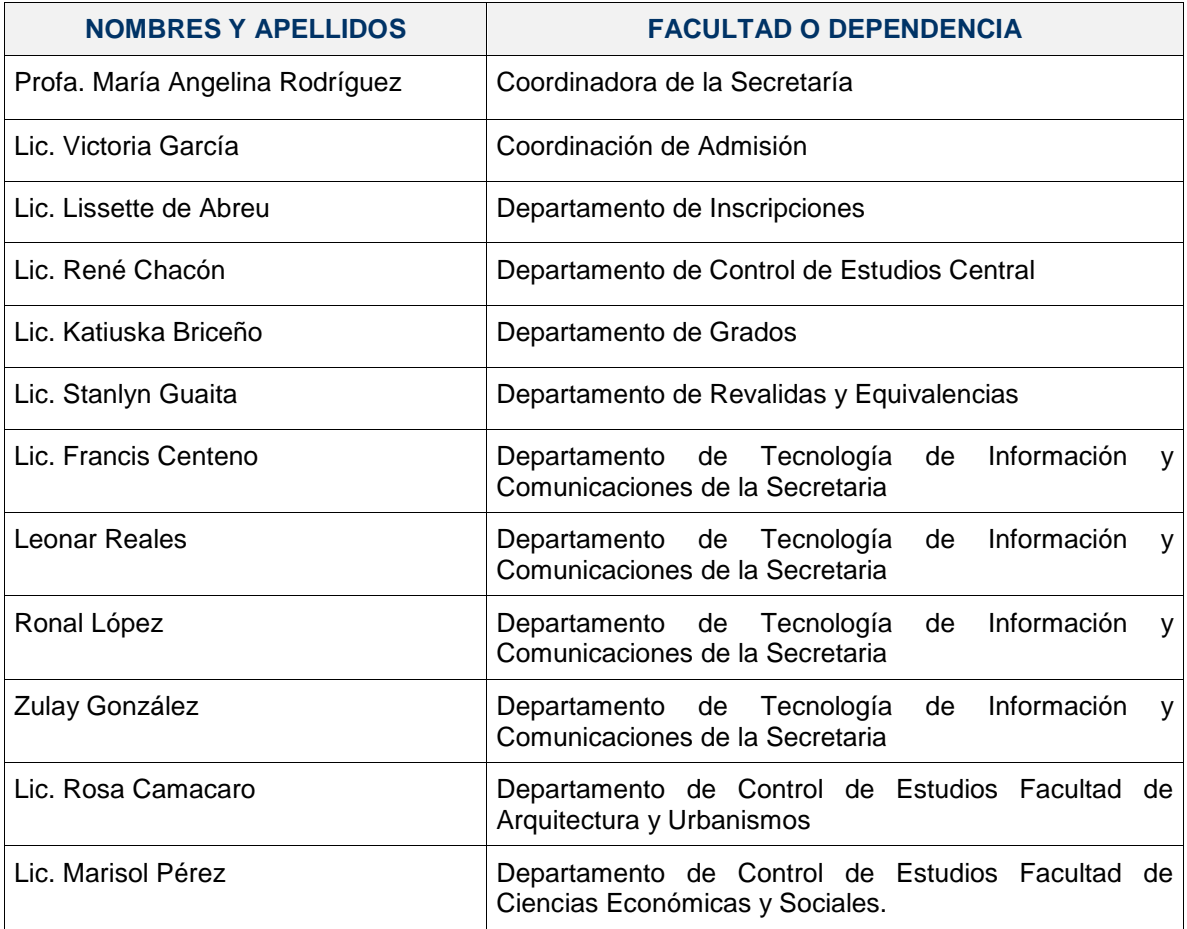

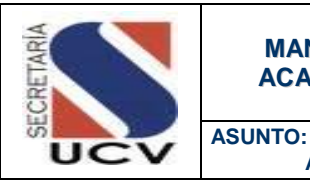

**ASPECTOS GENERALES DEL MANUAL/ USO DEL MANUAL**

Para la correcta implantación de este manual, se debe tomar en cuenta lo siguiente:

- 1. El manual debe estar a disposición de todo el personal que forme parte de la Secretaría General, así como en los Departamentos de Control de Estudios Central y las unidades de Control de Estudios de las Escuelas en forma física y electrónica.
- 2. En la aplicación del presente manual el cumplimiento de los procedimientos aquí descritos recaen sobre los Jefes de Control de Estudios de las Facultades, así como los jefes de los departamentos adscritos a la Secretaría General.
- 3. Cualquier cambio en el ordenamiento legal vigente, o en las políticas de la Secretaría que en materia de procedimientos afecte la estructura del manual, generará también un cambio en su contenido con el fin de adaptarlo a las nuevas políticas emitidas.
- 4. El manual se encuentra organizado de manera tal, que el usuario pueda encontrar una información clara y precisa, tanto de las unidades que intervienen en el procedimiento como sobre las responsabilidades y acciones que deben cumplirse durante el desarrollo del mismo.
- 5. Los usuarios del manual, deben notificar a su supervisor inmediato las sugerencias, modificaciones o cambios que afecten el contenido del mismo, a fin de mantener su vigencia y con ello mejorar la base del conocimiento en el tiempo.
- 6. Las modificaciones que se estimen necesarias efectuar en alguna de las partes de este manual, deben ser propuestas por el interesado ante Dirección de Planificación y Presupuesto, para su estudio y consideración, y será su responsabilidad la de notificar a todas las instancias sobre las modificaciones que a éste le fueren efectuadas, una vez aprobadas por autoridades competentes.
- 7. El manual estará a disposición de todas las Facultades y Dependencias, que conforman la Universidad Central de Venezuela y publicado en el Portal de la UCV/*Sobre la UCV/Manuales Administrativos de la UCV.*

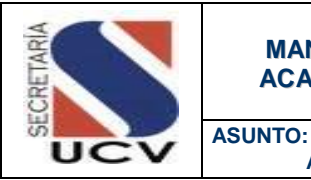

**ASPECTOS GENERALES DEL MANUAL/ BASE LEGAL**

El Manual de Normas y Procedimientos para la Gestión Académica de la Universidad Central de Venezuela, está normado por un conjunto de disposiciones legales tales como: leyes, reglamentos, resoluciones, e instructivos las cuales deben considerarse en toda su amplitud:

**Constitución de la República Bolivariana de Venezuela, Enmendada.** Gaceta Oficial N° 5.908 Extraordinaria de fecha 19/02/2009.

**Art. 102** De la Educación como derecho humano y un deber social.

**Art. 103** Del derecho a una educación integral.

**Art. 104** La educación estará a cargo de personas de reconocida moralidad y de comprobada idoneidad académica.

**Art. 109** de la Autonomía Universitaria.

**Ley Orgánica de la Contraloría General de la República y del Sistema Nacional de Control Fiscal** Gaceta Oficial Extraordinario N° 6.013 de fecha 23/12/2010.

**Ley Orgánica de Procedimientos Administrativos** Gaceta Oficial N° Ext. 2818 de fecha 01/07/1981.

**Reglamento de la Ley Orgánica de la Contraloría General de la República y del Sistema Nacional de Control Fiscal.** Gaceta Oficial Nº 39.240 de fecha 12-08-2009.

**Decreto con Rango, Valor y Fuerza de Ley Orgánica de Simplificación de Trámites** 

**Administrativos,** Gaceta Oficial Nro. 6149 Extraordinario de fecha 18 de noviembre de 2014.

**Ley de Universidades.** Gaceta Oficial Nro. 1.429 Extraordinario de fecha 08/09/1970.

En todo su contenido

**Normativa General de los Estudios de Postgrado para las Universidades e Instituciones debidamente autorizadas por el Consejo Nacional de Universidades.**  Gaceta Oficial Nro. 37.328 del 20/11/2001

En todo su contenido.

**Reglamento de Estudios de Postgrado de la Universidad Central de Venezuela** Aprobado por Consejo Universitario de fecha 08 de Mayo del 2013.

En todo su contenido

**Reglamento de Ingreso de los (as) Alumnos (a) a la Universidad Central de Venezuela.** Aprobado por el Consejo Universitario en sesión del día 08-03-2000.

En todo su contenido.

**Reglamento de Aranceles** aprobado por el Consejo Universitario en Resolución No. 270 del 14/05/2003.

**Reglamento de Estudios Simultáneos en dos Facultades Universitaria** Aprobado por el Consejo Universitario en sesión del día 26 de Septiembre de 1963.

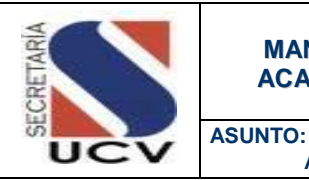

**ASPECTOS GENERALES DEL MANUAL/ BASE LEGAL**

**Normas Generales de Permanencia de los cursantes de Programas de Postgrados de la Universidad Central de Venezuela**  aprobadas por Consejo de Estudios de Postgrado de la UCV en sesión extraordinaria del 04 de Agosto de 2011

**Normas sobre Rendimiento Mínimo y condiciones de Permanencia de los alumnos de la Universidad Central de Venezuela** aprobadas por Consejo Universitario en sesión del 14 de Julio de 1982

En todo su contenido.

**Normas de Revalida o Validez de Títulos y Equivalencia de Estudios.** Aprobado por Consejo Universitario en sesión del día 08 de diciembre del 2004.

**Resolución N° 158 Cambio de Inscripción de una Escuela a Otra.** De fecha 12 de Febrero de 1992

**Samuel Robinson de Proyecto a Programa (Hoja de Ruta 1997-2002**). Ediciones de la Secretaría Enero 2003.

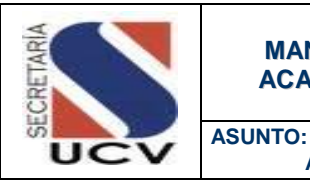

**ASPECTOS GENERALES DEL MANUAL/ NORMAS GENERALES**

Con la finalidad de precisar determinados aspectos, se establecen las siguientes normas generales y particulares que rigen los procedimientos que desarrolla las Coordinaciones de Estudios de Postgrado de las Facultades de la UCV.

- 1. La Dirección de Registro Estudiantil debe administrar y garantizar los procesos de asignación, inscripción, prosecución y egreso de los estudiantes de la Universidad Central de Venezuela, en concordancia con los reglamentos y disposiciones establecidos por el Consejo Universitario como máximo órgano de cogobierno de la institución.
- 2. El Departamento de inscripciones tiene la responsabilidad de centralizar, sistematizar y efectuar todo el proceso de inscripción del estudiante que ingresa por las diferentes modalidades, de acuerdo a lo establecido en el Reglamento de Ingreso aprobado por el Consejo Universitario, tanto en pregrado como en postgrado.
- 3. El Departamento de Control de Estudios Central debe auditar y actualizar la información procedente de los diferentes Controles de Estudios de cada Facultad, relativa a los datos académicos de la comunidad estudiantil y cumplir con los procesos de certificaciones, grados,

estadísticas y otros relacionados con la información.

- 4. El Departamento de Control de Estudios adscrito a las Facultades de la Universidad Central de Venezuela, deben realizar las actividades asignadas en lo referente a los procesos de admisión, registro y control estudiantil y grado. Con el fin de garantizar la integridad del proceso que incluye desde el ingreso hasta el egreso de los participantes de nuestra casa de estudios.
- 5. El Departamento de Revalidas y Equivalencias debe tramitar, reconocer y convalidar los títulos otorgados por una universidad nacional o extranjera o institutos nacionales.
- 6. El Departamento de Grados debe organizar el proceso de petición de grados, y dar seguimiento a la elaboración de los Títulos Universitarios de a los cuales se han hecho acreedores aquellos estudiantes que hayan cumplido con las normas establecidas en la legislación universitaria vigente, así como coordinar que las firmas de actas y entrega de títulos.
- 7. La Dirección de Archivo Central, debe mantener y mejorar los sistemas de almacenamiento y recuperación de documentos e información existentes, permitiendo su acceso rápido y oportuno, con el fin de brindar un mejor servicio a la

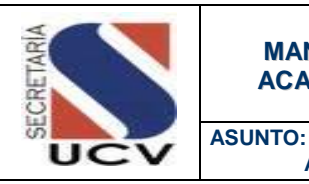

**ASPECTOS GENERALES DEL MANUAL/ NORMAS GENERALES**

comunidad universitaria en general, así como, a universidades nacionales y extranjeras y organismos e institutos públicos y privados, nacionales e internacionales.

- 8. El Departamento de Certificaciones es el encargado de recibir, tramitar, ingresar informar, verificar y emitir documentos probatorios de los registros de cursantes y de egresados tanto de pregrado como de postgrado.
- 9. El Departamento de Certificaciones debe mantener actualizada la información suministrada por los Controles de Estudios de las Facultades en los curriculares solicitados por los cursantes para el trámite de notas, que ha sido revisada previamente con las actas de exámenes originales.
- 10. El Departamento de Archivo Activo e Histórico, debe conservar todos los expedientes y documentos referentes a los ciudadanos que efectuaron y realizan estudios en la Universidad Central de Venezuela.

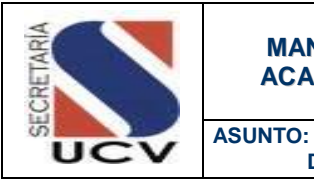

#### **MANUAL DE NORMAS Y PROCEDIMIENTOS DE LA GESTIÓN ACADÉMICA DE LA UNIVERSIDAD CENTRAL DE VENEZUELA**

**DESCRIPCIÓN DE LOS PROCEDIMIENTOS** 

## CAPITULO II

DESCRIPCIÓN DE LOS PROCESOS DE LA GESTIÓN ACADÉMICA

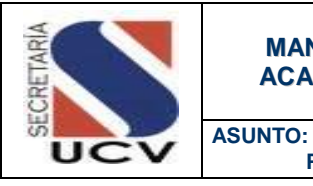

#### **MANUAL DE NORMAS Y PROCEDIMIENTOS DE LA GESTIÓN ACADÉMICA DE LA UNIVERSIDAD CENTRAL DE VENEZUELA**

**PROCESO DE ADMISIÓN**

## PROCESO DE ADMISIÓN

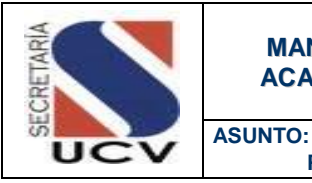

**PREVISION DE CUPO**

#### **OBJETIVO**

Coordinar el estudio y la determinación de la disponibilidad de plazas por carreras y Facultad para determinar los nuevos ingresos.

#### UNIDADES INVOLUCRADAS

- Coordinación de Admisión
- Programa Samuel Robinson
- Facultades

#### DOCUMENTOS DE REFERENCIA

 Reglamento de Ingreso de los (as) Alumnos (a) a la Universidad Central de Venezuela, Aprobado por el Consejo Universitario en sesión del día 08-03-2000, Capitulo 1 Artículo Artículos 3 y 4.

#### NORMAS ESPECÍFICAS

- 1. La Coordinación de Admisión será la encargada de administrar y consolidar el proceso de admisión de alumnos de pregrado que ingresan por las distintas Facultades a la Universidad Central de Venezuela.
- 2. Las Facultades realizan el proceso de previsión de cupos según los lineamientos establecidos y los cupos disponibles por carrera.
- 3. Las Facultades serán las responsables de elaborar y emitir la lista de ofertas de cupos por cada una de las modalidades de ingreso.
- 4. El Consejo Universitario será el encargado de aprobar para cada periodo electivo la previsión de cupos remitida por los Consejos de Facultad.

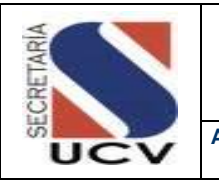

**ASUNTO: PREVISION DE CUPO**

## DESCRIPCIÓN DEL PROCEDIMIENTO

#### **FACULTAD/ COORDINACIÓN ACADÉMICA**

- 1. **Recibe** los requerimientos y formato OPSU de la Coordinación de Admisión.
- 2. **Verifica** histórico de cuantos estudiantes se recibieron en años anteriores (números de estudiantes recibidos por las diferentes modalidades de ingreso), así como a través del sistema de Gestión Académica.
- 3. **Realiza** a través de hoja de Excel, estimaciones de (formas de admisión, cupos previstos y proporción previstas, periodo lectivo).
- 4. **Imprime** lista con el número y porcentaje de estudiantes posible de ingresar en los periodos académicos, por las diferentes modalidades.
- 5. **Envía** a la Dirección de Escuela la Lista de Oferta de Cupo vía correo electrónico y físico para su aprobación.
- 6. **Recibe** Lista de Oferta de cupos aprobados por parte de la Dirección de Escuela y remite al Consejo de Facultad.
- **7. Recibe** el Lista de Ofertas de Cupos aprobados.
- 8. **Envía** a Secretaría General la previsión de cupos para su aprobación y conocimiento.

## **SECRETARÍA / COOORDINACIÓN DE ADMISIÓN**

- 9. **Registra** y consolida información de cada facultad dividido por escuelas.
- 10. **Verifica** lineamientos OPSU para la Oferta de Cupos por Carrera.
- 11. **Entrega** al Secretario para que presente ante el Consejo Universitario para su aprobación.
- 12. **Recibe** la aprobación del Consejo Universitario.
- 13. **Carga** en el sistema de Gestión Académica la previsión de cupos.
- 14. **Envía** en físico y electrónico la información de oferta de cupos por carrea a la Facultad y OPSU.

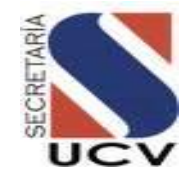

## **PROCEDIMIENTO: 2.1.1 PREVISIÓN DE CUPOS**

**UNIDAD RESPONSABLE: COORDINACIÓN DE ADMISIÓN**

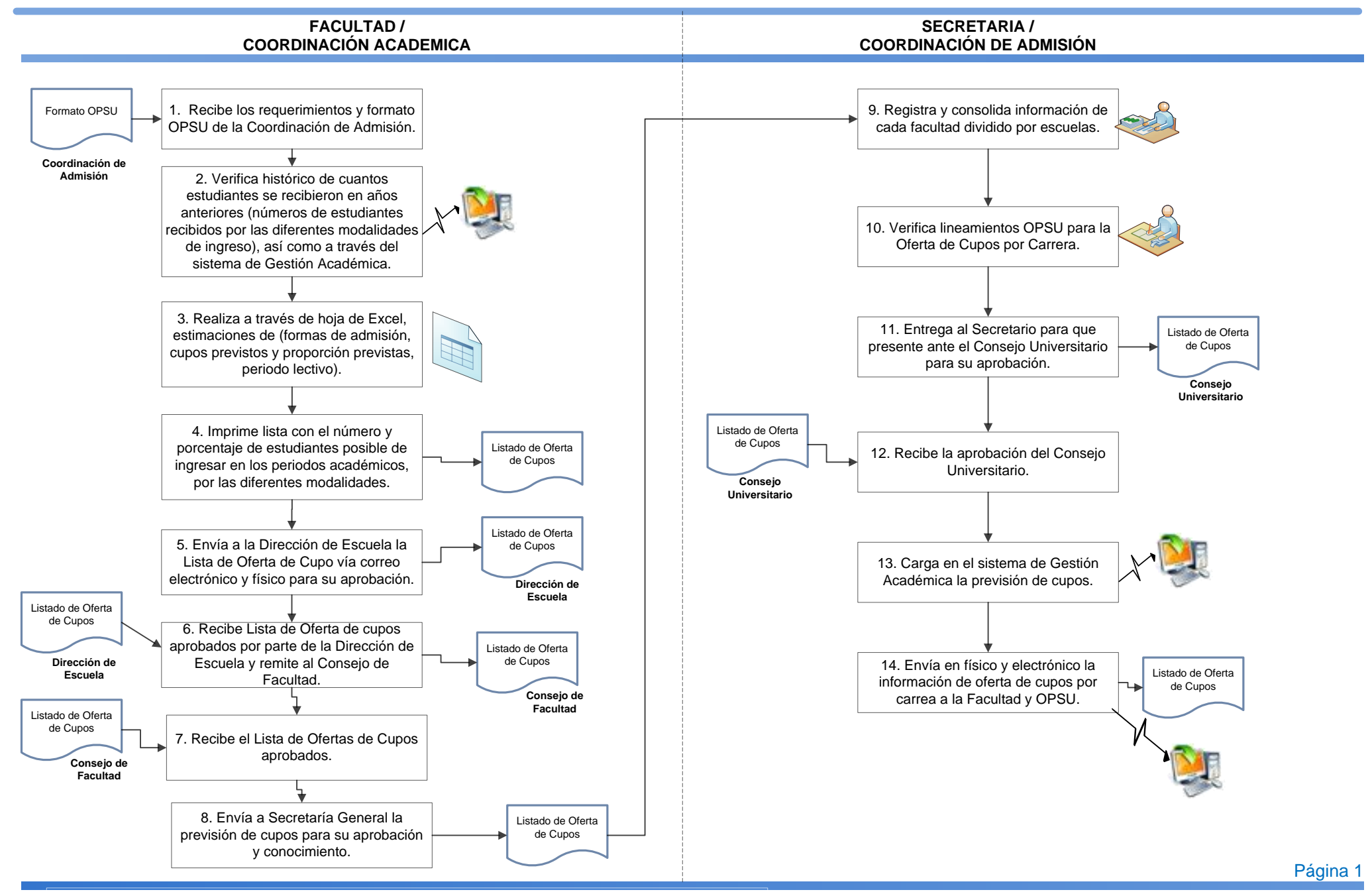

 $(Y\setminus$ 

LICV

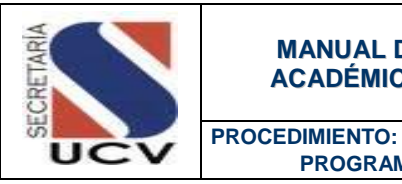

#### **OBJETIVO**

Realizar el proceso de selección de Estudiantes provenientes de instituciones de educación media públicas y suministrarles herramientas necesarias para que definan claramente su vocación, y puedan ingresar a las carreras escogidas y se adapten con éxito a la vida Universitaria.

#### UNIDADES INVOLUCRADAS

Coordinación de Académica /Dirección de Escuelas

 **PROGRAMA SAMUEL ROBINSON**

- Coordinación de Admisión
- Consejo de Facultad
- Consejo Universitario

#### DOCUMENTOS DE REFERENCIA

Samuel Robinson de Proyecto a Programa (Hoja de Ruta 1997-2002).

#### NORMAS ESPECÍFICAS

- 1. El Programa Samuel Robinson esta adscrito a la Secretaría de la UCV, el programa será el encargado de coordinar y establece las condiciones y mecanismos para la selección e ingreso de los estudiantes del último año de Educación Media de liceos públicos, que deseen ingresar a la Universidad Central de Venezuela.
- 2. El Programa Samuel Robinson establece tres procesos fundamentales:
	- Un proceso de selección para aquellos estudiantes que quedaron excluidos del subsistema de Educación Superior que permita el ingreso a la UCV de estudiantes de estratos sociales de bajos recursos, altamente motivados y con potencialidades intelectuales para incorporarse a la Educación Superior.
	- Un proceso de Actualización de los Docentes de Educación Media, Diversificada y Profesional, para el mejoramiento del perfil de formación de los estudiantes de los Liceos Públicos.

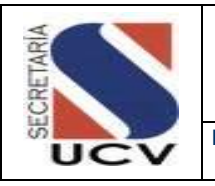

**PROCEDIMIENTO: PROGRAMA SAMUEL ROBINSON**

- Un proceso de formación de los Directivos de liceos para propiciar la planificación estratégicas en sus instituciones, y lograr sensibilizarlos hacia el Programa, de manera que colaboren y faciliten la participación de los docentes y estudiantes en los procesos antes mencionados.
- 3. Los liceos públicos o subvencionados que desean participar, deben enviar al programa, vía correo electrónico el listado, debidamente identificado con dirección y teléfonos de la institución y nombres de sus directivos, de los alumnos del último año del Ciclo Diversificado y Profesional que desean ingresar en cualquiera de las carreras que ofrece la UCV.
- 4. Los estudiantes del último año de Educación Media de liceos públicos, también pueden participar de manera individual, para lo cual deben hacer llegar al programa una carta de solicitud del interesado, dirigida a la Coordinación del Programa Admisión Integral y fotocopias de la Cédula de Identidad , de las notas certificadas de 1° a 4° años y constancia de estudios vigente.
- 5. Para seleccionar a los estudiantes que participarán en el Programa Samuel Robinson, se aplicará una prueba en la que se evaluará sus aptitudes y potencialidades. La misma, consta a su vez de cuatro (4) sub-evaluaciones, para seleccionar a los estudiantes que participarán en el Programa Samuel Robinson, se aplicará una prueba en la que se evaluará sus aptitudes y potencialidades. La misma, consta a su vez de cuatro (4) sub-evaluaciones, Prueba de Razonamiento Verbal, Prueba POPERING, Prueba Psicológica.
- 6. El número de estudiantes que se aceptarán en el Programa, dependerá de la cantidad de estudiantes que presentan la prueba y de su rendimiento en la misma, por ende, los aspirantes que no quedan aceptados serán aquellos que no alcanzaron el perfil para el ingreso.
- 7. El programa Samuel Robinson consta de (cinco) 5 etapas que los estudiantes deben cumplir:
	- La etapa de difusión, en la cual se invita a los estudiantes a participar y se les informa acerca del Programa y de las oportunidades de estudio que ofrece la UCV.
	- La etapa de selección, en la que se aplican una serie de instrumentos a los aspirantes, que permiten evaluar sus aptitudes y potencialidades. Estos instrumentos son: Razonamiento Básico, Razonamiento Verbal, Potenciación Personal y Factor de Apercepción del Éxito. Se realiza el primer sábado del mes de junio de cada año.
	- La etapa de formación, en la que se ofrece un curso presencial, de tres fases de actividades académicas de 10 semanas cada, una de obligatoria aprobación, diseñada para propiciar el éxito de los estudiantes seleccionados, suministrándoles las herramientas necesarias para

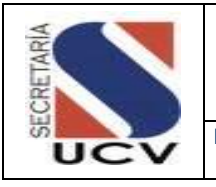

**PROCEDIMIENTO: PROGRAMA SAMUEL ROBINSON**

ello. Se intenta que identifiquen lo qué se espera de ellos, cómo pueden hacer para conseguirlo, con qué recursos cuentan para lograrlo y para qué lo están haciendo. También en esta fase se busca fortalecer el manejo de contenidos y estrategias específicas necesarias para iniciarse con mayores posibilidades de éxito en la carrera seleccionada.

- La etapa de ingreso a carrera, en la que son asignados, aquellos estudiantes que han sido exitosos en el Etapa de Formación, a las carreras por ellos seleccionadas y se realiza de acuerdo a la fecha de inicio de actividades académicas de cada Escuela.
- La etapa de tutoría y seguimiento, en la que se le brinda apoyo institucional al estudiante en carrera hasta su egreso, lo cual permite tomar medidas de carácter preventivo y promotor.
- 8. Ingresaran a las carreras en la Universidad Central de Venezuela, los estudiantes que hayan aprobado satisfactoriamente las Tres (3) Fases de Formación del Subprograma Admisión Integral.
- 9. El programa Samuel Robinson establecerá en las regiones con las cuales la UCV mantiene convenios (Estados. Amazonas y Delta Amacuro), el Programa a los estudiantes y docentes.

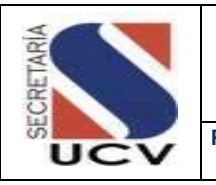

**PROCEDIMIENTO: PROGRAMA SAMUEL ROBINSON**

## DESCRIPCIÓN DEL PROCEDIMIENTO

## **COOORDINACIÓN DE ADMISIÓN PROGRAMA SAMUEL ROBINSON**

- 1. **Realiza** fase uno (1) de difusión del programa por medio de reuniones en los distintos liceos
- 2. **Elabora** listados de alumnos interesados en participar en la segunda (2) fase y elaboran carnet para la presentación de la prueba.
- 3. **Aplica** y procesa los diferentes instrumentos de selección.
- 4. **Verifica** que cumplan con los criterios establecidos.
	- 4.1 **De no cumplir con los criterios** informa a los participantes.
	- 4.2 **De cumplir con los criterios**, realiza la fase tres (3) de formación la cual se desarrollo en tres (3) periodos de diez (10) semanas cada uno.
- 5. **Verifica** que se culmine la fase de formación con éxito.
	- 5.1 **En el caso de no culminar** la fase de formación con éxito, informa al participante la salida del programa.
	- 5.2 **En el caso de culminar** la fase de formación con éxito, verifica la cantidad de cupos disponibles para el programa por cada Facultad y establece los admitidos.
- 6. **Realiza** los Procedimiento Asignación de Admitidos y Procedimiento de Inscripción

de Nuevos Ingresos establecidos en el presente manual.

7. **Ingresa** a las carreras de su elección dependiendo de las condiciones y régimen de estudios de cada Facultad y Escuela.

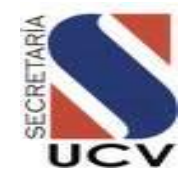

## **PROCEDIMIENTO: 2.1.2 PROGRAMA SAMUEL ROBINSON**

**UNIDAD RESPONSABLE: COORDINACIÓN DE ADMISIÓN**

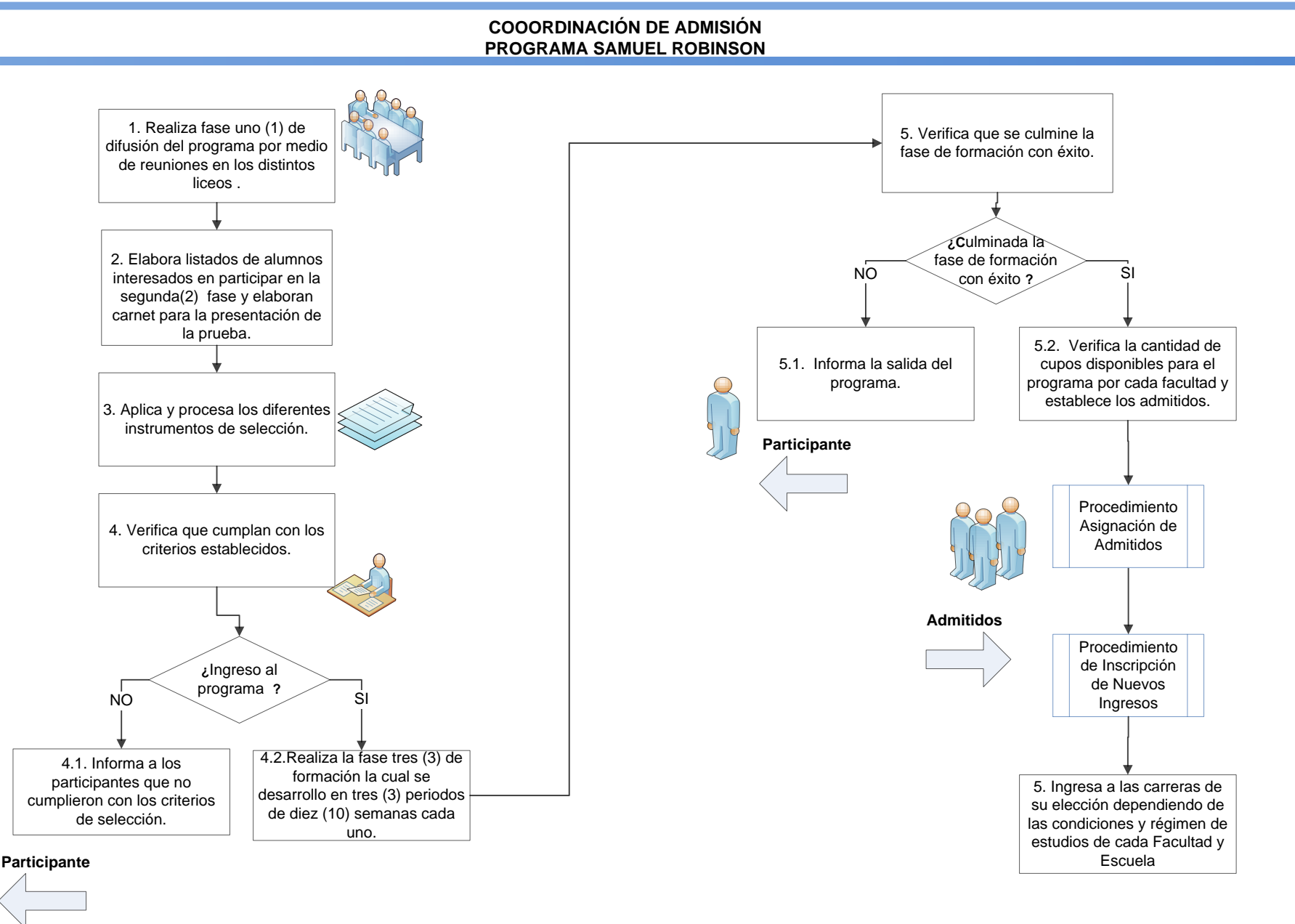

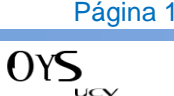

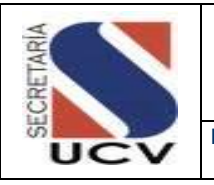

**PROCEDIMIENTO: ADMITIDOS POR CONVENIOS TRABAJADORES UCV**

#### **OBJETIVO**

Detallar las actividades que debe desarrollar la Coordinación de Admisión para admitir como estudiantes a los miembros del personal docente y de investigación, técnico, profesional y obreros de la Universidad Central de Venezuela así como, a los hijos de estos, a través de lo establecido en el Articulo 19 del Reglamento de Ingreso de los (as) Alumnos (a) a la Universidad Central de Venezuela.

#### UNIDADES O PERSONAS INVOLUCRADAS

Secretaría/Coordinación de Admisión.

#### DOCUMENTOS DE REFERENCIA

 Reglamento de Ingreso de los (as) Alumnos (a) a la Universidad Central de Venezuela Aprobado por el Consejo Universitario en sesión del día 08-03-2000, Capitulo 1 Artículo 19.

#### NORMAS ESPECÍFICAS

- 1. El ingreso por situaciones especiales se referirá a la aplicación de las Actas Convenios; acuerdos, y Contratos Colectivos entre la Universidad Central de Venezuela con su personal.
- 2. Podrán inscribirse como alumnos de la Universidad Central de Venezuela quienes cumplan los siguientes requisitos:
	- a. Los miembros del personal Docente y de Investigación que deseen estudiar una nueva carrera, siempre y cuando los horarios de estos estudios no interfieran con las actividades regulares de docencia y de investigación. La solicitud del profesor aspirante debe contar con la autorización del Consejo de Facultad donde preste la parte principal de sus servicios. Su inscripción debe ser aprobada por el Consejo de la Facultad. Igualmente el profesor debe cancelar los aranceles que como egresado fije el reglamento respectivo.
	- b. Los empleados con quince (15) o mas años de servicios ininterrumpidos prestados a la institución, en la carrera que elijan, siempre y cuando no interfieran con su horario de

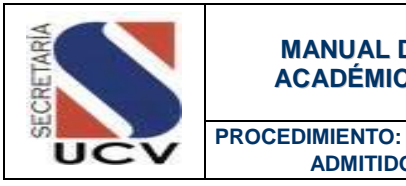

 **ADMITIDOS POR CONVENIOS TRABAJADORES UCV**

trabajo. La solicitud del empleado aspirante debe contar con la autorización del Decano de la Facultad.

- c. Los obreros con quince (15) o mas años de servicios ininterrumpidos en la Universidad Central de Venezuela, en la carrera que elijan, siempre y cuando no interfieran con su horario de trabajo. La solicitud del obrero aspirante debe contar con la autorización de su supervisor inmediato.
- d. Los hijos de los profesores miembros del personal docente ordinario con escalafón igual o mayor al Profesor Agregado con diez (10) años de servicio. De igual forma los hijos de profesores, cualquiera sea su categoría y dedicación, siempre y cuando tenga quince (15) o mas años de servicios ininterrumpidos en la Universidad Central de Venezuela.
- e. Los hijos de empleados y obreros de la Universidad Central de Venezuela que tenga quince (15) o mas años de servicios ininterrumpidos prestados a la Institución.
- f. Los hijos de los profesores, empleados y obreros de la Universidad Central de Venezuela jubilados, pensionados o fallecidos, siempre que puedan asimilarse a los casos establecidos en los literales d), y e) de esta norma.
- 3. En todos los casos los hijos de los profesores, Empleados y Obreros, comprendidos en las disposiciones anteriores, deben cumplir con el registro nacional establecido por el CNU\_OPSU y deben someterse a los estudios de orientación vocacional que la Universidad establezca u organice para recomendar la opciones mas viables para una prosecución estudiantil exitosa.
- 4. Los derechos y beneficios señalados en estas normas podrá hacerse efectivos en una sola ocasión.
- 5. Los hijos de profesores, empleados u obreros que hayan dejado de prestar servicios en la Universidad Central de Venezuela por renuncia, destitución o despido, independientemente de los años de permanencia como personal de la Institución, no gozaran del ingreso a la UCV a través del Art 19 del Reglamento de Ingreso de los (as) Alumnos (a) a la Universidad Central de Venezuela.

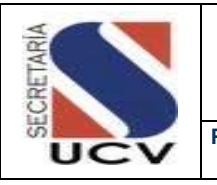

**PROCEDIMIENTO: ADMITIDOS POR CONVENIOS TRABAJADORES UCV**

## DESCRIPCIÓN DEL PROCEDIMIENTO

#### **COORDINACIÓN DE ADMISIÓN**

- 1. **Pública** en la Pagina Web de la Secretaría la Convocatoria, el Cronograma y el Instructivo de Inscripción en línea y recaudos, de acuerdo a los lineamientos establecidos por la Secretaría de la UCV.
- 2. **Envía** comunicación con toda la información referente al ingreso mediante al artículo 19 del Reglamento de Ingreso de los (as) Alumnos (a) a la Universidad Central de Venezuela, a los Gremios, Sindicatos, Facultades y Dependencias.
- 3. **Recibe** Expediente de los aspirantes; con la documentación solicitada.
- 4. **Revisa** la información recibida; comprobando que se encuentren todos los documentos solicitados y determina.
	- 4.1 **En caso de no estar la documentación completa** devuelve la documentación indicando el motivo de la devolución.
	- 4.2 **En caso de estar la documentación completa** estudia cada expediente y determina si cumple con los requisitos exigidos.
		- 4.2.1 **En caso de no cumplir con los requisitos exigidos** devuelve la documentación indicando el

motivo de la devolución, informa a través de la página Web el estatus de no aprobada.

- 4.2.2 **En caso de cumplir con los requisitos exigidos**, elabora carta de aprobación dirigida al beneficiario, prepara Listas de Aprobados discriminados por Facultad.
- 5. **Elabora** oficio de envío de Listas de aprobados por Acta Convenio en físico y en CD
- 6. **Solicita** la firma de la Secretaría General en cada uno de los oficios de envío.
- 7. **Archiva** el Expediente del solicitante.
- 8. **Envía** a cada Facultad mediante Oficio Lista de aprobados, para su tramitación.

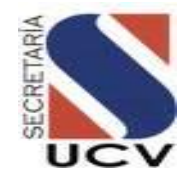

### **PROCEDIMIENTO: ADMITIDOS POR CONVENIOS TRABAJADORES UCV**

**UNIDAD RESPONSABLE: COORDINACIÓN DE ADMISIÓN**

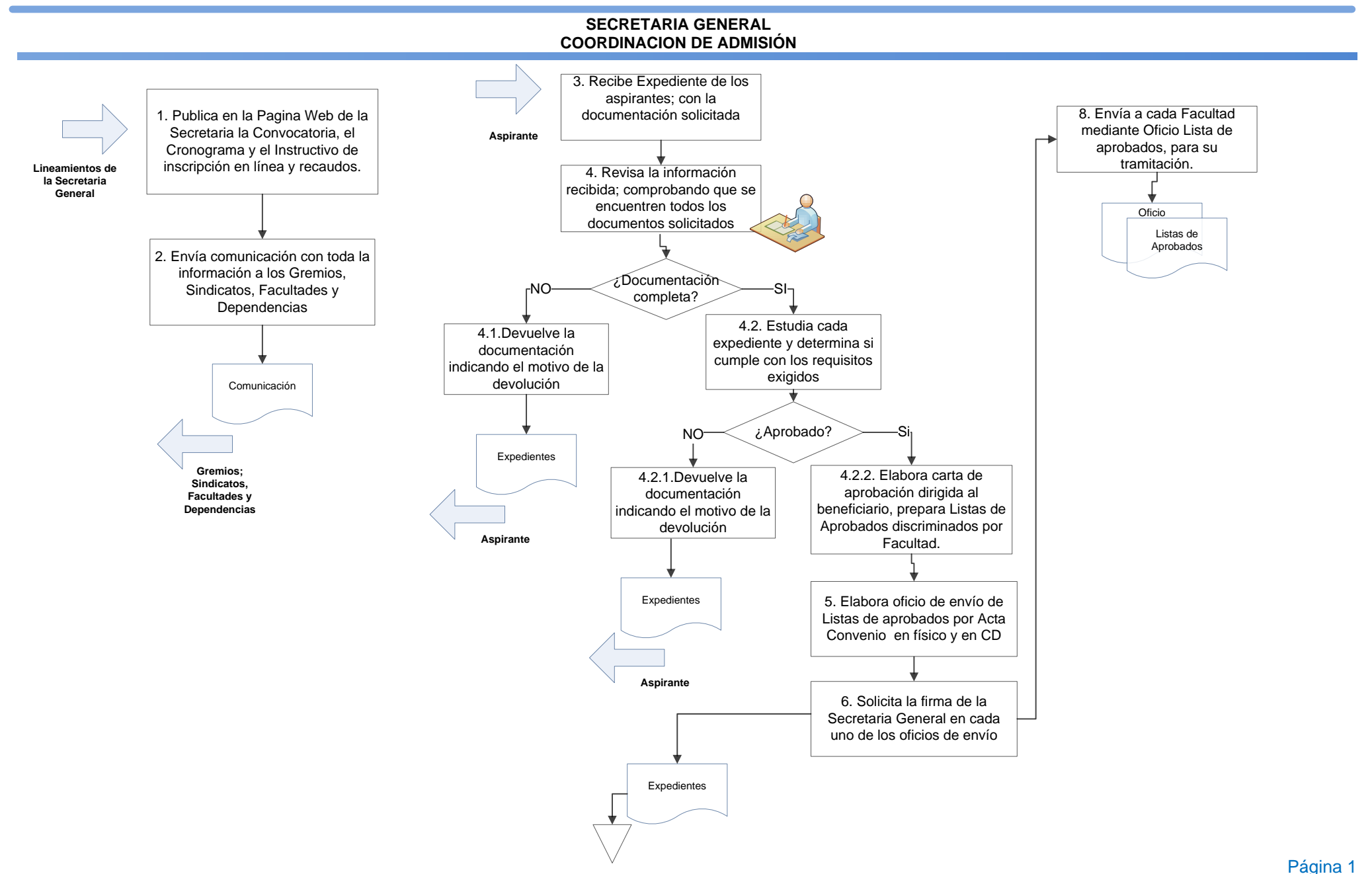

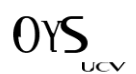

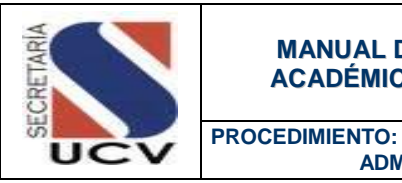

 **ADMITIDOS POR CONVENIOS ARTISTAS Y DEPORTISTAS**

#### **OBJETIVO**

Establecer los pasos a seguir entre la Coordinación de Admisión y la Direcciones de Cultura y Deportes para admitir a aquellos artistas y deportistas de destacada trayectoria que contribuyan al desarrollo de estas áreas en la Universidad Central de Venezuela.

#### UNIDADES INVOLUCRADAS

- Coordinación de Admisión.
- Dirección de Cultura.
- Dirección de Deportes.

#### DOCUMENTOS DE REFERENCIA

 Reglamento de Ingreso de los (as) Alumnos (a) a la Universidad Central de Venezuela, Aprobado por el Consejo Universitario en sesión del día 08-03-2000 Capitulo 1 Artículo 25.

#### NORMAS ESPECÍFICAS

- 1. Las Facultades deben reservar un número de plazas no superior al cinco 5% del cupo establecido en cada periodo lectivo, para facilitar el ingreso como alumnos a la Universidad Central de Venezuela de artistas y deportistas de destacada trayectoria.
- 2. Las Direcciones de Cultura y Deportes; tendrán la responsabilidad de la preselección de los aspirantes a ingresar como artistas o deportistas respectivamente, a la Universidad Central de Venezuela.
- 3. Los aspirantes a ingresar a la Universidad como artista o deportista, deben cumplir con los siguientes requisitos:
	- a. Ser Bachiller en la mención requerida por la respectiva carrera, haber cumplido con el registro nacional establecido por la Oficina de Planificación del Sector Universitario y haber seleccionado como primera opción la Facultad o Escuela de la UCV a la que aspira ingresar.

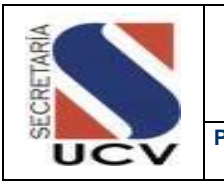

#### **PROCEDIMIENTO: ADMITIDOS POR CONVENIOS ARTISTAS Y DEPORTISTAS**

- b. Tener credenciales como artista o deportista de alta potencialidad que, de acuerdo con la evaluación de desempeño, según corresponda, realicen los organismos técnicos designados por las Direcciones de Cultura o Deportes, y que mediante informe razonado demuestren la conveniencia de su ingreso a esta Universidad para incorporarlos a sus actividades culturales o deportivas.
- c. Aceptar el compromiso de representar a la Universidad Central de Venezuela por un periodo no menor de tres 3 años, en las disciplinas y eventos que las respectivas Direcciones de Cultura y Deportes, Escuelas o Facultades requieran.
- d. Tener un estudio vocacional, realizado por el Servicio de Orientación u otro organismo técnico designado al efecto, que señale la concordancia entre su petición de carrera y sus aptitudes, y de sus potencialidades sean evaluadas por comisiones técnicas de deportes y cultura según sea el caso.
- e. Tener un promedio de notas no inferior en 1.5 puntos al promedio del último asignado a través del proceso Nacional a la Facultad o Escuela a la cual aspira.
- 4. En aquellas Facultades o Escuelas en las que el proceso de admisión sea a través de los cursos propedéuticos, los estudiantes que aspiran ingresar por la vía de Convenio deporte, cultura, deben tener por lo menos una nota de 1.5 puntos por debajo de la nota promedio aprobatoria del curso.

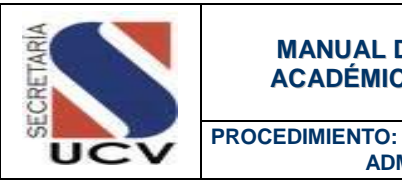

 **ADMITIDOS POR CONVENIOS ARTISTAS Y DEPORTISTAS**

## DESCRIPCIÓN DEL PROCEDIMIENTO **CORDINACIÓN DE ADMISIÓN**

- 1. **Recibe** de la Dirección de Cultura y de la Dirección de Deportes los expedientes de los Aspirantes preseleccionados.
- 2. **Revisa** que contenga todos los documentos necesarios para su estudio.
	- 2.1 **En caso de no estar la documentación completa** devuelve la documentación indicando el motivo de la devolución a la Dirección solicitante.
	- 2.2 **En caso de estar la documentación completa** revisa los promedios de notas y aplica el menos 1.5 de acuerdo al último asignado en cada carrera por OPSU.
	- 3. **Revisa** conjuntamente con las Direcciones de Cultura y Deporte, cada uno de los expedientes.
	- 4. **Prepara** Lista de Seleccionados.
	- 5. **Elabora** oficio de envío de las Listas de aprobados por convenio de artistas y deportistas.
	- 6. **Solicita** a la Secretaría la firma del oficio de envío de lista de seleccionados.
	- 7. **Remite** a través de oficio Lista de seleccionados en físico y electrónico a

cada Facultad y a las Direcciones de Cultura y Deportes.

8. **Archiva** los respectivos Expedientes de los aspirantes preseleccionados.

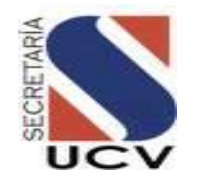

## **PROCEDIMIENTO: 2.1.4 ADMITIDOS POR CONVENIOS ARTISTAS Y DEPORTISTAS**

**UNIDAD RESPONSABLE: COORDINACIÓN DE ADMISIÓN**

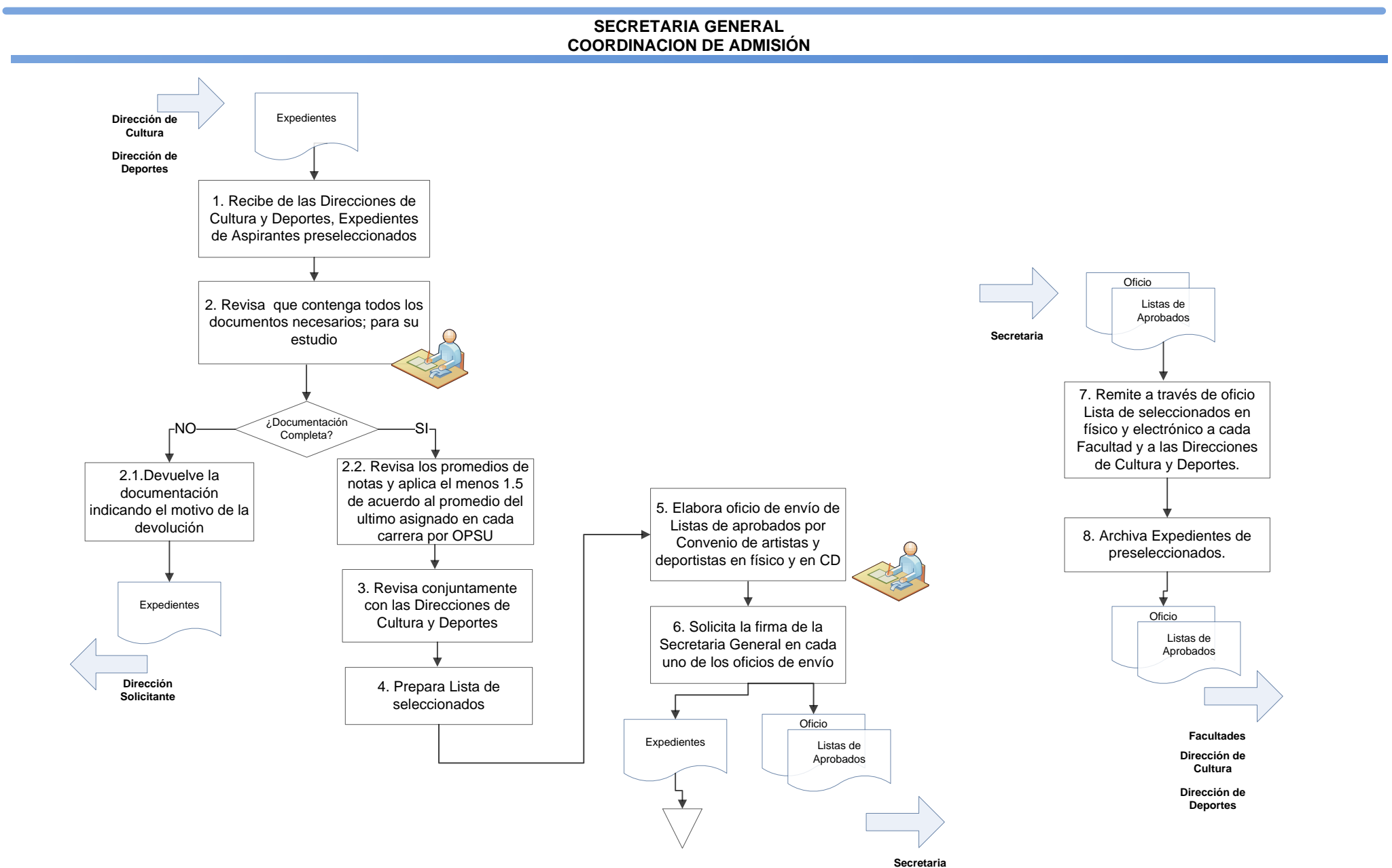

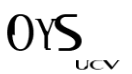

Página 1
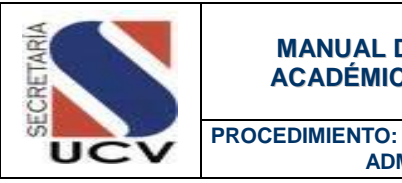

 **ADMITIDOS POR CONVENIOS DIPLOMÁTICOS Y CULTURALES** 

#### **OBJETIVO**

Atender los requerimientos necesarios para la admisión como estudiantes de esta casa de estudios, de aquellos aspirantes provenientes de los diversos Convenios de Cooperación Cultural y Diplomáticos suscritos por la Universidad Central de Venezuela con otros países.

### UNIDADES INVOLUCRADAS

Coordinación de Admisión.

## DOCUMENTOS DE REFERENCIA

 Reglamento de Ingreso de los (as) Alumnos (a) a la Universidad Central de Venezuela, Aprobado por el Consejo Universitario en sesión del día 08-03-2000, Capitulo 1 Artículos 21 y 23.

- 1. Podrán inscribirse como alumnos de la Universidad Central de Venezuela estudiantes procedentes de otros países contemplados en Convenios de Cooperación Cultural vigentes, suscritos por la Universidad Central de Venezuela con otros países, siempre y cuando exista reciprocidad en la aceptación y requisito para estudiantes venezolanos por parte de esas instituciones y países.
- 2. Las Facultades reservará un número de plazas no mayor al uno 1% del cupo establecido por la Facultad a la cual concierne la solicitud.
- 3. La Secretaría de la UCV establecerá los requisitos adicionales que deben cumplir los aspirantes.
- 4. Sera potestativo de cada Facultad determinar el ingreso de esos aspirantes de acuerdo a su calendario académico.
- 5. Podrán inscribirse como alumnos de la Universidad Central de Venezuela los hijos de miembros del Cuerpo Diplomático debidamente acreditados en la República Bolivariana de Venezuela, que cumplan con lo establecidos sobre a materia en los Convenios Internacionales, sin que se les exija el registro nacional establecido por la Oficina de Planificación del sector Universitario OPSU.

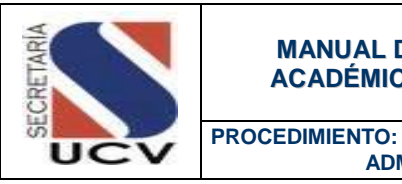

 **ADMITIDOS POR CONVENIOS DIPLOMÁTICOS Y CULTURALES** 

# DESCRIPCIÓN DEL PROCEDIMIENTO

6. **Archiva** Postulación de aspirantes.

## **COORDINACIÓN DE ADMISIÓN**

- 1. **Recibe** de las distintas Embajadas, las postulaciones de los aspirantes.
- 2. **Revisa** que cada postulacion contenga todos los documentos necesarios para su estudio.
	- 2.1 **En caso de no estar la documentación completa,** devuelve la documentación a la embajada solicitante indicando el motivo de la devolución.
	- 2.2 **En caso de estar la documentación completa,** estudia la postulación
- 3. **Determina** si cumple con los requisitos exigidos.
	- 3.1 **En caso de no estar aprobado,** devuelve la documentación a la embajada solicitante; indicando el motivo de la devolución.
	- 3.2 **En caso de estar aprobado,** elabora Oficio de Aceptación a la Embajada solicitante y a la Facultad.
- 4. **Solicita** a la Secretaría la firma del oficio de aceptación.
- 5. **Envía** a la Embajada solicitante y a la Facultad el oficio de aceptación de aspirante.

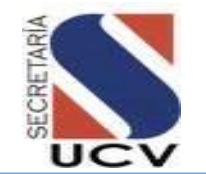

## **PROCEDIMIENTO: 2.1.5 ADMITIDOS POR CONVENIOS DIPLOMATICOS Y CULTURALES**

**FECHA: MARZO 2016**

**UNIDAD RESPONSABLE: COORDINACIÓN DE ADMISIÓN**

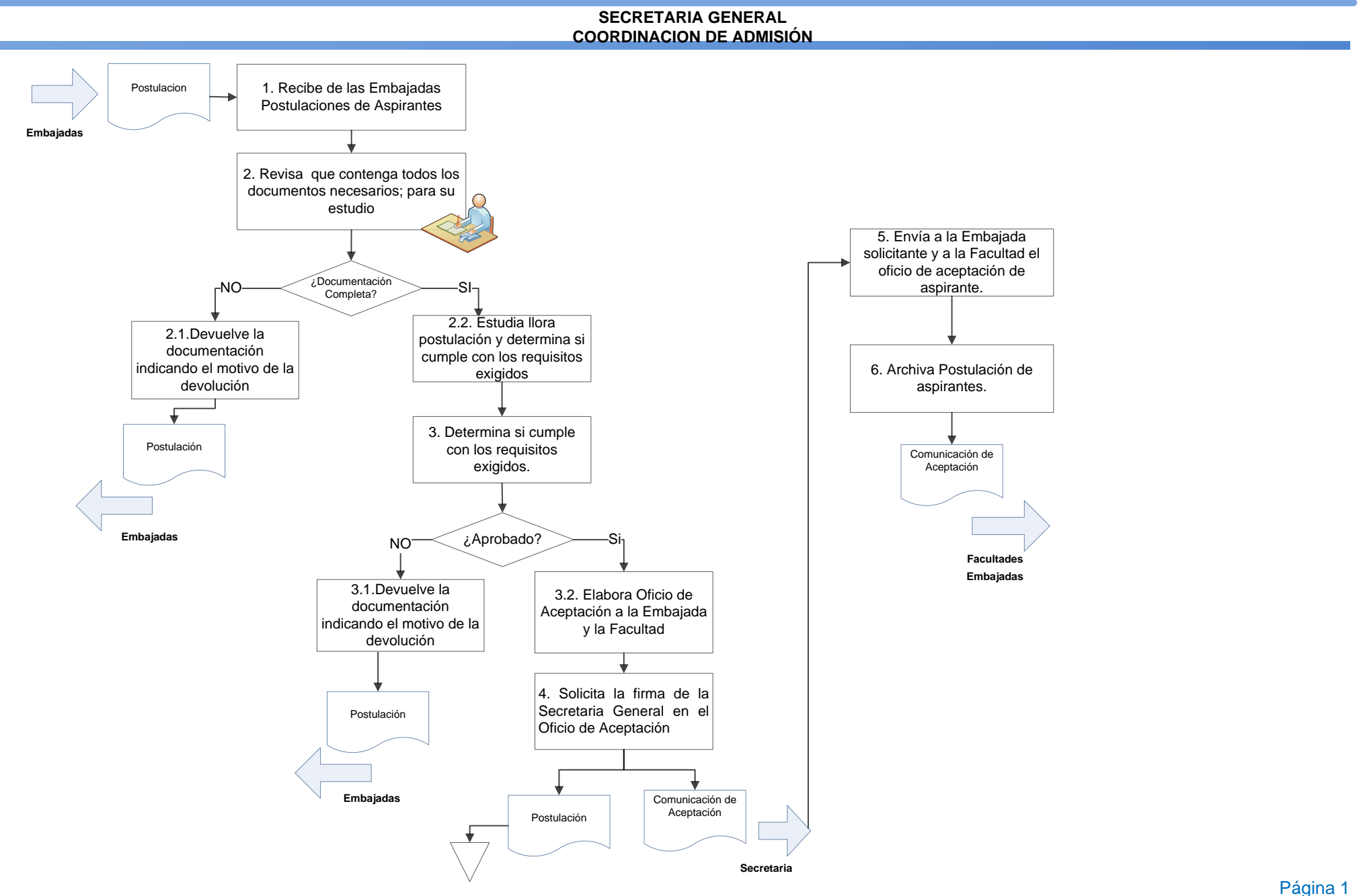

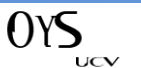

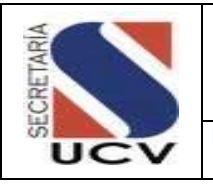

**PROCEDIMIENTO: ASIGNACIÓN DE ADMITIDOS (CNU, PRUEBA DIAGNOSTICA Y OTRAS MODALIDADES DE INGRESO)**

### **OBJETIVO**

Ingresar al Sistema de Gestión Académica datos personales de los admitidos por las diferentes modalidades de ingreso a la Universidad Central de Venezuela.

### UNIDADES INVOLUCRADAS

- Coordinación de Admisión / Secretaría General.
- Facultades / Coordinación Académica.

### DOCUMENTOS DE REFERENCIA

 Reglamento de Ingreso de los (as) Alumnos (a) a la Universidad Central de Venezuela. Aprobado por el Consejo Universitario en sesión del día 08-03-2000

- 1. La Coordinación de Admisión de la Secretaría General recibirá por parte de la Oficina de Planificación del Sector Universitario (OPSU) el listado de asignados; y por parte de las Facultades listados de admitidos por prueba diagnóstica por área de conocimiento y otras modalidades de ingreso, a fin de cumplir con los requisitos y procedimientos que se establecen para el ingreso de alumnos a la Universidad Central de Venezuela.
- 2. La Oficina de Planificación del Sector Universitario (OPSU) cumplirá con la asignación para cubrir con la capacidad determinada por cada Facultad y de acuerdo a los requisitos que ellas establezcan.
- 3. Las Facultades publicarán Lista de Asignados (solo por Prueba Diagnóstica) a través de su página Web para información de los interesados o en su defecto se procederá a llamar a cada uno de los admitidos por cada modalidad para verificar si acepta o no el cupo.
- 4. La Coordinación de Admisión debe registrar las asignaciones de los cupos en la base de datos del Sistema de Gestión Académica para permitir la inscripción del alumno.

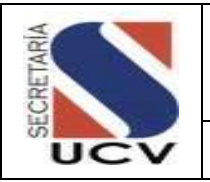

**PROCEDIMIENTO: ASIGNACIÓN DE ADMITIDOS (CNU, PRUEBA DIAGNOSTICA Y OTRAS MODALIDADES DE INGRESO)**

- 5. En aquellos casos de no aceptar el cupo, se procederá a asignar el siguiente en la lista de espera.
- 6. La formalización de la inscripción se procederá a través del Departamento de Inscripciones de la Secretaría General.

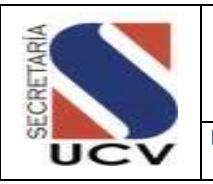

**PROCEDIMIENTO: ASIGNACIÓN DE ADMITIDOS (CNU, PRUEBA DIAGNOSTICA Y OTRAS MODALIDADES DE INGRESO)**

# DESCRIPCIÓN DEL PROCEDIMIENTO

# **SECRETARÍA GENERAL / COORDINACIÓN DE ADMISIÓN**

- 1. **Recibe** de OPSU Listado de Asignados (físico y digital) y de las Facultades y recibe de las Facultades la Lista de Admitidos por Prueba Diagnóstica por Área de Conocimiento, para su registro en la base de datos y posterior inscripción.
- 2. **Revisa** si el número de asignados coincide con lo recibido (físico y digital).
	- 2.1 **En caso de no coincidir,** devuelve Lista de Asignados para su corrección.
	- 2.2 **En caso de coincidir**, ingresa al sistema de Gestión Académica los datos de los admitidos indicando la modalidad de admisión empleada.
- 3. **Genera** Lista de Asignados por cada una de las modalidades de admisión.
- 4. **Envía** Lista de Asignados por cada modalidad de admisión al Departamento de Inscripciones.

# **FACULTADES / COORDINACIÓN ACADÉMICA**

5. **Recibe** Lista de Asignados por las diferentes modalidades de ingreso.

- 6. **Publica** en la página web Lista de Asignados (solo por prueba Diagnóstica).
- 7. **Llama** a cada uno de los admitidos por cada modalidad para verificar si acepta o no el cupo.
	- 7.1. **En caso de no aceptar el cupo,**  procede asignar el siguiente en la lista de espera.
	- 7.2. **En caso de aceptar el cupo,** informa al asignado que debe formalizar inscripción por Secretaría General Departamento de Inscripciones**.**
- 8. **Realiza** lista de nuevos ingresos a través de excel y envía a Secretaría General.

# **SECRETARÍA GENERAL / COORDINACIÓN GENERAL**

- 9. **Recibe** solicitudes y listas de las Facultades para la asignación y elaboración de material de inscripción de los nuevos ingresos por modalidad.
- 10. **Revisa** y procede a elaborar Oficio a la Coordinación de Admisión para la asignación en la base de datos de los según las listas enviados por las Facultades.

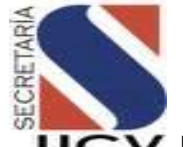

#### **PROCEDIMIENTO: 2.1.6 ASIGNACIÓN DE ADMITIDOS (CNU, PRUEBA DIAGNOSTICA Y OTRAS MODALIDADES DE INGRESO) FECHA: MARZO 2016**

**UNIDAD RESPONSABLE: COORDINACIÓN DE ADMISIÓN**

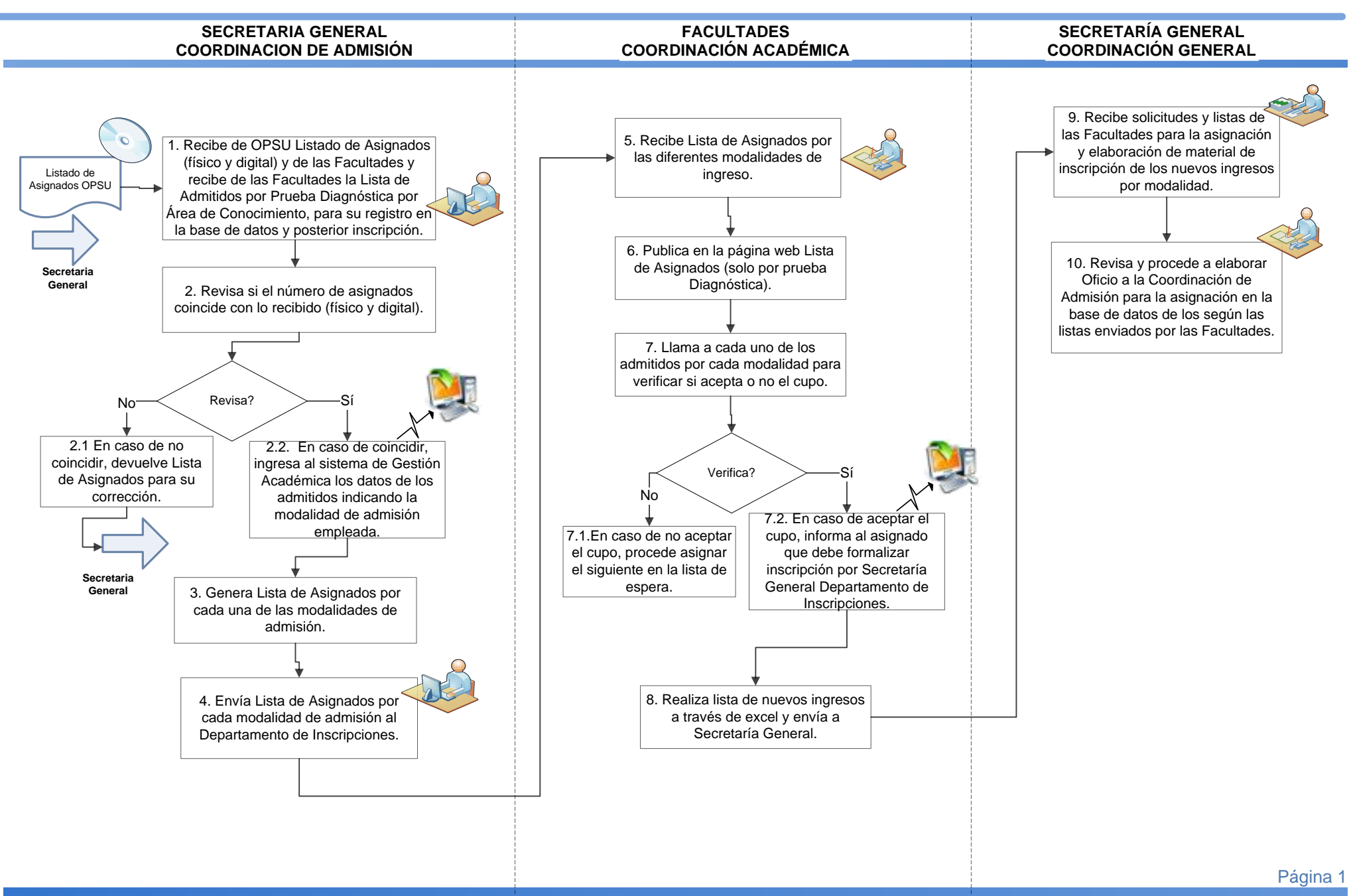

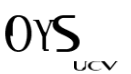

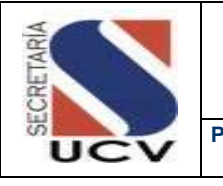

#### **MANUAL DE NORMAS Y PROCEDIMIENTOS DE LA GESTIÓN ACADÉMICA DE LA UNIVERSIDAD CENTRAL DE VENEZUELA**

**PROCEDIMIENTO: PROCESO DE INSCRIPCIÓN**

# DESCRIPCIÓN DE LOS PROCESOS DE INSCRIPCIÓN

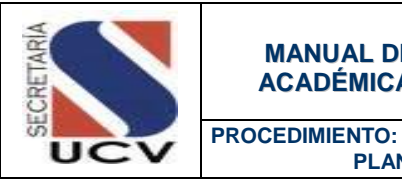

 **PLANIFICACIÓN DE INSCRIPCIONES ALUMNOS NUEVOS**

### **OBJETIVO**

Programar las inscripciones del periodo correspondiente con cada una de las Facultades conjuntamente con la Dirección de Registro Estudiantil - Departamento de Inscripciones de la Secretaría General.

### UNIDADES INVOLUCRADAS

- Secretaría General.
- Secretaría General / Coordinación de la Secretaría
- Dirección de Registro Estudiantil / Departamento de Inscripciones.

### DOCUMENTOS DE REFERENCIA

No Aplica

- 1. El Departamento de Inscripciones adscrito a la Dirección de Registro Estudiantil tiene la responsabilidad de establecer un cronograma de inscripciones por cada una de las Facultades de la Universidad Central de Venezuela. Así como también indicar la ubicación donde se llevará a cabo dicho proceso, e impartirá el instructivo con las especificaciones en cuanto a los recaudos que deben consignar los estudiantes ante este Departamento.
- 2. El Departamento de Control de Estudios de cada Facultad debe publicar la planificación de inscripción, en la cual se indicará fecha de inscripción, lugar y condición para recibir a los nuevos ingresos. Así mismo todos los recaudos que el nuevo estudiante consignará al momento de formalizar su inscripción, que además serán publicados en la cartelera informativa del Departamento de Inscripciones y en la página Web de la Secretaría.

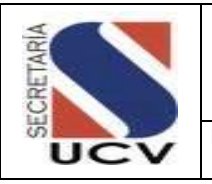

**PROCEDIMIENTO: PLANIFICACIÓN DE INSCRIPCIONES ALUMNOS NUEVOS**

3. El Departamento de Inscripciones adscrito a la Dirección de Registro Estudiantil debe informar al Departamento de Tecnología de Información y Comunicaciones el cronograma de inscripciones para ser publicado en la página Web de la Secretaría y solicitar el apoyo tecnológico del proceso. .

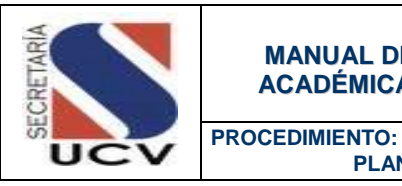

 **PLANIFICACIÓN DE INSCRIPCIONES ALUMNOS NUEVOS**

## DESCRIPCIÓN DEL PROCEDIMIENTO

# **SECRETARÍA GENERAL / COORDINACIÓN DE LA SECRETARIA**

1. **Coordina** con la Dirección de Registro Estudiantil / Departamento de Inscripciones el cronograma de inscripciones de nuevos ingresos por Facultad y carrera, para que inicie el proceso de inscripción de los nuevos alumnos.

# **DIRECCIÓN DE REGISTRO ESTUDIANTIL / DEPARTAMENTO DE INSCRIPCIONES**

- 2. **Revisa** el registro de asignados en la base de datos para el nuevo proceso de inscripción.
- 3. **Realiza** la planificación de inscripción y carnetización (por Facultad, fecha de inscripciones, lugar y por terminal de cédula) para el periodo correspondiente.
- 4. **Procede** a elaborar tríptico con toda la información de los requisitos para el proceso de inscripción por Secretaría.
- 5. **Elabora** y envía correo dirigido a la Facultad, donde se especifica la jornada de inscripción, así como el tiempo que tiene para remitir a Secretaría la población asignada para dar inicio a la inscripción, anexándosela mismo el tríptico.
- 6. **Publica** la planificación y el tríptico en la cartelera del Departamento de

Inscripciones, así como informa al Departamento de Tecnología de Información y Comunicaciones para la publicación en la web.

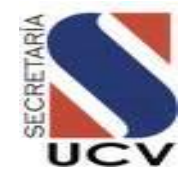

# **PROCEDIMIENTO: 2.2.1. PLANIFICACIÓN DE INSCRIPCIÓN (ALUMNOS NUEVOS)**

**UNIDAD RESPONSABLE: DEPARTAMENTO DE INSCRIPCIONES**

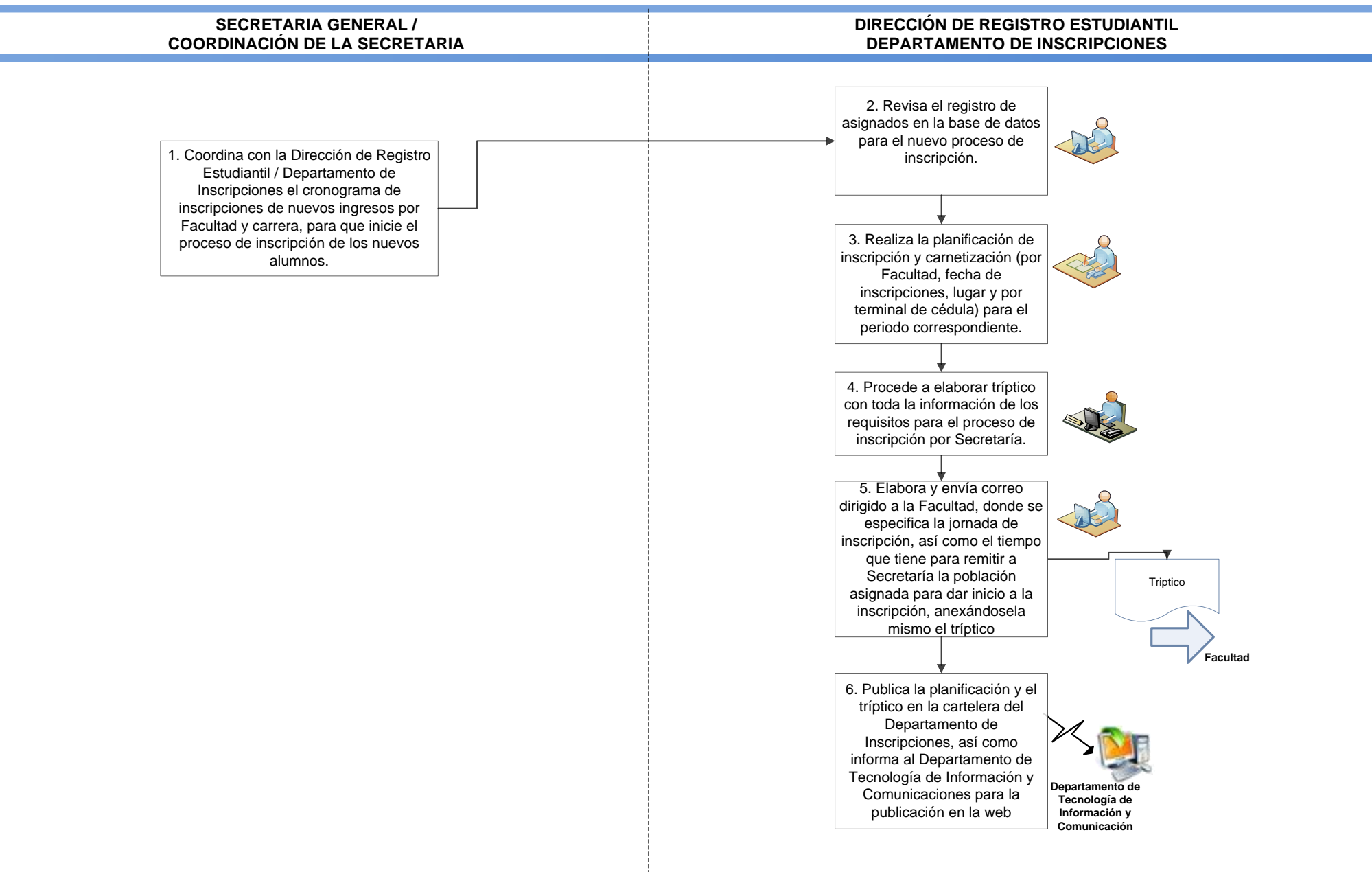

Página 1

UCV

 $(Y^{\mathcal{L}})$ 

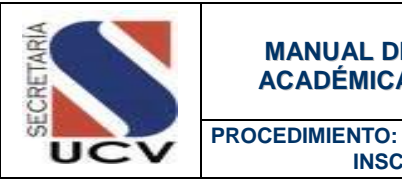

### **OBJETIVO**

Dar inicio al proceso de inscripción de nuevos alumnos, que van a ingresar en las diferentes carreras dictadas en la Universidad Central de Venezuela, es condición indispensable formalizar su inscripción tanto en el Departamento de Inscripciones de la Dirección de Registro Estudiantil en la Secretaria General de la UCV, como en el Departamento de Control de Estudios de la Facultad donde cursará estudios.

## UNIDADES INVOLUCRADAS

- Escuela / Facultad / Control de Estudios.
- Departamento de Inscripciones / Dirección de Registro Estudiantil.

## DOCUMENTOS DE REFERENCIA

 Reglamento de Aranceles de la Universidad Central de Venezuela, Consejo Universitario de fecha 06 de noviembre de 1996.

- 1. Solo podrá inscribirse en la Universidad Central de Venezuela, aquellos bachilleres que habiendo cumplido con todos los requisitos de alguna de las modalidades de ingreso del Reglamento de Ingreso de Alumnos a la UCV, consignen los recaudos exigidos al momento de formalizar su inscripción.
- 2. Los alumnos nuevos tienen la obligación de accesar a la página Web de la Secretaría con su Número de Cédula de Identidad, cargar datos personales (nombre y apellidos, correo electrónico, dirección, teléfono, estado civil, sexo y fecha de nacimiento), para dar inicio al proceso de inscripción.

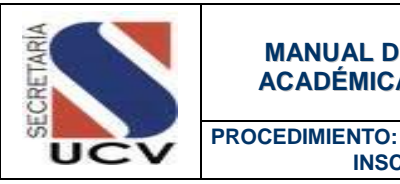

- 3. El bachiller debe consignar los recaudos (original y copia) en la fecha indicada para la preinscripción en Control de Estudios de la Escuela o en Control de Estudio de la Facultad (caso de ser una Facultad con una sola escuela).
- 4. Formalizada la preinscripción por Control de Estudio de la Facultad, el bachiller debe dirigirse al Departamento de Inscripciones de la Dirección de Registro Estudiantil en la Secretaria General de la UCV para realizar su inscripción.
- 5. Los requisitos que debe consignar el estudiante para formalizar la inscripción serán los siguientes:
	- Fotocopia de la Cédula de Identidad legible, ampliada, en hoja tamaño carta sin recortar.
	- Original y copia del título de bachiller. La copia debe ser fondo negro en papel fotográfico, por ambos lados del documento (sólo cuando los timbres fiscales se encuentren en el reverso del título). De tratarse de títulos obtenidos en el extranjero, el mismo debe estar legalizado por la Embajada de Venezuela en el país donde se obtuvo. Si es el caso, debe estar traducido al castellano por intérprete público autorizado.
	- Original y fotocopia de las notas certificadas de primero a quinto año de Bachillerato ó Técnico Medio. Fotocopia tamaño carta (reducir en caso necesario) de todas las páginas del documento, con los respectivos timbres fiscales en cada hoja.
	- Certificado de Participación de Registro Único del Sistema de Ingreso a la Educación Superior (RUSNIES). Validado por la OPSU, debidamente firmado y sellado.
	- Depósito bancario a nombre de Ingresos Propios de la UCV (original y copia). No se aceptarán transferencias ni efectivo, únicamente depósitos bancarios.
	- Una foto carnet reciente, fondo blanco, tamaño carnet (no instantáneas).
- 6. Los requisitos que debe consignar el estudiante por cambio de inscripción de una escuela a otra (Art. 158) serán los siguientes:
	- Carta de retiro original, sellada y firmada por Control de Estudios.
	- Copia de la Planilla de Inscripción por Secretaría por primera vez.
	- Fotocopia de la Cédula de Identidad. Debe ser legible, ampliada, en hoja tamaño carta "sin recortar".

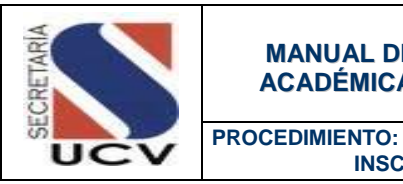

- Depósito bancario a nombre de Ingresos Propios de la UCV (original y copia). No se aceptarán transferencias ni efectivo, únicamente depósitos bancarios.
- Una foto carnet reciente, fondo blanco, tamaño carnet (no instantáneas).
- 7. Si la forma de ingreso es Acta Convenio (docente, administrativo, obrero) estos son los requisitos que debe consignar:
	- Fotocopia de la Cédula de Identidad. Debe ser legible, ampliada, en hoja tamaño carta "sin recortar".
	- Original y copia del título de bachiller. La copia debe ser fondo negro en papel fotográfico, por ambos lados del documento (sólo cuando los timbres fiscales se encuentren en el reverso del título). De tratarse de títulos obtenidos en el extranjero, el mismo debe estar legalizado por la Embajada de Venezuela en el país donde se obtuvo. Si es el caso, debe estar traducido al castellano por intérprete público autorizado.
	- Original y fotocopia de las notas certificadas de primero a quinto año de Bachillerato ó Técnico Medio. Fotocopia tamaño carta (reducir en caso necesario) de todas las páginas del documento, con los respectivos timbres fiscales en cada hoja.
	- Certificado de Participación de Registro Único del Sistema de Ingreso a la Educación Superior (RUSNIES). Validado por la OPSU, debidamente firmado y sellado.
	- Depósito bancario a nombre de Ingresos Propios de la UCV (original y copia). No se aceptarán transferencias ni efectivo, únicamente depósitos bancarios.
	- Una foto carnet reciente, fondo blanco (no instantáneas).
	- Carta de Aceptación (otorgada por la Secretaría).
	- Constancia de Trabajo (de la persona que solicito el cupo).
- 8. Si la forma de ingreso es por Cambio por Resolución 158 estos son los requisitos que debe consignar:
	- Fotocopia de la Cédula de Identidad. Debe ser legible, ampliada, en hoja tamaño carta "sin recortar".
	- Carta de retiro de la escuela.
	- Planilla de inscripción por primera vez de la escuela de la cual se retira.

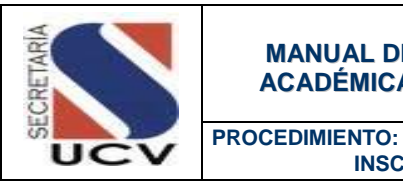

- Una foto carnet reciente, fondo blanco.
- Depósito bancario a nombre de Ingresos Propios de la UCV (original y copia). No se aceptarán transferencias ni efectivo, únicamente depósitos bancarios.
- 9. Si la forma de ingreso es por Acta Convenio estos son los requisitos que debe consignar:
	- Fotocopia de la Cédula de Identidad. Debe ser legible, ampliada, en hoja tamaño carta "sin recortar".
	- Original y copia del título de bachiller. La copia debe ser fondo negro en papel fotográfico, por ambos lados del documento (sólo cuando los timbres fiscales se encuentren en el reverso del título). De tratarse de títulos obtenidos en el extranjero, el mismo debe estar legalizado por la Embajada de Venezuela en el país donde se obtuvo. Si es el caso, debe estar traducido al castellano por intérprete público autorizado.
	- Original y fotocopia de las notas certificadas de primero a quinto año de Bachillerato ó Técnico Medio. Fotocopia tamaño carta (reducir en caso necesario) de todas las páginas del documento, con los respectivos timbres fiscales en cada hoja.
	- Resultados ó Certificado de Registro Único del Sistema de Ingreso a la Educación Superior (RUSNIES). Validado por la OPSU, debidamente firmado y sellado.
	- Una foto carnet reciente, fondo blanco.
	- Carta de Aceptación de la Secretaría en original firmada y sellada.
	- Depósito bancario a nombre de Ingresos Propios de la UCV (original y copia). No se aceptarán transferencias ni efectivo, únicamente depósitos bancarios.
- 10. Si la forma de ingreso es por Equivalencia estos son los requisitos que debe consignar:
	- Fotocopia de la Cédula de Identidad. Debe ser legible, ampliada, en hoja tamaño carta "sin recortar".
	- Original y copia del título de bachiller. La copia debe ser fondo negro en papel fotográfico, por ambos lados del documento (sólo cuando los timbres fiscales se encuentren en el reverso del título). De tratarse de títulos obtenidos en el extranjero, el mismo debe estar legalizado por la Embajada de Venezuela en el país donde se obtuvo. Si es el caso, debe estar traducido al castellano por intérprete público autorizado.

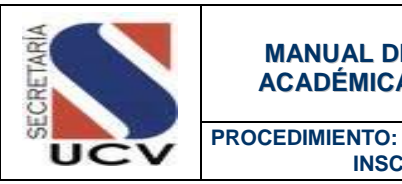

- Una copia del veredicto de aprobación de las equivalencias.
- Una foto carnet reciente, fondo blanco (no instantáneas).
- Depósito bancario a nombre de Ingresos Propios de la UCV (original y copia). No se aceptarán transferencias ni efectivo, únicamente depósitos bancarios.
- 11. Si la forma de ingreso es por Estudios Simultáneos estos son los requisitos que debe consignar:
	- Fotocopia de la Cédula de Identidad. Debe ser legible, ampliada, en hoja tamaño carta "sin recortar".
	- Copia de la planilla de inscripción por primera vez.
	- Una foto carnet reciente, fondo blanco (no instantáneas).
	- Depósito bancario a nombre de Ingresos Propios de la UCV (original y copia). No se aceptarán transferencias ni efectivo, únicamente depósitos bancarios.
- 12. El aspirante a iniciar estudios en la Universidad Central de Venezuela podrá inscribirse solo en una Escuela de una Facultad.

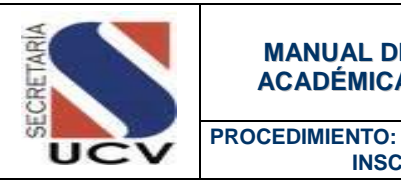

## DESCRIPCIÓN DEL PROCEDIMIENTO

### **FACULTAD / COORDINACIÓN ACADÉMICA**

1. **Envía** a la Coordinación de Admisión registro de asignados en la base de datos para el nuevo proceso de inscripción.

# **SECRETARÍA /COOORDINACIÓN DE ADMISIÓN**

2. **Verifica** información y procede a cargar datos en el Base de Datos Única (BDU).

### **ALUMNOS NUEVOS**

3. **Procede** a dirigirse al Departamento de Inscripciones de la Dirección de Registro Estudiantil en la Secretaria General de la UCV para realizar su inscripción y entrega de requisitos.

# **DEPARTAMENTO DE INCRIPCIONES / DIRECCIÓN DE REGISTRO ESTUDIANTIL**

- 4. **Completa** y/o valida información de los datos del Bachiller en el sistema de Gestión Académica y completa la información.
- 5. **Emite** Planilla de Inscripción (original y dos copias) a través del Sistema de Gestión Académica, procede a firmar y a sellar.
- 6. **Entrega** Planilla de Inscripción (original) al alumno nuevo.
- 7. **Arma** expediente del alumno nuevo (planilla de Inscripción (copia) con sus soportes).
- 8. **Clasifica** y organiza expedientes por Facultad y por orden de Cédula de Identidad.
- 9. **Elabora** listado organizando los expedientes por Facultad, emite oficio y envía al Departamento de Archivo General con todos sus soportes para su archivo.

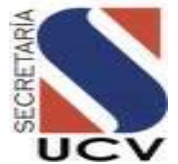

## **PROCEDIMIENTO: 2.2.2. INSCRIPCIÓN ALUMNOS NUEVOS (PRUEBA DIAGNOSTICO, ACTA CONVENIO Y CNU)**

**UNIDAD RESPONSABLE: DEPARTAMENTO DE INSCRIPCIONES**

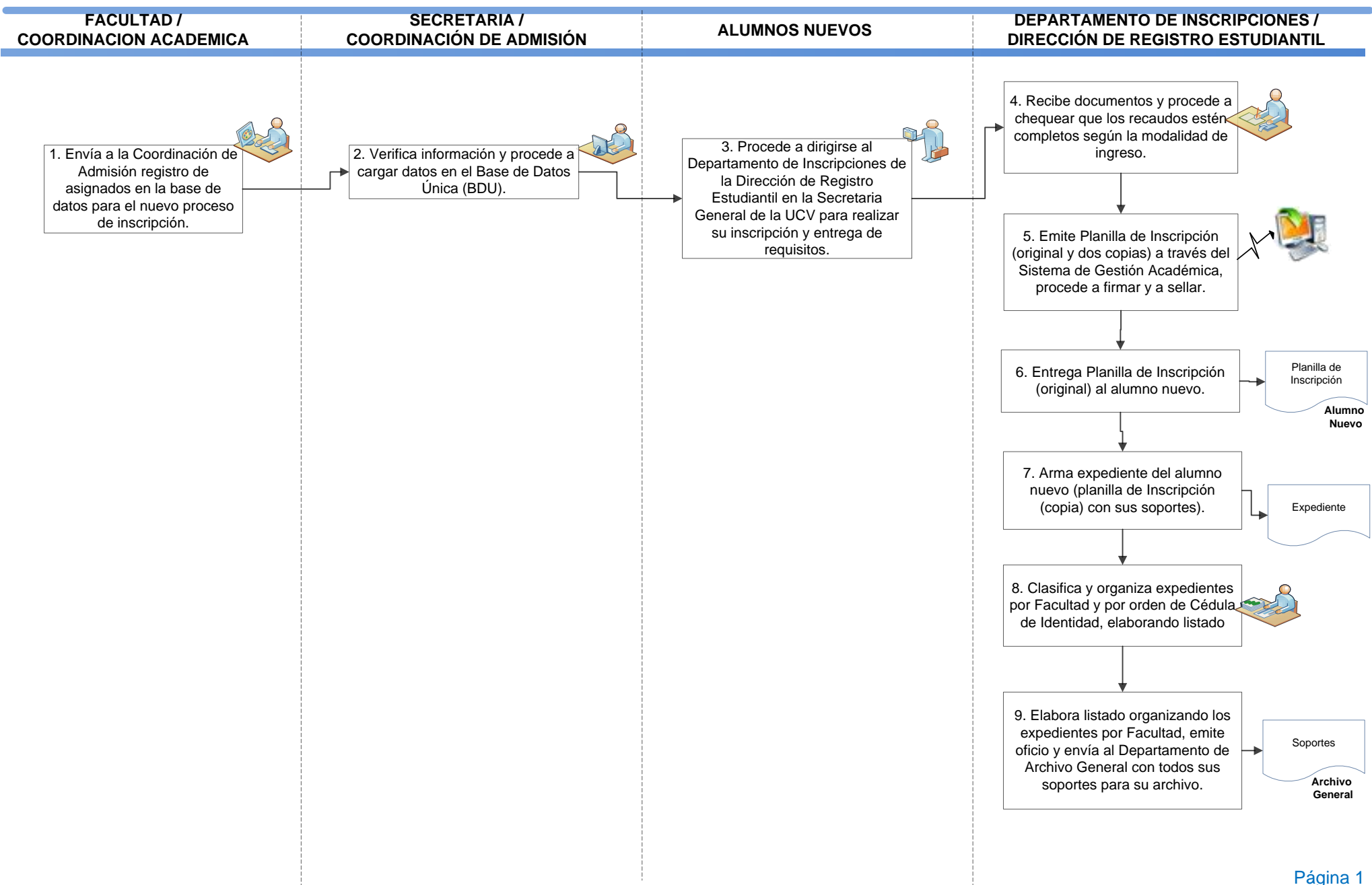

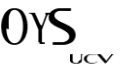

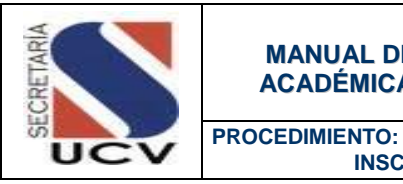

 **INSCRIPCION DE ALUMNOS NUEVOS DE POSTGRADO**

### **OBJETIVO**

Formalizar la inscripción de alumnos nuevos a través del sistema de Gestión Académica de la UCV previo cumplimiento de los requisitos mínimos exigidos por la Institución.

## UNIDADES INVOLUCRADAS

- Coordinación de la Secretaría General
- Dirección de Registro Estudiantil/Departamento de Inscripciones.
- Coordinación de Estudios de Postgrado /Caja.

### DOCUMENTOS DE REFERENCIA

- Reglamento de Aranceles de la Universidad Central de Venezuela, Consejo Universitario de fecha 06 de noviembre de 1996.
- Reglamento de Estudios de Postgrado de la Universidad Central de Venezuela Aprobado por Consejo Universitario de fecha 08 de Mayo del 2013.
- Tabla de Aranceles de postgrado aprobada por Consejo Universitario de fecha 22 de Abril de 2015

- 1. Todo aspirante a cursar estudios de postgrado debe formalizar su inscripción ante el Departamento de Inscripciones en los lapsos establecidos por las Coordinaciones de Postgrado, de lo contrario perderá el derecho que se le otorga.
- 2. El aspirante debe presentar ante la Coordinación de Estudios de Postgrado dos (02) ejemplares de la Planilla de Inscripción, emitidas por el Sistema de Gestión Académica, para formalizar su inscripción en el postgrado.

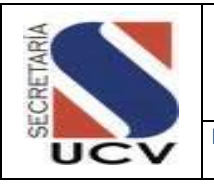

**PROCEDIMIENTO: INSCRIPCION DE ALUMNOS NUEVOS DE POSTGRADO**

3. El Departamento de inscripciones tiene como responsabilidad publicar la planificación y el tríptico donde informa todos los pasos a seguir para el proceso de inscripción, así como informar al Departamento de Tecnología de Información y Comunicaciones para la publicación en la web.

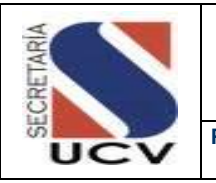

**PROCEDIMIENTO: INSCRIPCION DE ALUMNOS NUEVOS DE POSTGRADO**

# DESCRIPCIÓN DEL PROCEDIMIENTO

# **DIRECCIÓN DE REGISTRO ESTUDIANTIL / DEPARTAMENTO DE INCRIPCIONES**

- 1. **Envía** correo dirigido a la Facultad, donde se especifica la jornada de inscripción, así como el tiempo que tiene para remitir a Secretaría la población asignada para dar inicio a la inscripción.
- 2. **Elabora** oficio firmado por el Jefe del Departamento de Inscripciones dirigido a la Dirección de Registro Estudiantil, con copia a la Coordinación de Admisión y Coordinación de Secretaría, anexa planificación.
- 3. **Publica** la planificación y el tríptico en la cartelera del Departamento de Inscripciones, así como informa al Departamento de Tecnología de Información y Comunicaciones para la publicación en la web.
- 4. **Recibe** recaudos por parte del profesional e informa en caso de que presente documentos incompletos, fecha posterior para su entrega.
- 5. **Emite** Planilla de inscripción original y dos copias, procede a firmar y a sellar.
- 6. **Entrega** la 1era. y 2da. Copia de la Planilla de Inscripción al profesional.
- 7. **Informa** al profesional que se dirija a Control de Estudios de la Facultad para formalizar su inscripción.
- 8. **Clasifica** y organiza expedientes por Facultad y por orden de Cédula de Identidad.
- 9. **Elabora** listado organizando los expedientes por Facultad, emite oficio y envía al Departamento de Archivo General con todos sus soportes para su archivo.

# **COORDINACIÓN DE LA SECRETARIA GENERAL**

- 10. **Recibe** y revisa listas de admitidos de la Coordinación de Estudios de Postgrado de las Facultades.
- 11. **Elabora** oficio para la Coordinación de Admisión para su debida asignación.

# **COORDINACIÓN DE ADMISIÓN**

12. **Registra** en el sistema las asignaciones para su inscripción.

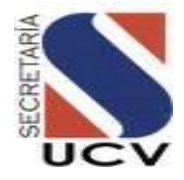

# **PROCEDIMIENTO: 2.2.3. INSCRIPCIÓN DE ALUMNOS DE POSTGRADO**

#### **UNIDAD RESPONSABLE: DEPARTAMENTO DE INSCRIPCIONES**

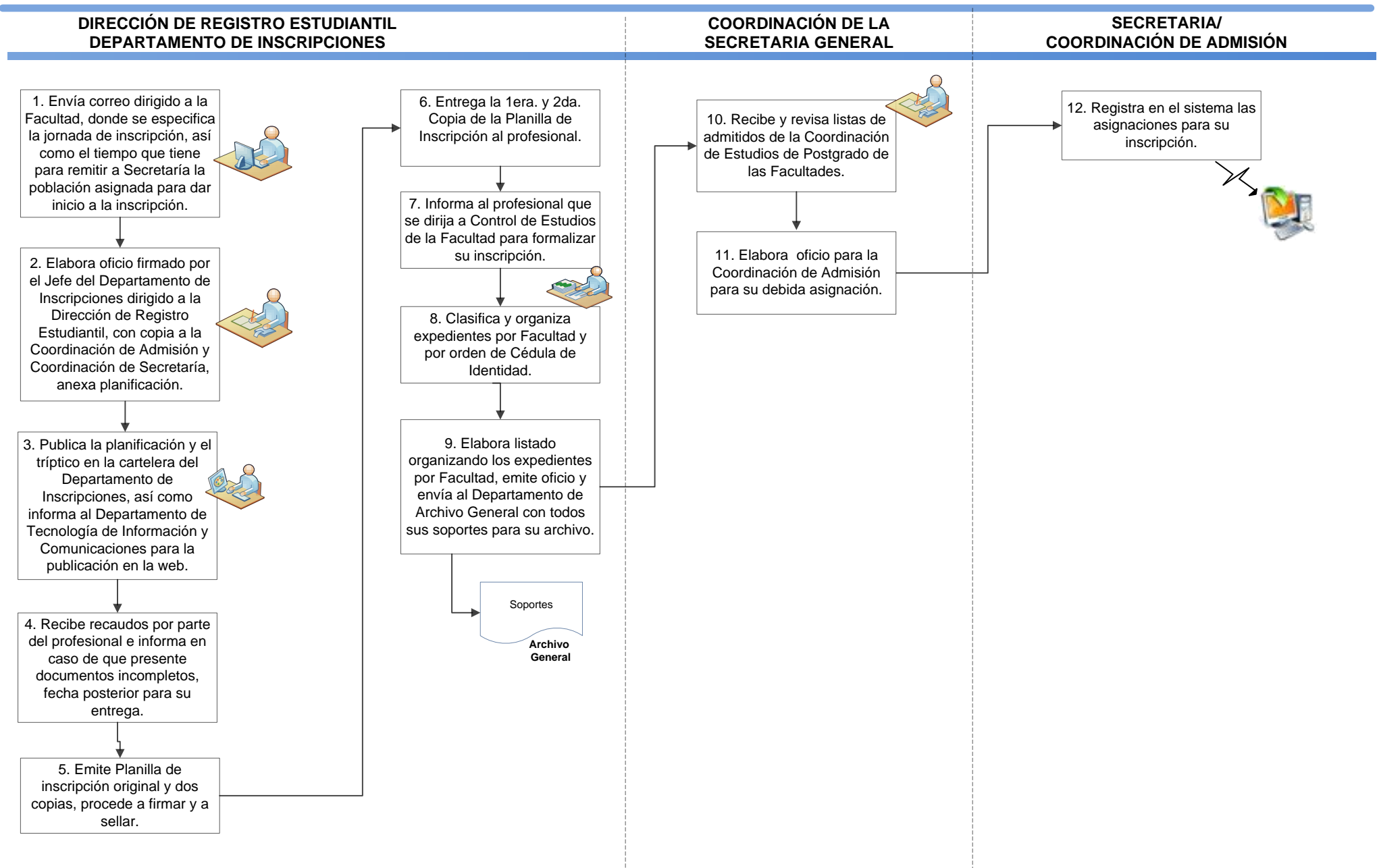

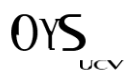

Página 1

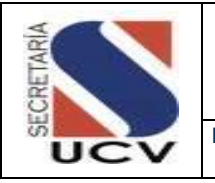

**PROCEDIMIENTO: CARNETIZACIÓN**

## **OBJETIVO**

Facilitar a toda la comunidad universitaria el carnet de identificación de la Universidad Central de Venezuela a toda la Comunidad Universitaria.

## UNIDADES INVOLUCRADAS

Departamento de Inscripciones / Dirección de Registro Estudiantil.

## DOCUMENTOS DE REFERENCIA

 Reglamento de Aranceles de la Universidad Central de Venezuela, Consejo Universitario de fecha 06 de noviembre de 1996.

- 1. Toda la Comunidad Universitaria (estudiantes, empleados, obreros y docentes) deben obtener el carnet de identificación, por esta razón el Departamento de Inscripciones de la Dirección de Registro Estudiantil tiene la obligación de emitirlo.
- 2. Los estudiantes y empleados deben dirigirse al Departamento de Inscripciones para la emisión del carnet con los siguientes recaudos:
	- **Planilla de inscripción y Cédula (Estudiantes Nuevos).**
	- Planilla de inscripción, Cédula y constancia de inscripción (Para aquellos estudiantes que formalizaron su inscripción pero nunca han hecho uso de este beneficio).
	- Recibo de pago y cédula (empleados, obrero y docentes).
- 3. El carnet universitario tendrá una vigencia mínima de dos (2) años estudiantes, y cinco años empleados, obreros y docentes, excepto para el personal contratado en cuyo caso tendrá vigencia durante el estipulado por el contrato.

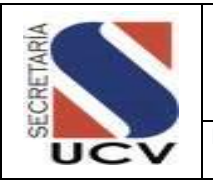

**PROCEDIMIENTO: CARNETIZACIÓN**

4. En caso de extravió del carnet universitario (estudiantes) se pagara el arancel correspondiente al artículo 26 numerales 7 y 21 de la Ley de Universidades vigente dicta el siguiente Reglamento de Aranceles de la Universidad Central de Venezuela de fecha 06 de noviembre de 1996.

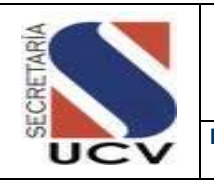

# DESCRIPCIÓN DEL PROCEDIMIENTO

## **DIRECCIÓN DE REGISTRO ESTUDIANTIL/**

## **DEPARTAMENTO DE INCRIPCIONES**

- 1. **Recibe** de la Facultades los datos de los alumnos que realizaron el proceso de inscripción.
- 2. **Copia** y organiza la data en la Base de Datos de Carnet.
- 3. **Recibe** Planilla de Inscripción y/o Constancia de una vez formalizada la inscripción por Secretaría y por la Facultad correspondiente, en el caso de ser personal de la UCV debe presentar el último Recibo de Pago.
- 4. **Revisa** que la Planilla de Inscripción, tenga la firma de Secretaría y de la Facultad o la Constancia de Inscripción que tenga el sello y firma de la Facultad.
- 5. **Registra** el Nro. de Cédula de Identidad en el Sistema.
- 6. **Atiende** al estudiante, empleado o docente según sea el caso.
- 7. **Cheque** la información del estudiante en la base de Datos.
- 8. **Introduce** la fecha de vencimiento del carnet según sea el caso de acuerdo a la Norma Nro. tres de este procedimiento.
- 9. **Imprime** y entrega carnet al estudiante, empleado o docente y devuelve documentos requeridos.
- 10. **Informa** al estudiante, empleado o docente la fecha de vigencia del carnet.

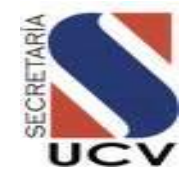

#### **UNIDAD RESPONSABLE: DEPARTAMENTO DE INSCRIPCIONES**

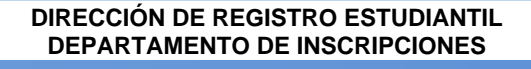

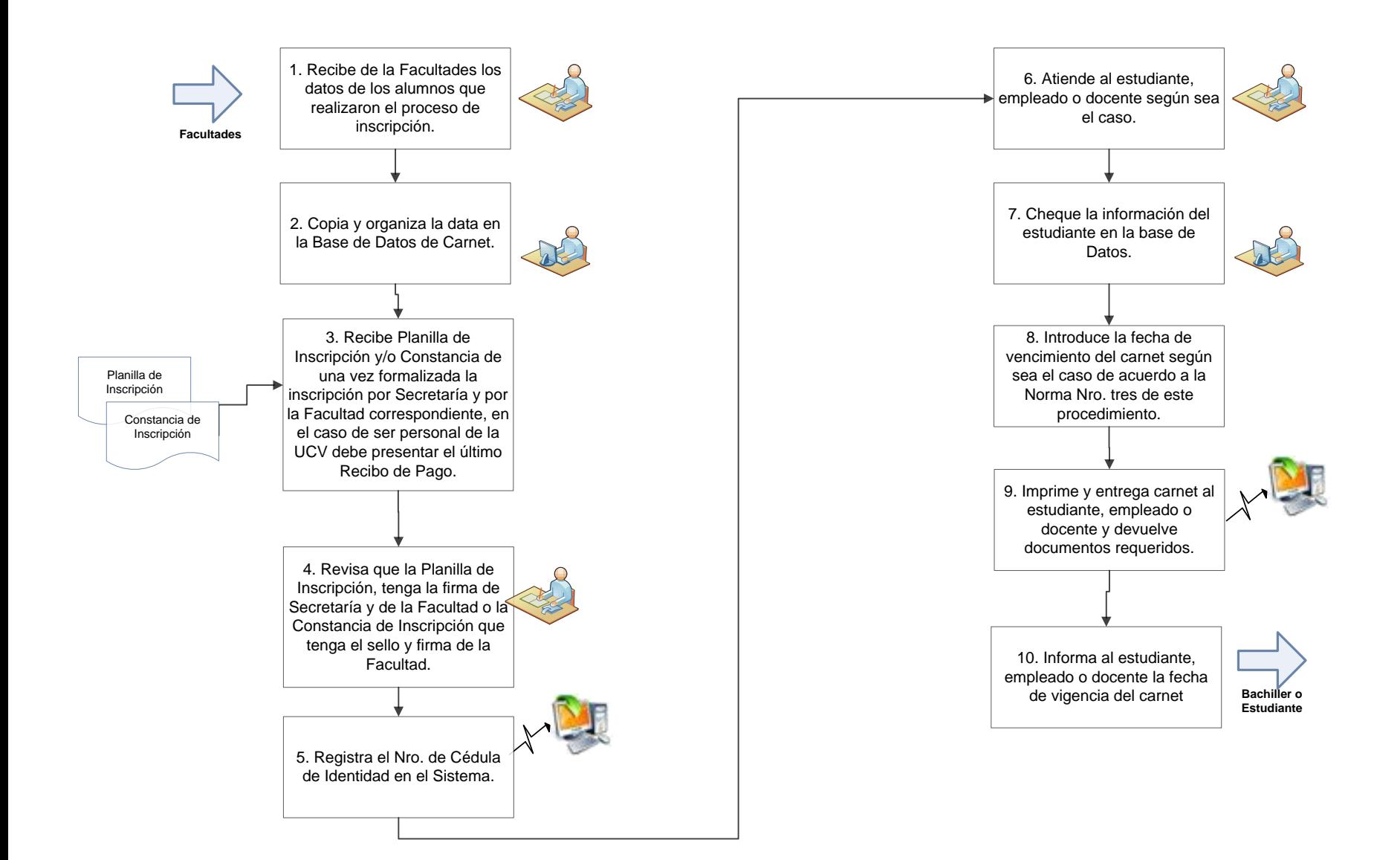

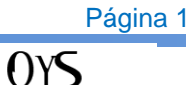

UCV

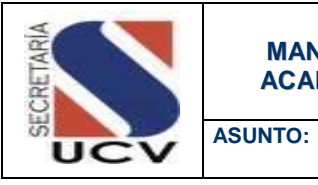

### **MANUAL DE NORMAS Y PROCEDIMIENTOS DE LA GESTIÓN ACADÉMICA DE LA UNIVERSIDAD CENTRAL DE VENEZUELA**

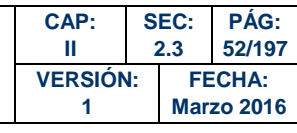

 **PROCESO CONTROL DE ESTUDIOS PREGRADO**

# PROCESO DE CONTROL DE ESTUDIOS

### DE PREGRADO

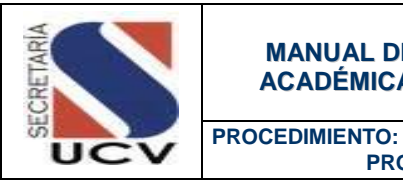

 **PROGRAMACIÓN DOCENTE**

### OBJETIVO

Organizar un grupo por sector o área de conocimiento de profesores para la elaboración de la Oferta Docente de acuerdo a la disponibilidad que tengan en la Facultad o Escuela que corresponda.

## UNIDADES INVOLUCRADAS

- Coordinadores por Sectores o Áreas de Conocimiento.
- Control de Estudios / Facultad.
- Coordinación Docente.

## DOCUMENTOS DE REFERENCIA

No aplica.

- 1. Corresponderá a los Coordinadores por Sector o Áreas de Conocimiento la elaboración de la Oferta Docente de acuerdo a la disponibilidad que tengan y ser presentadas a la Coordinación Docente para la toma de decisión.
- 2. Una vez aprobada la Oferta Docente se procederá a publicar en la página Web y cartelera de la Facultad o Escuela.

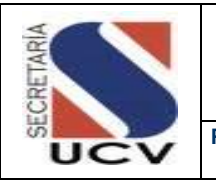

**PROCEDIMIENTO: PROGRAMACIÓN DOCENTE**

# DESCRIPCIÓN DEL PROCEDIMIENTO

## **COORDINADORES POR SECTORES O**

## **ÁREAS DE CONOCIMIENTO**

- 1. **Organiza** con su grupo por sector o área de conocimiento la Oferta Docente de acuerdo a la disponibilidad de cada uno de los profesores.
- 2. **Envía** Oferta Docente a la Coordinación Académica, para su aprobación.

# **COORDINACIÓN ACADÉMICA**

- 3. **Presenta** ante el Consejo de la Escuela Oferta Docente para la toma de decisión.
- 4. **Publica** en la página Web y cartelera Oferta Docente.
- 5. **Remite** Oferta Docente al Consejo de Facultad para su aprobación.
- 6. **Recibe** Oferta Docente aprobada por el Consejo de Facultad y envía a Control de Estudios.

# **FACULTAD**

# **CONTROL DE ESTUDIOS**

7. **Recibe** Oferta Docente y carga en el Sistema de Gestión Académica.

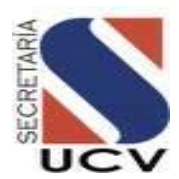

# **PROCEDIMIENTO: 2.3.1 PROGRAMACIÓN DOCENTE**

#### **UNIDAD RESPONSABLE: COORDINACIÓN DOCENTE**

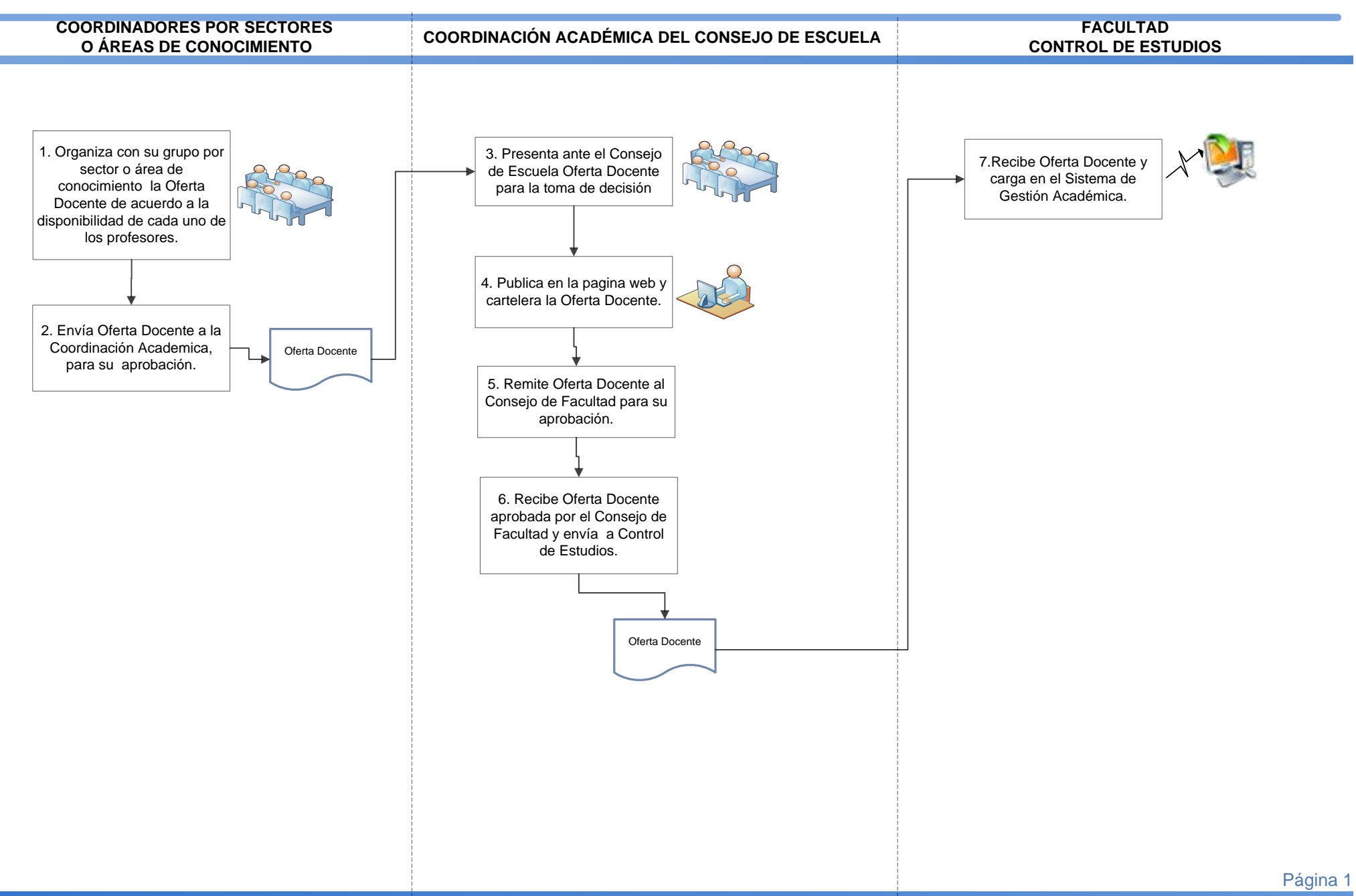

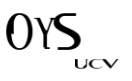

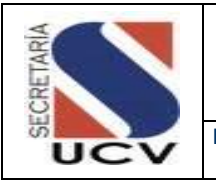

**PROCEDIMIENTO: INSCRIPCIÓN DE ESTUDIANTES REGULARES**

### **OBJETIVO**

Dar inicio al proceso de inscripción de estudiantes regulares en las diferentes carreras dictadas en la Universidad Central de Venezuela, para dar continuidad a sus estudios de pregrado.

## UNIDADES INVOLUCRADAS

- Control de Estudios / Coordinación Académica Facultad.
- Coordinación Académica.

### DOCUMENTOS DE REFERENCIA

 Reglamento de Ingreso de los (as) Alumnos (a) a la Universidad Central de Venezuela, Consejo Universitario de fecha 8 de marzo de 2000.

- 1. Las inscripciones son estrictamente personales, no obstante, aquellos estudiantes que por fuerza mayor de enfermedad o por encontrarse fuera del país en programas académicos autorizados por la Facultad, no puedan realizar su inscripción personalmente podrán autorizar a alguien a fin de tramitar la misma, en la fecha y horario que le corresponda. Los requisitos que debe consignar la persona autorizada, quien realizara dicha inscripción serán los siguientes:
	- Carta de autorización en donde debe identificar a la persona que realizará el trámite y las materias que inscribirá e indicará la razón por la cual está autorizando.
	- Copia de la Cédula de Identidad del estudiante y de la persona autorizada.
	- Recibos de pago de aranceles.
	- La inscripción se realizara según el orden de la lista en el turno que le corresponda.
	- Cualquier error u omisión en su inscripción quedara bajo su absoluta responsabilidad, sin poder aducir el mismo como argumento.
	- En caso de que la inscripción sea vía web lo hará fuera del recinto Universitario.

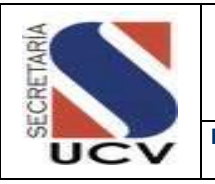

**PROCEDIMIENTO: INSCRIPCIÓN DE ESTUDIANTES REGULARES**

## DESCRIPCIÓN DEL PROCEDIMIENTO

### **ESTUDIANTE REGULAR**

- 1. **Consulta** en la oferta publicada en la página Web, cartelera o correo electrónico las materias que pretende inscribir.
- 2. **Procede** a buscar en las listas publicadas por Control de Estudios, el día y la hora que le toca inscribirse.
- 3. **Procede** a la cancelación del arancel en el Banco.
- 4. **Realiza** Inscripción a través de la página Web, según la cita horaria que le corresponda inscribirse.
	- 4.1. **Surge problema al inscribirse el estudiante**, informa a Control de Estudio que hubo motivos técnicos al momento de su inscripción.
	- 4.2. **No surge problema al inscribirse el estudiante**, imprime Constancia de Inscripción.

### **FACULTAD/CONTROL DE ESTUDIOS**

- 5. **Recibe** notificación del estudiante que hubo motivos técnicos al momento de su inscripción.
	- 5.1. **No pudo inscribirse el estudiante en línea por problemas técnicos,**  procede a realizar matriculación del estudiante. Continúa Paso No. 6.
- 5.2. **No pudo inscribirse el estudiante por prelación de materias o no hay cupo,** informa al estudiante que realice solicitud a través de la Coordinación Docente.
	- 5.2.1.**Recibe** del estudiante oficio autorizado por la Coordinación Académica, anexando soportes.
	- 5.2.2.**Chequea** que no halla prelación y solape con horario. Continúa en el Paso 5.3.
- 5.3. **No pudo inscribirse el estudiante por Artículo 3 u otros,** procede a realizar matriculación del estudiante.
- 6. **Chequea** contra lista de matriculadas, firma y sella Constancia de Inscripción (original y copia) en calidad de recibido.
- 7. **Procede** a la emisión del reporte de inscritos por asignaturas y por sección una vez finalizado el proceso de inscripción y ajuste.
- 8. **Envía** nuevamente lista definitiva a los profesores.

UCV

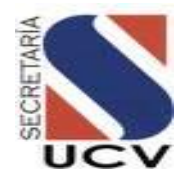

# **PROCEDIMIENTO: 2.3.2 INSCRIPCIÓN DE ESTUDIANTES REGULARES**

#### **UNIDAD RESPONSABLE: CONTROL DE ESTUDIOS / FACULTAD**

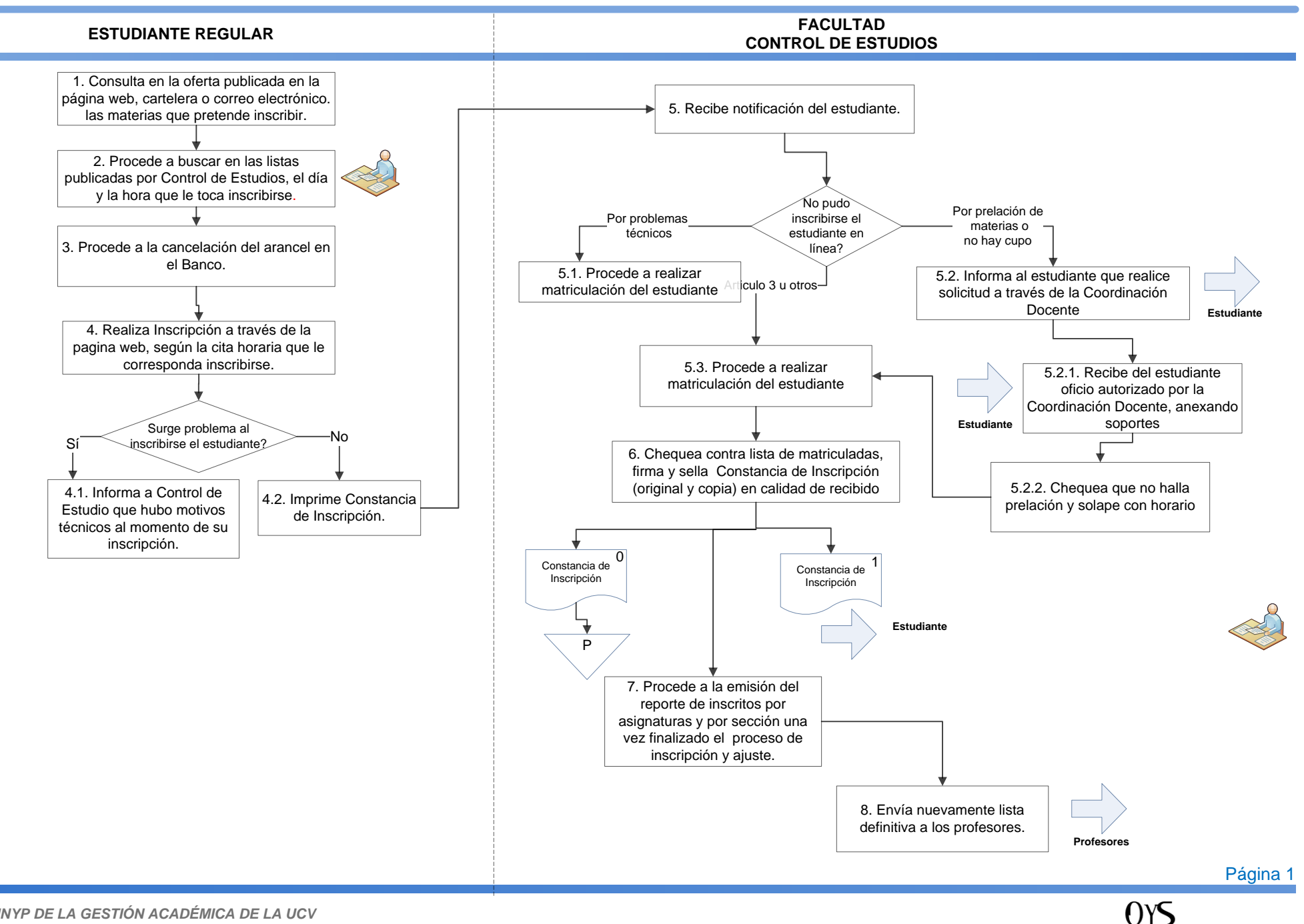

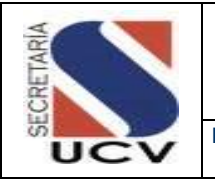

**PROCEDIMIENTO: REINCORPORACIÓN**

### **OBJETIVO**

Definir los pasos a seguir en los trámites necesarios para la reincorporación de aquellos bachilleres que habiendo dejado de cursar uno o más periodos lectivos en cualquier Facultad, solicitan formalmente su reingreso a la Universidad Central de Venezuela.

## UNIDADES INVOLUCRADAS

- Coordinación Docente.
- Asesoramiento Académico.
- Consejo de Facultad.

### DOCUMENTOS DE REFERENCIA

 Reglamento de Ingreso de los (as) Alumnos (a) a la Universidad Central de Venezuela, Capítulo IV del Ingreso por Reincorporaciones del 23 de Noviembre 1986.

- 1. Se considera reincorporación el ingreso de aquellos bachilleres que habiendo dejado de cursar uno o más períodos lectivos en cualquiera de las Facultades, solicitan formalmente su reingreso ante el Consejo de Facultad respectiva.
- 2. Para tener derecho a la reincorporación se deben cumplir los requisitos y procedimientos que cada Consejo de Facultad establezca con relación a:
	- Haberse retirado debidamente conforme a los procedimientos establecidos por la Facultad.
	- Participar por escrito al Consejo de Facultad su voluntad de reincorporarse.
	- Tener un número mínimo de créditos o asignaturas aprobadas, y el registro académico que la Facultad defina.

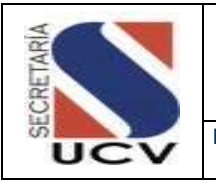

**PROCEDIMIENTO: REINCORPORACIÓN**

- Cumplir las condiciones especiales que se deriven de la disponibilidad de cupos, del tiempo de retiro, de la planificación académica y de los ajustes al pensum que hayan ocurrido durante la ausencia del estudiante.
- 3. El consejo de Facultad de la respectiva Facultad tendrá la responsabilidad de informarle al estudiante a través de oficio la aceptación o negación de la reincorporación con la finalidad de realizar los trámites pertinentes.
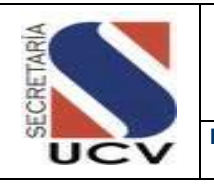

**PROCEDIMIENTO: REINCORPORACIÓN**

# DESCRIPCIÓN DEL PROCEDIMIENTO

#### **CONTROL DE ESTUDIOS**

- 1. **Recibe** y revisa notificación por parte del bachiller sobre voluntad de reincorporarse.
- 2. **Remite** al Consejo de Escuela para su consideración.
- 3. **Recibe** aprobación del Consejo de Escuela.
- 4. **Publica** la información a través de la página web.

# **ASESORAMIENTO ACADÉMICO**

- 5. **Recibe** bachiller aplica la evaluación y entrevista.
- 6. **Elabora** Informe y envía a la Coordinación Académica para su información.

# **COORDINACIÓN ACADÉMICA**

7. **Recibe** informe y tramita ante el Consejo de Facultad.

# **CONSEJO DE ESCUELA**

- 8. **Recibe** Informe y toman decisión.
- 9. **Informa** a través de oficio a Asesoramiento Académico, así como a la Coordinación Docente y Control de Estudios, la decisión sobre la incorporación del bachiller.

# **ASESORAMIENTO ACADÉMICO**

- 10. **Recibe** por parte del Consejo de Facultad copia de oficio, con la respuesta, con respecto a la decisión de la reincorporación del bachiller.
- 11. **Procede** a la asignación del tutor para dar seguimiento y orientación al bachiller.
- 12. **Archiva** oficio respuesta por parte del Consejo de Facultad.

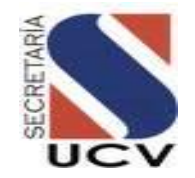

# **PROCEDIMIENTO: 2.3.3 REINCORPORACIÓN**

#### **UNIDAD RESPONSABLE: ASESORAMIENTO ACADÉMICO / FACULTAD**

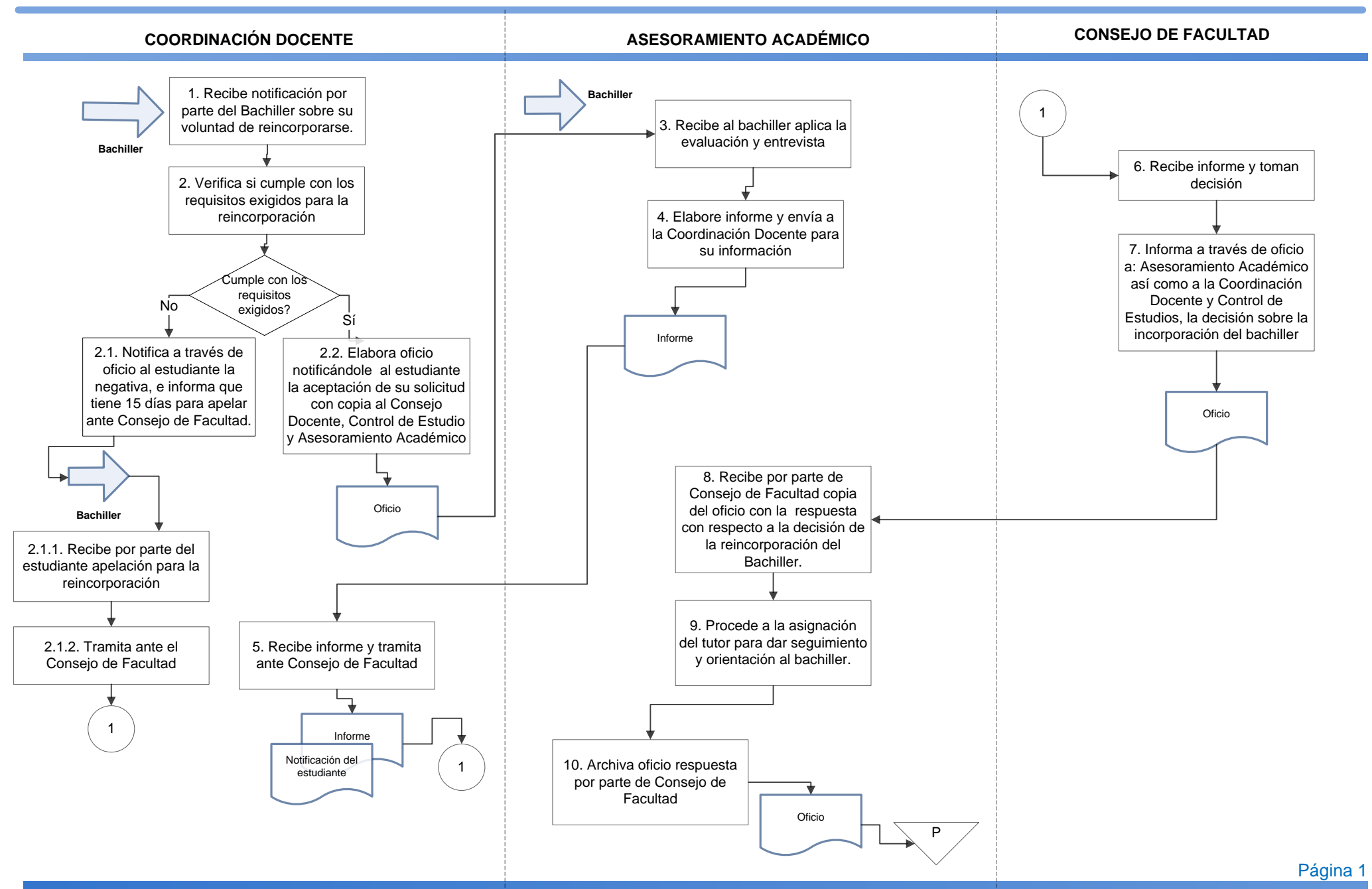

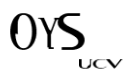

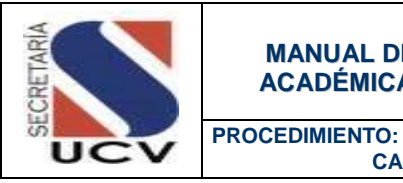

#### **CAMBIO DE ESCUELA (Resolución 158)**

### **OBJETIVO**

Permitir que aquellos bachilleres inscritos en el proceso inmediatamente anterior a la solicitud o cursantes del primer semestre, que aún no han presentado pruebas evaluativas finales en la respectiva Escuela, se les pueda efectuar un cambio de inscripción de una a otra Escuela.

#### UNIDADES INVOLUCRADAS

- Coordinación Docente.
- Asesoramiento Académico.
- **Consejo de Facultad.**
- **Control de Estudios.**

# DOCUMENTOS DE REFERENCIA

- Reglamento de Ingreso de los (as) Alumnos (a) a la Universidad Central de Venezuela, Consejo Universitario de fecha 8 de marzo de 2000.
- Resolución N° 158 Cambio de Inscripción de una Escuela a Otra. De fecha 12 de Febrero de 1992

## NORMAS ESPECÍFICAS

- 1. Aquellos bachilleres inscritos en el proceso inmediatamente anterior a la solicitud o cursantes del primer semestre, que aún no han presentado pruebas evaluativas finales en la respectiva Escuela, se les pueda efectuar un cambio de inscripción de una a otra Escuela, previo cumplimiento de los siguientes requisitos:
	- Tener, en el periodo en que el estudiante fue asignado, un índice académico igual o superior al exigido en la Escuela para la cual solicita cambio.
	- Poseer título de bachiller correspondiente al exigido por la Escuela a la cual aspira a ingresar.

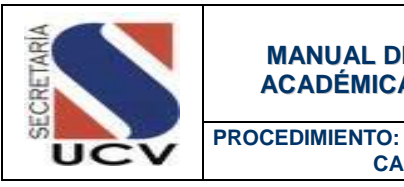

 **CAMBIO DE ESCUELA (Resolución 158)**

- Estudio favorable del Servicio de Orientación de la Facultad a la cual el estudiante aspira ingresar, o del Departamento de Orientación OBE, para aquellas Facultades que no tienen Servicio de Orientación.
- Aceptación del Consejo de Facultad a la cual aspira ingresar, previa opinión favorable del Consejo de Escuela respectivo.
- 2. La Secretaria de la Universidad Central de Venezuela debe efectuar los cambios de Facultad o Escuela de aquellos estudiantes cursantes en la Universidad Central de Venezuela, previo cumplimiento de los siguientes requisitos:
	- No haber sido aplazado en más de dos (2) asignaturas diferentes, durante el lapso académico anterior a la solicitud, ni haber estado afectado por las Normas de Rendimiento y Condiciones de Permanencia de los Alumnos de la UCV.
	- Estudio favorable emitido a través de Informe elaborado por el Servicio de Orientación de la Facultad para la cual aspira el cambio. En las Facultades donde no exista Servicio de Orientación, el Departamento de Orientación de OBE realizara el estudio y emitirá dicho informe.
	- Aceptación favorable del Consejo de Facultad, previa opinión favorable del Consejo de Escuela a la cual el estudiante aspira ingresar.
- 3. En cada Escuela se establecerá un cupo para los cambios de carrera, que no será inferior al 6% del total de cupo establecido para cada periodo lectivo, discriminado de la manera siguiente:
	- 3% para los casos contemplados en la Norma No.1.
	- 3% para los casos contemplados en la Norma No. 2.
	- En caso de no cubrirse las plazas por la Norma No 1, estas serán otorgadas a los aspirantes de la Norma No.2 y viceversa.
- 4. En aquellos casos en que el estudio vocacional practicado no sea favorable para la carrera que solicita el estudiante, pero resulta favorable para otra carrera de la Universidad Central de Venezuela, se le informara al interesado, quien podrá tramitar el cambio para dicha carrera.
- 5. Los estudiantes solo podrán hacer uso del cambio de escuela una sola vez.

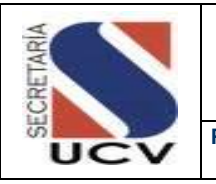

**PROCEDIMIENTO: CAMBIO DE ESCUELA (Resolución 158)**

# DESCRIPCIÓN DEL PROCEDIMIENTO

#### **ASESORAMIENTO ACADÉMICO**

- 1. **Recibe** y revisa Solicitud de Cambio de Escuela por parte del estudiante.
- 2. **Entrega** solicitud y soportes al profesional para su evaluación y entrevista al estudiante.

# **ASESORAMIENTO ACADÉMICO**

#### **PROFESIONAL**

- 3. **Revisa** solicitud junto a soportes, y procede a revisar su rendimiento académico anterior a la solicitud.
- 4. **Recibe** al estudiante, realiza entrevista y evaluación vocacional.
- 5. **Emite** Informe con los resultados del estudio.

#### **ASESORAMIENTO ACADÉMICO**

6. **Recibe** Informe con todos sus soportes y envía a la Coordinación Docente para su información y posterior tramitación ante el Consejo de Facultad.

# **COORDINACIÓN ACADÉMICA**

7. **Recibe** informe, revisa y envía a Consejo de Facultad para la toma de decisión.

## **CONSEJO DE FACULTAD**

8. **Recibe** Informe, toma decisión e informa al estudiante mediante oficio, con copia a Asesoramiento Académico, Coordinación Académica y Control de Estudios (anexando informe, solicitud y soportes).

# **SECRETARIA** UCV

# **PROCEDIMIENTO: 2.3.4 CAMBIO DE ESCUELA (RESOLUCIÓN 158)**

**UNIDAD RESPONSABLE: ASESORAMIENTO ACADÉMICO / FACULTAD**

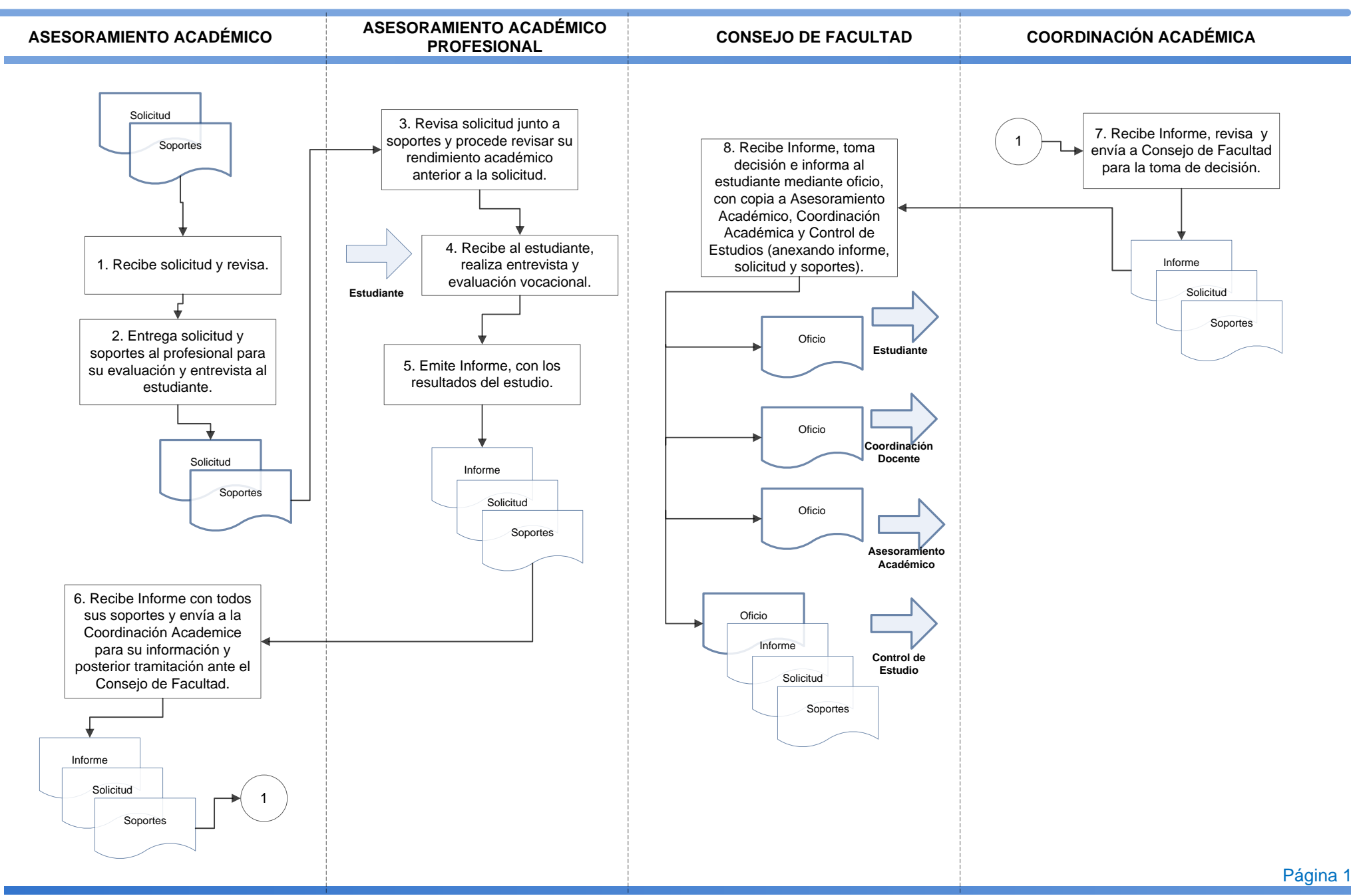

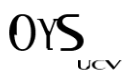

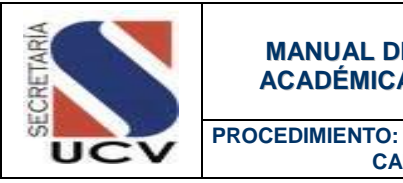

 **CAMBIO DE ESCUELA (De una Facultad a otra Facultad)**

# **OBJETIVO**

Solicitar el cambio de Escuela de una Facultad a otra Facultad según el Art. 6 de las normas sobre rendimiento mínimo y condiciones de permanencia de los alumnos de la UCV.

# UNIDADES INVOLUCRADAS

- Asesoramiento Académico.
- Consejo de Facultad.

# DOCUMENTOS DE REFERENCIA

 Normas sobre Rendimiento Mínimo y condiciones de Permanencia de los alumnos de la Universidad Central de Venezuela aprobadas por Consejo Universitario en sesión del 14 de Julio de 1982, Articulo 6

# NORMAS ESPECÍFICAS

- 1. Podrán solicitar cambio de Escuela a través de las Normas de Permanencia, solo aquellos alumnos afectados por el Articulo No. 6 y que hayan cumplido con la sanción de separación de la institución por un año.
- 2. El alumno que al final del semestre de recuperación no alcanza nuevamente a aprobar el 25% de la carga académica que cursa o en todo caso a aprobar por lo menos una asignatura, no podrá reinscribirse en la Universidad Central de Venezuela, en los dos semestres siguientes.
- 3. Pasados los dos semestres siguientes, podrá inscribirse en otra Escuela diferente con el Informe favorable por parte del Profesor Consejero y de la Unidad de Asesoramiento Académico de la Escuela a la cual pertenecía, y la aprobación por parte del Consejo de Facultada la cual solicita el traslado.

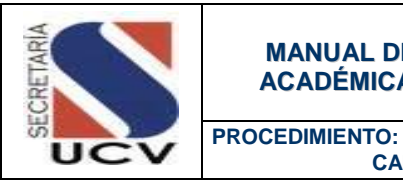

 **CAMBIO DE ESCUELA (De una Facultad a otra Facultad)**

- 4. La Unidad de Asesoramiento Académico propondrá a un Profesor Consejero, la cual le permitirá llevar un expediente de cada alumno que le haya sido asignado, con indicación de su asistencia a las entrevistas, los problemas que haya planteado al estudiante y las soluciones sugeridas.
- 5. La solicitud debe ir acompañada de los siguientes recaudos:
	- **Solicitud del interesado.**
	- **Informe favorable del Profesor Consejero.**
	- **Informe favorable emitido por el Servicio de Orientación de la Escuela de origen basado en** un estudio vocacional (intereses y aptitudes) del alumno.

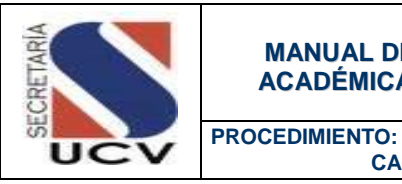

 **CAMBIO DE ESCUELA (De una Facultad a otra Facultad)**

# DESCRIPCIÓN DEL PROCEDIMIENTO

#### **ESTUDIANTE**

- 1. **Se incorpora** a su Escuela inmediatamente pasados los dos semestres correspondientes a la sanción.
- 2. **Procede** a entrevistarse con el Profesor Consejero, teniendo como finalidad pedirle que le gestione su cambio de Escuela por el Art. 6 de las Normas sobre rendimiento mínimo y condiciones de permanencia de los alumnos en la UCV.
- 3. **Entrega** al Profesor Consejero, Carta de Solicitud de Cambio por Art.6 y Expediente Curricular actualizado.

### **PROFESOR CONSEJERO**

- 4. **Procede** a la entrevista con el estudiante y recibe Carta de Solicitud de Cambio por Ar. 6 y Expediente Curricular por parte del mismo.
- 5. **Elabora** Informe de la entrevista sostenida con el estudiante mediante el cual avala y recomienda el cambio solicitado por el estudiante, de acuerdo con sus aptitudes vocacionales.
- 6. **Elabora** expediente del estudiante anexando Informe, Carta de Solicitud de Cambio y Expediente Curricular actualizado y envía a Asesoramiento Académico.

#### **ASESORAMIENTO ACADEMICO**

- 7. **Revisa** el expediente y solicita al estudiante cualquier otro documento que considere necesario para la tramitación del cambio.
- 8. **Envía** el expediente a Consejo de Facultad para su estudio y consideración.

#### **CONSEJO DE FACULTAD**

- 9. **Recibe** expediente con Informe, Solicitud de Cambio y Expediente Curricular.
- 10. **Revisa** y determina su viabilidad elaborando un Informe dirigido a Asesoramiento Académico de la Facultad a la cual el estudiante desea ingresar.
- 11. **Remite** expediente a Asesoramiento Académico de la Facultad a la cual el estudiante desea ingresar.

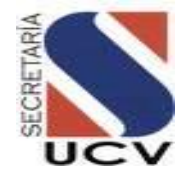

# **PROCEDIMIENTO: 2.3.5 CAMBIO DE ESCUELA DE UNA FACULTAD A OTRA FACULTAD**

**UNIDAD RESPONSABLE: ASESORAMIENTO ACADÉMICO / FACULTAD**

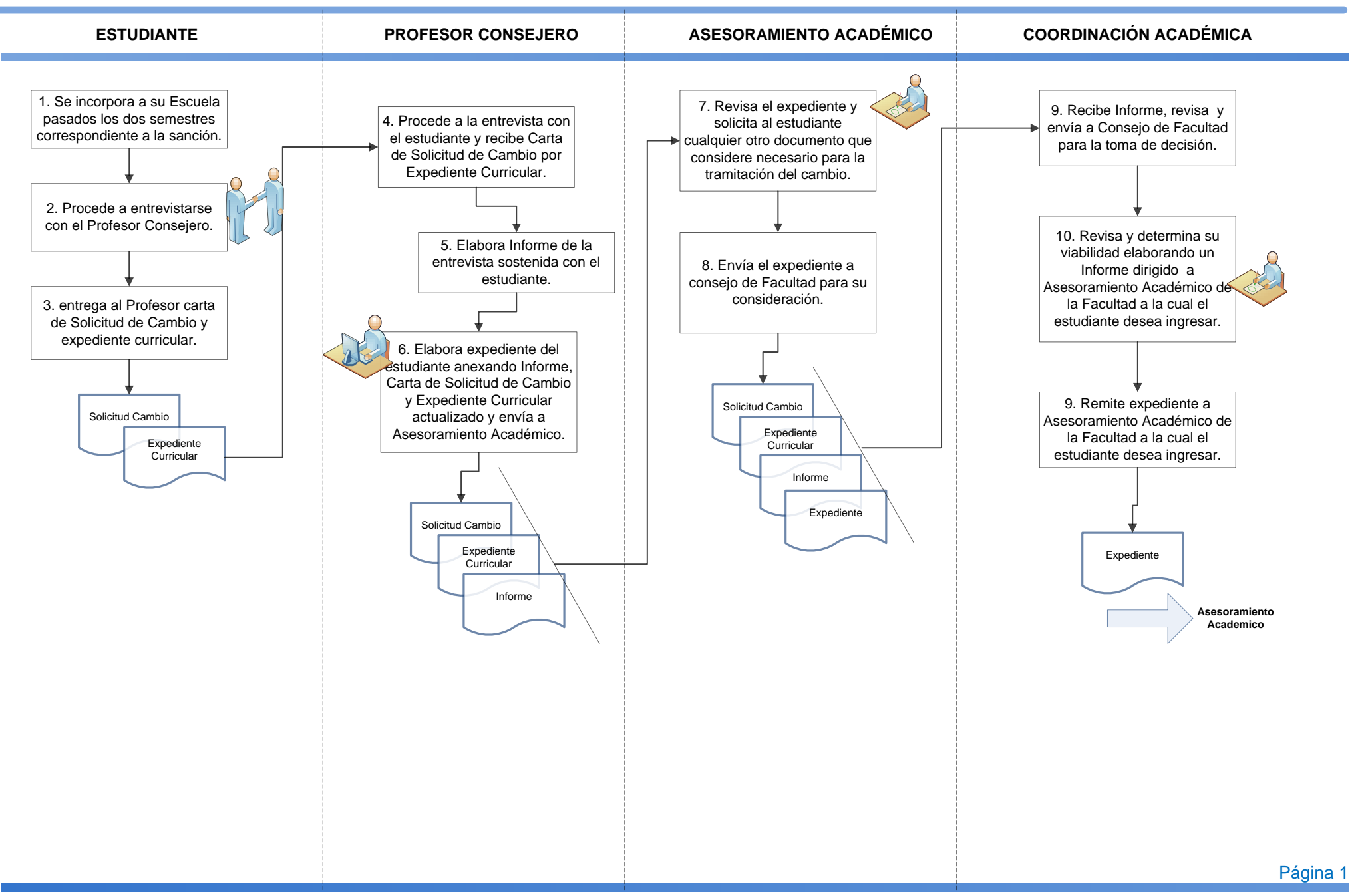

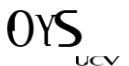

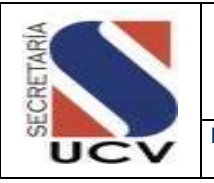

# **OBJETIVO**

Establecer los pasos a seguir para realizar los trámites pertinentes para que los alumnos puedan inscribirse simultáneamente, en otra Escuela de otra Facultad para iniciar sus estudios universitarios.

# UNIDADES INVOLUCRADAS

- Coordinación Docente.
- Asesoramiento Académico.
- Consejo de Facultad.

# DOCUMENTOS DE REFERENCIA

 Reglamento de Estudios Simultáneos en dos Facultades Universitaria Aprobado por el Consejo Universitario en sesión del día 26 de Septiembre de 1963. Art. 2 y 6.

# NORMAS ESPECÍFICAS

#### **Solicitud de la Facultad para una Escuela de otra Facultad**

- 1. El estudiante debe entregar ante el Consejo de Escuela donde cursa, solicitud razonada indicando la Escuela en la cual cursara la segunda carrera.
- 2. El estudiante podrá inscribirse simultáneamente siempre y cuando haya cursado y aprobado todas las materias de los dos primeros semestres, previa autorización del Consejo Universitario, en otra Facultad o en otra Escuela de la misma Facultad donde iniciaron sus estudios.
- 3. Serán requisitos generales para optar a estudios simultáneos los siguientes:
	- **Promedio mayor o igual a 14,5 puntos.**
	- Tener aprobadas todas las asignaturas de los dos primeros semestres o del primer año.
	- No ser repitiente, o estar condiciones de arrastre.
	- Hacer la solicitud en el curso del 3er. semestre o del 2do. Año de la carrera.

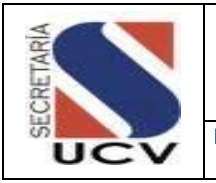

- No existir colisión de horarios en la enseñanza de las dos Escuela.
- 4. Todo estudiante debe entregar ante el Consejo de Escuela los siguientes documentos debidamente sellados y firmados:
	- Carta dirigida al Consejo de Escuela explicando, los motivos por los cuales solicita estudiar simultáneamente dos carreras universitarias en la Universidad Central de Venezuela.
	- Plan de estudios a seguir en caso de serle aprobado el Estudio Simultaneo.
	- Horario de Escuela de origen.
	- Horario de Escuela de solicitud.
	- Constancia de Estudios.
	- Fotocopia de la Planilla de Inscripción en la UCV (por primera vez), debidamente conformada por el Archivo General de la Universidad.
- 5. El Consejo de Facultad en la cual el estudiante esté inscrito, elaborara un informe y lo enviara al Consejo de Facultad en la cual pretende cursar la segunda carrera, si este fuere el caso, el informe contendrá la opinión sobre el aprovechamiento del estudiante, y se anexara el pensum de la carrera que cursa, con el horario correspondiente.
- 6. Son causas que impiden la inscripción simultanea:
	- **Estar en condición de repitiente.**
	- **Tener un promedio de calificaciones menor de 14,5 puntos.**
	- Existir colisión de horarios en la enseñanza en las dos Escuela.

#### **Solicitud de dos Escuelas de la misma Facultad**

- 7. El estudiante debe entregar ante la Coordinación Docente solicitud razonada indicando la Escuela en la cual cursara la segunda carrera.
- 8. El estudiante podrá inscribirse simultáneamente siempre y cuando haya cursado todas las materias del primer año o de los dos primeros semestres, previa autorización del Consejo Universitario, en otra Escuela de la misma Facultad donde iniciaron sus estudios.

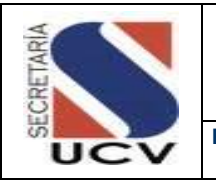

- 9. Serán requisitos generales para optar a estudios simultáneos los siguientes:
	- **Promedio mayor o igual a 14,5 puntos.**
	- Tener aprobadas todas las asignaturas de los dos primeros semestres o del primer año.
	- No ser repitiente, o estar condiciones de arrastre.
	- Hacer la solicitud en el curso del 3er. semestre o del 2do. Año de la carrera.
	- No existir colisión de horarios en la enseñanza de las dos Escuela.
- 10. Son causas que impiden la inscripción simultánea.
	- Estar en condición de repitiente o de arrastre.
	- **Tener un promedio de calificaciones menor 14,5 puntos.**
	- Existir colisión de horarios en la enseñanza en las dos Escuela.
- 11. Todo estudiante debe entregar ante la Unidad de Asesoramiento Académico los siguientes documentos debidamente sellados y firmados:
	- Carta dirigida al Consejo de Facultad explicando, los motivos por los cuales solicita estudiar simultáneamente dos carreras universitarias en la Universidad Central de Venezuela.
	- Plan de estudios a seguir en caso de serle aprobado el Estudio Simultaneo.
	- Certificación de las calificaciones obtenidas durante sus estudios universitarios.
	- **Pensum de la Escuela de Origen.**
	- Pensum Escuela de Solicitud.
	- Horario de Escuela de origen.
	- Horario de Escuela de solicitud.
	- Constancia de Estudios.
	- Fotocopia de la Planilla de Inscripción en la UCV (por primera vez), debidamente conformada por el Archivo General de la Universidad.

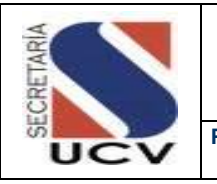

# DESCRIPCIÓN DEL PROCEDIMIENTO

### **COORDINACIÓN ACADÉMICA**

- 1. **Recibe** solicitud razonada por parte del estudiante donde en la misma indica la Escuela en la cual quiere cursar la segunda carrera junto a sus soportes.
- 2. **Revisa** y envía a Asesoramiento Académico.

## **ASESORAMIENTO ACADEMICO**

- 3. **Recibe** solicitud junto a soportes, revisa y procede a realizar evaluaciones y entrevistas correspondientes al estudiante.
- 4. **Informa** al estudiante día y hora de la entrevista con el profesional que corresponda.
- 5. **Entrega** solicitud y soportes al profesional para su evaluación.

# **ASESORAMIENTO ACADEMICO**

## **PROFESIONAL**

- 6. **Revisa** solicitud junto a soportes y procede revisar su rendimiento académico anterior a la solicitud.
- 7. **Recibe** al estudiante, realiza entrevista.
- 8. **Emite** Informe, con los resultados del estudio.

## **ASESORAMIENTO ACADÉMICO**

9. **Recibe** Informe con todos sus soportes y envía a la Coordinación Académica para su información y posterior tramitación ante el Consejo de Facultad.

# **COORDINACIÓN ACADÉMICA**

10. **Recibe** Informe, revisa y envía a Consejo de Facultad para la toma de decisión.

## **CONSEJO DE FACULTAD**

- 11. **Recibe** solicitud, soportes e Informe.
- 12. **Revisa** Informe y toman decisión, favorable o no, a Estudios Simultáneos.
- 13. **Procede** elaborar oficio anexa informe, solicitud, soportes y envía a Asesoramiento Académico para dar a conocer la decisión.
- 14. **Envía** oficio firmado por el Decano de la Facultad dirigido al Consejo Universitario, informando la fecha de la sesión del Consejo de Facultad en la cual fue aprobada la solicitud de Estudios Simultáneos con todos recaudos. En este mismo oficio se especifica que el inicio de estudios en la nueva Escuela está sujeto a la disponibilidad de cupo de la misma.

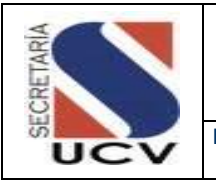

# **CONSEJO UNIVERSITARIO**

- 15. **Recibe** y considera en sesión el dictamen del Consejo de Facultad.
- 16. **Procede** dar a conocer su decisión al Decano de Facultad a través de oficio firmada por la Secretaria del Consejo Universitario.

## **ASESORAMIENTO ACADEMICO**

- 17. **Recibe** información por parte del Decano de la Facultad sobre la decisión del Consejo Universitario.
- 18. **Procede** dar a conocer al estudiante la decisión del Consejo Universitario indicándole sobre su ingreso la nueva escuela.
- 19. **Informa** a Control de Estudios decisión por Consejo Universitario envía soportes

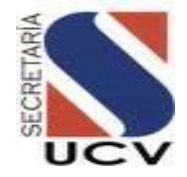

**UNIDAD RESPONSABLE: ASESORAMIENTO ACADÉMICO / FACULTAD**

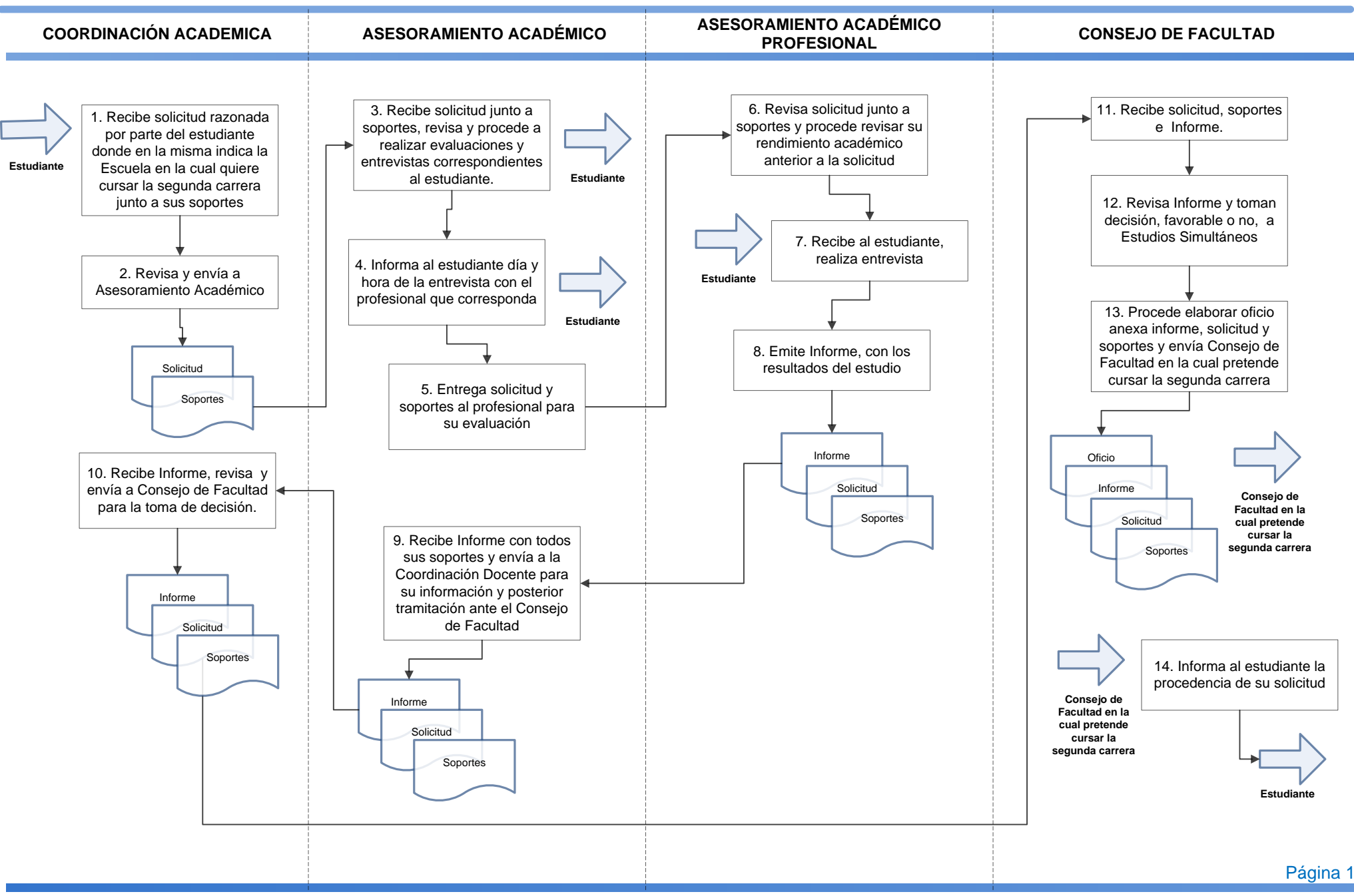

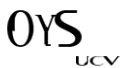

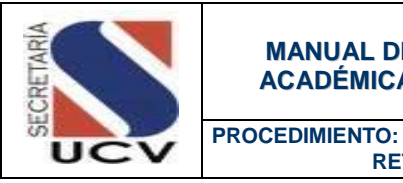

 **RETIRO DE ASIGNATURA DENTRO DEL LAPSO ESTABLECIDO**

## **OBJETIVO**

Describir los pasos necesarios para el otorgamiento de retiro de asignaturas en los lapsos establecidos a los estudiantes regulares de la Facultad a la cual corresponda.

## UNIDADES INVOLUCRADAS

Control de Estudios, Facultad

## DOCUMENTOS DE REFERENCIA

 Reglamento de Aranceles aprobado por el Consejo Universitario en Resolución No. 270 del 14/05/2003.

# NORMAS ESPECÍFICAS

- 1. Todo estudiante que desee realizar el retiro de asignaturas tendrá un lapso establecido para realizarlo y debe presentar la Planilla de Retiro de Asignatura ante Control de Estudios.
- 2. El estudiante debe fotocopiar la Planilla de Retiro de Asignatura con el fin de tener para su control una copia en el momento de solicitar el trámite, la cual debe estar firmada y sellada en calidad de recibido por parte de Control de Estudios.

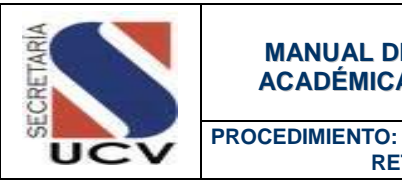

 **RETIRO DE ASIGNATURA DENTRO DEL LAPSO ESTABLECIDO**

# DESCRIPCIÓN DEL PROCEDIMIENTO

### **ESTUDIANTE**

- 1. **Imprime** planilla de Retiro de Asignatura a través de la página web, llena y firma.
- 2. **Procede** a pagar arancel en la caja de la Facultad.
- 3. **Procede** a fotocopiar Planilla de Retiro de Asignatura y entrega a Control de Estudios y anexa arancel, para su respectiva firma.

# **FACULTAD/CONTROL DE ESTUDIOS**

- 4. **Recibe** Planilla de Retiro de Asignatura, firma y sella como recibido y entrega copia al estudiante.
- 5. **Revisa** si procede el retiro de asignatura y registra en el sistema de Gestión Académica el retiro de la asignatura.
- 6. **Archiva** para su control la constancia de retiro de asignatura.

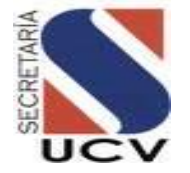

# **PROCEDIMIENTO: 2.3.7 RETIRO DE ASIGNATURA DENTRO DEL LAPSO ESTABLECIDO**

**UNIDAD RESPONSABLE: CONTROL DE ESTUDIOS / FACULTAD**

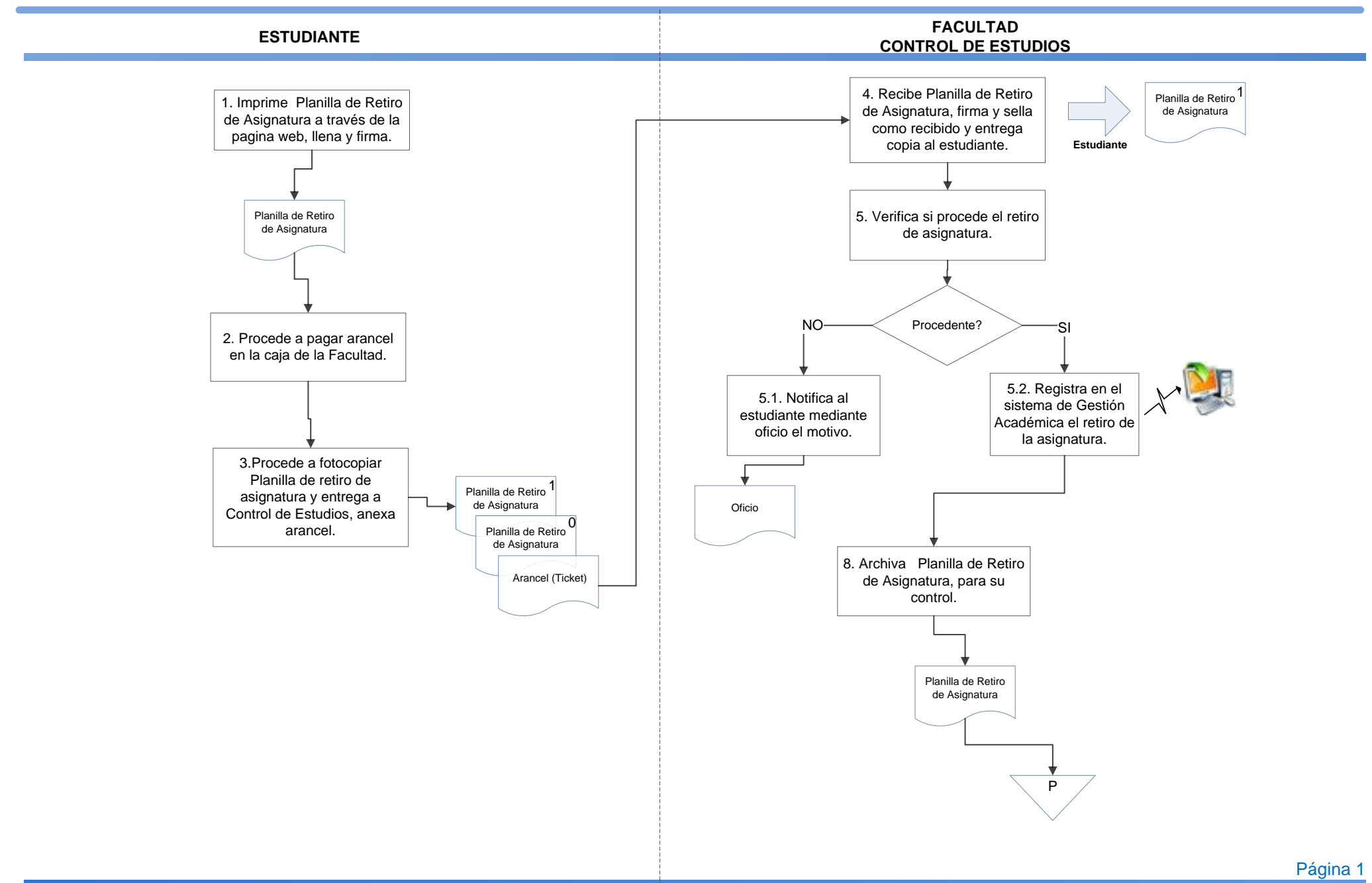

 $OY$ 

UCV

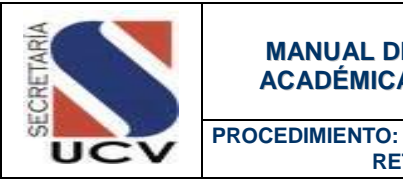

### **OBJETIVO**

Describir los pasos necesarios para introducir solicitudes de retiro de asignaturas por excepción o retiro fuera del lapso, la cual no debe ser mayor de 15 días, a partir de la finalización del periodo de retiro legal a los estudiantes.

#### UNIDADES INVOLUCRADAS

Control de Estudios/ Facultad.

## DOCUMENTOS DE REFERENCIA

No aplica.

# NORMAS ESPECÍFICAS

1. Para solicitar el retiro fuera del lapso, el estudiante debe presentar los siguientes recaudos:

#### Para todos los casos:

 Carta de Solicitud de Retiro ante el Consejo de Escuela con los soportes según sea el motivo de retiro.

#### Cuando el alumno retira una sola asignatura:

**Informe del Profesor de la asignatura sobre el estado de desarrollo del curso y su opinión** acerca de la confección del retiro fuera de lapso.

#### Cuando se retira por razones de trabajo:

- Presentar Constancia de Trabajo con especificación del horario correspondiente, en los casos en que aluda a este aspecto como la causa del retiro.
- Cuando se pide retiro debido a la ausencia temporal del estudiante, por razones de trabajo, debe consignar una Constancia del empleador, certificando la ausencia y el tiempo que dure la situación.

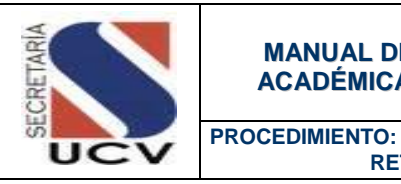

#### Por razones de enfermedad:

- El estudiante debe acompañar su solicitud den retiro, del Certificado Médico.
- **Los casos no previstos, en estas normas deben ser estudiados en forma particular por la** Comisión.
- 2. Todo estudiante debe consignar en un lapso no mayor de quince (15) días a partir del retiro regular de asignaturas, los recaudos.

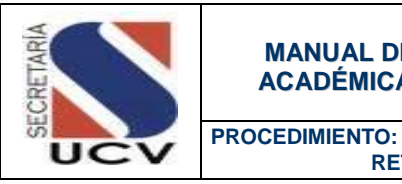

# DESCRIPCIÓN DEL PROCEDIMIENTO

### **ESTUDIANTE**

- 1. **Imprime** planilla de Solicitud de Retiro fuera de Lapso a través de la página web, llena y firma.
- 2. **Consigna** en un lapso no mayor de quince (15) días a partir del retiro regular de asignaturas, los siguientes recaudos.

#### **Para todos los casos:**

 Carta de Solicitud de Retiro fuera de Lapso.

# **Cuando el alumno retira una sola asignatura:**

**Informe del Profesor de la asignatura** sobre el estado de desarrollo del curso y su opinión acerca de la concesión del retiro fuera de lapso.

#### **Cuando se retira por razones de trabajo:**

- Constancia de trabajo con especificación del horario correspondiente, en los casos en que se aluda a este aspecto como la causa del retiro.
- Constancia del empleador en la que se certifique la ausencia y el tiempo que dure tal situación, en los casos en que se alude a la ausencia temporal del estudiante por razones de trabajo.

#### **Por razones de enfermedad**

- Constancia o Certificado Médico.
- 3. **Consigna** Solicitud de Retiro fuera de Lapso y recaudos en Control de Estudios de la Facultad.

## **FACULTAD/CONTROL DE ESTUDIOS**

- 4. **Recibe** Solicitud de Retiro fuera de Lapso y recaudos por parte del estudiante.
- 5. **Verifica** que la Solicitud tenga los soportes que correspondan.
	- 5.1. **No están completos,** informa y devuelve al estudiante.
	- 5.2. **Si están completo,** procede a elaborar lista de solicitudes y envía a Consejo de Escuela para su evaluación.

# **FACULTAD/CONSEJO DE ESCUELA**

- 6. **Recibe** Lista de Solicitud, Solicitudes de Retiro fuera de Lapso y soportes para su consideración.
- 7. **Considera** en sesión cada una de las Solicitudes de Retiro fuera de lapso, de acuerdo con lo establecido al respecto.
- 8. **Elabora** oficio, anexa Lista, Solicitudes de Retiro fuera de Lapso y soportes avaladas por el Consejo de Facultad y envía a Control de Estudio.

#### **FACULTAD/CONTROL DE ESTUDIO**

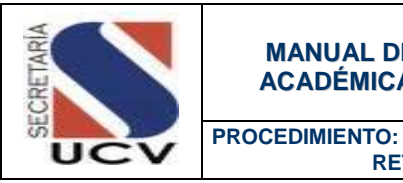

- 9. **Recibe** Oficio, Lista, Solicitudes de Retiro fuera de Lapso y soportes.
- 10. **Verifica** próxima reunión por Consejo de Facultad y envía Oficio, Lista, Solicitudes de Retiro fuera de Lapso y soportes.

## **FACULTAD/CONSEJO DE FACULTAD**

- 11. **Recibe** Oficio, Lista, Solicitudes de Retiro fuera de Lapso y soportes y en sesión considera las solicitudes.
- 12. **Emite** Dictamen a Control de Estudio firmada por el Decano de la Facultad, con sus soportes y envía a Control de Estudio.

# **FACULTAD/CONTROL DE ESTUDIO**

13. **Recibe** Dictamen de aprobación del retiro y procede a notificar tanto a la Escuela como al estudiante los resultados.

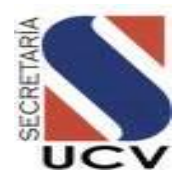

# **PROCEDIMIENTO: 2.3.8 RETIRO DE ASIGNATURA POR EXCEPCIÓN O RETIRO FUERA DE LAPSO**

**UNIDAD RESPONSABLE: CONTROL DE ESTUDIOS / FACULTAD**

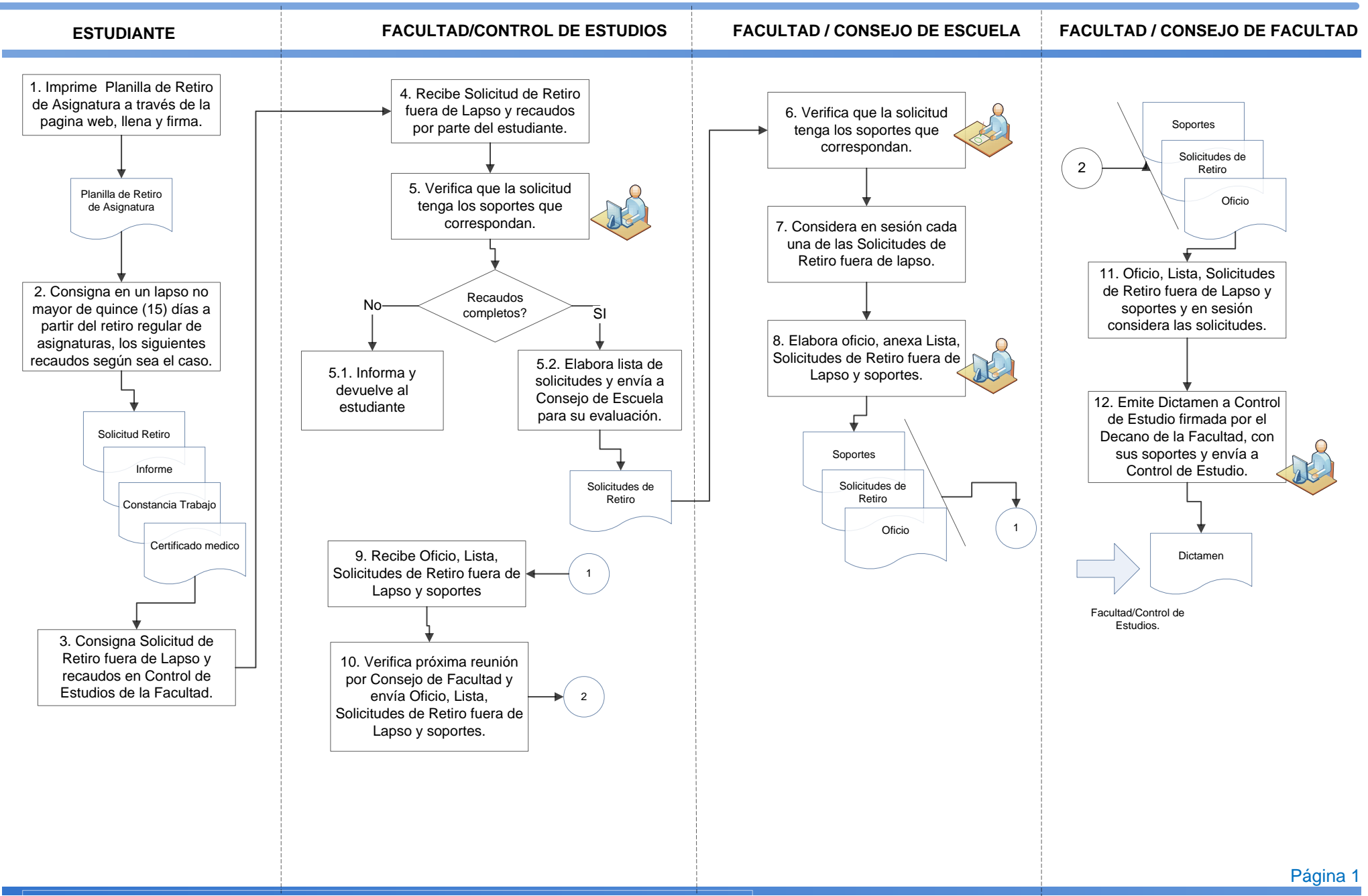

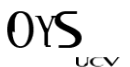

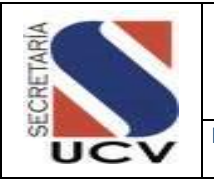

**PROCEDIMIENTO: REGISTRO DE NOTAS**

# **OBJETIVO**

Realizar a través del sistema de Gestión Académica la carga de notas de los estudiantes para la revisión del Departamento de Control de Estudios conjuntamente con los Docentes de cada una de las materias impartidas.

# UNIDADES INVOLUCRADAS

**Facultad/ Control de Estudios.** 

# DOCUMENTOS DE REFERENCIA

No Aplica

# NORMAS ESPECÍFICAS

- 1. Control de Estudio tendrá la facultad de abrir las Actas a través del sistema para que los profesores procedan a cargar sus notas.
- 2. Será responsabilidad de Control de Estudio proceder al cierre definitivo de las notas, en el Sistema de Gestión Académica.

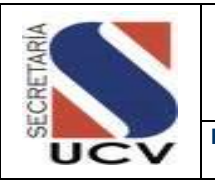

**PROCEDIMIENTO: REGISTRO DE NOTAS**

# DESCRIPCIÓN DEL PROCEDIMIENTO

## **FACULTAD / CONTROL DE ESTUDIOS**

- 1. **Procede** a abrir Actas a través del sistema para que los profesores carguen sus notas.
- 2. **Consigna** en Control de Estudios borrador de las notas para su control.
- 3. **Carga** a través del sistema notas (profesor o control de Estudios) las cuales lleva en su control de notas.
- 4. **Verifica** que la carga de notas esta correcta.
	- 4.1 **En caso de carga de notas incorrecta,** realiza corrección a través del sistema de Gestión Académica
	- 4.2 **En caso de estar correctas** imprime tres (3) ejemplares solicita firmas respectivas (profesor de la materia, y dos profesores de la misma cátedra.
		- 4.2.1 **Entrega** ejemplar al profesor de la materia, para publicación de nota, y luego el alumno verifique su nota.
- 5. **Realiza** cierre definitivo de notas en el Sistema de Gestión Académica.
- 6. **Realiza** relación de Actas, organiza en carpetas, archiva borrador y Acta para su control.
- 7. **Envía** Acta a Secretaria General y otra al profesor de la materia.

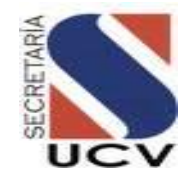

**UNIDAD RESPONSABLE: CONTROL DE ESTUDIOS / FACULTAD**

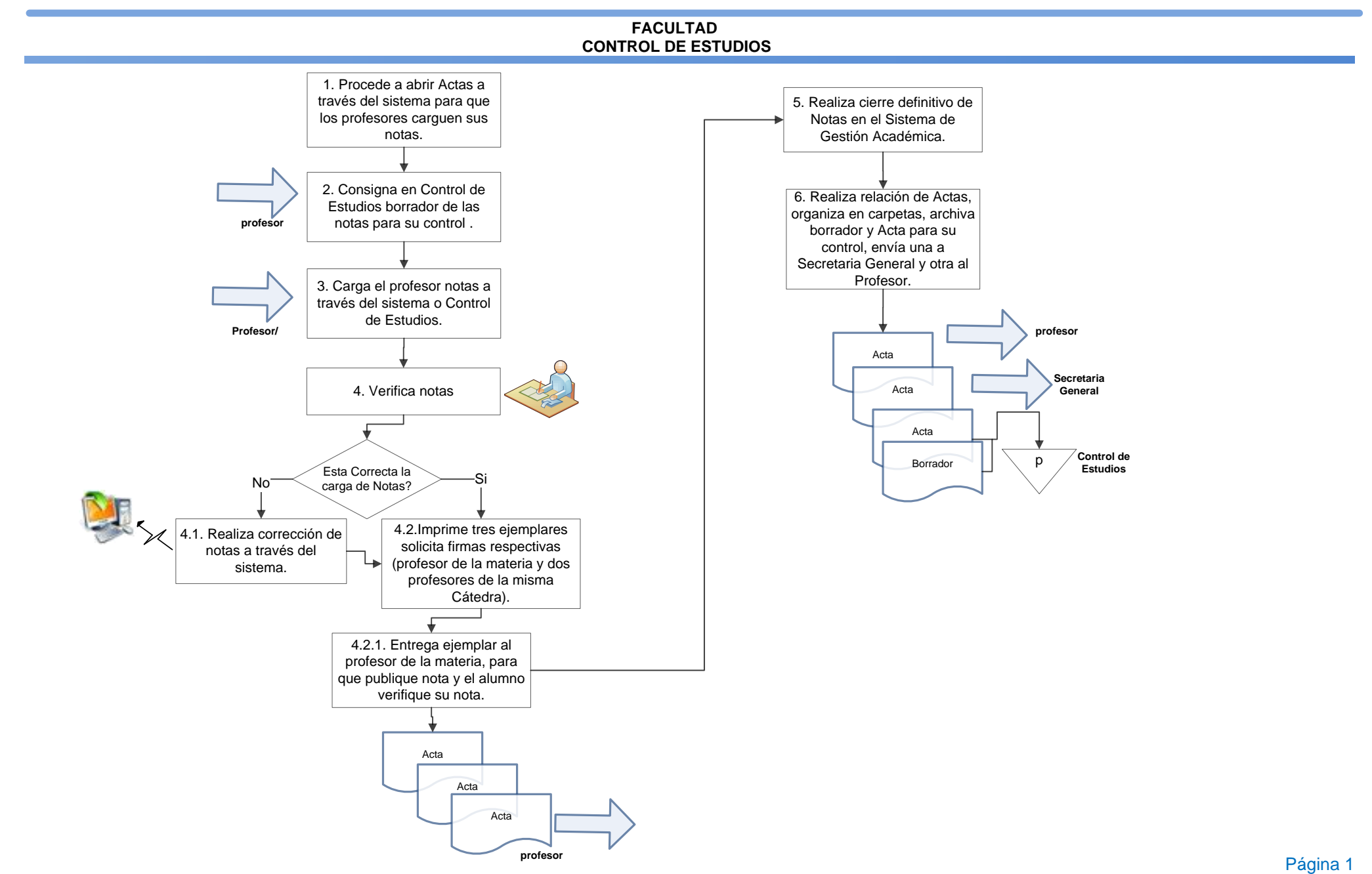

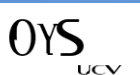

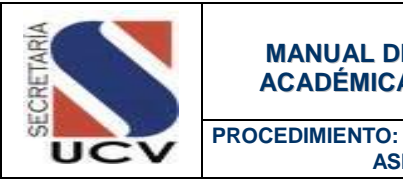

 **ASIGNACIÓN MEDIANTE PRUEBA DIAGNOSTICA POR AREA DE CONOCIMIENTO**

#### **OBJETIVO**

Proporcionar una vía de ingreso para aquellos Bachilleres que, contando con las aptitudes e intereses para desarrollarse en una carrera, no han tenido la oportunidad de ingresar a través de los procesos del CNU - OPSU.

#### UNIDADES INVOLUCRADAS

 Comisión de Admisión y demás Representante de la Facultad Evaluación Diagnostica del Área de Ciencia y Tecnología.

## DOCUMENTOS DE REFERENCIA

No Aplica

# NORMAS ESPECÍFICAS

1. La Evaluación Diagnóstica consta de las siguientes partes:

#### Identificación del Aspirante:

 Contiene preguntas sobre datos personales del aspirante, las cuales permiten conocer algunas características de la población que aspira ingresar a esta Facultad. Estas respuestas NO son tomadas en cuenta para la evaluación de la prueba. Estos datos son estrictamente confidenciales.

#### Evaluación de Conocimientos:

- Presenta un conjunto de preguntas referentes a conocimientos en las áreas de Química, Biología, Matemáticas y Comprensión Lectora. Cada sub-prueba consta de 20 preguntas de selección simple.
- 2. Es obligatoria la presentación de la Cédula de Identidad y el comprobante de haberse inscrito para esta prueba al momento de su realización.

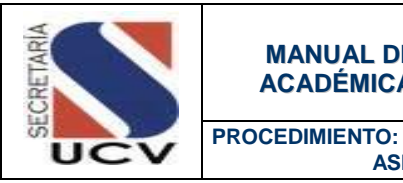

 **ASIGNACIÓN MEDIANTE PRUEBA DIAGNOSTICA POR AREA DE CONOCIMIENTO**

3. Concluida la Evaluación la Comisión publicará una lista de Seleccionados en la página Web de la Facultad y en la Cartelera de Control de Estudios.

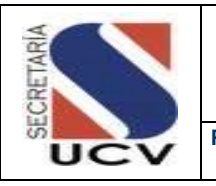

**PROCEDIMIENTO: ASIGNACIÓN MEDIANTE PRUEBA DIAGNOSTICA POR AREA DE CONOCIMIENTO**

# DESCRIPCIÓN DEL PROCEDIMIENTO

# **COMISIÓN DE ADMISIÓN Y DEMÁS REPRESENTANTE DE LA FACULTAD EVALUACIÓN DIAGNOSTICA DEL ÁREA DE CIENCIA Y TECNOLOGÍA**

- 1. **Procede** a reunirse los Representantes del Área de Ciencia y Tecnología de cada una de las Facultades (Ingeniería, Ciencias y Arquitectura).
- 2. **Realizan** planificación de la evaluación diagnostica (fecha de examen, componentes de la evaluación, fecha publica de resultados).
- 3. **Designan** Representantes de cada Facultad (Ingeniería, Ciencias y Arquitectura) que conformaran las Sub-Comisiones para la preparación del instrumento.
- 4. **Procede** a preparar Instrumento de Evaluación por área de conocimiento (razonamiento numérico, verbal y comprensión espacial).
- 5. **Organiza** la adquisición de material y equipos a utilizar en la reproducción del Instrumento de Evaluación.
- 6. **Publica** en la página web de las tres Facultades (Ingeniería, Ciencias y Arquitectura) información de la evaluación diagnostica y material de apoyo.
- 7. **Inicia** proceso de preinscripción.
- 8. **Recibe** por parte de los aspirantes documentación necesaria.
	- 8.1. **No está conforme**, informa al aspirante, las observaciones.
	- 8.2. **Si está conforme**, imprime dos Constancias de Inscripción, firman y sella.
- 9. **Recibe** diseño del Instrumento de Evaluación por parte de las Sub-Comisiones.
- 10. **Organiza** logística (invitación a los profesores, espacios, reuniones con las Dependencias Centrales).
- 11. **Realiza** correcciones al Instrumento de Evaluación y fijan los criterios por Facultad.
- 12. **Reproducción** y embalaje del Instrumento de Evaluación.
- 13. **Aplica** Instrumento de Evaluación a los aspirantes a ingresar en las diferentes Facultades del Área de Ciencia y Tecnología de la UCV.
- 14. **Emite** resultados y publica en las carteleras de las Facultades y página web.

# **PROCEDIMIENTO: 2.3.10 ASIGNACIÓN MEDIANTE PRUEBA DIAGNOSTICO POR ÁREA DE**

**CONOCIMIENTO**

**SECRETAR** 

UCV

**UNIDAD RESPONSABLE: ASESORAMIENTO ACADÉMICO / FACULTAD**

#### ASESORAMIENTO ACADÉMICO / REPRESENTANTE DE LA FACULTAD ANTE LA COMISIÓN DE EVALUACIÓN DIAGNOSTICA DEL ÁREA DE CIENCIA Y TECNOLOGÍA

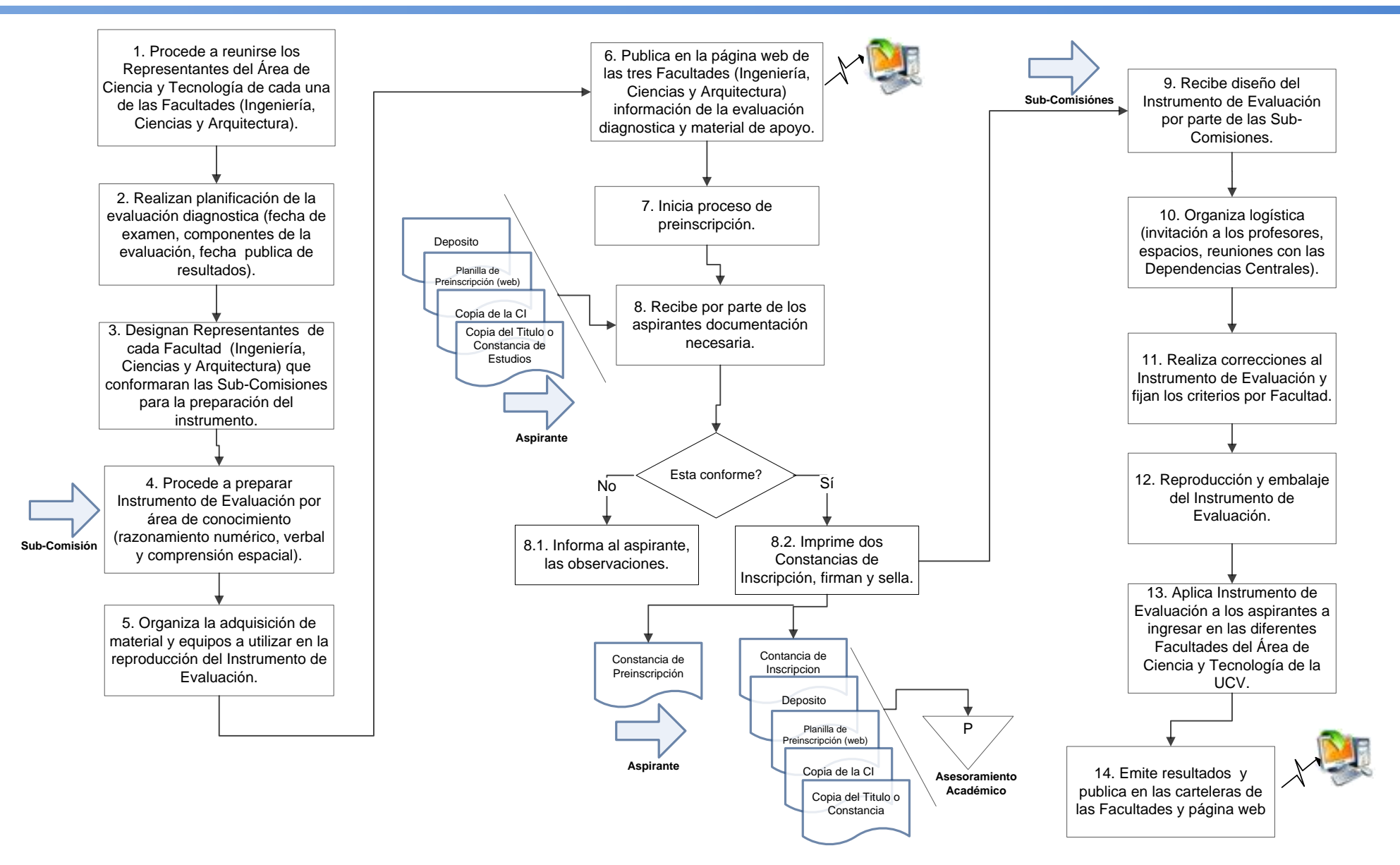

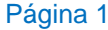

LICV

 $\bigcap$ 

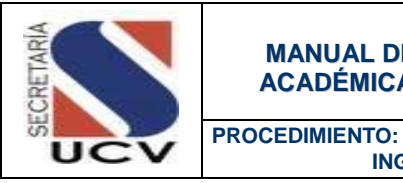

 **INGRESO POR EQUIVALENCIA**

#### **OBJETIVO**

Dar inicio al proceso de ingreso por equivalencia mediante el cual un aspirante ingresa a la Universidad Central de Venezuela después que la Institución a determinado cuales materias cursadas y aprobadas por el solicitante, en Institutos de Educación Superior, son equiparables a asignaturas que forman parte del pensum de estudios de una de sus Escuelas.

#### UNIDADES INVOLUCRADAS

- Facultad / Control de Estudios.
- Director de Escuela.
- Consejo Facultad.
- Secretaria.

#### DOCUMENTOS DE REFERENCIA

 Reglamento de Ingreso de los (as) Alumnos (a) a la Universidad Central de Venezuela, Consejo Universitario de fecha 8 de marzo de 2000. Capítulo V del Ingreso por Equivalencias.

#### NORMAS ESPECÍFICAS

- 1. Podrán introducir solicitudes de equivalencias en la Universidad Central de Venezuela, los estudiantes con asignaturas aprobadas en la misma Escuela o en otras Escuelas o Facultades de instituciones venezolanas o extranjeras de Educación Superior.
- 2. Todo estudio de dichas equivalencias por parte de la Universidad Central de Venezuela no confiere derecho automático de inscripción en una de sus Facultades o Escuelas.
- 3. Todo aspirante a ingresar por equivalencia en la Universidad Central de Venezuela debe cumplir con los siguientes requisitos mínimos:
	- Tener un estudio de equivalencia y haber aprobado un número de créditos no inferior al 25% del total de créditos de la carrera a la cual aspira a ingresar, y no mayor al máximo que establezca la Facultad.

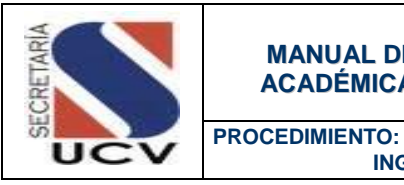

 **INGRESO POR EQUIVALENCIA**

- Cualquier otro requisito que para cada Escuela o Facultad sea aprobado por el Consejo Universitario a petición de los Consejos de Facultad.
- 4. Las preinscripciones por equivalencias se realizan en los mismos periodos fijados para las reincorporaciones regulares de cada Facultad o Escuela de la Universidad Central de Venezuela.
- 5. Todo estudiante debe entregar ante Control de Estudio de su Facultad los siguientes documentos:
	- Notas Certificadas originales de la Institución Universitaria de procedencia.
	- Comprobante de asignaturas equivalentes otorgado por el Consejo Universitario de la UCV.
	- Dos fotografías de frente, actuales (tamaño carnet).
	- Constancia de no haber culminado carrera.
	- **Copia de la Cedula de Identidad.**
- 6. Cada Facultad establecerá anualmente un cupo para inscripciones por equivalencia en cada periodo lectivo, el cual, sin perjuicio de lo establecido y será cubierto de acuerdo por el número de créditos equivalentes aprobados o su índice académico.

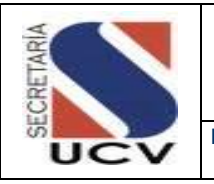

**PROCEDIMIENTO: INGRESO POR EQUIVALENCIA**

# DESCRIPCIÓN DEL PROCEDIMIENTO

## **ESTUDIANTE**

- 1. **Consigna**, los diez primeros días hábiles del mes de mayo o noviembre, los siguientes recaudos en Control de Estudio de la Facultad:
	- Planilla de Preinscripción de la Universidad Central de Venezuela, debidamente llenada (adquirida en OBE).
	- Notas Certificadas originales de la Institución Universitaria de procedencia.
	- Comprobante de asignaturas equivalentes otorgado por el Consejo Universitario de la UCV.
	- Dos fotografías de frente, actuales (tamaño carnet).

# **FACULTAD**

#### **CONTROL DE ESTUDIOS**

- 2. **Recibe** los documentos del estudiante, y verifica el cumplimiento de los requisitos generales establecidos para este tipo de ingreso.
- 3. **Devuelve** copia de la Planilla de Preinscripción, sellada y firmada por el funcionario de Control de Estudios de la Facultad.
- 4. **Revisa** todas las solicitudes y elabora lista de aspirantes.

5. **Envía** lista de aspirantes con sus respectivos recaudos al Director de la Escuela correspondiente, para que sean consideradas las solicitudes y devueltas en un lapso de tiempo no mayor a un mes.

## **DIRECTOR DE ESCUELA**

- 6. **Entrega** lista de aspirantes y recaudos a la Comisión encargada de estudiar los ingresos por Régimen de Egresados, Equivalencias y Reincorporaciones de la Escuela.
- 7. **Recibe** por parte de la Comisión de Ingresos lista de los aspirantes aceptados y de los rechazados con sus respectivos recaudos.
- 8. **Firma** y sella las Planillas de Preinscripción de las solicitudes aceptadas.
- 9. **Elabora** oficio y envía al Consejo de Facultad para su aprobación
- 10. **Remite** aprobación del Consejo de Facultad a Control de Estudios.

#### **FACULTAD**

#### **CONTROL DE ESTUDIOS**

- 11. **Recibe** oficio y lista de los alumnos aceptados por Equivalencias.
- 12. **Publica** lista de los alumnos aceptados por Equivalencias, en la cartelera de Control de Estudio de la Facultad.

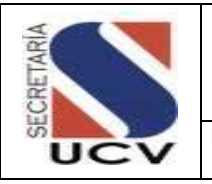

**PROCEDIMIENTO: INGRESO POR EQUIVALENCIA**

13. **Elabora** oficio dirigido a la Secretaria de la Universidad Central de Venezuela, firmado por el Decano, mediante el cual solicita la elaboración del material de inscripción para los alumnos aceptados.

#### **ESTUDIANTE**

14. **Se dirige** a Control de Estudios de la Facultad en donde le informan sobre las fechas en las que sin falta debe formalizar su inscripción por Secretaria de la Universidad y Escuela a ingresar.

# **SECRET** ucv

# **PROCEDIMIENTO: 2.3.11. INGRESO POR EQUIVALENCIA**

**UNIDAD RESPONSABLE: CONTROL DE ESTUDIOS / FACULTAD**

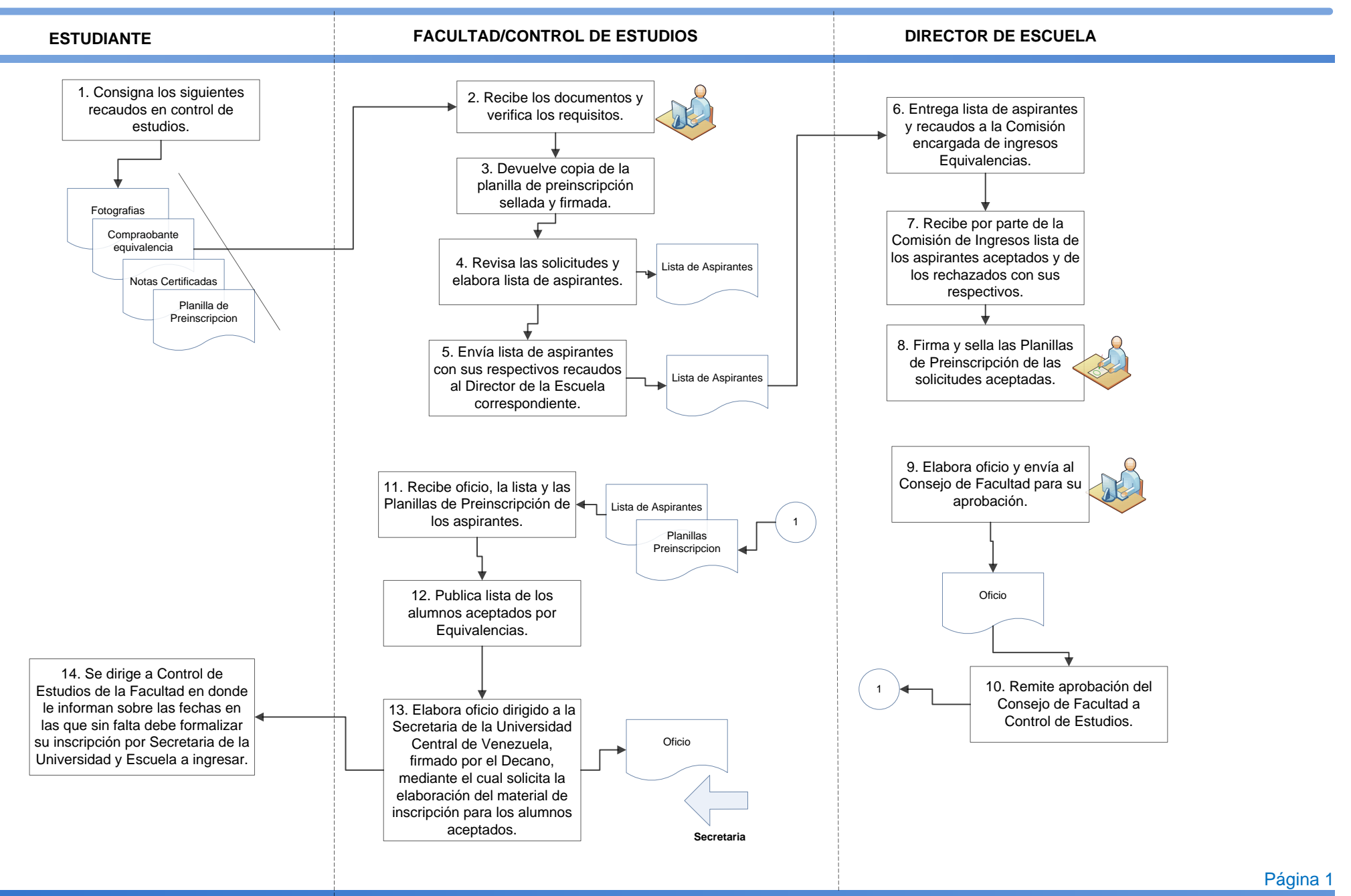

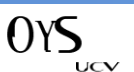
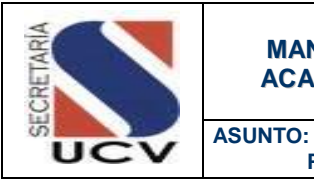

### **MANUAL DE NORMAS Y PROCEDIMIENTOS DE LA GESTIÓN ACADÉMICA DE LA UNIVERSIDAD CENTRAL DE VENEZUELA**

**PROCESO CONTROL DE ESTUDIO POSTGRADO**

### PROCESO DE CONTROL DE ESTUDIOS POSTGRADO

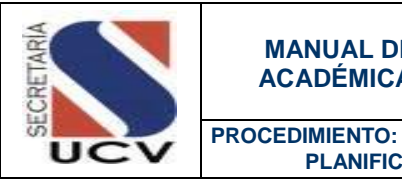

### OBJETIVO

Planificar las actividades académicas a realizar por la Coordinación de Estudios de Postgrado de la Facultad en el periodo lectivo correspondiente.

### UNIDADES INVOLUCRADAS

- Coordinación de Estudios de Postgrado de la Facultad o Dependencia Académica Autorizada.
- Consejo de Estudios de Postgrado /Comisión de Estudios de Postgrado.

**PLANIFICACIÓN ACADEMICA**

### DOCUMENTOS DE REFERENCIA

No aplica

- 1. La Planificación Académica Anual del postgrado debe realizarse en el último trimestre del año anterior.
- 2. La Planificación Académica debe enmarcarse en los Lineamientos emanados por el Consejo de Estudios de Postgrado.
- 3. La Planificación Académica debe contar con la conformación de todos los Comités Académicos, antes de ser avalada por la Comisión Estudios de Postgrado de la Facultad y presentada ante el Consejo de Estudios de Postgrado.

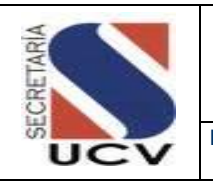

**PROCEDIMIENTO: PLANIFICACIÓN ACADEMICA**

# DESCRIPCIÓN DEL PROCEDIMIENTO

# **FACULTAD U ORGANISMO ACADÉMICO AUTORIZADO/ COORDINACIÓN DE ESTUDIOS DE POSTGRADO /UNIDAD ACADÉMICA**

- 1. **Elabora** conjuntamente con Control de Estudios y el Área Académica el Cronograma de Actividades Académicas.
- 2. **Envía** a través de correo electrónico el Cronograma de Actividades Académicas a las Áreas y Programas para su revisión.
- 3. **Recibe** las observaciones sugeridas al Cronograma de Actividades Académicas emitidas por las Áreas y Programas.
- 4. **Realiza** las observaciones pertinentes al Cronograma de Actividades Académicas.
- 5. **Envía** a la Coordinación de Estudios de Postgrado de la Facultad u Organismo Académico Autorizado el Cronograma de Actividades Académicas del Postgrado para su revisión y aprobación.

# **COORDINACIÓN DE ESTUDIOS DE POSTGRADO DE LA FACULTAD U ORGANISMO ACADÉMICO AUTORIZADO**

- 6. **Recibe** Cronograma de Actividades Académicas.
- 7. **Verifica** el Cronograma de Actividades Académicas.
- 7.1 **En caso de no estar conforme con el Cronograma de Actividades Académicas;** realiza observaciones y devuelve a la Unidad Académica para su corrección.
- 7.2 **En caso de estar conforme con el Cronograma de Actividades Académicas,** firma el Cronograma en señal de conformidad y envía a la Comisión de Estudios de Postgrado el Cronograma de Actividades Académicas.

### **COMISIÓN DE ESTUDIOS DE POSTGRADO**

- 8. **Recibe** de la Coordinación de Estudios de Postgrado de la Facultad u Organismo Académico autorizado el Cronograma de Actividades Académicas.
- 9. **Verifica** el Cronograma de Actividades Académicas
	- 9.1 **En caso de no estar conforme,** realiza observaciones al Cronograma de Actividades Académicas y devuelve a la Coordinación de Estudios de Postgrado para su corrección.
	- 9.2 **En caso de estar conforme** firma el Cronograma de Actividades Académicas en señal de Aprobación.
- 10. **Emite** Acta de Aprobación del Cronograma de Actividades Académicas.

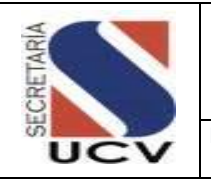

**PROCEDIMIENTO: PLANIFICACIÓN ACADEMICA**

11. **Envía** a la Coordinación de Estudios de Postgrado de la Facultad u Organismo Académico Autorizado y al Consejo de Estudios de Postgrado autorizado el Cronograma de Actividades Académicas.

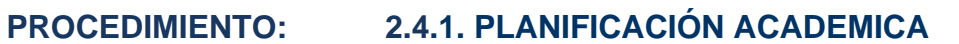

**MARZO 2016**

 $15N$ 

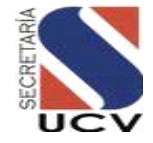

**UNIDAD RESPOSABLE: COORDINACIÓN DE POSTGRADO DE LA FACULTAD/ UNIDAD ACADEMICA**

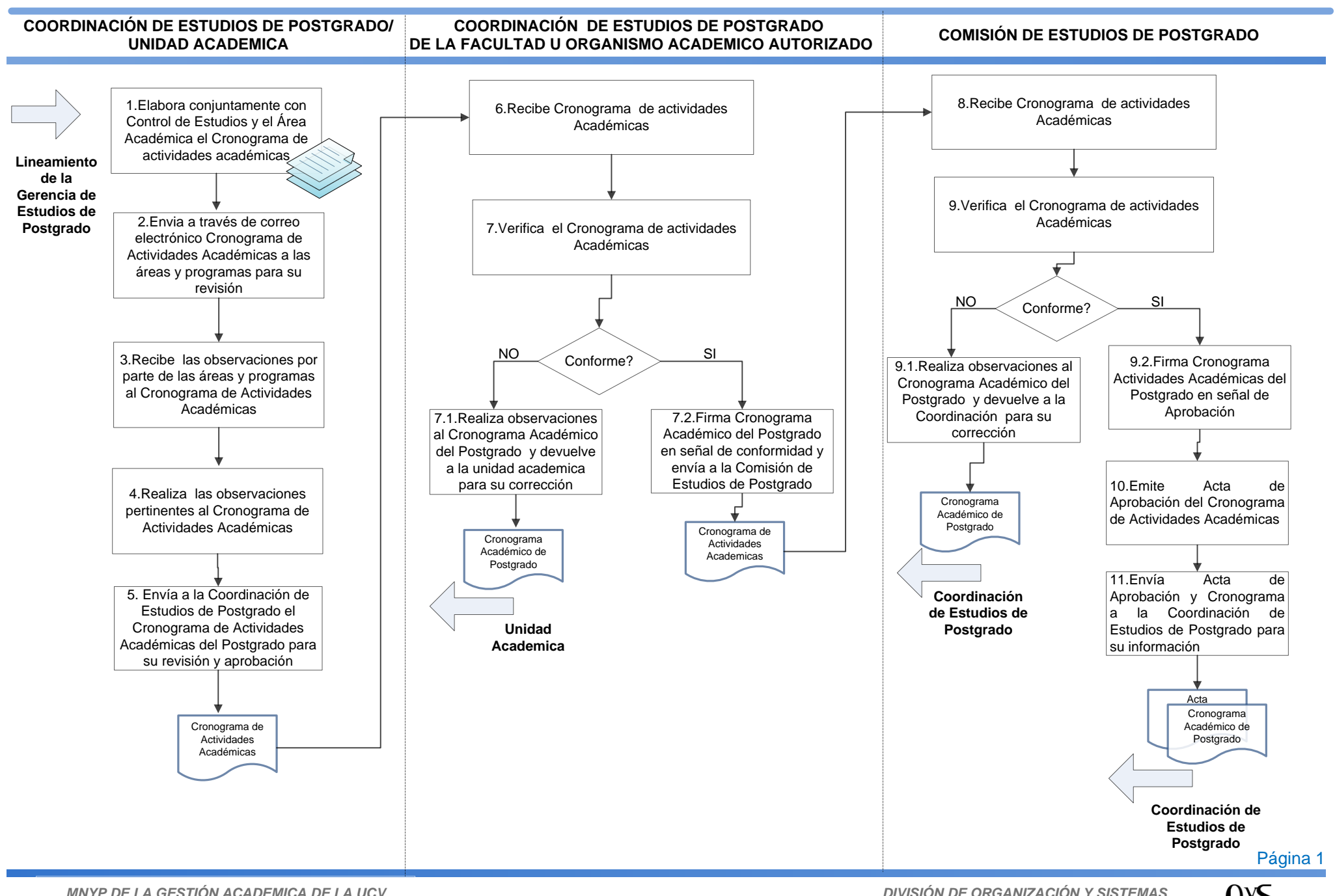

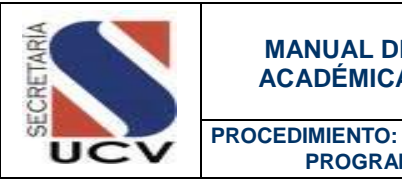

### **OBJETIVO**

Organizar las distintas actividades requeridas por la Facultad u Organismo Académico Autorizado para llevar a cabo las funciones de docencia.

### UNIDADES INVOLUCRADAS

Coordinación de Postgrado de la Facultad u Organismo Académico Autorizado.

**PROGRAMACIÓN DOCENTE**

- Coordinación de Postgrado/Control de Estudios.
- **Comité Académico por Programas o Áreas.**

### DOCUMENTOS DE REFERENCIA

No aplica

- 1. La Programación Académica consistirá en la distribución física de las asignaturas, profesores; aulas, horarios necesarios para llevar a cabo el lapso o periodo académico de cada uno de los programas.
- 2. La Programación Académica de las distintas áreas y/o programas será cargada por Control de Estudios correspondiente en el Sistema de Gestión Académica.

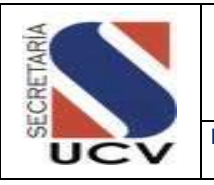

**PROCEDIMIENTO: PROGRAMACIÓN DOCENTE**

# DESCRIPCIÓN DEL PROCEDIMIENTO

# **FACULTAD U ORGANISMO ACADÉMICO AUTORIZADO / COORDINACIÓN DE ESTUDIOS DE POSTGRADO/CONTROL DE ESTUDIOS**

- 1. **Solicita** a los Comités Académicos de Programas o Áreas, a través de la "Planilla de Programación Académica", la programación Académica correspondiente al periodo académico.
- 2. **Envía** la respectiva "Planilla de Programación Académica a cada Comité Académico.

### **COMITÉ ACADEMICO/ PROGRAMA O AREA**

- 3. **Recibe** de Control de Estudios "Planilla de Programación Académica".
- 4. **Organiza** la Oferta Académica de acuerdo a la disponibilidad de horarios de cada uno de los profesores.
- 5. **Realiza** la asignación de Aulas.
- 6. **Remite** a Control de Estudios "Planilla de Programación Académica" con la información solicitada.

# **COORDINACIÓN DE ESTUDIOS DE POSTGRADO/ CONTROL DE ESTUDIOS**

- 7. **Recibe** de cada Comité Académico la Planilla de Programación Académica con la información solicitada.
- 8. **Registra** en el Sistema de la Gestión Académica la Programación Académica del Programa.

# **PROCEDIMIENTO: 2.4.2. PROGRAMACIÓN DOCENTE**

**UNIDAD RESPOSABLE: COORDINACIÓN DE ESTUDIOS DE POSTGRADO DE LA FACULTAD/CONTROL DE ESTUDIOS**

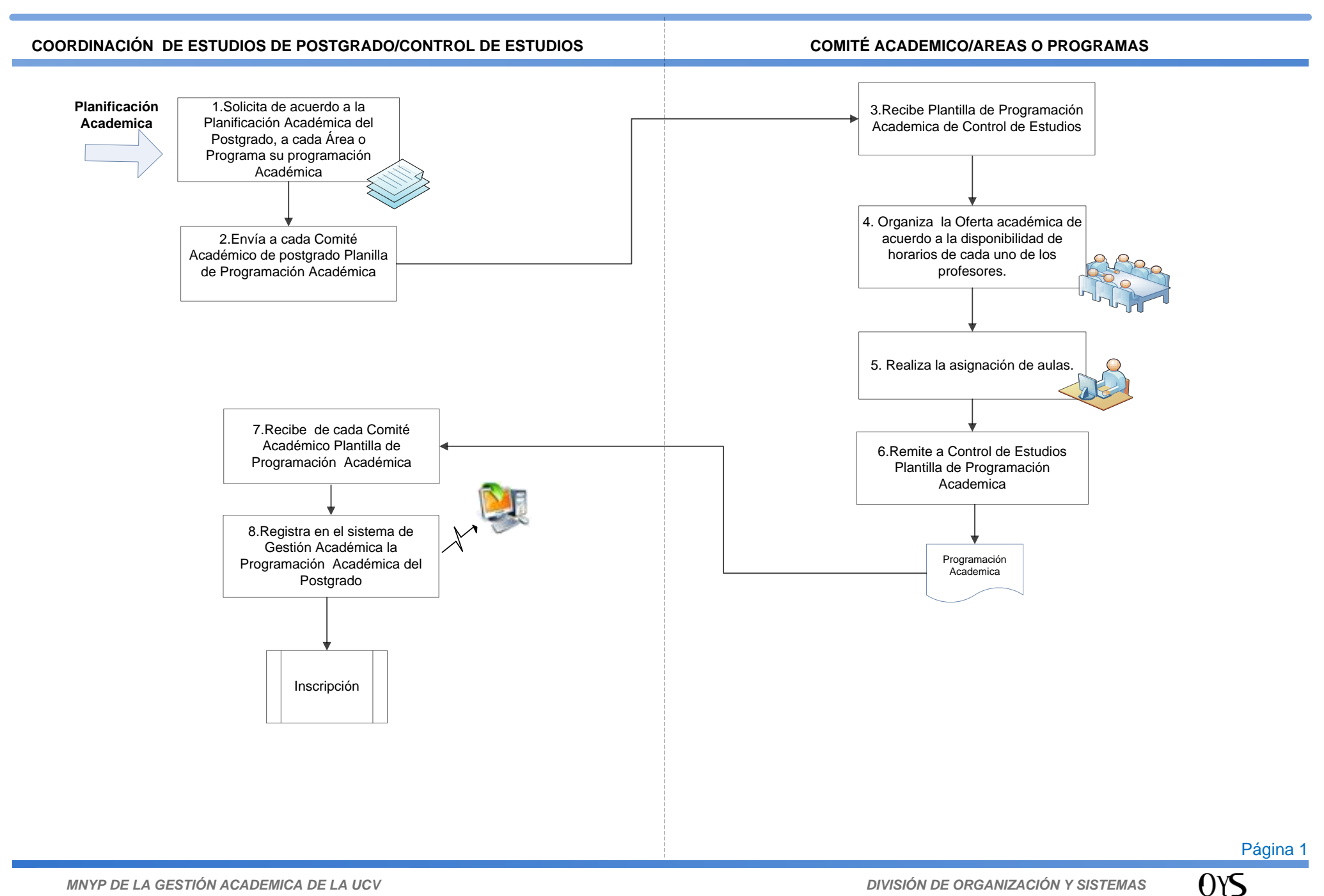

UCV

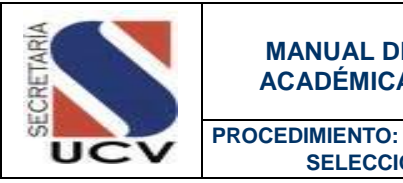

#### **OBJETIVO**

Definir los pasos a seguir para realizar la selección de los aspirantes a cursar estudios en los diversos programas de postgrados dictados en la Universidad Central de Venezuela.

**SELECCIÓN DE ASPIRANTES A CURSAR ESTUDIOS DE POSTGRADO** 

#### UNIDADES INVOLUCRADAS

- Coordinación de Estudios Postgrado/Control de Estudios.
- Comité Académico /Programas o Áreas.

#### DOCUMENTOS DE REFERENCIA

Reglamento de Estudios de Postgrado de la Universidad Central de Venezuela Aprobado por Consejo Universitario de fecha 08 de Mayo del 2013.

- 1. La Coordinación de Postgrado dará a conocer a través de la publicación de un Aviso de Prensa, en (02) Periódicos de circulación nacional y en el portal [www.ucv.ve](http://www.ucv.ve/) , la apertura de preinscripción para participar en el proceso de selección para cursar estudios de doctorados, maestrías, especializaciones, de igual forma informara los requisitos a ser consignados por los aspirantes al momento de la preinscripción.
- 2. Los aspirantes a cursar estudios de postgrado deben presentar como mínimo los siguientes recaudos:
	- Copia del Título Universitario o su equivalente.
	- Copia de la Certificación de Notas.
	- Puesto y Rango de Promoción
	- $\bullet$ Curriculum Vitae actualizado con su respectiva documentación.
	- Foto de frente tipo carnet.
	- Fotocopia ampliada del a Cédula de Identidad. $\bullet$

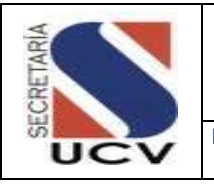

#### **PROCEDIMIENTO: SELECCIÓN DE ASPIRANTES A CURSAR ESTUDIOS DE POSTGRADO**

- $\bullet$ Comprobante del Depósito Bancario.
- Comprobante de preinscripción en el curso de postgrado.  $\bullet$
- $\bullet$ Anteproyecto de Trabajo Especial de Grado, Trabajo de grado o Tesis Doctoral (solo para los programas que lo establezcan).
- Otros que el Comité Académico considere.  $\bullet$
- 3. Los aspirantes a cursar estudios de Postgrado deben demostrar como requisito para el ingreso el manejo instrumental de un idioma distinto al español.
- 4. El Control de Estudios de la Coordinación de Estudios de Postgrados debe aperturar un expediente a cada uno de los aspirantes y remitir a los diferentes Comités Académicos, responsables de la selección de acuerdo a las atribuciones establecidas en el artículo 29 del Reglamento de Estudios de Postgrado vigente.
- 5. El Comité Académico previa evaluación de las credenciales, seleccionara los aspirantes que cumplan con los lineamientos establecidos para su ingreso.
- 6. Para la selección de los aspirantes a cursar estudios de postgrado se evaluara:
	- Curriculum Vitae.
	- Entrevistas con el Comité Académico.
	- Prueba de Conocimiento, cuando sea requerida.  $\bullet$
	- Suficiencia del idioma extranjero.
	- Otros requisitos que el Comité Académico determine.
- 7. El Comité Académico informa a la Coordinación de Estudios de Postgrado sobre los aspirantes seleccionados.
- 8. El Control de Estudios de la Coordinación de Estudios de Postgrados publicará en la Cartelera del Postgrado y en el Portal web, el listado de aspirantes seleccionados en cada programa.
- 9. La Coordinación de Estudios de Postgrados de las Facultades u Organismos Académico Autorizado tendrán la responsabilidad de enviar a la Secretaria Central de la UCV el listado de aspirantes seleccionados por cada programa de forma física y electrónica, para el proceso de admisión e inscripción.

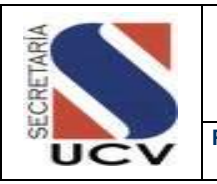

**PROCEDIMIENTO: SELECCIÓN DE ASPIRANTES A CURSAR ESTUDIOS DE POSTGRADO** 

### DESCRIPCIÓN DEL PROCEDIMIENTO

# **COORDINACIÓN DE ESTUDIOS DE POSTGRADO/ CONTROL DE ESTUDIOS**

- 1. **Recibe** de los aspirantes a cursar estudios de postgrado, los recaudos exigidos para la preinscripción de acuerdo al Programa.
- 2. **Apertura** expediente de los aspirantes con los recaudos necesarios para el proceso de selección.
- 3. **Elabora** relación de los expedientes por Programa.
- 4. **Envía** a cada uno de los Comités Académico relación y expedientes de los aspirantes.

# **COMITÉ ACADEMICO/ PROGRAMAS O AREAS**

- 5. **Recibe** Expedientes de los aspirantes a cursar estudios de postgrado y Relación de los mismos, firma la relación en señal de recibido.
- 6. **Revisa** cada uno de los expedientes de los aspirantes a cursar estudios de postgrado.
- 7. **Selecciona** los aspirantes que cumplan con los requisitos mínimos exigidos.
	- 7.1 **En caso de no cumplir con los lineamientos** envía un correo electrónico a los aspirantes, indicando

que no es procedente el trámite y que debe pasar a retirar su documentación.

- 7.2 **En caso de cumplir con los lineamientos** envía correo electrónico de notificación indicando la fecha que debe acudir a la Coordinación de Estudios de Postgrado de la Facultad u Organismo Académico autorizado para formalizar su inscripción.
- 8. **Envía** a Control de Estudios "Listados de Seleccionados por cada Programa", indicando los datos exigidos por la Secretaria, en físico y electrónico.

# **COORDINACIÓN DE ESTUDIOS DE POSTGRADO/ CONTROL DE ESTUDIOS**

- 9. **Recibe** de cada Comité Académico, "Listados de Seleccionados por cada Programa", en forma física y en electrónica.
- 10. **Pública** en la Cartelera del Postgrado y en el Portal web, de la Facultad **"**Listados de Seleccionados por cada Área de Postgrado" y pasos a seguir para la inscripción en el programa respectivo.
- 11. **Envía** a la Coordinación de Admisión adscrito a la Secretaria Central el "Listados de Seleccionados por cada Programa" en forma física y electrónica, para su información y fines consiguientes

### **PROCEDIMIENTO: 2.4.3 SELECCIÓN DE ASPIRANTES A CURSAR ESTUDIOS DE POSTGRADOS**

**UNIDAD RESPOSABLE: COORDINACIÓN DE ESTUDIOS DE POSTGRADO DE LA FACULTAD/CONTROL DE ESTUDIOS**

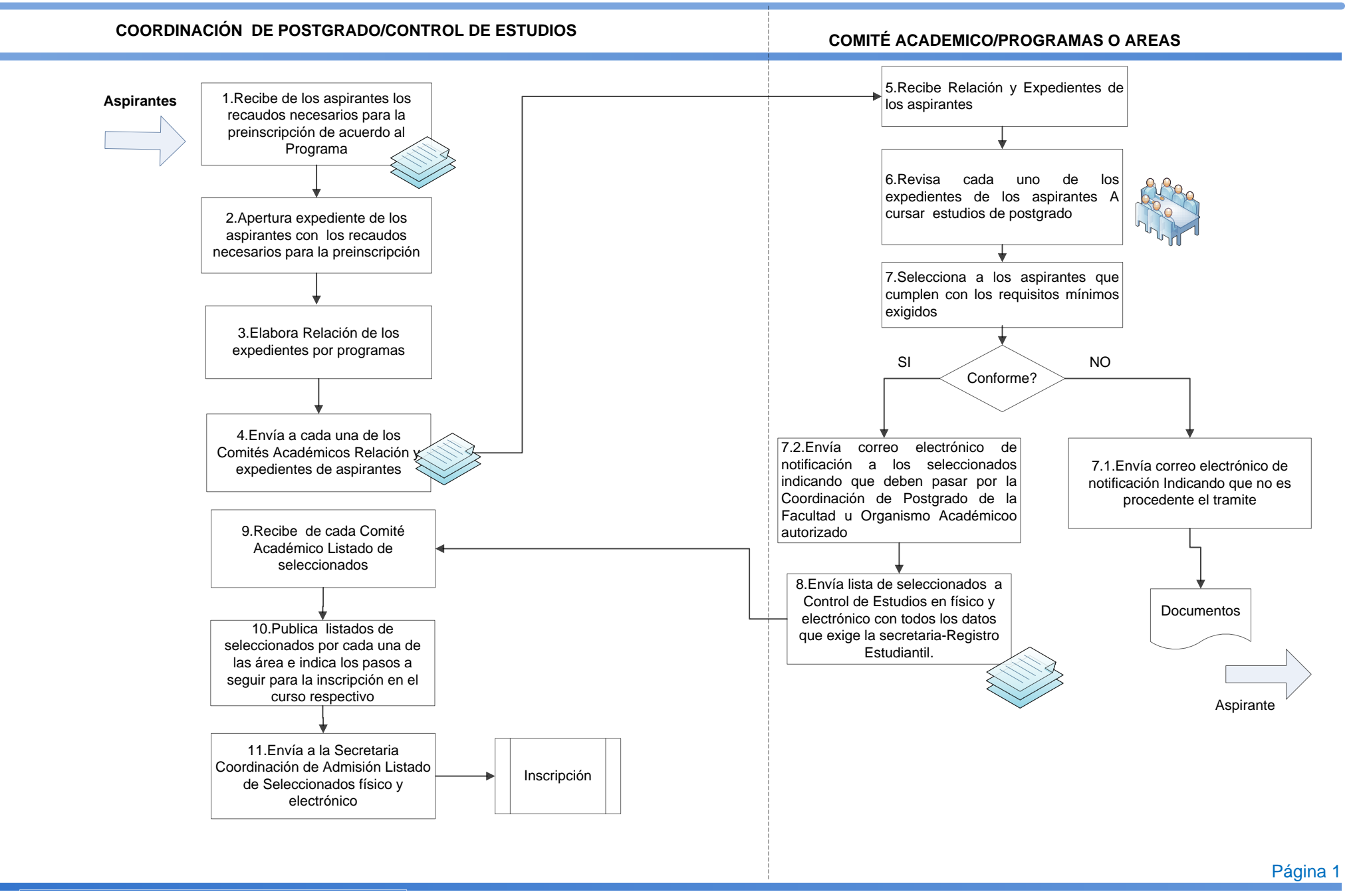

UCV

 $15N$ 

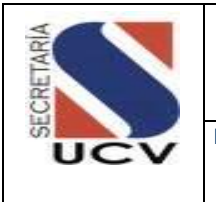

#### **OBJETIVO**

Establecer los pasos a seguir para la tramitación de la inscripción de estudiantes regulares y de permanencias en los distintos programas de postgrados.

### UNIDADES INVOLUCRADAS

- Estudiante.
- Coordinación de Estudios de Postgrado /Caja.

#### DOCUMENTOS DE REFERENCIA

- Reglamento de Estudios de Postgrado de la Universidad Central de Venezuela Aprobado por Consejo Universitario de fecha 08 de Mayo del 2013.
- Normas Generales de Permanencia de los cursantes de Programas de Postgrados de la Universidad Central de Venezuela aprobadas por Consejo de Estudios de Postgrado de la UCV en sesión extraordinaria del 04 de Agosto de 2011

- 1. Sera considerado estudiante regular todo estudiante de postgrado, debidamente inscrito, que cursa el Plan de Estudios respectivo, dentro de los lapsos de duración del programa de postgrado.
- 2. El estudiante debe presentar ante la Coordinación de Estudios de Postgrado dos (02) ejemplares de la Planilla de Inscripción, emitidas por el Sistema de Gestión Académica, para formalizar su inscripción en el programa de postgrado.
- 3. La Caja de la Coordinación de Estudios de Postgrado le indicara al estudiante el arancel a cancelar según el tipo de materia y número de créditos. Se anexa Tabla de aranceles única.

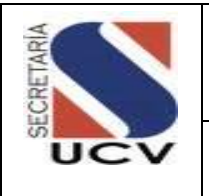

4. La Caja de la Coordinación de Estudios de Postgrado una vez cancelado el arancel correspondiente entregará a Control de Estudios la planilla de Inscripción conformada para su información y control.

#### **De las Permanencias**

- 5. Para la inscripción de permanencias el estudiante debe presentar la Planilla de Permanencia debidamente firmada.
- 6. La inscripción de permanencia permite que un estudiante que ha culminado su escolaridad, no sea desincorporado del sistema mientras prepara su proyecto, Trabajo de Especial de Grado, Trabajo de Grado o Tesis Doctoral, garantizando que el alumno conserve su condición de estudiante regular, siempre que no haya vencido el lapso reglamentario para culminar el programa de postgrado al cual pertenece.
- 7. Solo podrá inscribir permanencias aquel estudiante regular que:
	- Ha terminado su carga académica.
	- No ha superado el tiempo máximo establecido para culminar el programa de postgrado, contado a partir de su ingreso al mismo.
		- Especialización y Maestría: 4 años (3 años +1 año de prorroga no automática).
		- Doctorado: 5 años (4 años +1 año de prorroga no automática).
- 8. Los estudiantes podrán solicitar una prórroga para culminar, presentar y defender el Trabajo Especial de Grado; el Trabajo de Grado o la Tesis Doctoral.
- 9. La Solicitud de Prórroga debe ser justificada en una comunicación dirigida al Comité Académico, y avalada por el Tutor.
- 10. La prórroga tendrá una duración máxima de un (01) año.
- 11. La prórroga debe ser tramitada antes de que concluya el tiempo que tiene el alumno para culminar el programa.
- 12. La Solicitud de prórroga será considerada por el Comité Académico del programa o área, este cuerpo emitirá opinión sobre la misma e informará a la Coordinación de Estudios de Postgrado para su aprobación y tramitación ante las instancias correspondientes.

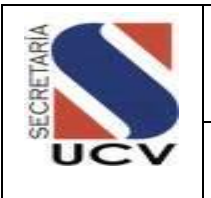

- 13. La inscripción de permanencia debe realizarse en las fechas programadas para tal fin en el calendario académico de la Coordinación de Postgrado para cada periodo lectivo.
- 14. El estudiante perderá su condición de alumno regular del postgrado, en caso de no realizar su inscripción de permanencia en el tiempo estipulado, quedando desincorporado automáticamente del sistema.
- 15. La Coordinación de Estudios de Postgrado a través de Control de Estudios brindara el apoyo necesario a los estudiantes que así lo requieran al momento de la inscripción de las asignaturas a cursar.
- 16. La Coordinación de Estudios de Postrado a través de Control de Estudios avisara a aquellos estudiantes que entrarán en régimen de permanencia,

#### **De la Desincorporación**

- 17. El estudiante de postgrado podrá quedar separado del programa de postgrado, dentro del lapso contemplado para la finalización de sus estudios, permitiendo su permanencia activa en los registros del Sistema de Control de Estudios. Pueden presentarse dos (02) tipos:
	- **Desincorporación Tipo A:** Los Cursantes de programas de postgrado, que posean razones válidas para interrumpir sus estudios, podrán ser autorizados por el Comité Académico respectivo, hasta por un máximo de dos (2) periodos continuos o no, durante sus estudios.
	- Para la solicitud de Desincorporación el interesado deberá presentar ante el Comité Académico una Solicitud por escrito debidamente avalada por el profesor tutor, guía o consejero, si ha sido designado. Este Comité tramitara ante la Comisión de Estudios de Postgrado u organismo equivalente la desincorporación.
	- **Desincorporación Tipo B:** Se produce por: I). incumplimiento en la obligación de inscribirse en cada periodo académico, desde su admisión hasta su egreso. II) por la no reincorporación oportuna, luego de una desincorporación Tipo A.

### **Del Retiro**

18. El estudiante de postgrado podrá separarse del programa de postgrado y del registro estudiantil del Sistema de Control de Estudios. Pueden presentarse dos (02) tipos:

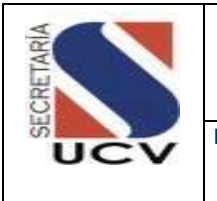

- **Retiro Tipo A:** Se produce por haber superado el tiempo establecido a los lapsos para presentar, defender y aprobar el Trabajo Especial de Grado, Trabajo de Grado o Tesis Doctoral, de acuerdo a lo establecido en el Reglamento de Estudios de Postgrado.
- **Retiro Tipo B:** Se produce por: I). incumplimiento de la normativa del programa referente al promedio mínimo de notas, II) haber sido reprobado en segunda oportunidad en la presentación y defensa de Trabajo Técnico, Trabajo Especial de Grado, Trabajo de Grado o Tesis Doctoral. III) Aplicación de medidas disciplinarias.

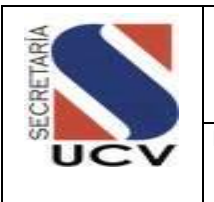

### DESCRIPCIÓN DEL PROCEDIMIENTO

### **ESTUDIANTE**

- 1. **Ingresa** al Sistema de Gestión Académica:
- 2. **Apertura** el módulo de Inscripción y verifica si requiere Permanencia.
	- 2.1 **En caso de requerir Permanencia;**  registra la condición en el sistema.
	- 2.2 **En caso de no requerir Permanencia;**  selecciona las asignaturas a cursar de acuerdo a la especialidad y modalidad de estudio.
- 3. **Imprime** dos (02) Planillas de Inscripción.
- 4. **Entrega** en la caja de la Coordinación de Postgrado la Planilla de Inscripción (02) ejemplares.

# **COORDINACIÓN DE POSTGRADO/ CAJA**

- 5. **Recibe** del Estudiante Planilla de Inscripción (02) ejemplares.
- 6. **Revisa** la Planilla de Inscripción e indica al Estudiante el monto que debe cancelar.
- 7. **Recibe** del estudiante el pago.
- 8. **Genera** Comprobante de Pago, según los procedimientos establecidos.
- 9. **Firma** y sella la Planilla de Inscripción
- 10. **Entrega** al Estudiante una Planilla de Inscripción y el comprobante de pago.

11. **Remite** a Control de Estudios Planilla de Inscripción para su información y control.

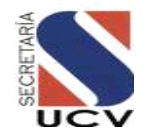

**UNIDAD RESPOSABLE: COORDINACIÓN DE ESTUDIOS DE POSTGRADO DE LA FACULTAD/CONTROL DE ESTUDIOS**

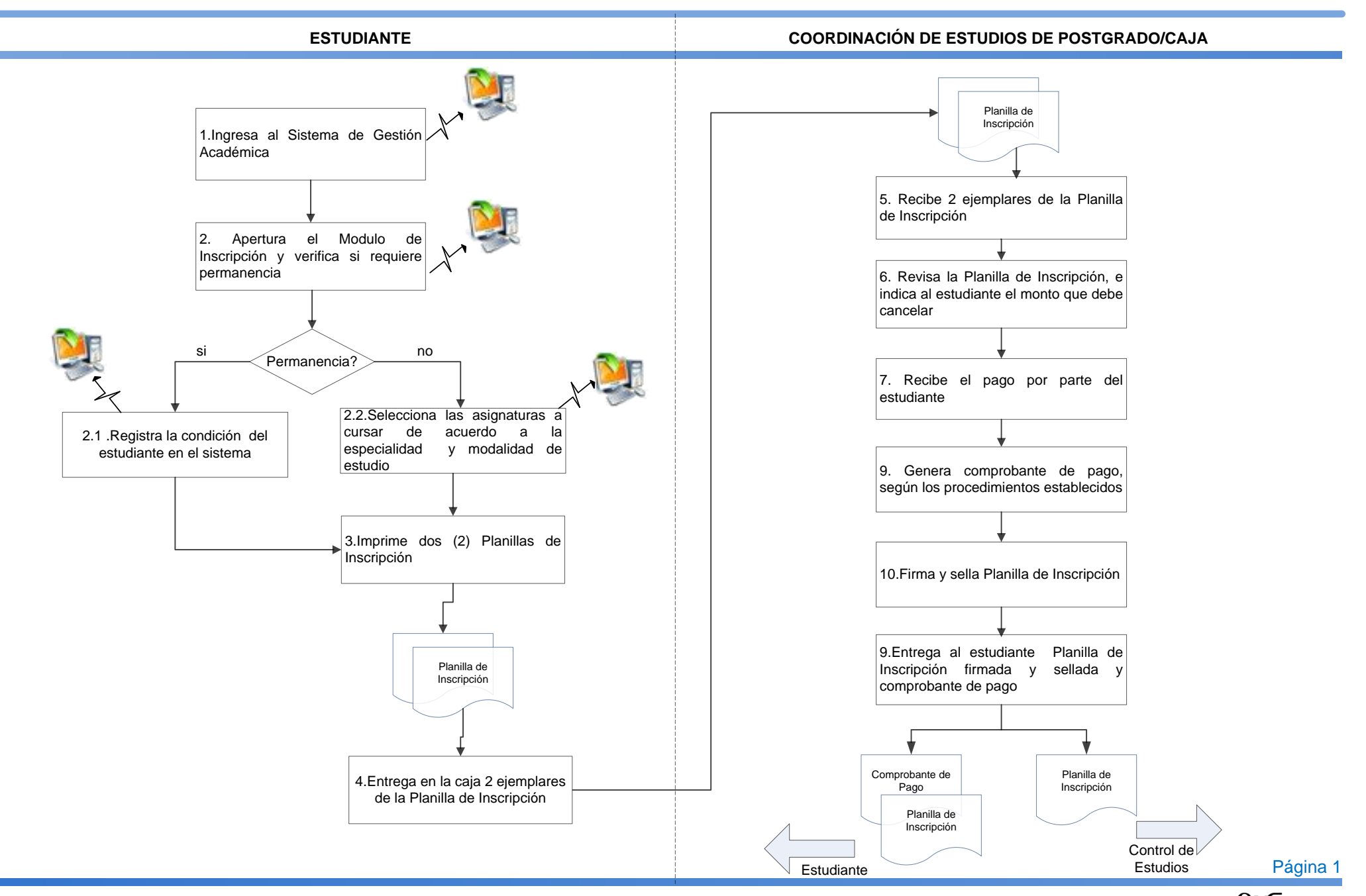

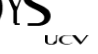

**MARZO 2016**

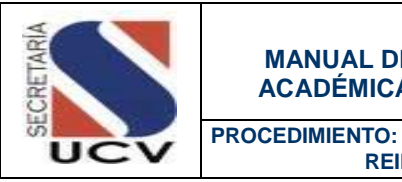

#### **OBJETIVO**

Describir el conjunto de instrucciones a seguir para solicitar la reincorporación de estudiantes al sistema de postgrado de la Universidad Central de Venezuela.

### UNIDADES INVOLUCRADAS

- Estudiante.
- Coordinación de Estudios de Postgrado /Coordinador de Área de Conocimiento.
- Coordinación de Estudios de Postgrado /Comité Académico.
- Coordinación de Estudios de Postgrado /Control de Estudios.

### DOCUMENTOS DE REFERENCIA

- Reglamento de Estudios de Postgrado de la Universidad Central de Venezuela Aprobado por Consejo Universitario de fecha 08 de Mayo del 2013.
- Normas Generales de Permanencia de los cursantes de Programas de Postgrados de la Universidad Central de Venezuela aprobadas por Consejo de Estudios de Postgrado de la UCV en sesión extraordinaria del 04 de Agosto de 2011.
- Instructivo para tramitar reingreso de estudiantes en Programas de Postgrado, de acuerdo a lo establecido en las Normas Generales de Permanencia de los Cursantes de Postgrado de la UCV.

- 1. Se entenderá por reincorporación al procedimiento mediante el cual un estudiante en situación de desincorporado, es admitido nuevamente para continuar sus estudios de postgrado puede ser de dos (02) tipos:
	- **Reincorporación Tipo A:** Se podrá hacer efectiva solamente, en el periodo académico siguiente a la finalización de la excedencia otorgada por el Comité Académico, al autorizar la Desincorporación Tipo A.

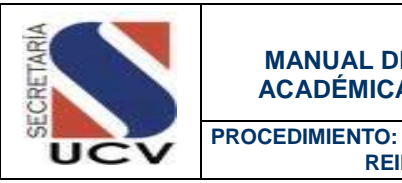

- **Reincorporación Tipo B:** Se aplica para aquellos cursantes que hayan permanecido como máximo dos (02) periodos académicos en condición de Desincorporación Tipo B, siempre que la reincorporación le permita culminar sus estudios dentro de los lapsos establecidos en el Reglamento de Estudios de Postgrados de la UCV.
- 2. En los casos de reincorporación Tipo A, el estudiante debe inscribirse en el programa de postgrado, según el cronograma de inscripciones establecido, en el periodo académico siguiente a la finalización de la excedencia otorgada por el Comité Académico. No cancelara los aranceles de inscripción correspondientes a los periodos de desincorporación, y no será computado como tiempo de permanencia en el programa el lapso de separación de sus estudios.
- 3. Para la solicitud de reincorporación Tipo B el estudiante debe presentar ante el Comité Académico, una solicitud de reincorporación justificando su no inscripción oportuna, un plan de trabajo que contemple las actividades a desarrollar desde la reincorporación hasta el egreso avalado por su tutor; de igual forma debe cancelar los aranceles de reincorporación, inscripción y permanencia que correspondan a los periodos de desincorporación.
- 4. Se entenderá por reingreso al mecanismo a través del cual el estudiante que se haya separado de los estudios de postgrado por Retiro Tipo A o B, reingrese como estudiante regular. Pueden presentarse dos (02) tipos:
	- **Reingreso Tipo A:** Reingreso de estudiantes en situación de retiro Tipo A para finalizar sus estudios, siempre y cuando no haya transcurrido más de dos (02) años académicos desde su separación del programa.
	- **Reingreso Tipo B:** Todo estudiante en condición de Retiro Tipo B, o que haya permanecido fuera del sistema por más de dos (02) años académicos, podrá solicitar admisión a cualquier programa de postgrado como nuevo aspirante, de acuerdo a la normativa de ingreso.
- 5. Para la solicitud de reingreso Tipo A el estudiante debe presentar ante el Comité Académico, una solicitud de reingreso, debidamente justificada, un plan de trabajo que incorpore un nuevo proyecto de Trabajo Técnico, Trabajo Especial de Grado, Trabajo de Grado o Tesis Doctoral o el Proyecto original actualizado avalado por el Tutor.
- 6. Para la Reincorporación Tipo A La decisión de reincorporación será tomada por la Comisión de Estudios de Postgrado previa opinión razonada del Comité Académico, quien dictara las condiciones del reingreso (materias a cursar, plan de trabajo y lapso para el egreso).

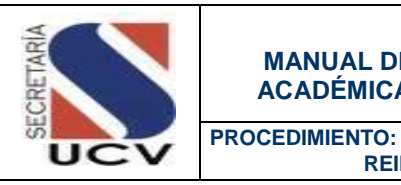

### DESCRIPCIÓN DEL PROCEDIMIENTO

#### **ESTUDIANTE**

- 1. **Elabora** comunicación de solicitud de reincorporación debidamente justificada, acompañada de los siguientes recaudos:
	- Planilla de Solicitud.
	- Original de la constancia de notas emitidas por la Unidad e Control de Estudios.
	- Factura por concepto del pago del arancel correspondiente a la solicitud de reingreso.
	- Copia de la comunicación emitida por el Consejo de Facultad en la que aprobó el Proyecto Trabajo Técnico, Trabajo Especial de Grado, Trabajo de Grado o Tesis Doctoral.
	- Plan de trabajo.
- 2. **Remite** al Comité Académico correspondiente la documentación para la reincorporación o reingreso, para ser elevada a la Coordinación de Estudios de Postgrado.

# **COORDINACIÓN DE ESTUDIOS DE POSTGRADO/ COORDINADOR DE AREA DE CONOCIMIENTO**

3. **Recibe** del Estudiante la documentación necesaria para la reincorporación o reingreso.

- 4. **Revisa** la documentación recibida.
	- 4.1 **En caso de no ser procedente;**  elabora comunicación donde indica el motivo de la no procedencia del trámite
	- 4.2 **En caso de ser procedente;** remite a la Coordinación de Postgrado de la Facultad la documentación para la reincorporación o reingreso del estudiante para su presentación ante el Comité Académico.

# **COORDINACIÓN DE ESTUDIOS DE POSTGRADO/ COMITÉ ACADEMICO**

- 5. **Recibe** de la Coordinación de Postgrado de la Facultad la documentación necesaria para la reincorporación o reingreso.
- 6. **Analiza** la documentación reincorporación de acuerdo a lo estipulado en las Normas Generales de Permanencia de los Cursantes de Programas de Postgrado de la UCV.
	- 6.1 **En caso de no ser procedente**  Devuelve a la Coordinación de Área para su devolución.
	- 6.2 **En caso de ser procedente** firma la documentación en señal de aprobación de la reincorporación o reingreso del estudiante.
- 7. **Prepara** formato de Reconocimiento de Créditos para reingreso

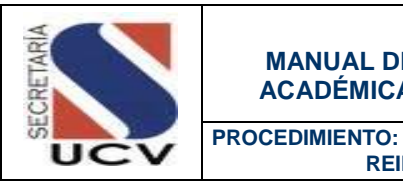

8. **Remite** a Control de Estudios documentación para su información y fines consiguientes.

## **COORDINACIÓN DE ESTUDIOS DE POSTGRADO/ CONTROL DE ESTUDIOS**

- 9. **Recibe** del Comité Académico comunicación de respuesta para la reincorporación o reingreso de estudiantes.
- 10. **Realiza** la modificación en el estatus del estudiante en el Sistema de Gestión Académica:
- 11. **Entrega** al Estudiante Respuesta a la solicitud e reincorporación o reingreso.
- 12. **Archiva** documentación de Reincorporación y comunicación de respuesta en el expediente del estudiante.

# **PROCEDIMIENTO: 2.4.5 REINCORPORACIÓN O REINGRESO DE ESTUDIANTES DE POSTGRADO**

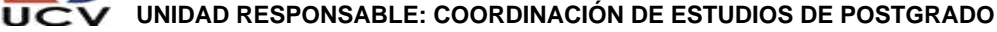

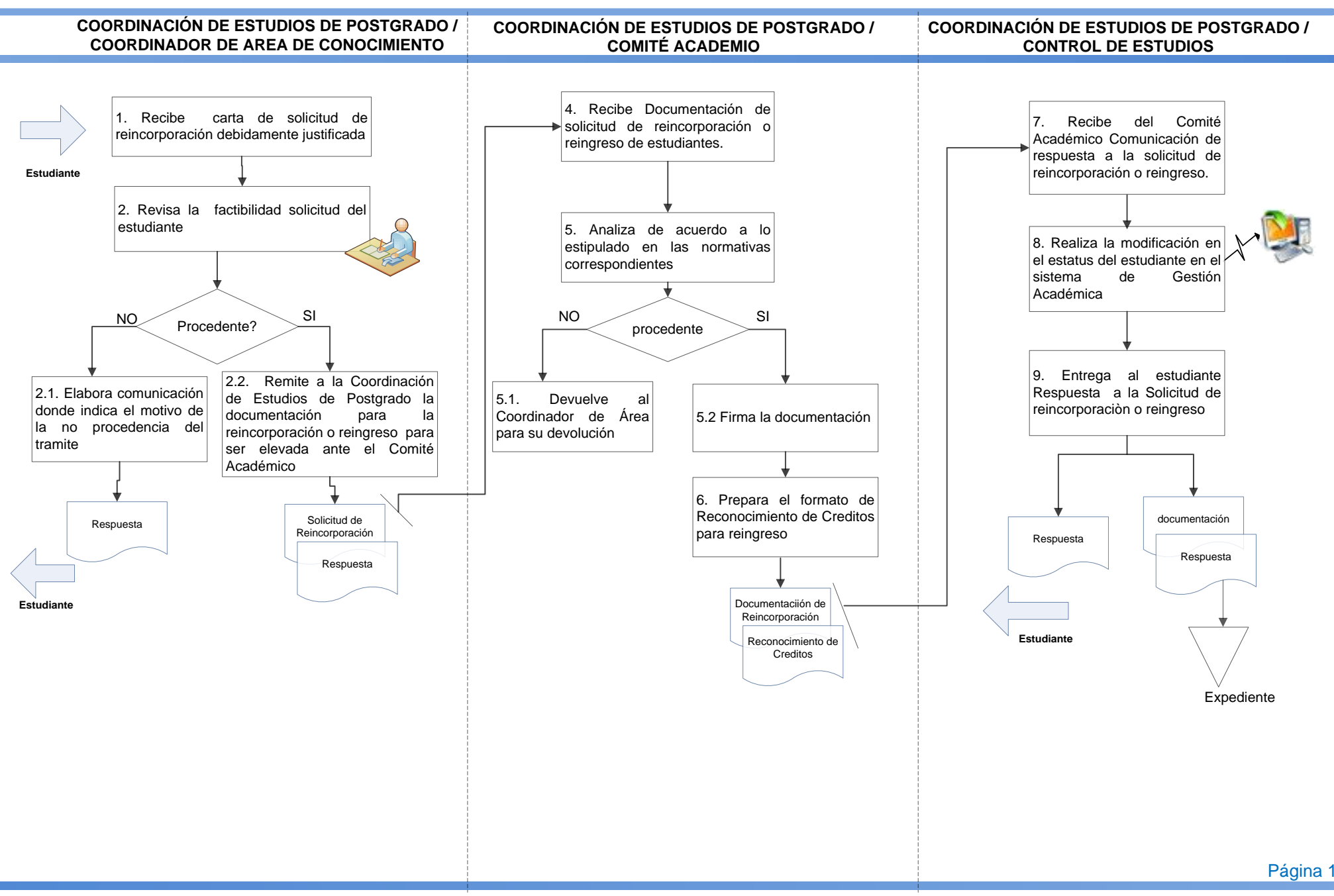

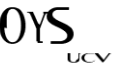

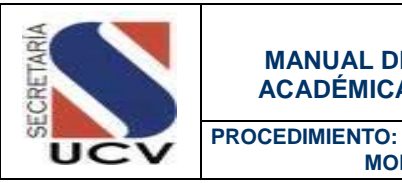

 **MODIFICACIÓN DE INSCRIPCIÓN DE ASIGNATURAS DE POSTGRADO**

#### OBJETIVO

Establecer un conjunto de instrucciones dirigidas a normalizar y estandarizar la modificación de inscripción bien sea por retiro o cambio de asignatura de los estudios de postgrado en la UCV.

### UNIDADES INVOLUCRADAS

- Estudiante.
- Coordinación de Estudios de Postgrado /Control de Estudios.

### DOCUMENTOS DE REFERENCIA

No aplica.

- 1. El Estudiante que solicite modificación de su inscripción debe realizar la solicitud de modificación ante el Control de Estudios de la Coordinación de Estudios de Postgrado de su Facultad.
- 2. El retiro de asignaturas se realizará durante quince (15) días hábiles a partir del inicio de las actividades académicas.
- 3. El cambio de asignaturas solo podrá efectuarse durante la primera semana a partir del inicio de las actividades académicas.
- 4. El Control de Estudios de la Coordinación de Estudios de Postgrado; tendrá la responsabilidad de verificar a través del Sistema de Gestión Académica la factibilidad de realizar la modificación de su inscripción.
- 5. El Control de Estudios de la Coordinación de Estudios de Postgrado verificará; si existen diferencias entre el número de unidades de créditos de la inscripción y la modificación.
- 6. Los pagos efectuados no son reintegrables, sin embargo, estos pagos podrán ser aplicados para inscribir nuevas asignaturas.

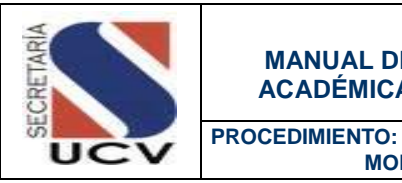

 **MODIFICACIÓN DE INSCRIPCIÓN DE ASIGNATURAS DE POSTGRADO**

### DESCRIPCIÓN DEL PROCEDIMIENTO

#### **ESTUDIANTE**

1. **Solicita** ante Control de Estudios el retiro o cambio de asignatura, presentando la Planilla de Inscripción emitida por el Sistema de Gestión Académica y Solicitud de Retiro de Asignatura.

# **COORDINACIÓN DE ESTUDIOS DE POSTGRADO/ CONTROL DE ESTUDIOS**

- 2. **Recibe** del estudiante la Planilla de Inscripción y solicitud de retiro o cambio de asignatura.
- 3. **Ubica** en el Sistema de Gestión Académica al estudiante y la inscripción realizada
- 4. **Analiza** la documentación recibida y la información arrojada por el sistema y determina la procedencia del trámite.
	- 6.3 **En caso de no ser procedente;**  devuelve al estudiante indicando el motivo del rechazo del trámite.
	- 6.4 **En caso de ser procedente;** realiza la modificación de las asignaturas en el Sistema de Gestión Académica y emite dos (02) ejemplares de la Planilla de Inscripción.
- 5. **Verifica** si existen diferencias entre el número de unidades de créditos.
- 5.1 **En caso de no existir diferencias entre el número de créditos inscritos inicialmente y el número de créditos modificados;** en la cantidad de créditos inscritos; entrega un ejemplar Planilla de Inscripción modificada.
- 5.2 **En caso de existir diferencias entre el número de créditos inscritos inicialmente y el número de créditos modificados;** informa al estudiante que debe pasar por la Unidad de Administración para el pago de la diferencia de las unidades de créditos.
- 6. **Entrega** Planilla de Inscripción al estudiante; para que se dirija a la Caja.

# **COORDINACIÓN DE ESTUDIOS DE POSTGRADO/ CAJA**

- 7. **Recibe** del Estudiante Planilla de Inscripción (02) ejemplares.
- 8. **Revisa** la Planilla de Inscripción e indica al Estudiante el monto que debe cancelar.
- 9. **Recibe** del estudiante el pago.
- 10. **Genera** Comprobante de Pago, según los procedimientos establecidos.
- 11. **Firma** y sella la Planilla de Inscripción

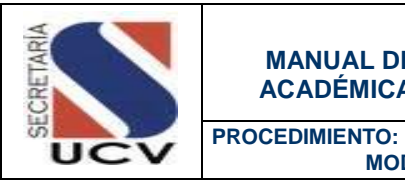

 **MODIFICACIÓN DE INSCRIPCIÓN DE ASIGNATURAS DE POSTGRADO**

- 12. **Entrega** al Estudiante una Planilla de Inscripción y el comprobante de pago
- 13. **Remite** a Control de Estudios Planilla de Inscripción para su información y control.

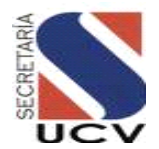

# **PROCEDIMIENTO: 2.4.6 MODIFICACIÓN DE INSCRPCIÓN DE ASIGNATURAS**

#### **UNIDAD RESPOSABLE: COORDINACIÓN DE ESTUDIOS DE POSTGRADO DE LA FACULTAD/CONTROL DE ESTUDIOS**

#### **COORDINACIÓN DE ESTUDIOS DE POSTGRADO/CONTROL DE ESTUDIOS**

#### **COORDINACIÓN DE ESTUDIOS DE POSTGRADO/CAJA**

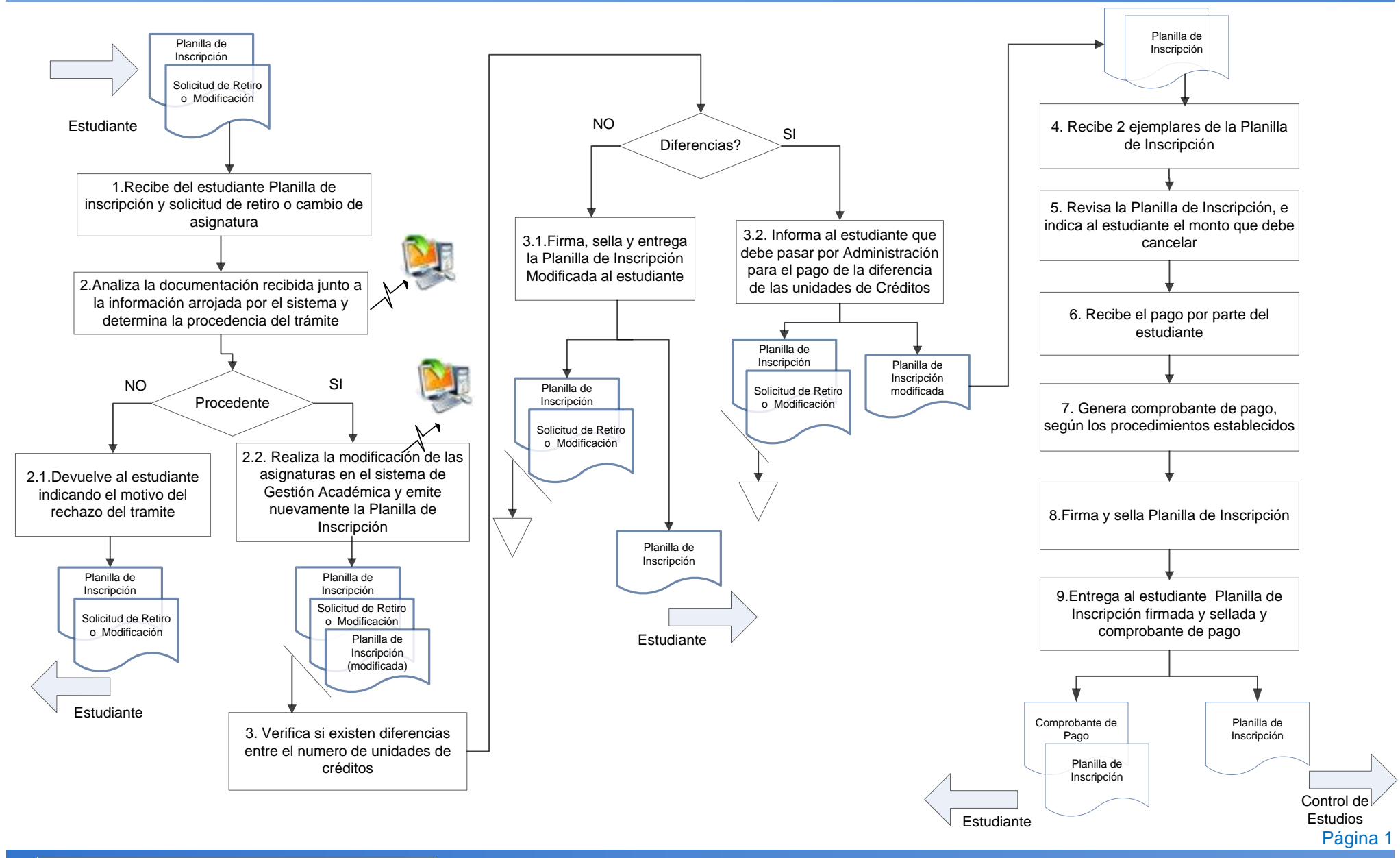

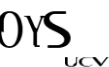

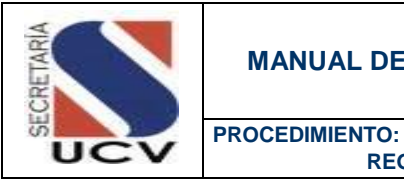

 **REGISTRO DE ACTA DE NOTAS**

#### **OBJETIVO**

Llevar el control de las calificaciones obtenidas por los estudiantes de Postgrado en cada una de las asignaturas cursadas.

#### UNIDADES INVOLUCRADAS

- Profesor.
- Control de Estudios del Postgrado.

#### DOCUMENTOS DE REFERENCIA

 Reglamento de Estudios de Postgrado de la Universidad Central de Venezuela Aprobado por Consejo Universitario de fecha 08 de Mayo del 2013.

#### NORMAS ESPECÍFICAS

- 1. Control de Estudios del Postgrado tendrá la responsabilidad de llevar el registro de las calificaciones obtenidas por cada uno de los estudiantes.
- 2. El Acta de Calificaciones de cada asignatura, deben contar con las firmas del profesor de la asignatura; del Coordinador del Programa y del responsable de Control de Estudios del Postgrado.
- 3. El Control de Estudios de Postgrado enviara una vez obtenidas las firmas correspondientes, original del Acta de Calificaciones al Departamento de Control de Estudios Central de la Secretaria.

#### FORMULARIO

"Acta de Notas".

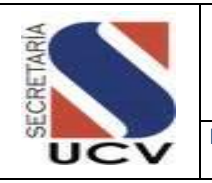

**PROCEDIMIENTO: REGISTRO DE ACTA DE NOTAS**

### DESCRIPCIÓN DEL PROCEDIMIENTO

#### **PROFESOR**

- 1. **Accesa** al sistema con su password y clave.
- 2. **Registra** las notas de cada uno de los alumnos regulares por curso.
- 3. **Genera "**Acta de Calificaciones" de los alumnos.
- 4. **Imprime** 3 copias del "Acta de Calificaciones" por curso.
- 5. **Firma** cada una de las "Actas de Calificaciones".
- 6. **Entrega** al Coordinador del Programa las "Actas de Calificaciones".

#### **COORDINADOR DEL PROGRAMA**

- 7. **Recibe** del profesor "Acta de Calificaciones" en original y dos (2) copias.
- 8. **Revisa** la documentación presentada
	- 8.1 **En caso de no estar conforme**, devuelve al profesor las Actas de Calificaciones consignadas, indicando el motivo de la no procedencia del trámite.
	- 8.2 **En caso de estar conforme**; firma las Actas de Calificaciones en señal de conformidad.
- 9. **Obtiene** firma del Coordinador de Área en las Actas de Calificaciones.

10. **Remite** a Control de Estudios las "Actas de Calificaciones" debidamente firmadas por el profesor; coordinador de área y coordinador de programa.

# **COORDINACIÓN DE ESTUDIOS DE POSTGRADO/ CONTROL DE ESTUDIOS**

- 11. **Recibe** de los Coordinadores de Programas "Acta de Calificaciones" 3 copias.
- 12. **Coloca** sello, fecha y firma a cada una de las Actas de Calificaciones**.**
- 13. **Archiva** una copia del Acta de Calificaciones para su información y control.
- 14. **Envía** dos (02) copias del Acta de Calificaciones a la Secretaria General/Departamento de Control de Estudios Central para su información y fines consiguientes.

### **PROCEDIMIENTO: 2.4.7. REGISTRO DE ACTA DE NOTAS**

**MARZO 2016**

**UNIDAD RESPOSABLE: COORDINACIÓN DE ESTUDIOS DE POSTGRADO DE LA FACULTAD**

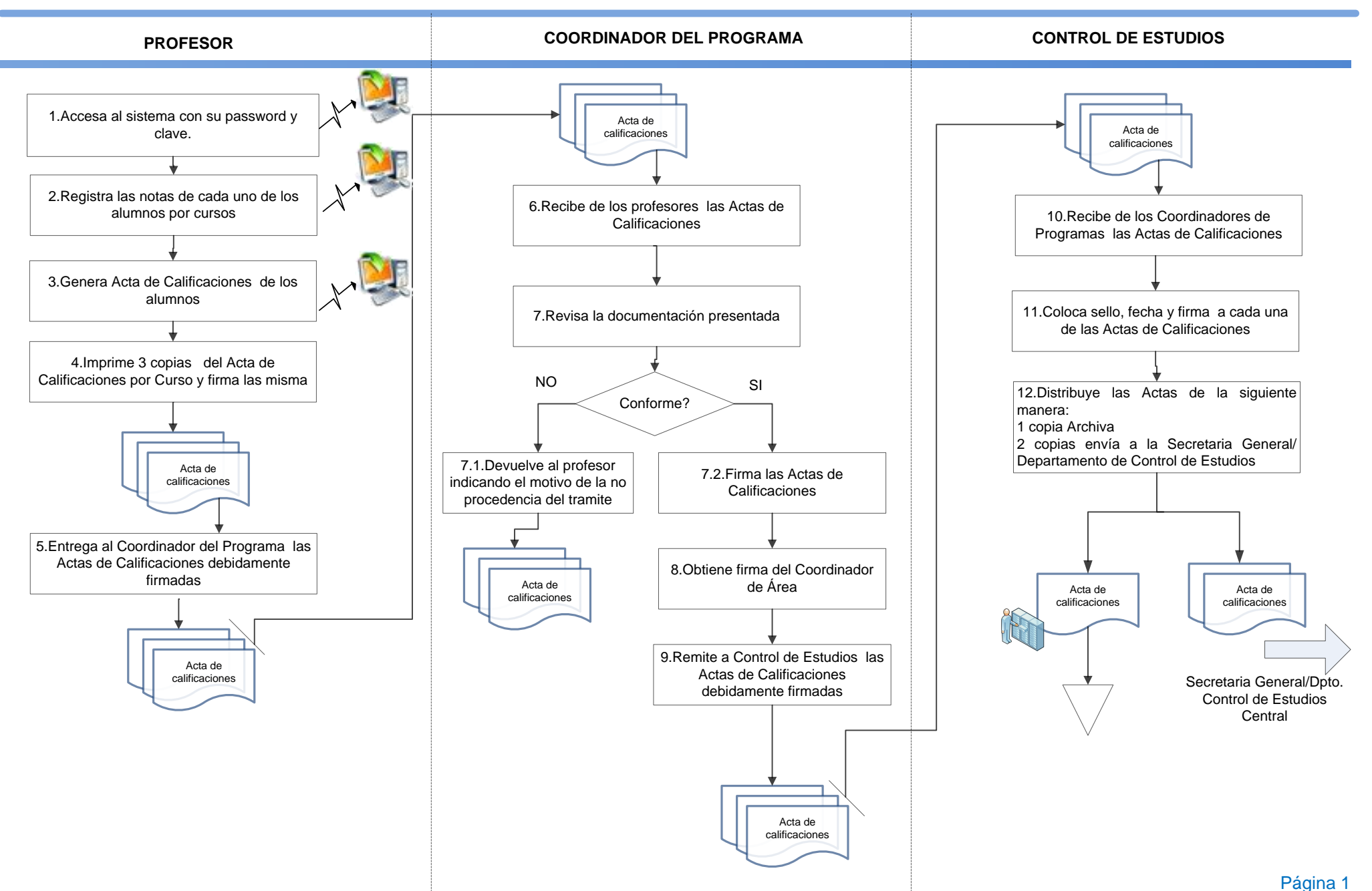

பெ

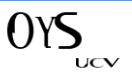

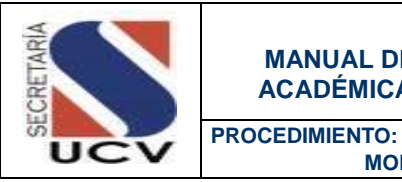

 **MODIFICACIÓN DE ACTA DE NOTAS**

### OBJETIVO

Realizar las correcciones pertinentes a las Actas de Calificaciones registradas por los Profesores para llevar el control de las calificaciones obtenidas por los estudiantes de Postgrado.

### UNIDADES INVOLUCRADAS

- Coordinación del Programa.
- Coordinación de Postgrado/Unidad Académica
- Coordinación de Postgrado/Control de Estudios.

### DOCUMENTOS DE REFERENCIA

No aplica.

- 1. El Coordinador del Programa al cual pertenece el Postgrado solicitara ante el Área Académica del Postgrado a través de un escrito razonado la modificación del "Acta de Calificaciones" emitida anteriormente.
- 2. El Área Académica del Postgrado debe dar autorización para la modificación del "Acta de Calificaciones"
- 3. El Control de Estudios del Postgrado tendrá la responsabilidad de habilitar al profesor para que realice las modificaciones pertinentes al Acta de Calificaciones.
- 4. El Control de Estudios del Postgrado tendrá la responsabilidad de informar al Departamento de Control de Estudios de la Secretaria General a través del Acta de Modificación Calificaciones, las modificaciones realizadas a las calificaciones obtenidas por cada uno de los estudiantes de postgrado.

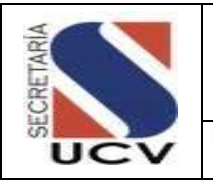

 **MODIFICACIÓN DE ACTA DE NOTAS**

5. Cada asignatura o modalidad curricular de postgrado tendrá una evaluación cuyo resultado será expresado en forma numérica o cualitativa (aprobado o reprobado). Para la evaluación numérica se aplicará una escala de cero (0) a veinte (20) puntos, siendo la calificación mínima aprobatoria diez (10) puntos.

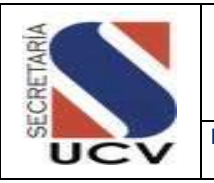

**PROCEDIMIENTO: MODIFICACIÓN DE ACTA DE NOTAS**

### DESCRIPCIÓN DEL PROCEDIMIENTO

#### **COORDINADOR DEL PROGRAMA**

- 1. **Elabora** escrito razonado que justifique la modificación de notas.
- 2. **Solicita** a la Unidad Académica la modificación del Acta de Calificaciones debidamente justificada.

# **COORDINACIÓN DE ESTUDIOS DE POSTGRADO UNIDAD ACADEMICA**

- 3. **Recibe** del Coordinador del Programa Justificación para la modificación del Acta de Notas.
- 4. **Analiza** la documentación presentada según el reglamento establecido
	- 4.1 **En caso de no estar conforme**, devuelve al Coordinador de Área, indicando el motivo de la no procedencia del trámite.
	- 4.2 **En caso de estar conforme**; firma la justificación en señal de conformidad con el trámite.
- 5. **Remite** a Control de Estudios justificación debidamente conformada para su tramitación.

# **CONTROL DE ESTUDIOS DEL POSTGRADO**

- 6. **Recibe** la justificación para la modificación de Acta de Calificaciones.
- 7. **Habilita** al profesor para la modificación del Acta de Notas a través del Sistema Gestión académica.
- 8. **Archiva** para su control Justificación de Modificación del Acta de Notas.
- 9. **Procede** según lo descrito en el procedimiento "Registro de Acta de Notas" descrito en este Manual.

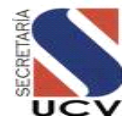

# **PROCEDIMIENTO: 2.4.8. MODIFICACIÓN DE ACTAS DE NOTAS**

**UNIDAD RESPOSABLE: COORDINACIÓN DE POSTGRADO DE LA FACULTAD**

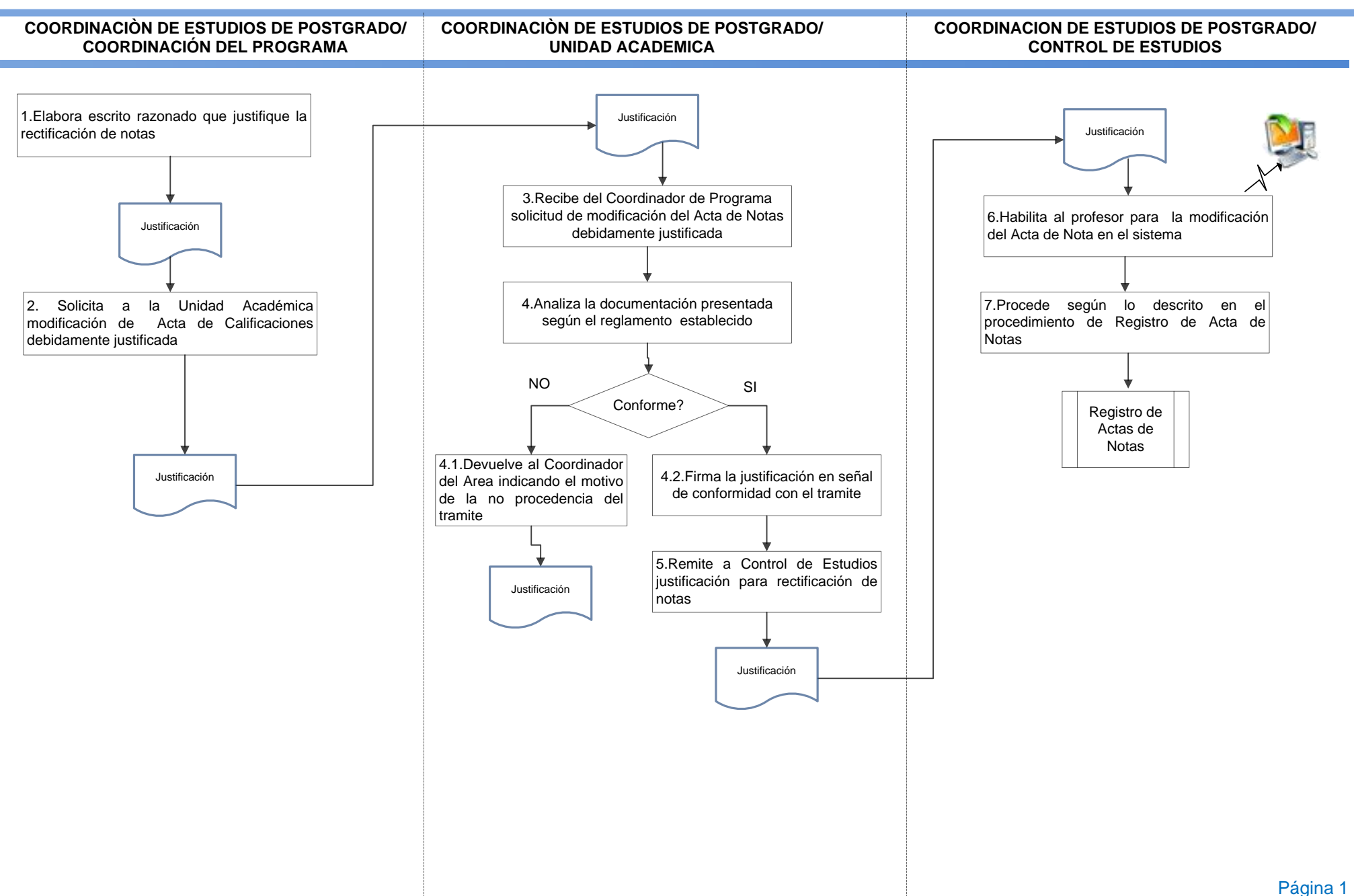

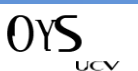

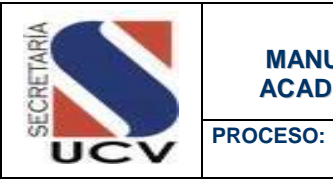

# **MANUAL DE NORMAS Y PROCEDIMIENTOS DE LA GESTIÓN ACADÉMICA DE LA UNIVERSIDAD CENTRAL DE VENEZUELA**

 **PROCESO DE CONTROL DE ESTUDIOS CENTRAL**

### PROCESO DE CONTROL DE ESTUDIOS CENTRAL

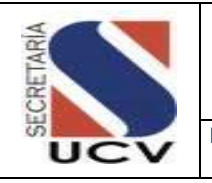

 **RESGUARDO Y CUSTODIA DE ACTAS DE NOTAS**

### **OBJETIVO**

Detallar las actividades que debe desarrollar el Departamento de Control de Estudios para resguardar las Actas de Notas emitidas por cada una de las Facultades.

### UNIDADES O PERSONAS INVOLUCRADAS

- Facultades/Control de Estudios.
- Secretaria/Departamento de Control de Estudios.

### DOCUMENTOS DE REFERENCIA

No aplica

- 1. Las Facultades tienen la responsabilidad de remitir al Departamento de Control de estudios adscrito a la Secretaria las Actas de Notas, del lapso académico con las firmas correspondientes.
- 2. Las Facultades contará con un lapso de quince 15 días continuos a la culminación del período académico para la consignación de las Actas de Notas ante el Departamento de Control de Estudios.
- 3. El Departamento de Control de Estudios Central debe custodiar las Actas de Notas generadas por las Facultades de la Universidad Central de Venezuela.
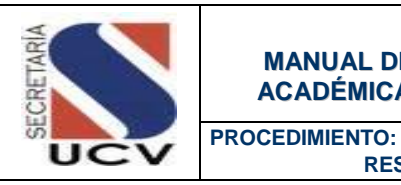

 **RESGUARDO Y CUSTODIA DE ACTAS DE NOTAS**

# DESCRIPCIÓN DEL PROCEDIMIENTO

# **DEPARTAMENTO DE CONTROL DE ESTUDIOS**

- 1. **Recibe** de las Facultades la Relación de Notas del período académico y las Actas de Notas con las firmas respectivas.
- 2. **Verifica** que la Relación de Notas del período académico esten selladas y las Actas con las firmas del Director de Escuela, Jefe de Catedra y el Profesor de la Asignatura.
	- 2.1 **En caso de no estar conforme**; con la documentación recibida se devuelve al Control de Estudios responsable solicitando la modificación correspondiente.
	- 2.2 **En caso de estar conforme** la documentación recibida, se conforma el Libro de Actas de Notas por Facultad y período Académico.
- 3. **Archiva** el Libro de Actas para su información y fines consiguientes por un lapso determinado ya que el mismo debe ser enviado para su resguardo al Departamento de Archivo.

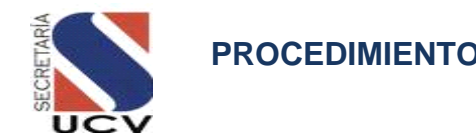

## **PROCEDIMIENTO: 2.5.1. RESGUARDO Y CUSTODIA DE ACTAS DE NOTAS**

**UNIDAD RESPOSABLE: DEPARTAMENTO DE CONTROL DE ESTUDIOS CENTRAL**

#### **SECRETARIA GENERAL/CONTROL DE ESTUDIOS**

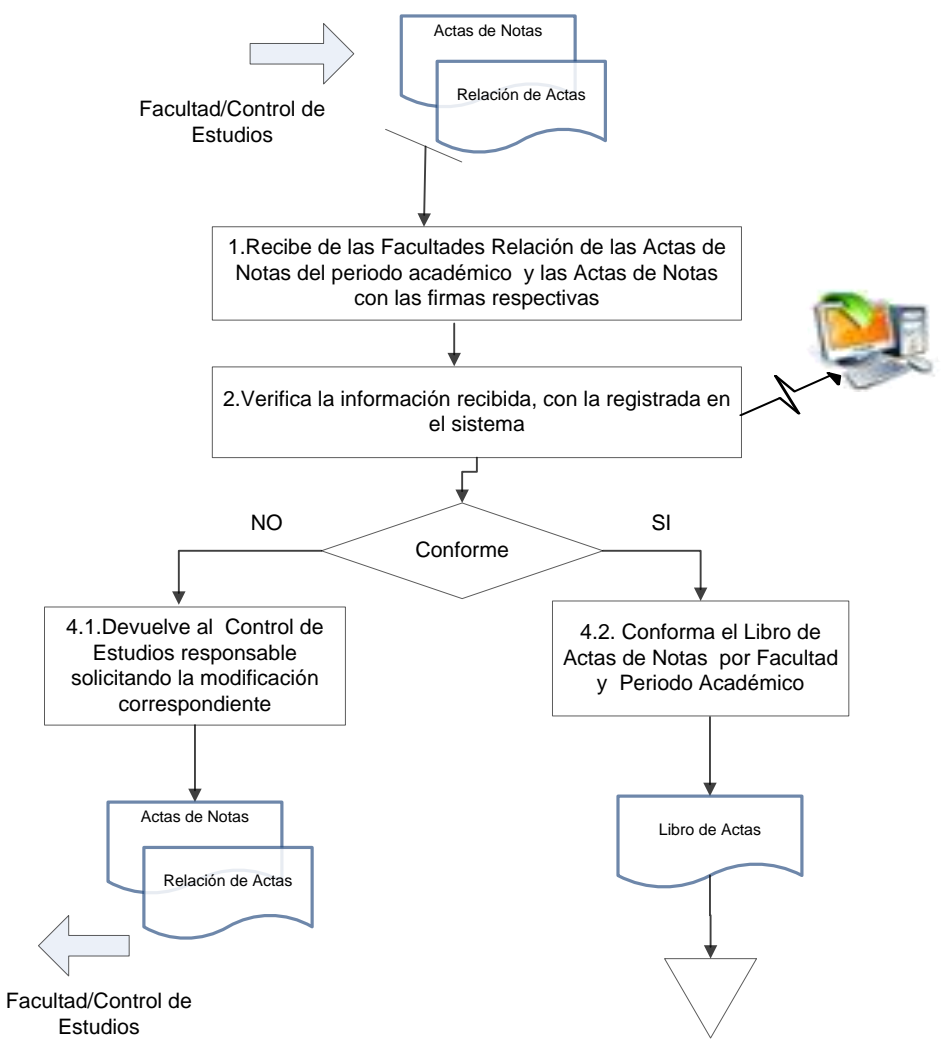

Departamento de Archivo

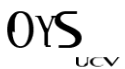

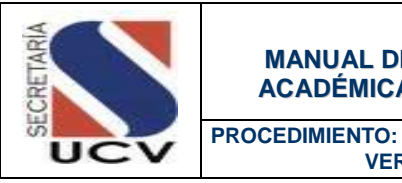

 **VERIFICACIÓN DE LOS POSIBLES GRADUANDOS**

#### OBJETIVO

Establecer los pasos a seguir por las Facultades y el Departamento de Control de Estudios Central para la verificación de la historia académica de los posibles graduandos y determinar si cumple con los requisitos exigidos para la obtención del grado académico.

#### UNIDADES INVOLUCRADAS

- Facultades/Control de Estudios.
- Secretaria/Departamento de Control de Estudios.

## DOCUMENTOS DE REFERENCIA

No aplica

## NORMAS ESPECÍFICAS

- 1. Las Facultades deben enviar al Departamento de Control de Estudios de la Secretaria General la Lista de los Posibles Graduandos por lo menos tres (3) meses de anticipación de la fecha pautada para el Acto Académico para la verificación de su historia académica.
- 2. El Departamento de Control de Estudios tendrá la responsabilidad de verificar la historia académica de cada uno de los posibles graduandos.
- 3. El Departamento de Control de Estudios debe emitir la Ficha Académica de los Graduandos, y la misma debe contener las firmas del Decano de la Facultad, Jefe de Control de Estudios de la Facultad, Jefe de Control de Estudios Central e Control de Estudios Central
- 4. El Departamento de control de Estudios Central debe enviar al Departamento de Grados el Listado de los Graduandos.

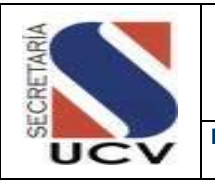

**PROCEDIMIENTO: VERIFICACIÓN DE ACTAS DE NOTAS**

## DESCRIPCIÓN DEL PROCEDIMIENTO

#### **FACULTAD/CONTROL DE ESTUDIOS**

- 1. **Emite** a través del Departamento de Tecnología Lista de Posibles Graduandos, discriminados por Escuelas el cual es migrado al Departamento de Control de Estudios para su verificación.
- 2. **Envía** a través de correo electrónico Lista de Posibles Graduandos de Facultades que no están en el Sistema para su revisión y conformación.

# **FACULTAD/CONTROL DE ESTUDIOS**

- 3. **Recibe** la lista revisa y retira los Graduandos que no cumple con los requisitos para recibir su respectivo título
- 4. **Emite** Lista definitiva de Posibles Graduandos.
- 5. **Remite** Lista de Posibles Graduandos a Secretaria Departamento de Control de Estudios.

# **SECRETARIA/DEPARTAMENTO DE CONTROL DE ESTUDIOS**

6. **Recibe** Lista de Graduandos y valida las notas de cada estudiante con las

registradas en las Actas de Notas y equivalencias de asignaturas.

- 6.1 **En caso de no estar conforme** la información devuelve a la Facultad/Control de Estudios indicando la inconsistencia.
- 8.1 **En caso de estar conforme**, emite la Ficha Académica de los Graduandos.
- 9. **Elabora** oficio de solicitud de firmas en las Fichas Académicas.
- 10. **Obtiene** las firmas en cada una de las Fichas Académicas
- 11. **Imprime** y envía el Listado de los graduandos al Departamento de Grados.
- 12. **Envía** a la Dirección de Archivo las Fichas Académicas de los Graduandos para su resguardo.

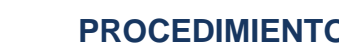

CRET

UC

#### **PROCEDIMIENTO: 2.5.2. VERIFICACIÓN DE LOS POSIBLES GRADUANDOS MARZO 2016**

**UNIDAD RESPOSABLE: DEPARTAMENTO DE CONTROL DE ESTUDIOS**

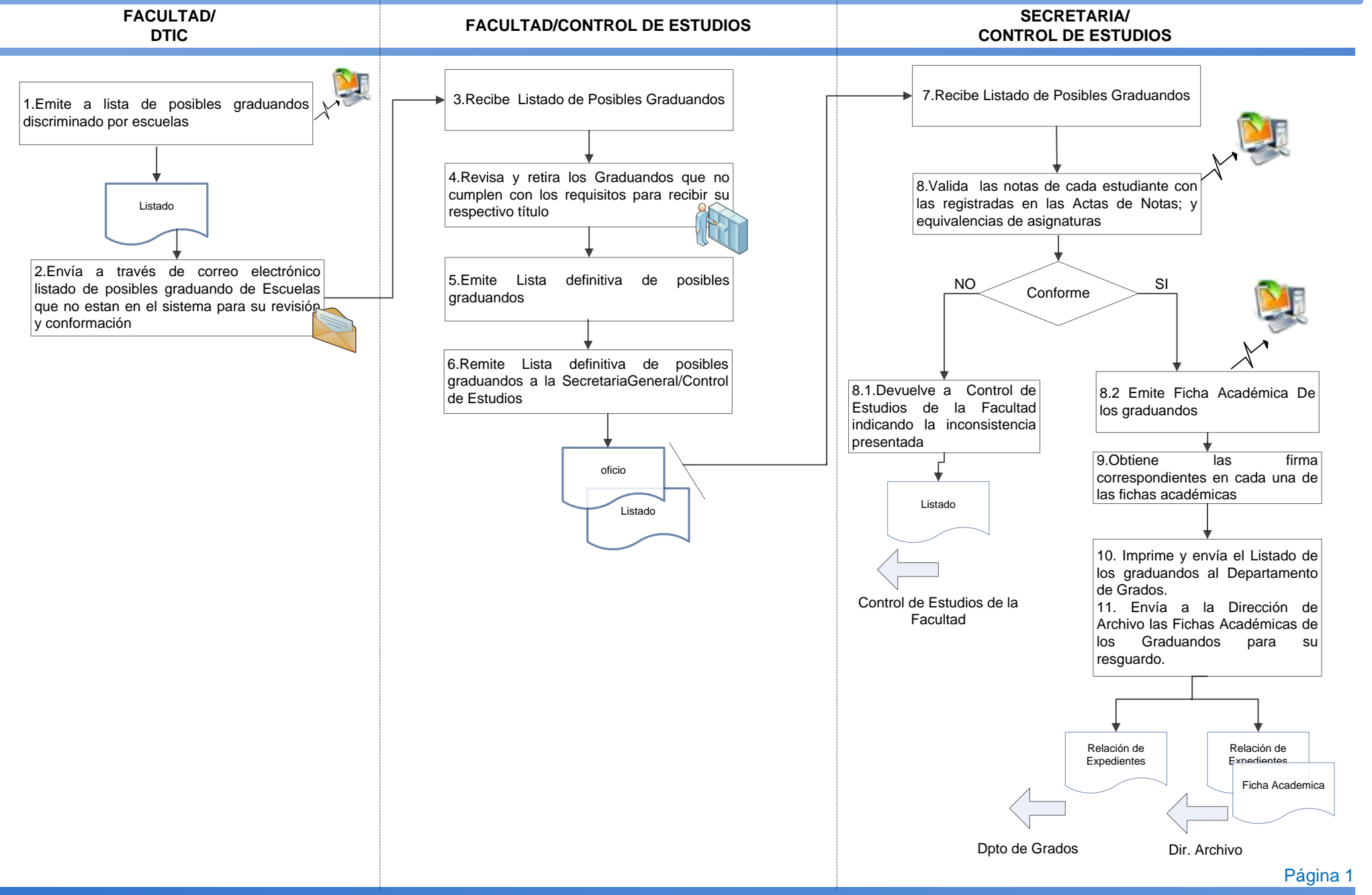

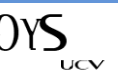

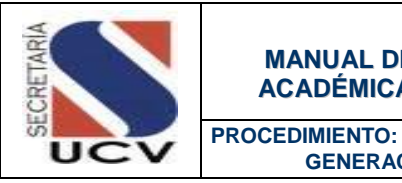

**GENERACIÓN DE LOS PUESTO Y PROMEDIO DE PROMOCIÓN DE GRADUANDO** 

### **OBJETIVO**

Emitir a través del sistema de Gestión Académica el puesto y el promedio alcanzado por cada uno de los alumnos dentro de la promoción a graduarse.

### UNIDADES INVOLUCRADAS

Secretaria/Departamento de Control de Estudios.

## DOCUMENTOS DE REFERENCIA

No aplica.

## NORMAS ESPECÍFICAS

- 1. El Departamento de Control de Estudios adscrito a la Secretaria emitirá un documento sobre el puesto y promedio que ocupa cada uno de los estudiantes una vez revisado y verificados los datos académicos para la obtención de sus respectivos títulos.
- 2. Los Reportes individuales de Puesto y Promedio de Promoción deben ser firmados por la (el) Secretaria (o) de la Universidad Central de Venezuela con el fin de obtener su aprobación.
- 3. Los Reportes individuales de los Puesto y Promedio de Promoción una vez firmados serán entregados al Departamento de Certificaciones, junto con las notas certificadas para ser resguardados hasta el momento del Acto Académico.

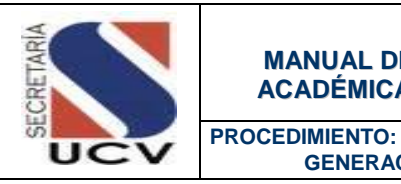

**GENERACIÓN DE LOS PUESTO Y PROMEDIO DE PROMOCIÓN DE GRADUANDO** 

# DESCRIPCIÓN DEL PROCEDIMIENTO **FACULTAD/CONTROL DE ESTUDIOS**

- 1. **Ingresa** al Sistema de Gestión Académica en la aplicación de puesto y promedio de promoción.
- 2. **Introduce** los datos de los graduandos y fecha de grado, asignados previamente por la Facultad y Escuela.
- 3. **Obtiene** Lista de Graduandos indicando el puesto y promedio de la promoción a través de una orden de mérito.
- 4. **Verifica la información** obtenida con la registrada en la Lista de Grado.
	- 4.1 **En caso de presentar inconsistencias** busca y solventa el error y verifica nuevamente la información.
	- 4.2 **En caso de no existir inconsistencias;** imprime los Reportes individuales que reflejen el puesto y promedio de promoción.
- 5. **Solicita** la firma de los Reportes individuales por parte de la Secretaria.
- 6. **Entrega** los reportes individuales de Puesto y Promedio de Promoción para su resguardo y entrega a los egresados a través del Departamento de Certificaciones.

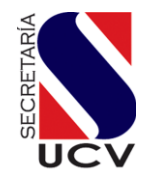

#### **PROCEDIMIENTO: 2.5.3. GENERACIÓN DE PUESTO Y PROMEDIO DE PROMOCIÓN DE GRADUANDOS**

**UNIDAD RESPOSABLE: DEPARTAMENTO DE CONTROL DE ESTUDIOS**

#### **SECRETARIA / DEPARTAMENTO DE CONTROL DE ESTUDIOS**

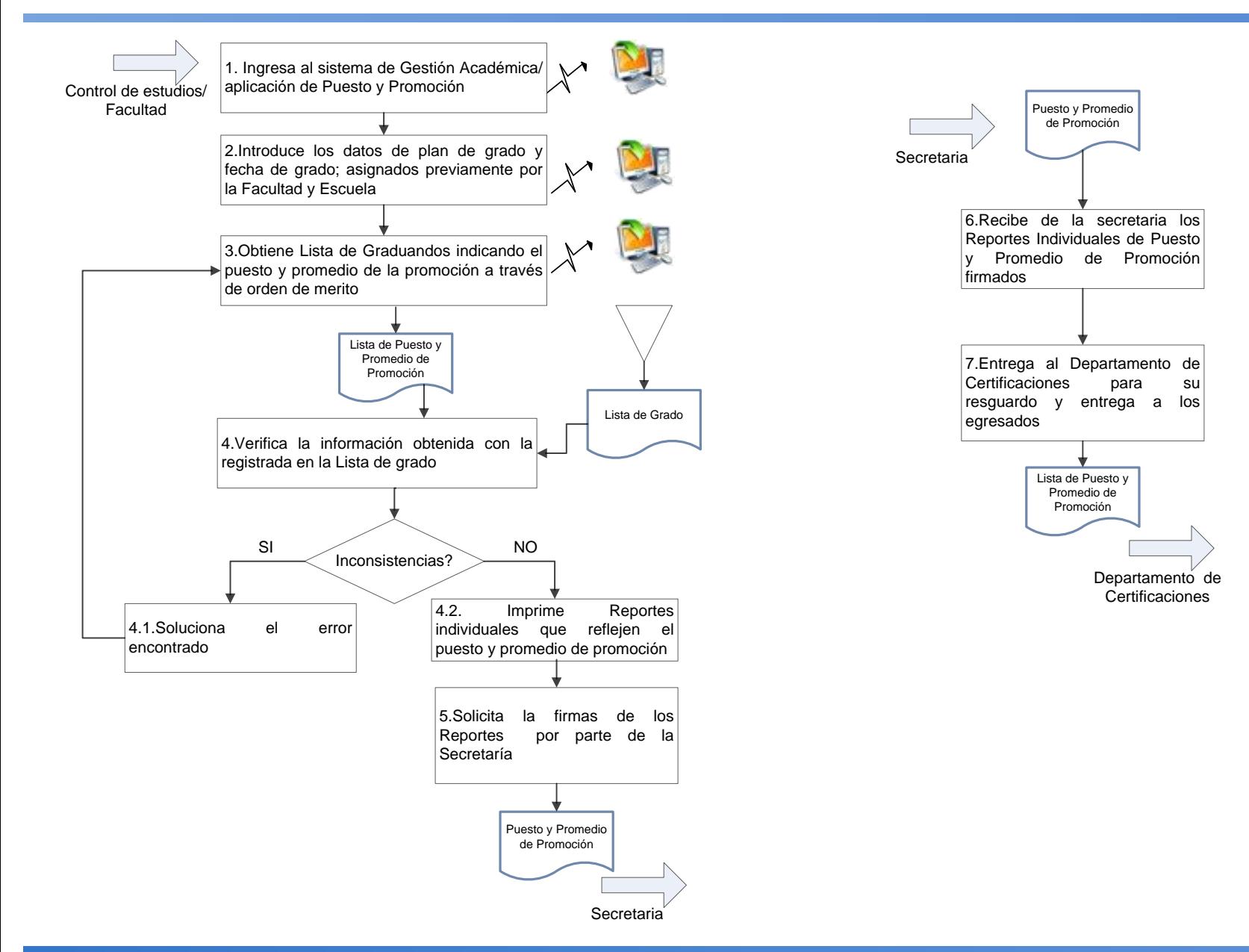

UCV

 $(Y\setminus$ 

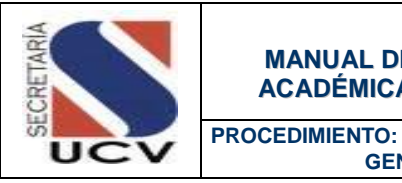

 **GENERACIÓN DE ESTADÍSTICAS**

#### **OBJETIVO**

Establecer los pasos a seguir por Departamento de Control de Estudios Central conjuntamente con las Facultades para generar las estadísticas necesarias que permita medir los procesos académicos de la Institución

## UNIDADES INVOLUCRADAS

Facultades/Control de Estudios.

Secretaria/Departamento de Control de Estudios.

## DOCUMENTOS DE REFERENCIA

• No aplica.

## NORMAS ESPECÍFICAS

- 1. Las Facultades deben enviar al Departamento de Control de Estudios de la Secretaria los datos estadísticos solicitados en el lapso correspondiente.
- 2. El Departamento de Control de Estudios consolidará la información estadística generada por las Facultades.

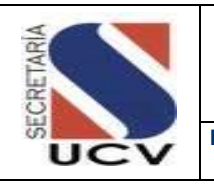

**PROCEDIMIENTO: GENERACIÓN DE ESTADÍSTICAS**

## DESCRIPCIÓN DEL PROCEDIMIENTO

### **DEPARTAMENTO DE CONTROL DE ESTUDIOS CENTRAL**

- 1. **Recibe** de la Secretaria o de Entes Externos lineamientos para la generación de estadísticas.
- 2. **Analiza** los lineamientos recibidos.
- 3. **Solicita** a las Facultades todos los datos necesarios sobre alumnos activos, nuevos ingresos, egresos, entre otros datos.

## **FACULTAD/CONTROL DE ESTUDIOS**

- 4. **Recibe** solicitud de datos estadísticos.
- 5. **Genera** la información solicitada por el Departamento de Control de Estudios Central.
- 6. **Remite** la información al Departamento de Control de Estudios Central.

# **DEPARTAMENTO DE CONTROL DE ESTUDIOS CENTRAL**

- 7. **Recibe** los datos estadísticos generados por cada Facultad.
- 8. **Consolida** la información recibida.
- 9. **Genera** la información estadística solicitada.
- 10. **Envía** la información estadística al ente solicitante.

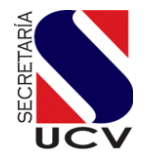

# **PROCEDIMIENTO: 2.5.4. GENERACIÓN DE ESTADISTICAS**

**UNIDAD RESPOSABLE: DEPARTAMENTO DE CONTROL DE ESTUDIOS**

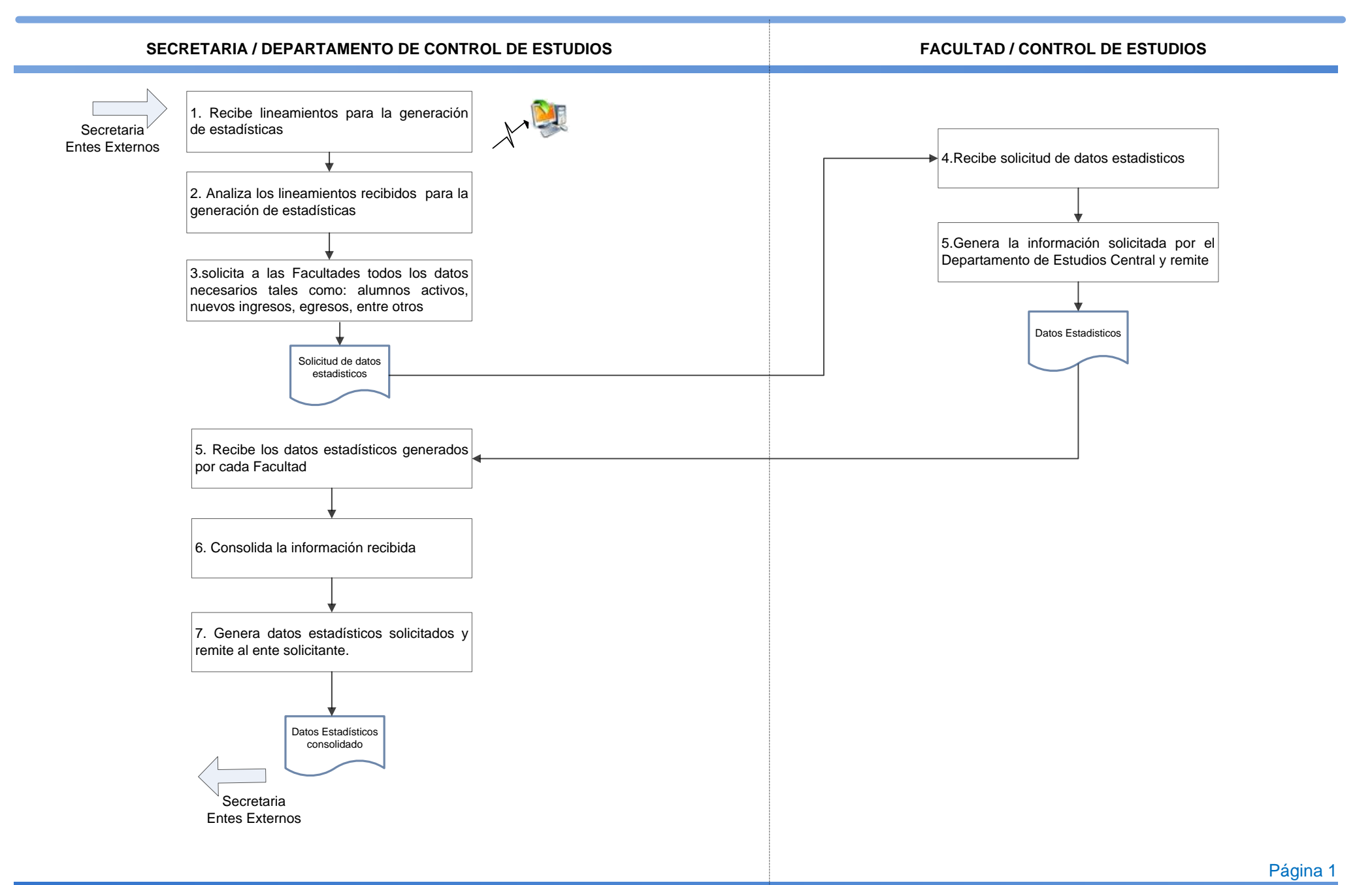

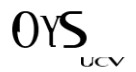

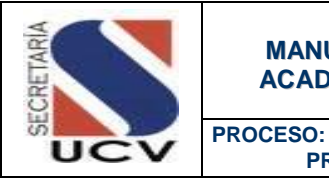

#### **MANUAL DE NORMAS Y PROCEDIMIENTOS DE LA GESTIÓN ACADÉMICA DE LA UNIVERSIDAD CENTRAL DE VENEZUELA**

**PROCESO REVALIDAS Y EQUIVALENCIAS**

### PROCESOS DE REVALIDAS Y EQUIVALENCIAS

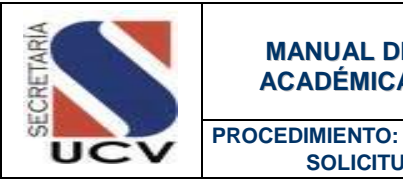

**SOLICITUD DE EQUIVALENCIA DE ESTUDIOS**

### **OBJETIVO**

Detallar las actividades que debe desarrollar el Departamento de Revalidas y Equivalencias para otorgar equivalencias de asignaturas aprobadas en Instituciones Universitarias nacionales o extranjeras con asignaturas que forman parte del plan de estudios de la carrera a la que desea ingresar en la UCV o a una Institución de Educación Superior Privada.

## UNIDADES O PERSONAS INVOLUCRADAS

- Secretaria/Departamento de Revalidas y Equivalencias.
- Facultad/Comisión de Revalidas y Equivalencias.
- **Escuela/Subcomisión de Revalidas y Equivalencias.**
- Consejo de Facultad.
- Consejo Universitario.

## DOCUMENTOS DE REFERENCIA

- Reglamento de Reválida de Títulos y Equivalencia de Estudios, decreto presidencial publicado en G. O. Nº 28826 del 15/01/1969.
- Normas de Revalida o Validez de Títulos y Equivalencia de Estudios aprobado por Consejo Universitario de la Universidad Central de Venezuela en fecha 08 de diciembre del 2004.

## NORMAS ESPECÍFICAS

- 1. Se entiende por equivalencia el resultado del proceso por el cual se determina cuáles asignaturas aprobadas por el solicitante en otra institución se corresponden, al menos en un 75% de sus contenidos programáticos, con asignaturas que forman parte del plan de estudios de la carrera a la que desea ingresar en la UCV.
- 2. Podrán solicitar equivalencia los egresados de las universidades y los egresados de los institutos de educación superior venezolanos de reconocida solvencia académica y científica.

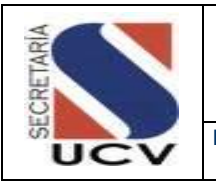

- 3. El estudio de la equivalencia por parte de la universidad no confiere al solicitante el derecho de inscripción.
- 4. El estudiante de universidades venezolanas que desea cursar estudios en la UCV; o en Universidades venezolanas privadas, debe presentar ante el Departamento de Revalida y Equivalencias los siguientes recaudos:
	- Original y copia de la cédula de identidad o pasaporte vigente.
	- Original y dos copias de las notas certificadas expedida por el Secretario de la Universidad o por el Director del Instituto Universitario, con timbre fiscal vigente de Bs. 0.01 UT por cada folio.
	- Originales de los programas de las asignaturas debidamente encuadernados o anillados, y del plan de estudios vigente para la fecha de aprobación, registrados por las autoridades académicas competentes.
	- Formato de asignaturas cursadas, a retirar en la oficina de Reválidas y Equivalencias de la Facultad de Ingeniería (Sólo para solicitantes de la Facultad de Ingeniería)
	- Original y dos copias de constancia que certifique que el solicitante no se encuentra bajo sanción disciplinaria de expulsión, suscrita por el Secretario de la universidad. Si el interesado es cursante de la Universidad Central de Venezuela, la constancia debe ser emitida por la Oficina de Control de Estudios de la Facultad de origen.
	- Original y dos copias de comprobante de pago del arancel correspondiente, en depósito efectuado en la cuenta corriente N° 0102-0132-2800-0101-4888 del Banco de Venezuela, a nombre de la Universidad central de Venezuela Ingresos propios (Ver montos a cancelar).
- 5. El Solicitante de equivalencias de asignaturas, debe cancelar el siguiente arancel:
	- Procedentes de la UCV Bs. 1,00.
	- Cursantes de universidades públicas 1.5 Unidades Tributarias (UT).
	- Cursantes de universidades privadas 3.0 Unidades Tributarias (UT)

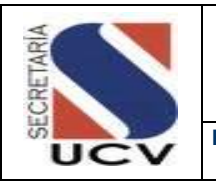

- 6. El Solicitante de equivalencias de asignaturas, egresado de Universidades e Institutos Universitarios debe presentar ante el Departamento de Revalidas y Equivalencias los siguientes recaudos:
	- Original y copia de la cédula de identidad o pasaporte vigente.
	- Original y dos copias de las notas certificadas expedidas por el Secretario de la Universidad o por el Director del Instituto Universitario, con timbre fiscal de Bs. 0,01 UT por cada folio
	- Original y copia fotostática (fondo negro) del título universitario, debidamente registrado.
	- Originales de los programas de las asignaturas debidamente encuadernados o anillados, y del plan de estudios vigente para la fecha de aprobación, registrados por las autoridades académicas competentes.
	- Formato de asignaturas cursadas, a retirar en la oficina de Reválidas y Equivalencias de la Facultad de Ingeniería, (Sólo para solicitantes de la Facultad de Ingeniería).
	- Original y dos copias de comprobante de pago del arancel correspondiente, en depósito efectuado en la cuenta corriente N° 0102-0132-2800-0101-4888 del Banco de Venezuela, a nombre de la Universidad central de Venezuela Ingresos propios (Ver montos a cancelar).
- 7. El Solicitante de equivalencias de asignaturas, egresado de Institutos Universitarios cancelará el siguiente arancel:
	- **Procedentes de la UCV: 1.5 Unidades Tributarias (UT)**
	- Procedentes de universidades o institutos universitarios públicos: 3.0 UT
	- Procedentes de universidades o institutos universitarios privados: 4.5 UT
- 8. Según la normativa vigente, pueden solicitar equivalencias los cursantes, así como los egresados de una carrera técnica o de una licenciatura con una duración menor de 5 años, de universidades extranjeras de reconocida solvencia académica y científica.
- 9. El estudio de la equivalencia por parte de la universidad no confiere al solicitante el derecho a quedar admitido en una Escuela o Carrera.

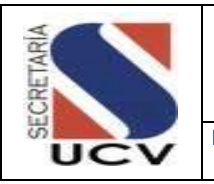

- 10. El Solicitante de equivalencias de asignaturas, egresado de Universidades Extranjeras debe presentar ante el Departamento de Revalidas y Equivalencias los siguientes recaudos:
	- Original y copia de la cédula de identidad o pasaporte vigente.
	- Original, 01 copia fotostática (fondo negro) y 01 copia de las notas certificadas, debidamente legalizadas (\*) por el país que las expidió.
	- Originales de los programas de las asignaturas cursadas durante la carrera, debidamente encuadernados o anillados, los cuales deben especificar las unidades de crédito y las horas cursadas, debidamente foliados, sellados y firmados por la autoridad competente de la universidad donde se realizaron los estudios, debidamente legalizadas (\*) por el país que las expidió.
	- Formato de asignaturas cursadas, a retirar en la Oficina de Reválidas y Equivalencias de la Facultad de Ingeniería (Sólo para solicitantes de la Facultad de Ingeniería).
	- Original y copia fotostática (fondo negro) del título universitario, en el caso de ser egresado de una carrera técnica o de una licenciatura con una duración menor a 5 años. Si el interesado ha aprobado todos los años de la carrera, pero no ha recibido el título, debe presentar original y copia de una constancia que certifique que no le ha sido conferido, firmada y sellada por las autoridades de la universidad (\*).
	- Original y copia de certificación en el cual conste que la institución de la cual procede el interesado tiene rango universitario, emitida por las autoridades competentes en el país de origen, o en su defecto, por la embajada correspondiente en Venezuela.
	- Original y copia de la traducción al castellano, efectuada por intérprete público autorizado en Venezuela, de todos los documentos citados que estén en otro idioma.
	- Original y dos copias de comprobante de pago del arancel correspondiente, en depósito efectuado en la cuenta bancaria, a nombre de la Universidad Central de Venezuela.

(\*) NOTA IMPORTANTE: Todo documento expedido en el exterior debe estar legalizado por el Cónsul de Venezuela en el país de origen. Los que están adherentes a la Convención de La Haya, deben venir con la apostilla

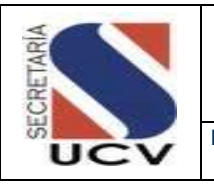

- 11. El Solicitante de equivalencias de asignaturas, egresado de Universidades Extranjeras cancelará el siguiente arancel:
	- Cursantes de universidades extranjeras: 4.5 UT
- 12. Una vez recibido el informe con el veredicto de la gestión efectuada, si se desea anexar notas y programas no incluidos en la documentación inicial, puede solicitarse un nuevo estudio.
- 13. El Solicitante de equivalencias de asignaturas, que desee un nuevo estudios debe presentar ante el Departamento de Revalidas y Equivalencias los siguientes recaudos:
	- Carta de solicitud de Nuevo Estudio dirigida a la Comisión de Reválida y Equivalencia de la Facultad respectiva.
	- Original y dos copias de certificación de notas expedidas por el Secretario de la universidad, con timbre fiscal de 0,01 UT por cada folio.
	- Originales de los programas de las asignaturas debidamente encuadernados o anillados y del plan de estudios vigente para la fecha de aprobación, registrados por las autoridades académicas competentes.
	- Formato de asignaturas cursadas, a retirar en la oficina de Reválidas y Equivalencias de la Facultad de Ingeniería, (Sólo para solicitantes de la Facultad de Ingeniería).
	- Original y dos copias de comprobante de pago del arancel correspondiente, en depósito efectuado en la cuenta corriente Nº 0102-0132-2800-0101-4888 del Banco de Venezuela, a nombre de la Universidad central de Venezuela - ingresos propios (Ver montos a cancelar).

(\*)NOTA IMPORTANTE: Todo documento expedido en el exterior debe estar legalizado por el Cónsul de Venezuela en el país de origen. Los que están adherentes a la Convención de La Haya, deben venir con la apostilla.

- 14. El Solicitante de equivalencias de asignaturas, que desee un nuevo estudio cancelará el siguiente arancel:
	- Cursantes Procedentes de la UCV: Bs. 1,00
	- Cursantes Procedentes de universidades públicas: 3.0 Unidades Tributarias UT
	- Cursantes Procedentes de universidades privadas: 4.5 UT

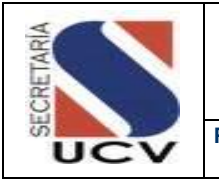

- **Egresados Procedentes de la UCV: 1.5 UT**
- Egresados Procedentes de universidades o institutos universitarios públicos: 3.0 UT
- Egresados Procedentes de universidades o institutos universitarios privados: 4.5 UT

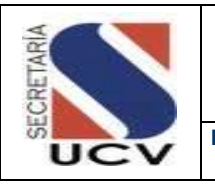

# DESCRIPCIÓN DEL PROCEDIMIENTO

# **DEPARTAMENTO DE REVALIDAS Y EQUIVALENCIAS**

- 1. **Otorga** al solicitante cita para la recepción de recaudos.
- 2. **Recibe** al solicitante el día y hora fijada en la cita.
- 3. **Solicita** el llenado de la Planilla de Solicitud de Equivalencias por parte del solicitante.
- 4. **Recibe** del solicitante la Planilla de Solicitud de Equivalencias y los recaudos solicitados.
- 5. **Verifica** la documentación recibida.
	- 5.1 **En caso de no estar la documentación completa** devuelve la documentación al solicitante indicando el motivo de la devolución.
	- 5.2 **En caso de estar la documentación completa** registra en el sistema de Gestión académica/Modulo de Revalidas y Equivalencias la solicitud de equivalencia.
- 6. **Firma** y sella la Planilla de Solicitud de Equivalencias.
- 7. **Entrega** al solicitante copia de la Planilla de Solicitud de Equivalencias
- 8. **Archiva** copia de la Planilla de Solicitud de Equivalencias.
- 9. **Conforma** Expediente de solicitud de equivalencia con la Planilla de Solicitud de Equivalencias y recaudos.
- 10. **Genera** diariamente Relación de Expedientes por Facultad.
- 11. **Remite** a la Comisión de Revalidas y Equivalencias de cada Facultad, expedientes de solicitud de Equivalencias en físico para su estudio.

# **FACULTAD/COMISIÓN DE REVALIDAS Y EQUIVALENCIAS**

- 12. **Recibe** del Departamento de Revalidas y Equivalencias Relación y Expedientes de solicitud de equivalencia en físico y electrónico.
- 13. **Clasifica** los expedientes de solicitud de equivalencias por escuelas.
- 14. **Archiva** la Relación de Expedientes.
- 15. **Remite** los expedientes de solicitud de equivalencias a cada Sub-Comisión de escuelas

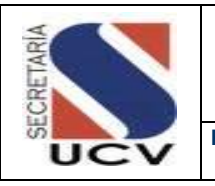

# **ESCUELA/SUBCOMISIÓN DE REVALIDAS Y EQUIVALENCIAS**

- 16. **Recibe** los expedientes de solicitud de equivalencias correspondientes a la escuela.
- 17. .**Realiza** estudio técnico de cada uno de los expedientes identificando las asignaturas equivalentes.
- 18. **Registra** en la Planilla "Comprobante de Asignaturas Equivalentes" las asignaturas consideradas como equivalente en cada expediente.
- 19. **Remite** a la Comisión de Revalidas y Equivalencias; expedientes y "Comprobante de Asignaturas Equivalentes".

# **FACULTAD/COMISIÓN DE REVALIDAS Y EQUIVALENCIAS**

- 20. **Recibe** de la Subcomisión de Revalidas y Equivalencias; expedientes y "Comprobante de Asignaturas Equivalentes".
- 21. **Presenta** ante el Consejo de Facultad "Comprobante de Asignaturas Equivalentes" para aprobación

## **CONSEJO DE FACULTAD**

- 22. **Recibe** de la Comisión de Revalidas y Equivalencias "Comprobante de Asignaturas Equivalentes" para su revisión y aprobación.
- 23. **Firma** en señal de aprobación los "Comprobante de Asignaturas Equivalentes"
- 24. **Remite** al Departamento de Revalidas y Equivalencias Expedientes y "Comprobante de Asignaturas Equivalentes" aprobadas.

# **DEPARTAMENTO DE REVALIDAS Y EQUIVALENCIAS**

- 25. **Recibe** de la Facultad "Expediente" y "Comprobante de Asignaturas Equivalentes" debidamente aprobados por cada instancia competente.
- 26. **Registra** en el sistema de gestión académica/Modulo de Revalidas y Equivalencias fecha de recepción de expediente y Comprobante de Asignaturas Equivalentes"
- 27. **Verifica** que los Comprobantes de Asignaturas Equivalentes estén llenados correctamente, comparándolos con los datos del expediente.

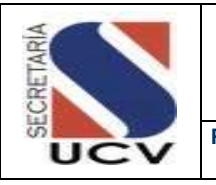

- 27.1 **En caso de haber error** en los Comprobantes de Asignaturas Equivalentes, se devuelve con expediente a la Comisión de Reválida y Equivalencias correspondiente mediante memorando, indicándole el error para su corrección.
- 27.2 **En caso de estar correctos los Comprobantes de Asignaturas Equivalentes,** Genera Relación de Expedientes de Revalidas y Equivalencias y remite al Consejo Universitario para su aprobación.

#### **CONSEJO UNIVERSITARIO**

- 28. **Recibe** de la Secretaria/Departamento de Revalidas y Equivalencias, Relación de Expedientes de Revalidas y Equivalencias para su aprobación.
- 29. **Aprueba** mediante Resolución la Relación de Expedientes de Equivalencias.
- 30. **Informa mediante Resolución** a la Secretaria/Departamento de Revalidas y Equivalencias, la aprobación de la Relación de expedientes de Reválida y/o Equivalencias.

# **DEPARTAMENTO DE REVALIDA Y EQUIVALENCIAS**

- 31. **Recibe** Resolución del Consejo Universitario que aprueba los Expedientes de Equivalencias.
- 32. **Elabora** oficio personalizado donde se participa la aprobación por parte del Consejo Universitario.
- 33. **Solicita** la firma de cada uno de los oficios y de los Comprobantes de Asignaturas Equivalentes por parte de la Secretaria General.

#### **SECRETARIA**

- 34. **Recibe** oficios personalizados de aprobación de equivalencia y Comprobantes de Asignaturas Equivalentes.
- 35. **Firma** oficios y Comprobantes de Asignaturas Equivalentes y devuelve al Departamento de Revalidas y Equivalencias.

## **DEPARTAMENTO DE REVALIDAS Y EQUIVALENCIAS**

36. **Recibe** oficios y Comprobantes de Asignaturas Equivalentes debidamente firmados.

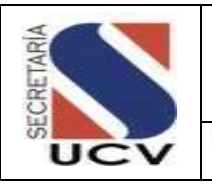

- 37. **Prepara** sobre cerrado contentivo del Oficio firmado por Secretaria y copia del comprobante de asignaturas equivalentes.
- 38. **Anexa** al Expediente oficio y comprobante de asignaturas equivalentes.
- 39. **Entrega** al Solicitante sobre cerrado; para su información y fines consiguientes.

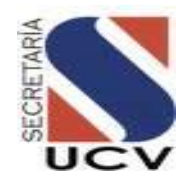

#### **UNIDAD RESPONSABLE: DEPARTAMENTO DE REVALIDAS Y EQUIVALENCIAS**

**DEPARTAMENTO DE REVALIDAS Y EQUIVALENCIAS**

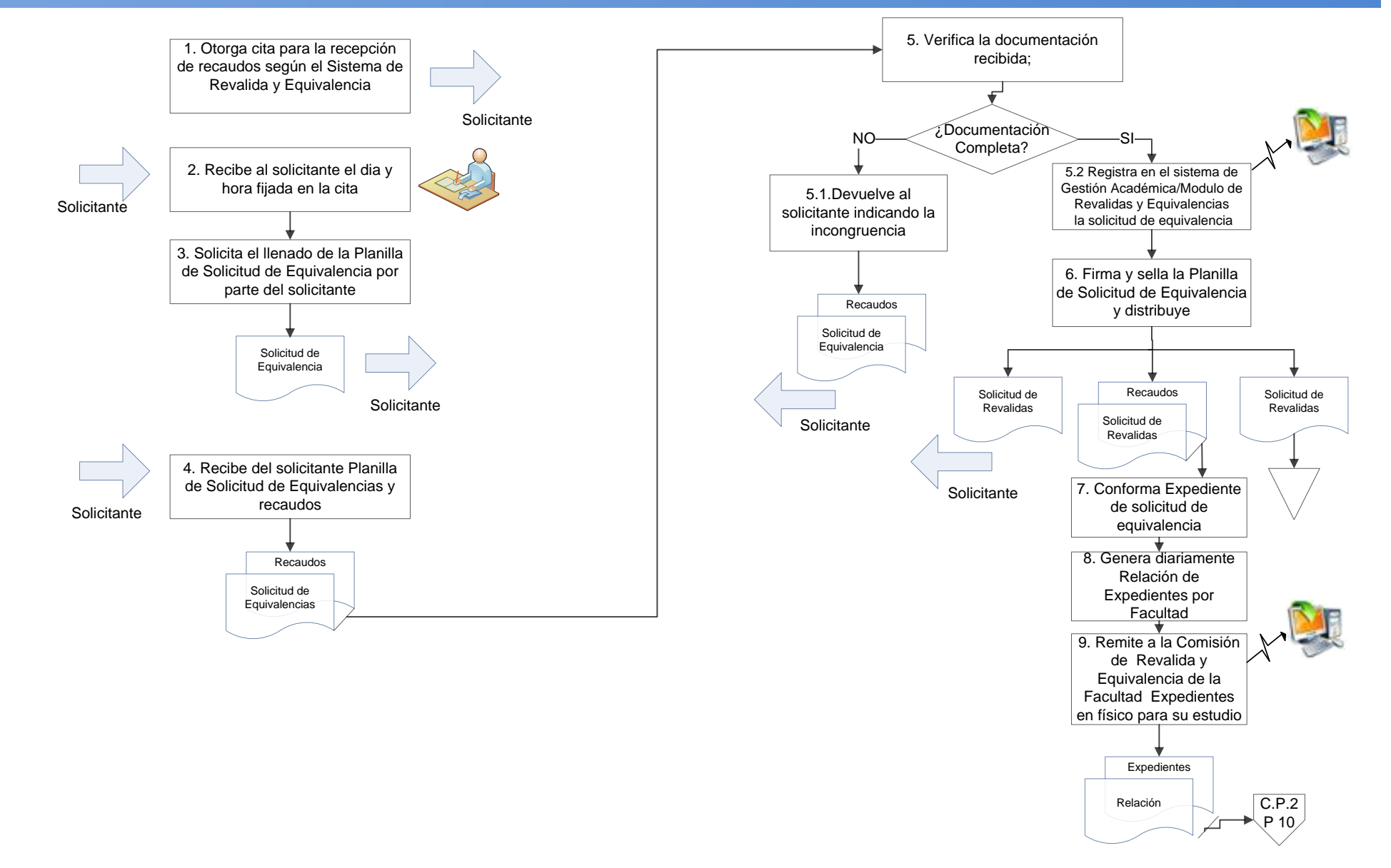

Página 1

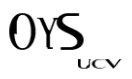

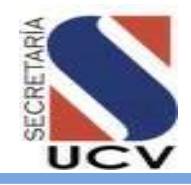

#### **UNIDAD RESPONSABLE: DEPARTAMENTO DE REVALIDAS Y EQUIVALENCIAS**

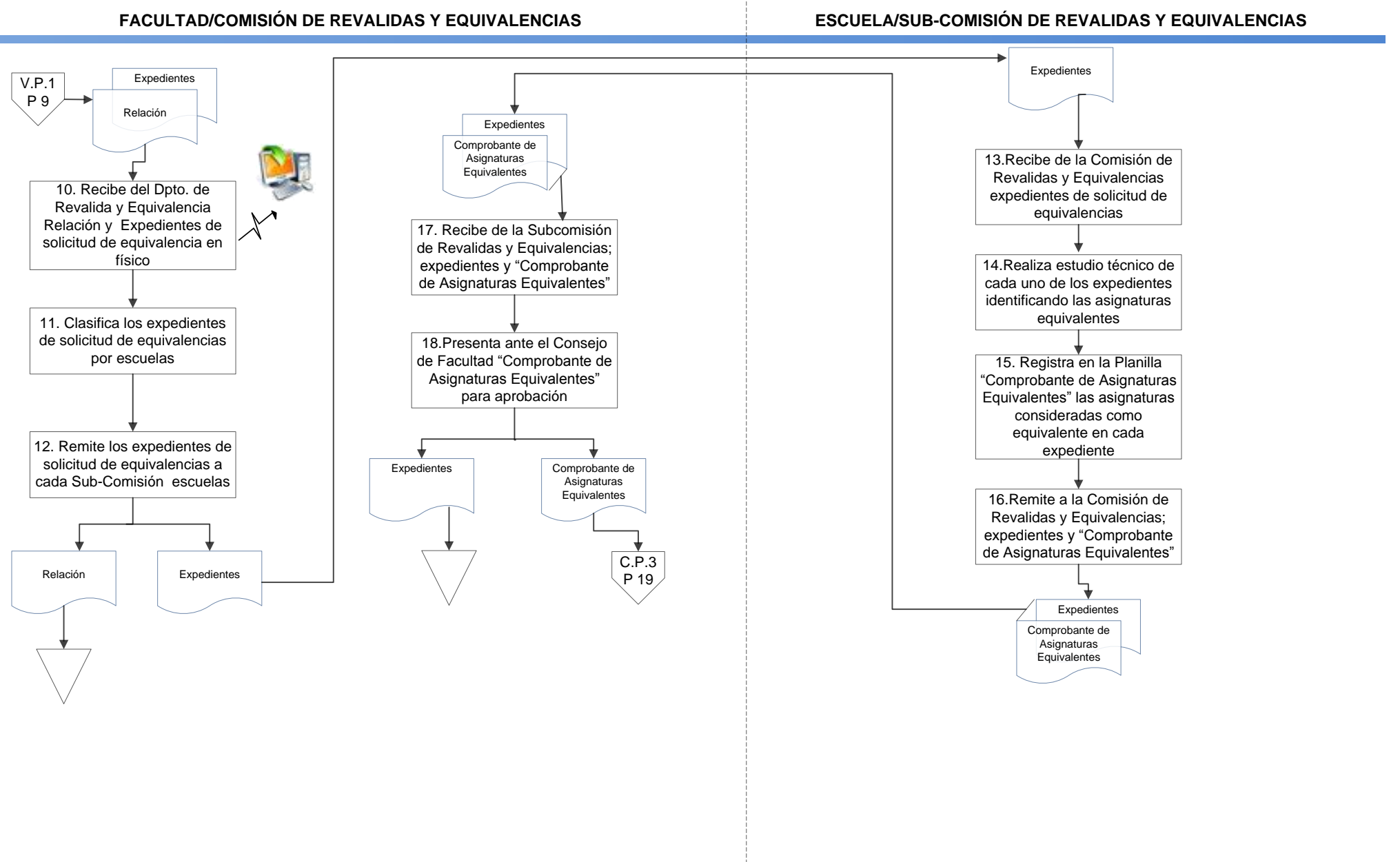

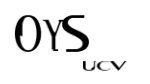

Página 2

<span id="page-168-1"></span><span id="page-168-0"></span>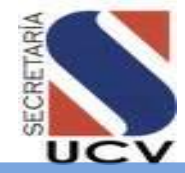

#### **UNIDAD RESPONSABLE: DEPARTAMENTO DE REVALIDAS Y EQUIVALENCIAS**

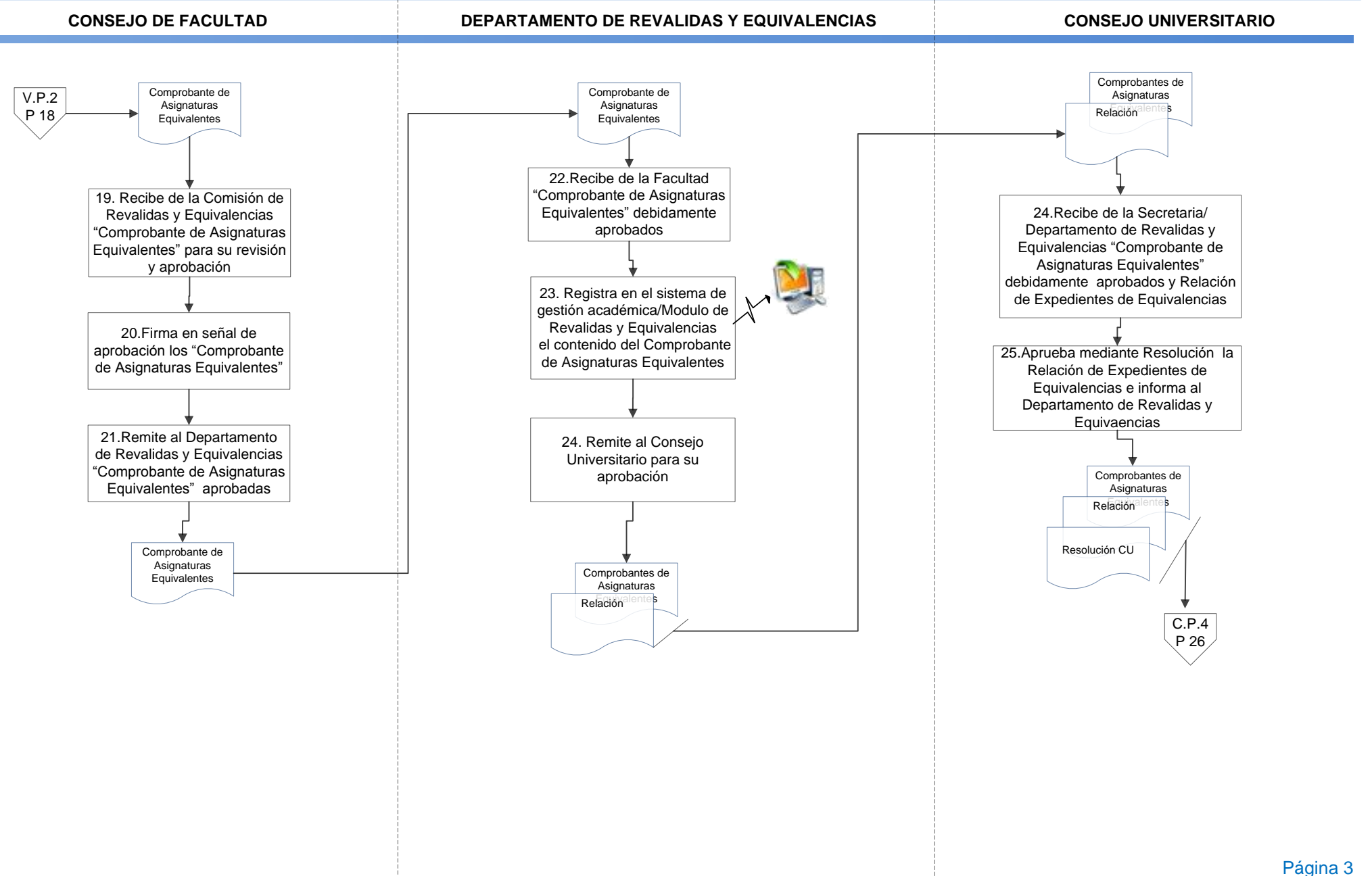

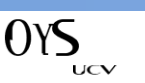

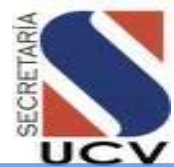

#### **UNIDAD RESPONSABLE: DEPARTAMENTO DE REVALIDAS Y EQUIVALENCIAS**

**MARZO 2016**

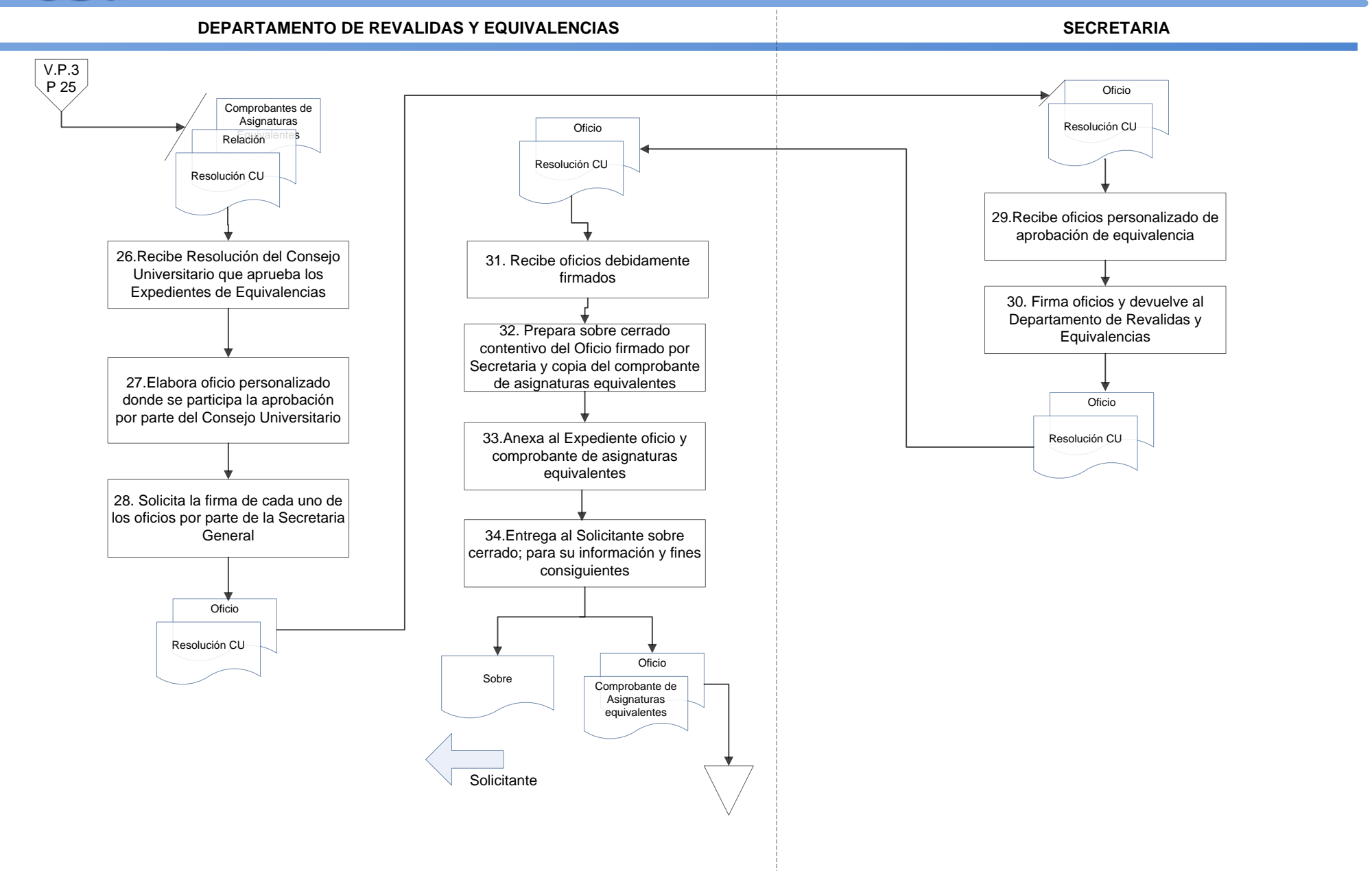

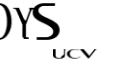

Página 4

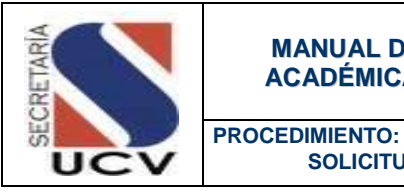

 **SOLICITUD DE RECONOCIMIENTO DE CREDITOS DE POSTGRADO**

#### **OBJETIVO**

Establecer los pasos a seguir para coordinar las actividades del Departamento de Revalidas y Equivalencias conjuntamente con la Gerencia de Estudios de Postgrado para el reconocimiento de créditos de postgrados en Instituciones Universitarias nacionales o extrajeras con asignaturas que forman parte del plan de estudios de la carrera a la que desea ingresar en la Universidad Central de Venezuela.

#### UNIDADES INVOLUCRADAS

- Secretaria/Departamento de Revalidas y Equivalencias.
- **VRAC/ Gerencia de Estudios de Postgrado.**
- Facultad/Coordinación de Estudios de Postgrado.
- Consejo de Facultad.
- Consejo Universitario.

#### DOCUMENTOS DE REFERENCIA

Reglamento de Estudios de Postgrado de la Universidad Central de Venezuela

#### NORMAS ESPECÍFICAS

- 1. Según el artículo 53 del Reglamento de Estudios de Postgrado de la UCV, se entiende por reconocimiento de créditos el acto mediante el cual los organismos académicos autorizados reconocen como ya aprobados por el cursante un número determinado de créditos, producto de asignaturas y otras modalidades curriculares aprobadas con anterioridad (curso de origen) y directamente vinculadas al área de conocimiento del postgrado en el que se aspira obtener el título (curso receptor).
- 2. El solicitante de reconocimiento de créditos de postgrados cursados en la UCV debe presentar ante el Departamento de Revalidas y Equivalencias los siguientes Recaudos:

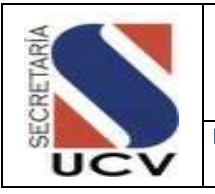

- Original y copia de la cédula de identidad o pasaporte vigente.
- Original y dos copias de certificación de notas del postgrado de origen. (El original de este documento quedará bajo custodia del Archivo General de la UCV).
- Original y copia de constancia de inscripción o de estudios en el postgrado receptor, firmada por el Director del centro.
- Original y copia de constancia de inscripción por Secretaría en el postgrado receptor.
- Carta de solicitud de reconocimiento de créditos dirigida a la Comisión de Estudios de Postgrado de la facultad respectiva o del Centro de Estudios del Desarrollo (CENDES), según sea el caso.
- Original y dos copias del comprobante de pago del arancel correspondiente, en depósito efectuado cuenta bancaria correspondiente.
- 3. El solicitante de Reconocimiento de Créditos de Postgrados cursados en la UCV debe cancelar el siguiente arancel

Procedentes de la UCV: 2.0 Unidades Tributarias (UT).

- 4. El solicitante de reconocimiento de créditos de postgrados cursados en otra universidad venezolana debe presentar ante el Departamento de Revalidas y Equivalencias los siguientes Recaudos:
	- Original y copia de la cédula de identidad o pasaporte vigente.
	- Original y dos copias de certificación de notas del postgrado de origen. (El original de este documento quedará bajo custodia del Archivo General de la UCV)
	- Originales de los programas de las asignaturas debidamente encuadernados o anillados y del plan de estudios vigente para la fecha de aprobación, registrados por las autoridades académicas competentes.
	- Original y copia de constancia de inscripción en el postgrado receptor.
	- Original y copia de constancia de inscripción por Secretaría en el postgrado receptor.

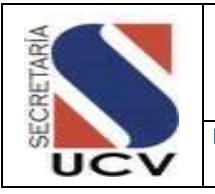

- Carta de solicitud de reconocimiento de créditos dirigida a la Comisión de Estudios de Postgrado de la facultad respectiva o del Centro de Estudios del Desarrollo (CENDES), según sea el caso.
- Original y dos copias del comprobante de pago del arancel correspondiente, en depósito efectuado cuenta bancaria correspondiente.
- 5. El solicitante de Reconocimiento de Créditos de Postgrados cursados en otra universidad venezolana debe cancelar el siguiente arancel:
	- Procedentes de universidades públicas: 4.0 Unidades Tributarias (UT).
	- **Procedentes de universidades privadas: 6.0 UT.**
- 6. El solicitante de reconocimiento de créditos de postgrados cursados en universidades extranjeras debe presentar ante el Departamento de Revalidas y Equivalencias los siguientes Recaudos:
	- Original y copia de la cédula de identidad o pasaporte vigente.
	- Original y una (01) copia fotostática (fondo negro) de certificación de notas del postgrado de origen. (El original de este documento quedará bajo custodia del Archivo General de la UCV) debidamente legalizado.
	- Originales de los programas debidamente encuadernados o anillados de las asignaturas debidamente encuadernados o anillados y del plan de estudios vigente para la fecha de aprobación, registrados por las autoridades académicas competentes, debidamente legalizados (\*) por el país que las expidió.
	- Original y copia de constancia de inscripción en el postgrado receptor, firmada por el Director del Centro.
	- Original y copia de constancia de inscripción por Secretaría en el postgrado receptor.
	- Carta de solicitud de reconocimiento de créditos dirigida a la Comisión de Estudios de Postgrado de la facultad respectiva o del Centro de Estudios del Desarrollo (CENDES), según sea el caso.
	- Original y copia de la traducción al castellano, efectuada por intérprete público autorizado en Venezuela, de todos los documentos citados que estén en otro idioma.

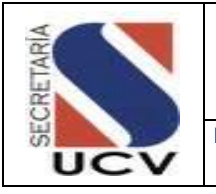

 Original y dos copias del comprobante de pago del arancel correspondiente, en depósito efectuado cuenta bancaria correspondiente.

### (\*) NOTA IMPORTANTE:

Todo documento expedido en el exterior debe estar legalizado por el Cónsul de Venezuela en el país de origen. Los que están adherentes a la Convención de La Haya, deben venir con la apostilla.

- 7. El solicitante de Reconocimiento de Créditos de Postgrados cursados en universidades extrajeras debe cancelar el siguiente arancel:
	- Procedentes de universidades públicas: 8.0 Unidades Tributarias (UT).

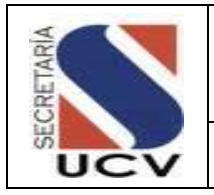

## DESCRIPCIÓN DEL PROCEDIMIENTO

# **DEPARTAMENTO DE REVALIDAS Y EQUIVALENCIAS**

- 1. **Otorga** al solicitante cita para la recepción de recaudos.
- 2. **Recibe** al solicitante el día y hora fijada en la cita.
- 3. **Solicita** el llenado de la Planilla de Solicitud de Reconocimiento de Créditos de Postgrado por parte del solicitante.
- 4. **Recibe** del solicitante la Planilla de Solicitud de Reconocimiento de Créditos de Postgrado y los recaudos solicitados.
- 5. **Verifica** la documentación recibida.
	- 5.1 **En caso de no estar la documentación completa** devuelve la documentación al solicitante indicando el motivo de la devolución.
	- 5.2 **En caso de estar la documentación completa** registra en el sistema de Gestión académica/Modulo de Revalidas y Equivalencias la solicitud de Reconocimiento de Créditos de Postgrado.
- 6. **Firma** y sella la Planilla de solicitud de Reconocimiento de Créditos de Postgrado.
- 7. **Entrega** al solicitante copia de la Planilla de solicitud de Reconocimiento de Créditos de Postgrado.
- 8. **Archiva** copia de la Planilla de solicitud de Reconocimiento de Créditos de Postgrado
- 9. **Conforma** Expediente de solicitud de Reconocimiento de Créditos de Postgrado, con la Planilla de Solicitud de Reconocimiento de Créditos de Postgrado y recaudos.
- 10. **Genera** diariamente Relación de Expedientes por Facultad.
- 11. **Remite** a la Coordinación de Postgrado de cada Facultad expedientes de solicitud de Reconocimiento de Créditos de Postgrado en físico.

# **FACULTAD/ COORDINACIÓN DE ESTUDIOS DE POSTGRADO/ COMITÉ ACADEMICO**

- 12. **Recibe** los expedientes de solicitud de Reconocimiento de Créditos de Postgrado correspondientes.
- 13. **Realiza** estudio técnico de cada uno de los expedientes identificando los créditos a reconocer.

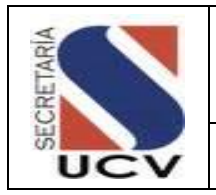

- 14. **Registra** en la Planilla "Comprobante de Reconocimiento de Créditos" en cada expediente.
- 15. **Remite** a la Coordinación de Estudios de Postgrado; expedientes y "Comprobante de Reconocimiento de Créditos".

# **FACULTAD/COORDINACIÓN DE ESTUDIOS DE POSTGRADO**

- 16. **Recibe** del Comité Académico; expedientes y "Comprobante de Reconocimiento de Créditos".
- 17. **Presenta** ante el Consejo de Facultad expedientes y "Comprobante de Reconocimiento de Créditos" para aprobación

#### **CONSEJO DE FACULTAD**

- 18. **Recibe** de la Coordinación de Estudios de Postgrado expedientes y "Comprobante de Reconocimiento de Créditos" para su revisión y aprobación.
- 19. **Firma** en señal de aprobación los "Comprobante de Reconocimiento de Créditos".
- 20. **Remite** a la Gerencia de Estudios de Postgrado "Comprobante de Reconocimiento de Créditos" aprobados y expediente.

#### **GERENCIA DE ESTUDIOS DE POSTGRADO**

- 21. **Recibe** de la Facultad "Comprobante de Reconocimiento de Créditos" debidamente aprobados.
- 22. **Registra** en el sistema de control el expediente y "Comprobante de Reconocimiento de Créditos".
- 23. **Chequea** el Comprobante de Reconocimiento de Créditos de postgrado contra datos del expediente.
	- 23.1 **Si los datos no están correctos**, devuelve a Consejo de Facultad para corrección
	- 23.2 **Si los datos están correctos**, firma y sella en señal de aprobación
- 24. **Genera** Relación de Expedientes de Reconocimiento de Créditos de Postgrado y remite al Departamento de Reválida y **Equivalencias**

# **DEPARTAMENTO DE REVÁLIDA Y EQUIVALENCIAS**

25. **Recibe** de la Gerencia de Estudios de Postgrado "Comprobante de Reconocimiento de Créditos" debidamente aprobados y expedientes.

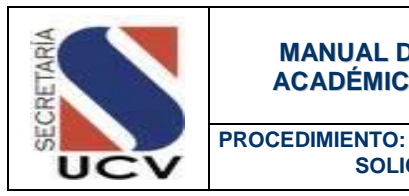

 **SOLICITUD DE RECONOCIMIENTO DE CREDITOS DE POSTGRADO**

- 26. **Chequea** Comprobante de Reconocimiento de Créditos contra expediente.
	- 26.1 **Si los datos están incorrectos**, devuelve a Gerencia de Postgrado para fines.
	- 26.2 **Si los datos están correctos**, relaciona y remite a Consejo Universitario para su aprobación.

#### **CONSEJO UNIVERSITARIO**

27. **Aprueba** mediante resolución e informa al Departamento de Reválida y equivalencias.

# **DEPARTAMENTO DE REVALIDAS Y EQUIVALENCIAS**

- 28. **Recibe** Resolución del Consejo Universitario que aprueba los expedientes de Reconocimiento de Créditos de postgrado.
- 29. **Elabora** oficio personalizado donde se participa la aprobación por parte del Consejo Universitario.
- 30. **Solicita** la firma de cada uno de los oficios y de los comprobantes de Reconocimiento de Créditos de Postgrado por parte de la Secretaria General.

#### **SECRETARIA**

- 31. **Recibe** oficios personalizados de aprobación de Reconocimiento de Créditos de postgrado y comprobantes de Reconocimiento de Créditos de Postgrado
- 32. **Firma** oficios y comprobantes y devuelve al Departamento de Revalidas y Equivalencias.

# **DEPARTAMENTO DE REVALIDAS Y EQUIVALENCIAS**

- 33. **Recibe** oficios y comprobantes debidamente firmados.
- 34. **Prepara** sobre cerrado contentivo del Oficio firmado por Secretaria y copia del comprobante de Reconocimiento de Créditos de Postgrado.
- 35. **Anexa** al Expediente oficio y comprobante de Reconocimiento de Créditos de Postgrado.
- 36. **Archiva** Expedientes de Reconocimiento de Créditos de Postgrado
- 37. **Entrega** al Solicitante sobre cerrado; para su información y fines consiguientes.

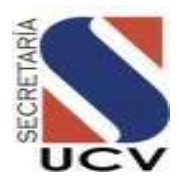

**UNIDAD RESPONSABLE: DEPARTAMENTO DE REVALIDAS Y EQUIVALENCIAS**

**DEPARTAMENTO DE REVALIDAS Y EQUIVALENCIAS**

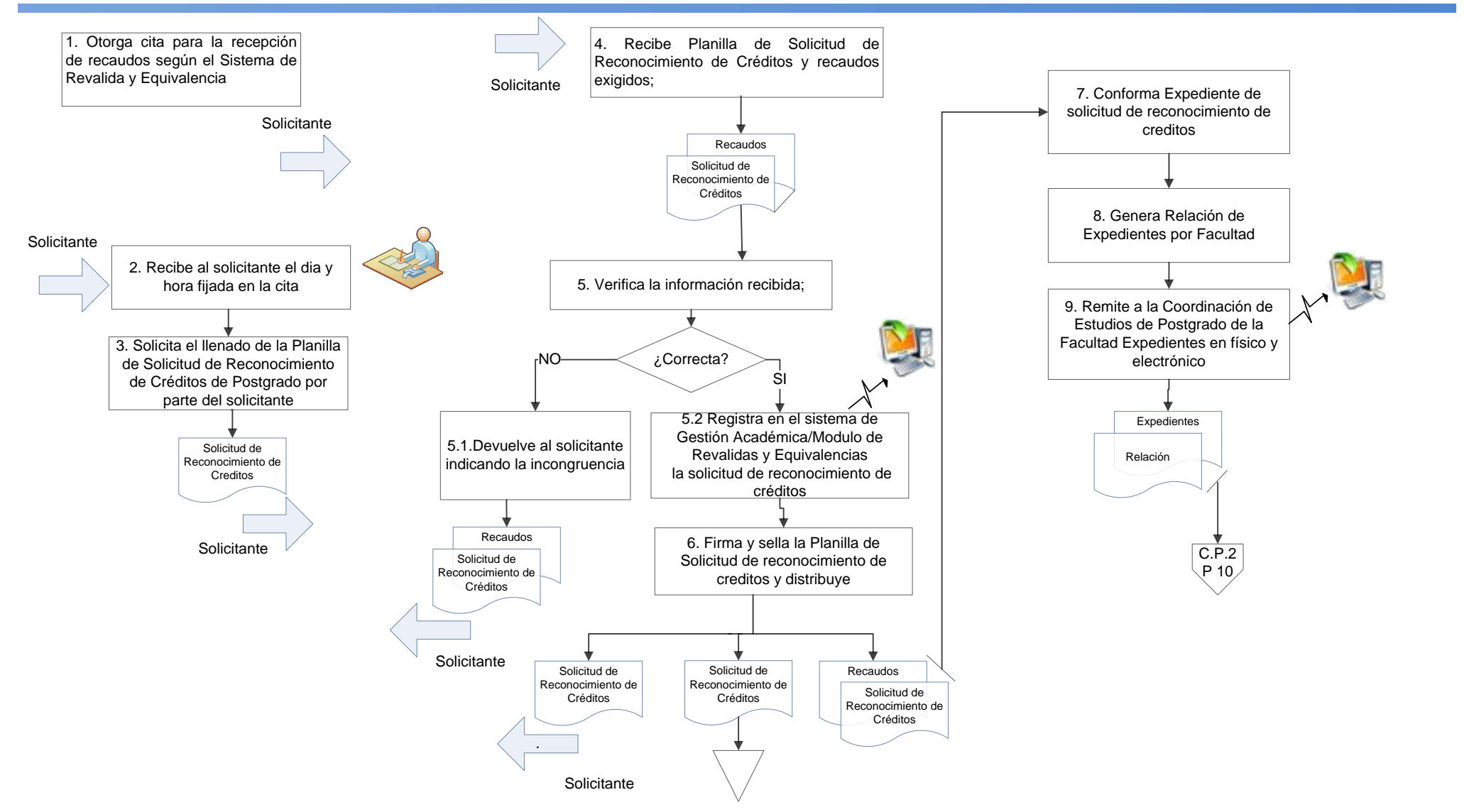

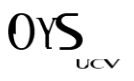

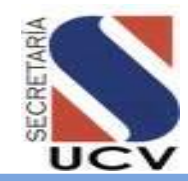

#### **UNIDAD RESPONSABLE: DEPARTAMENTO DE REVALIDAS Y EQUIVALENCIAS**

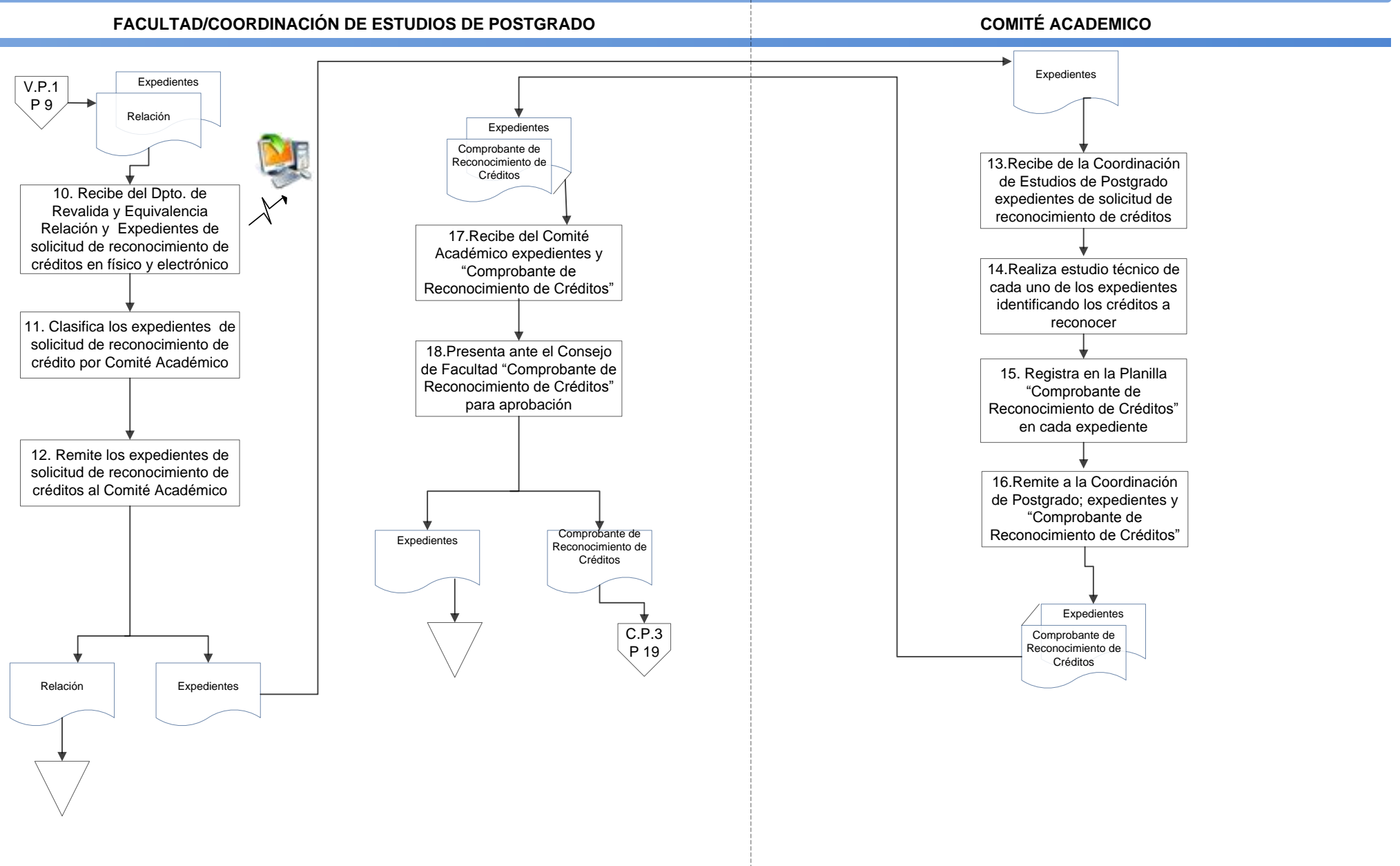

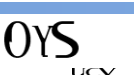

Página 2

<span id="page-179-1"></span><span id="page-179-0"></span>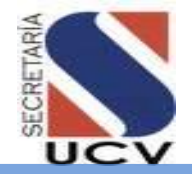

**UNIDAD RESPONSABLE: DEPARTAMENTO DE REVALIDAS Y EQUIVALENCIAS**

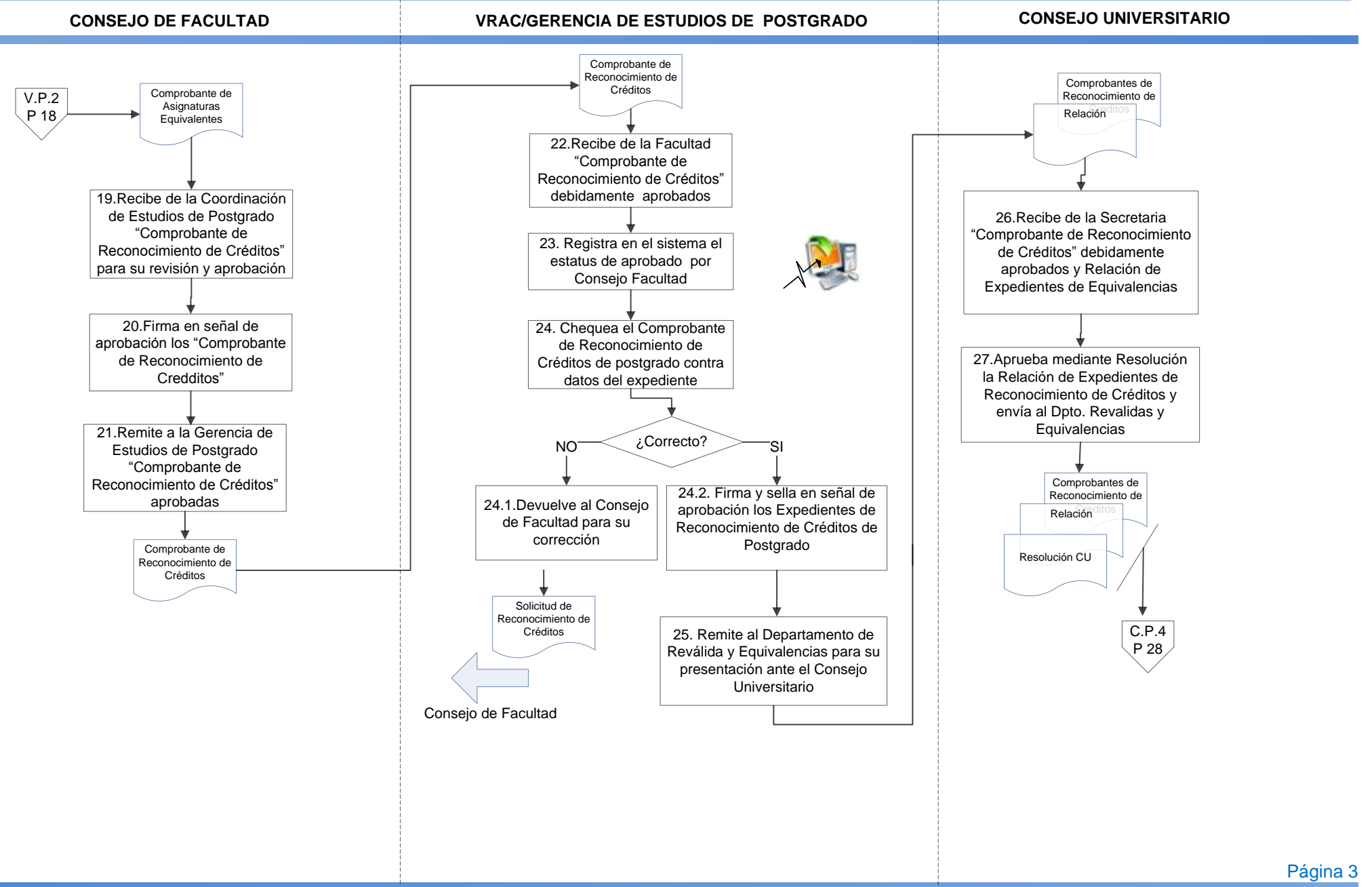

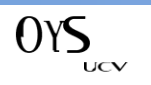
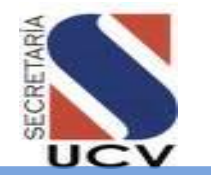

### **PROCEDIMIENTO: 2.6.2 SOLICITUD DE RECONOCIMIENTO DE CREDITOS DE POSTGRADO**

#### **UNIDAD RESPONSABLE: DEPARTAMENTO DE REVALIDAS Y EQUIVALENCIAS**

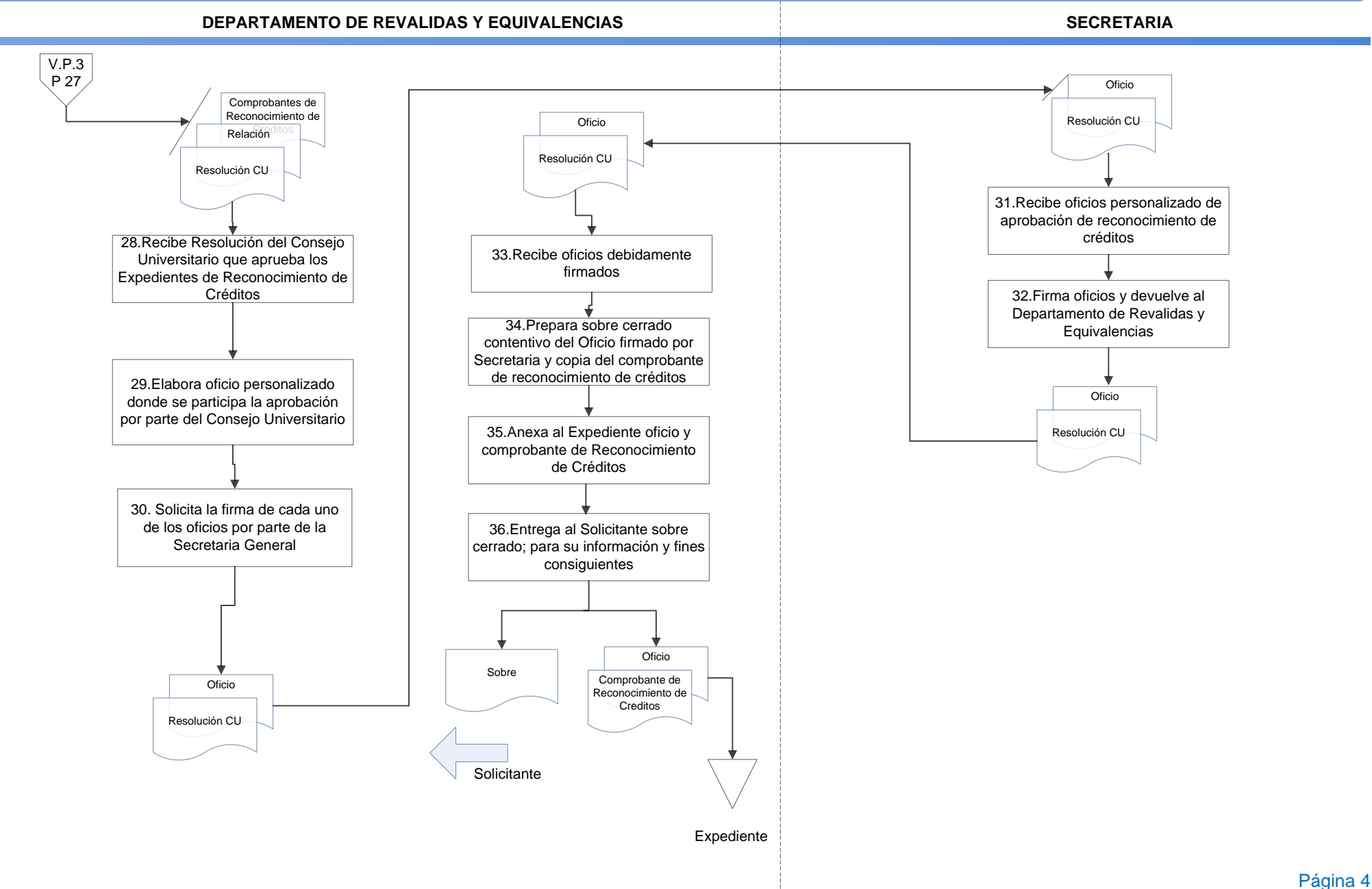

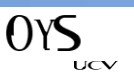

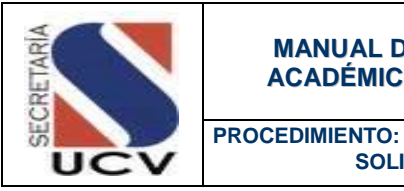

#### **OBJETIVO**

Detallar las actividades que debe desarrollar el Departamento de Revalidas y Equivalencias para otorgar Revalidas o Validez de Títulos obtenidos en universidades extranjeras que se equiparen al menos en un 80% al Plan de estudios de carreras dictadas por la Universidad Central de Venezuela.

 **SOLICITUD DE REVALIDA O VALIDEZ DE TITULO UNIVERSITARIO**

#### UNIDADES INVOLUCRADAS

- Secretaria/Departamento de Revalidas y Equivalencias.
- **Facultad/Comisión de Revalidas y Equivalencias.**
- Escuela/Subcomisión de Revalidas y Equivalencias.
- Consejo de Facultad.
- Consejo Universitario.

#### DOCUMENTOS DE REFERENCIA

- Reglamento de Reválida de Títulos y Equivalencia de Estudios, decreto presidencial publicado en G. O. Nº 28826 del 15/01/1969.
- Normas de Revalida o Validez de Títulos y Equivalencia de Estudios aprobado por Consejo Universitario de la Universidad Central de Venezuela en fecha 08 de diciembre del 2004.

#### NORMAS ESPECÍFICAS

#### **En caso de Revalida de Título:**

1. Se entiende por reválida de título al acto por el cual una universidad nacional expide un título de igual valor académico al solicitante que presenta un título extranjero, sin que obste para ello una diferente denominación. La reválida tiene lugar cuando los planes de estudio de las carreras coinciden al menos en un 80%, y después de la presentación y aprobación de los exámenes correspondientes a las asignaturas necesarias para completar la formación del aspirante.

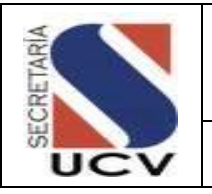

- 2. Si el título presentado no es equiparable a ninguno de los títulos que otorgan las universidades venezolanas se considera no revalidable. En este caso, cuando el estudio de las instancias competentes determina que es procedente, se expide una comunicación firmada por el Rector en la que se reconoce el valor académico del título original pero no se otorga un nuevo título venezolano. Esta comunicación faculta al interesado para ejercer su profesión en el país.
- 3. Los recaudos necesarios para solicitar revalida de título serán los siguientes:
	- Original y copia de la cédula de identidad de nacionalidad venezolana ampliada o visa de residente en caso de ser extranjero. (abstenerse quienes no cumplan con este requisito).
	- Original y copia fotostática (fondo negro) del título profesional, debidamente legalizado (\*) por el país que lo expidió.
	- Original, 01 copia fotostática (fondo negro) y 01 copia de las notas certificadas, debidamente legalizadas (\*) por el país que las expidió.
	- Original de los programas de las asignaturas cursadas durante la carrera debidamente encuadernados o anillados, los cuales deben especificar las unidades de crédito y las horas cursadas, debidamente foliados, sellados y firmados en cada una de sus hojas por la autoridad competente de la universidad donde se realizaron los estudios, debidamente legalizados (\*) por el país que las expidió.
	- Formato de asignaturas cursadas, a retirar en la Oficina de Reválidas y Equivalencias de la Facultad de Ingeniería (Sólo para solicitantes de la Facultad de ingeniería).
	- Original de la Tesis de Grado si el aspirante lo considera necesario, debidamente legalizada (\*).
	- Original y copia de la certificación en la cual conste que la institución de la cual procede el interesado tiene categoría universitaria, emitida por las autoridades competentes en el país de origen, o en su defecto, por la Embajada o Consulado correspondiente en Venezuela.
	- Original y copia de declaración jurada vigente (con vigencia no mayor de seis meses) de no estar tramitando la validez del título en cuestión en otra universidad del país, notariada.

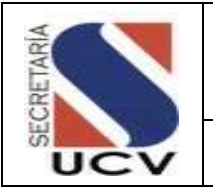

- Original y copia del título de bachiller, si éste fue cursado en Venezuela.
- Original y copia de la traducción al castellano, efectuada por intérprete público autorizado en Venezuela, de todos los documentos citados que estén en otro idioma.
- Original y dos (02) copias del comprobante de pago del arancel correspondiente, en depósito efectuado en la cuenta corriente N° 0102-0132-2800-0101-4888, del Banco de Venezuela, a nombre de Ingresos Propios UCV.

(\*) NOTA IMPORTANTE: Todo documento expedido en el exterior debe estar legalizado por el Cónsul de Venezuela en el país de origen. Los que están adherentes a la Convención de La Haya, deben venir con la apostilla.

- 4. El solicitante de reválida de título debe cancelar el siguiente arancel:
	- Bachillerato en Venezuela, 5.0 Unidades Tributarias (UT).
	- Bachillerato en el extranjero, 8.0 Unidades Tributarias (UT).

#### **En caso de Validez de Titulo de las Universidades de los países Bolivarianos:**

- 1. Según el acuerdo sobre títulos académicos que sancionó el Congreso Bolivariano el 17 de julio de 1911, se entiende por validez el acto por el cual una universidad nacional reconoce el valor académico del título que presenta un solicitante egresado de una universidad de Bolivia, Colombia, Ecuador o Perú. La validez tiene lugar cuando los planes de estudio coinciden al menos en un ochenta por ciento (80%), y después de presentar y aprobar los exámenes correspondientes a las asignaturas necesarias para completar la formación del aspirante.
- 2. Si el resultado del estudio de las instancias competentes determina que es procedente, se expide una comunicación firmada por el Rector en la que se reconoce la categoría del título original, pero no se otorga un nuevo título venezolano. Esta comunicación, publicada en la Gaceta Oficial, faculta al interesado para ejercer su profesión en el país.
- 3. El solicitante de validez de título debe presentar los siguientes recaudos:
	- Original y copia de la cédula de identidad de nacionalidad venezolana ampliada o visa de residente en caso de ser extranjero. (abstenerse quien no cumpla con este requisito).

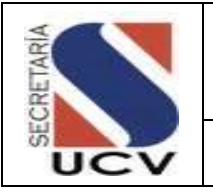

- Original, una (01) copia fotostática (fondo negro) del título profesional debidamente legalizado (\*) por el país que lo expidió.
- Original, una (01) copia fotostática (fondo negro) Y una (01) copia de las notas certificadas, debidamente legalizadas (\*) por el país que las expidió.
- Original y copia de declaración jurada vigente (con vigencia no mayor a 6 meses) de no estar tramitando la validez del título en cuestión en otra universidad del país, notariada.
- Original de los programas de las asignaturas cursadas durante la carrera debidamente encuadernados o anillados, los cuales deben especificar las unidades de crédito y las horas cursadas, debidamente foliados, sellados y firmados en cada una de sus hojas por la autoridad competente de la universidad donde se realizaron los estudios, debidamente legalizadas (\*) por el país que las expidió.
- Original y copia del título de bachiller, si éste fue cursado en Venezuela.
- Original y copia de la certificación mediante la cual el país de donde procede el título hace constar que es una institución con carácter universitario.
- Original y dos (02) copias del comprobante de pago del arancel correspondiente en depósito efectuado en la cuenta bancaria correspondiente.

(\*) NOTA IMPORTANTE: Todo documento expedido en el exterior debe estar legalizado por el Consulado o Embajada de Venezuela en el país de origen. Los que están adherentes a la Convención de La Haya de 1961 deben venir con la apostilla.

- 4. El solicitante de validez de título debe cancelar el siguiente arancel:
	- Bachillerato en Venezuela, 5 Unidades Tributarias (UT)
	- Bachillerato en el extranjero, 8 Unidades Tributarias (UT)

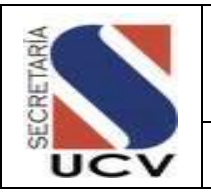

### DESCRIPCIÓN DEL PROCEDIMIENTO

# **DEPARTAMENTO DE REVALIDAS Y EQUIVALENCIAS**

- 1. **Otorga** al solicitante cita para la recepción de recaudos.
- 2. **Recibe** al solicitante el día y hora fijada en la cita.
- 3. **Solicita** el llenado de la Planilla de Solicitud de Revalida o Validez de Titulo según sea el caso, por parte del solicitante.
- 4. **Recibe** del solicitante la Planilla de Solicitud de Revalida o Validez de Titulo según sea el caso y los recaudos solicitados.
- 5. **Verifica** la documentación recibida.
	- 5.1 **En caso de no estar la documentación completa** devuelve la documentación al solicitante indicando el motivo de la devolución.
	- 5.2 **En caso de estar la documentación completa** registra en el sistema de Gestión académica/Modulo de Revalidas y Equivalencias la solicitud de Revalida o Validez de Titulo según sea el caso.
- Validez de Titulo según sea el caso.
- 7. **Entrega** al solicitante copia de la Planilla de Solicitud Revalida o Validez de Titulo según sea el caso.
- 8. **Archiva** copia de la Planilla de Solicitud de Revalida o Validez de Titulo según sea el caso.
- 9. **Conforma** Expediente de solicitud de Revalida o Validez de Titulo según sea el caso, con la Planilla de Solicitud de Revalida o Validez de Titulo y recaudos.
- 10. **Genera** diariamente Relación de Expedientes por Facultad.
- 11. **Remite** a la Comisión de Revalidas y Equivalencias de cada Facultad expedientes de solicitud de Revalida o Validez de Titulo.

## **FACULTAD/COMISIÓN DE REVALIDAS Y EQUIVALENCIAS**

- 12. **Recibe** del Departamento de Revalidas y Equivalencias Relación y Expedientes de solicitud de Revalida o Validez de Titulo según sea el caso, en físico y electrónico.
- 13. **Clasifica** los expedientes de solicitud de Revalida o Validez de Titulo por escuelas.
- 14. **Archiva** la Relación de Expedientes.
- 6. **Firma** y sella la Planilla de Solicitud de Revalida o<sup>15.</sup> Remite los expedientes de solicitud de Revalida o Validez de Titulo según sea el caso, a cada Sub-Comisión de escuelas.

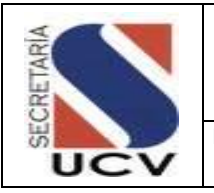

# **ESCUELA/SUBCOMISIÓN DE REVALIDAS Y EQUIVALENCIAS**

- 16. **Recibe** los expedientes de solicitud de Revalida o Validez de Titulo según sea el caso, correspondientes a la escuela.
- 17. .**Analiza** cada expediente verificando si el plan de la carrera es equiparable al menos en un ochenta 80%.
	- 17.1**En caso de no ser equiparable en por lo menos un 80%;** Registra en la Planilla "Comprobante de Asignaturas a Presentar por Revalida de Titulo" la nota que demuestra que no cumple con el 80% de equiparibilidad.
	- 17.2**En caso de ser equiparable en por lo menos un 80%** Registra en la Planilla "Comprobante de Asignaturas a Presentar por Revalida de Titulo" las asignaturas que debe presentar el solicitante
- 18. **Remite** a la Comisión de Revalidas y Equivalencias; expedientes y "Comprobante de Asignaturas a Presentar por Revalida o validez de Titulo"

# **FACULTAD/COMISIÓN DE REVALIDAS Y EQUIVALENCIAS**

19. **Recibe** de la Subcomisión de Revalidas y Equivalencias; expedientes y "Comprobante de Asignaturas a Presentar por Revalida o Validez de Titulo".

20. **Presenta** ante el Consejo de Facultad "Comprobante de Asignaturas a Presentar por Revalida o Validez de Titulo" para aprobación.

### **CONSEJO DE FACULTAD**

- 21. **Recibe** de la Comisión de Revalidas y Equivalencias "Comprobante de Asignaturas a Presentar por Revalida o Validez de Titulo" para su revisión y aprobación.
- 22. **Firma** en señal de aprobación los "Comprobante de Asignaturas a Presentar por Revalida o Validez de Titulo"
- 23. **Remite** al Departamento de Revalidas y Equivalencias "Comprobante de Asignaturas a o Validez de Titulo" aprobados. Presentar por Revalida

# **DEPARTAMENTO DE REVALIDA Y EQUIVALENCIAS**

24. **Recibe** de la Facultad expedientes y "Comprobantes de Asignaturas a Presentar por Revalida o Validez de Titulo" debidamente aprobados.

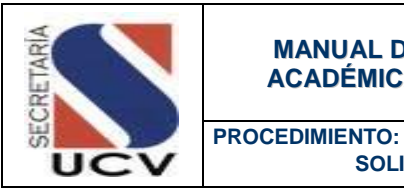

 **SOLICITUD DE REVALIDA O VALIDEZ DE TITULO UNIVERSITARIO**

- 25. **Registra** en el sistema de gestión académica/Modulo de Revalidas y Equivalencias.
- 26. **Verifica** comprobantes de Asignaturas a Presentar por Revalida o Validez de Titulo contra expedientes a fin de determinar si los datos están correctos.
	- 26.1 **Si los datos están incorrectos**, devuelve Comprobante y expediente a la Comisión para su corrección.
	- 26.2 **Si los datos están correctos**, relaciona y remite a Consejo Universitario para su aprobación.

#### **CONSEJO UNIVERSITARIO**

- 27. **Recibe** de la Secretaria/ Departamento de Revalidas y Equivalencias Relación de Expedientes de Revalida o Validez de Títulos aprobados por Consejo de Facultad.
- 28. **Aprueba** mediante Resolución la Relación de Expedientes de Revalida o Validez de Títulos e informa al Departamento de Reválida y Equivalencias.

# **DEPARTAMENTO DE REVALIDAS Y EQUIVALENCIAS**

29. **Recibe** Resolución del Consejo Universitario que aprueba los Expedientes de Revalida o Validez de Títulos.

- 30. **Elabora** oficio personalizado donde se participa la aprobación por parte del Consejo Universitario.
- 31. **Solicita** la firma de cada uno de los oficios y de los comprobantes de Asignaturas a Presentar por Revalida o Validez de Titulo por parte de la Secretaria General.

#### **SECRETARIA**

- 32. **Recibe** oficios personalizados y comprobantes de Asignaturas a Presentar por Revalida o Validez de Titulo aprobados por el Consejo Universitario.
- 33. **Firma** oficios y comprobantes y devuelve al Departamento de Revalidas y Equivalencias.

- 34. **Recibe** oficios y comprobantes debidamente firmados.
- 35. **Archiva** copia del Oficio firmado por Secretaria y original del comprobante de Asignaturas a Presentar por Revalida o Validez en el expediente del solicitante.
- 36. **Prepara** sobre cerrado contentivo del Oficio firmado por Secretaria y copia original del Comprobante de Asignaturas a presentar por reválida o validez de Título.

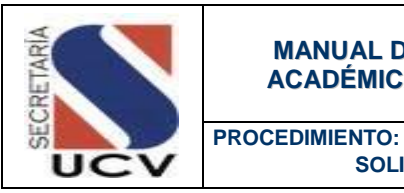

 **SOLICITUD DE REVALIDA O VALIDEZ DE TITULO UNIVERSITARIO**

- 36.1 **Si la solicitud es negada**, se devuelve al solicitante todos los recaudos originales entregados.
- 36.2 **Si la solicitud es aprobada,** se informa que debe dirigirse a la Comisión de Reválida y Equivalencias correspondiente.
- 37. **Entrega** al Solicitante Oficio personalizado y copia del "Comprobante de Asignaturas a presentar por Revalida o Validez de Titulo"; para su información y fines consiguientes.

## **FACULTAD/COMISIÓN DE REVALIDAS Y EQUIVALENCIAS**

- 38. **Recibe** del interesado solicitud para la presentación de las asignaturas correspondientes.
- 39. **Realiza** la postulación del jurado a través de oficio.
- 40. **Solicita** al Departamento de Control de Estudios de la Facultad la aprobación por parte del Consejo de Facultad.
- 41. **Recibe** Oficio de Designación de Jurado por parte del Consejo de Facultad.
- 42. **Informa** telefónicamente al revalidante fecha, lugar y hora en que debe presentar el examen de la asignatura a revalidar.
- 43. **Realiza** el examen de la asignatura a revalidar.
- 44. **Genera** Acta de Notas de la asignatura a revalidar.
- 45. **Remite** Acta de Notas debidamente firmadas al Departamento de Control de Estudios de la Facultad para su registro y posterior envío al Departamento de Revalidas y Equivalencias.

# **DEPARTAMENTO DE REVALIDAS Y EQUIVALENCIAS**

- 46. **Recibe** de la Facultad Actas de Notas del solicitante y oficio de culminación de exámenes.
- 47. **Archiva** en su expediente.
- 48. **Remite** a Consejo Universitario**,** relación de expedientes para declaración de validez o aprobación de reválida de título.

#### **CONSEJO UNIVERSITARIO**

- 49. **Recibe** de la Secretaria/Departamento de Revalidas y Equivalencias Relación de Expedientes para declaración de Revalida o Validez de Títulos.
- 50. **Aprueba** mediante Resolución la Relación de Expedientes de declaración de Revalida o Validez de Títulos e informa al Departamento de Reválida y Equivalencias.

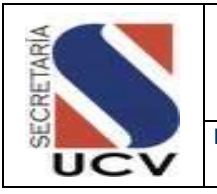

# **DEPARTAMENTO DE REVÁLIDA Y EQUIVALENCIAS**

## 57. **Archiva** Expediente de validez de título.

### **En caso de ser Revalida de títulos**

- 51. Elabora Oficio dirigido al Departamento de Grados; donde se informa la culminación exitosa del proceso de reválida de título.
- 52. **Envía** Oficio y Expediente del solicitante al Departamento de Grados; para tramitar el grado académico del mismo.
- 53. **Informa** al Solicitante que debe acudir al Departamento de Grados a solicitar formalmente su Grado Académico.

### **En caso de ser Validez de Titulo**

- 54. **Elabora** Oficio firmado por el/la Rector (a) dirigido al Ministerio del Poder Popular de Educación Universitaria; donde se informa la culminación exitosa del proceso de validez de título.
- 55. **Envía** Oficio y copia del Expediente al Ministerio del Poder Popular para la Educación Universitaria para que sea publicado en Gaceta Oficial.
- 56. **Informa** al Solicitante que ha culminado satisfactoriamente el trámite de validez de título.

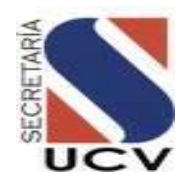

### **PROCEDIMIENTO: 2.6.3 SOLICITUD DE REVALIDA O VALIDEZ DE TITULO**

**UNIDAD RESPONSABLE: DEPARTAMENTO DE REVALIDAS Y EQUIVALENCIAS**

**DEPARTAMENTO DE REVALIDAS Y EQUIVALENCIAS**

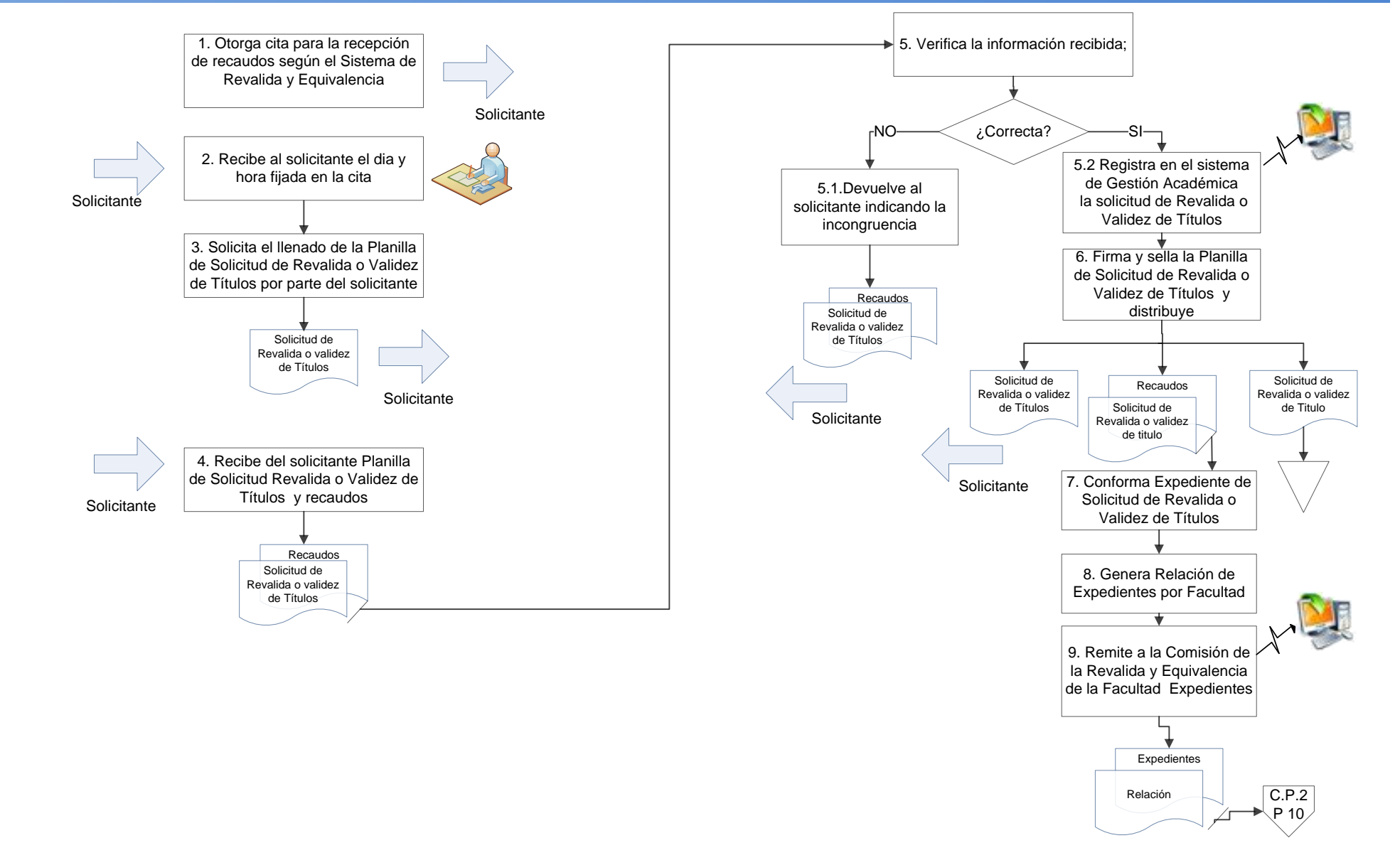

Página 1

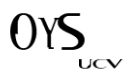

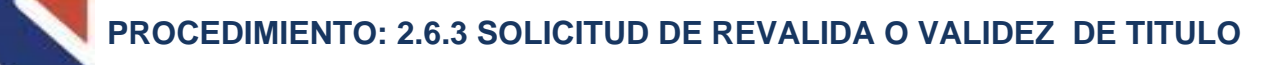

#### **UNIDAD RESPONSABLE: DEPARTAMENTO DE REVALIDAS Y EQUIVALENCIAS**

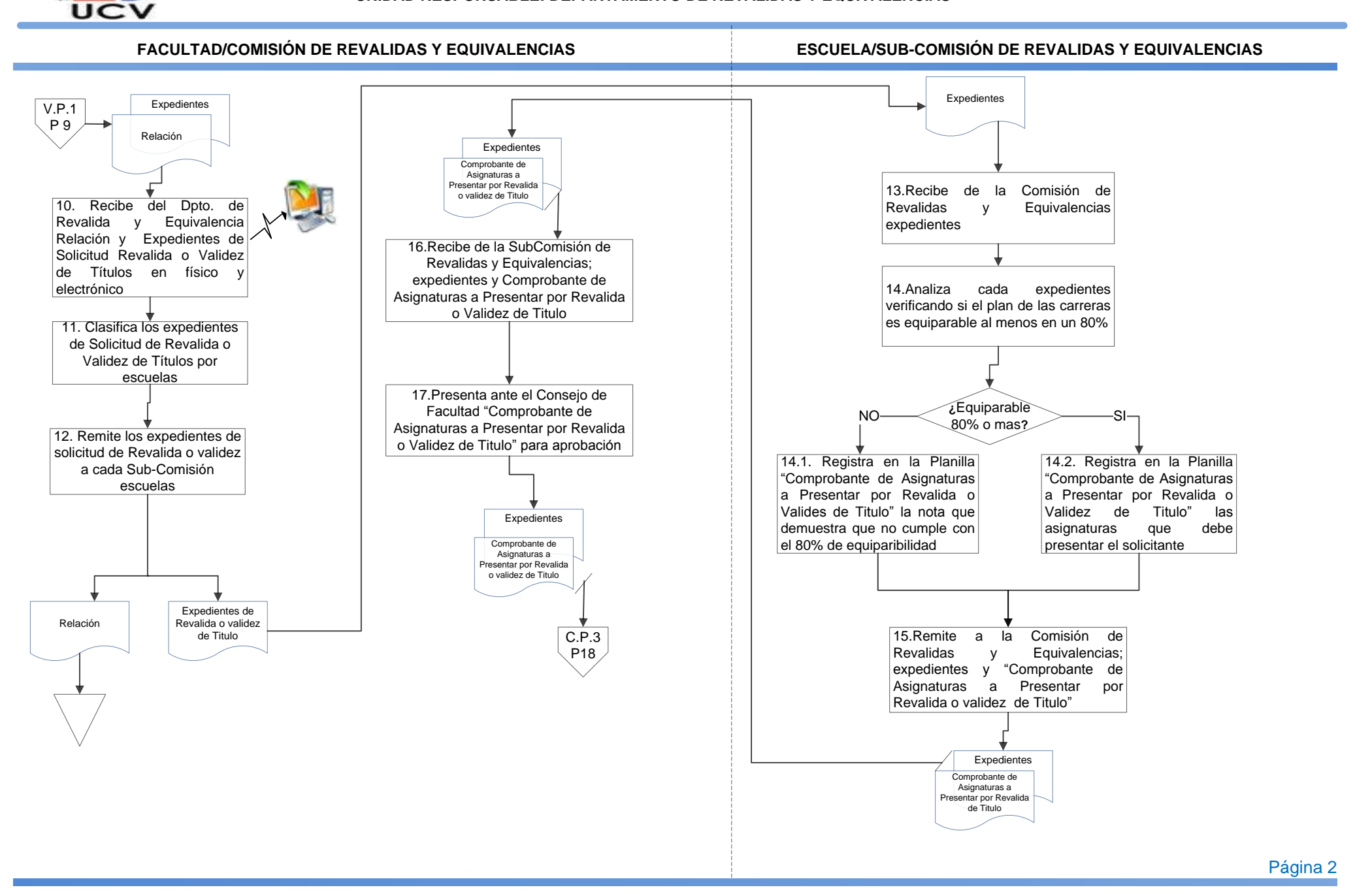

**SECRETARIA** 

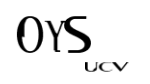

# **PROCEDIMIENTO: 2.6.3 SOLICITUD DE REVALIDA O VALIDEZ DE TITULO MARZO <sup>2016</sup>**

#### **UNIDAD RESPONSABLE: DEPARTAMENTO DE REVALIDAS Y EQUIVALENCIAS**

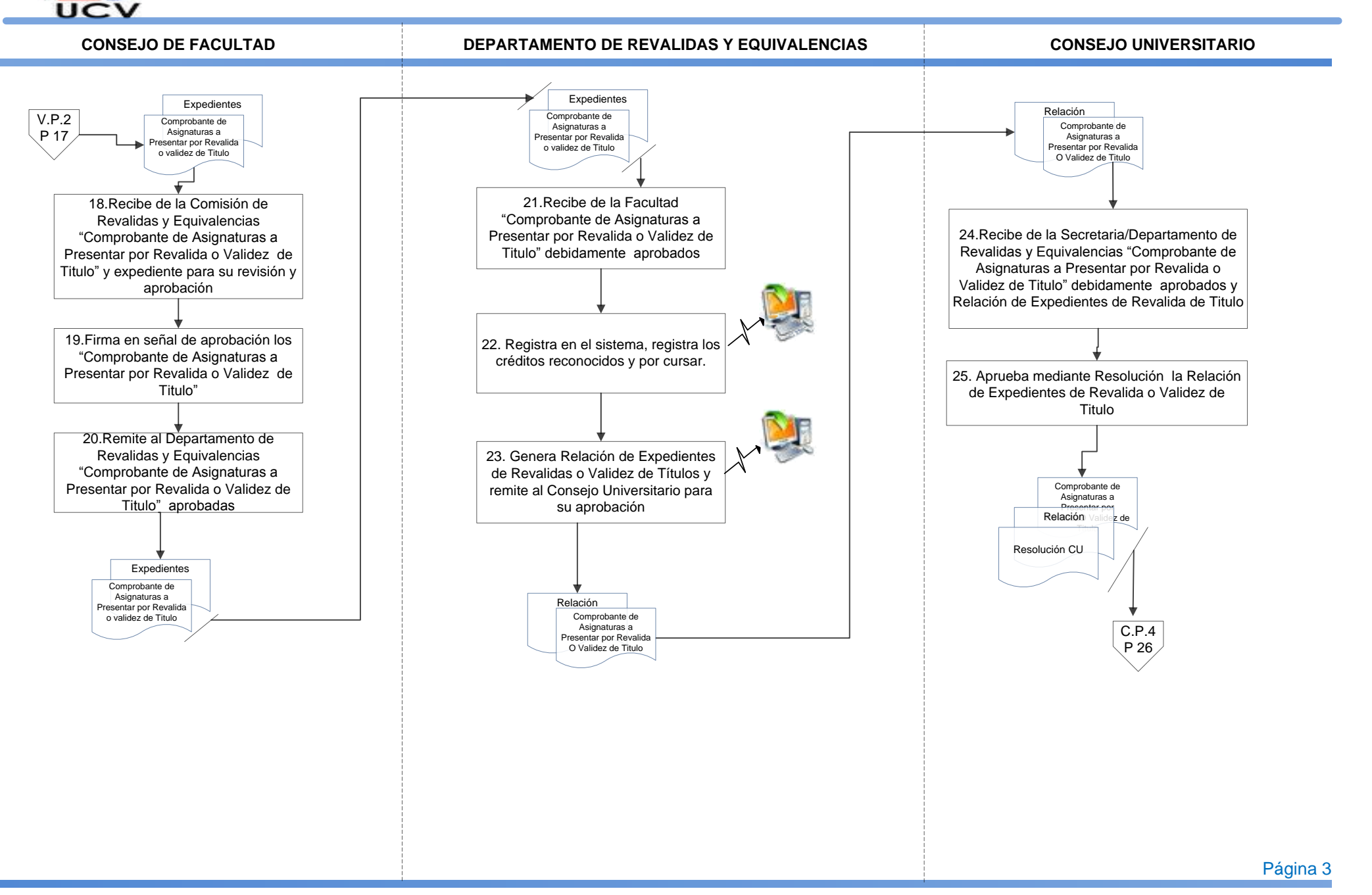

<span id="page-192-1"></span><span id="page-192-0"></span>**SECRETARIA** 

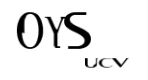

## **PROCEDIMIENTO: 2.6.3 SOLICITUD DE REVALIDA O VALIDEZ DE TITULO**

**UNIDAD RESPONSABLE: DEPARTAMENTO DE REVALIDAS Y EQUIVALENCIAS**

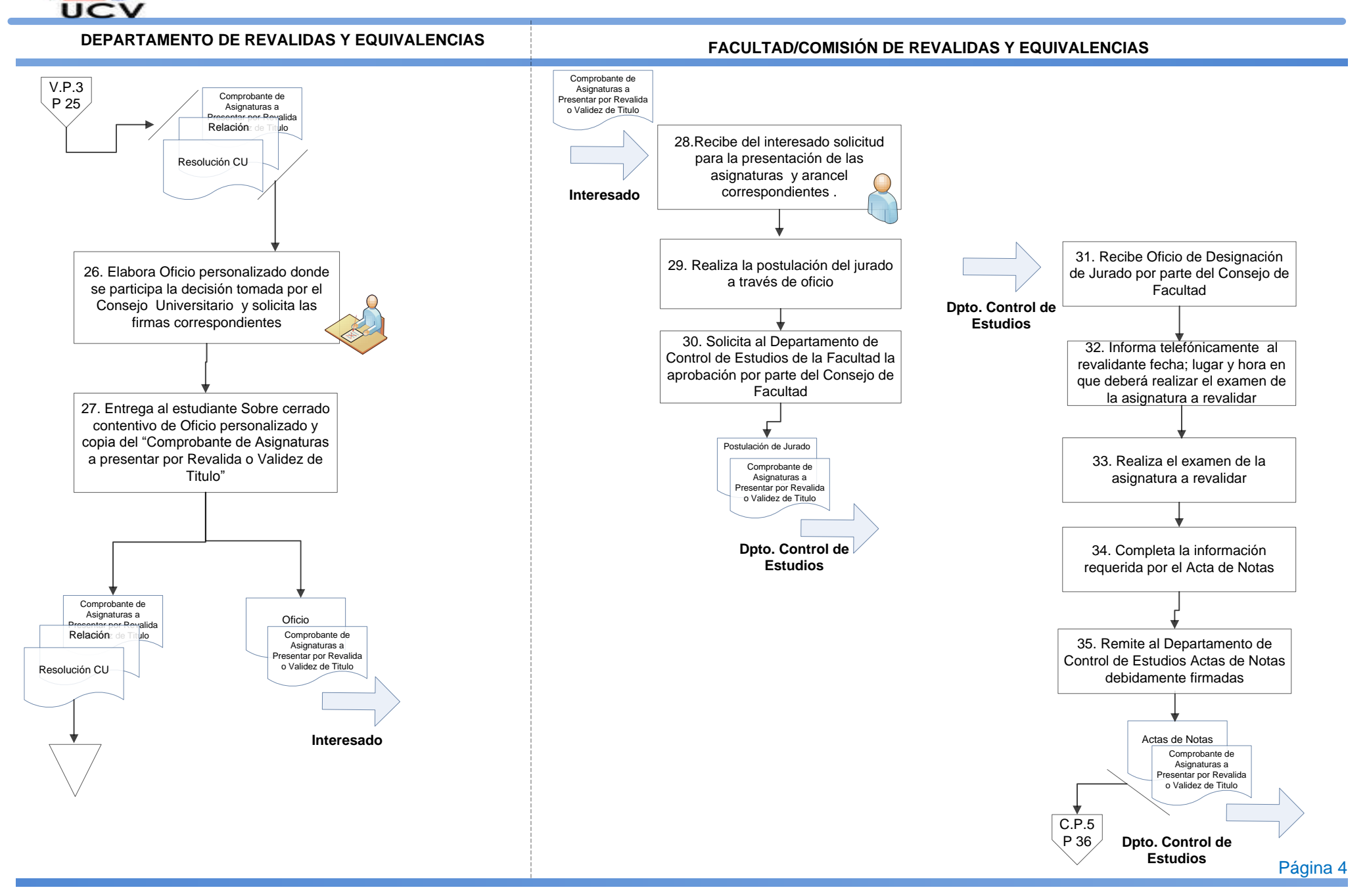

**SECRETAR** 

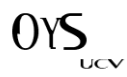

## **PROCEDIMIENTO: 2.6.3 SOLICITUD DE REVALIDA O VALIDEZ DE TITULO**

#### **UNIDAD RESPONSABLE: DEPARTAMENTO DE REVALIDAS Y EQUIVALENCIAS**

#### **DEPARTAMENTO DE REVALIDAS Y EQUIVALENCIAS**

**SECRETARIA** 

**UCV** 

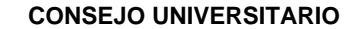

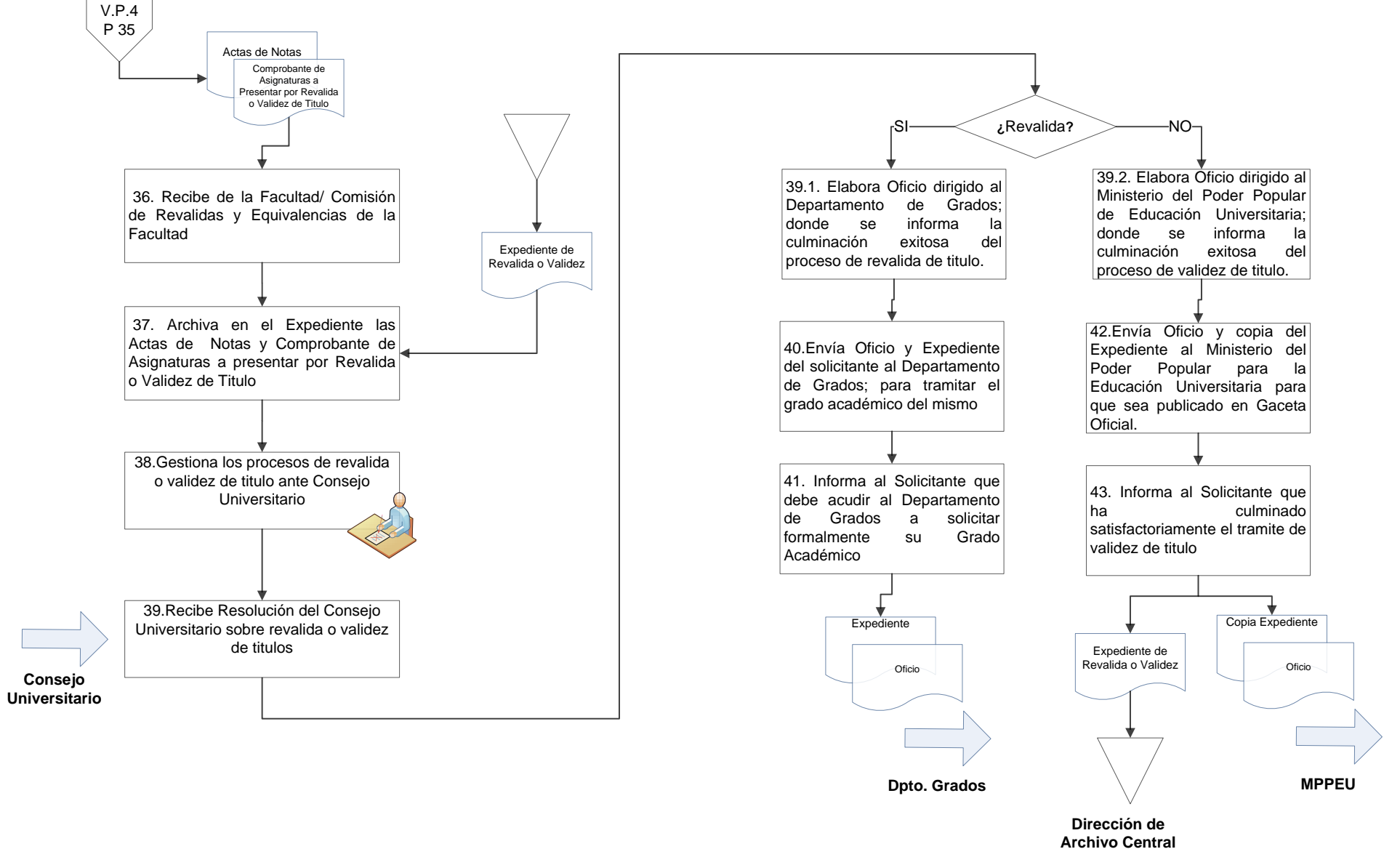

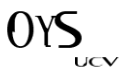

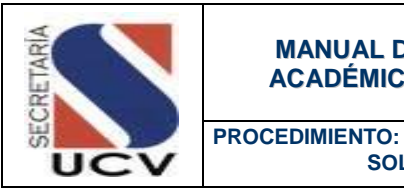

**OBJETIVO** 

Determinar las acciones a seguir por el Departamento de Revalidas y Equivalencias para aquellos títulos universitario no equiparable con ningún títulos que otorgan las universidades venezolanas.

 **SOLICITUD DE RECONOCIMIENTO DE TITULO NO REVALIDABLE**

### UNIDADES INVOLUCRADAS

- Secretaria/Departamento de Revalidas y Equivalencias.
- **Facultad/Comisión de Revalidas y Equivalencias.**
- Escuela/Subcomisión de Revalidas y Equivalencias.
- Consejo de Facultad.
- Consejo Universitario.

#### DOCUMENTOS DE REFERENCIA

- Reglamento de Reválida de Títulos y Equivalencia de Estudios, decreto presidencial publicado en G. O. Nº 28826 del 15/01/1969.
- Normas de Revalida o Validez de Títulos y Equivalencia de Estudios aprobado por Consejo Universitario de la Universidad Central de Venezuela en fecha 08 de diciembre del 2004.

### NORMAS ESPECÍFICAS

1. Si el título presentado no es equiparable a ninguno de los títulos que otorgan las universidades venezolanas se considera no revalidable. En este caso, cuando el estudio de las instancias competentes determina que es procedente, se expide una comunicación firmada por el Rector en la que se reconoce el valor académico del título original pero no se otorga un nuevo título venezolano. Esta comunicación faculta al interesado para ejercer su profesión en el país.

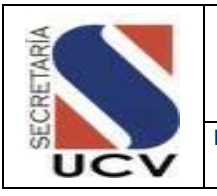

**PROCEDIMIENTO: SOLICITUD DE RECONOCIMIENTO DE TITULO NO REVALIDABLE**

- 2. Todo documento expedido en el exterior debe estar legalizado por el Cónsul de Venezuela en el país de origen. Los que están adherentes a la Convención de La Haya, deben venir con la apostilla.
- 3. Los montos a ser cancelados para la solicitud de reconocimiento de Titulo no Revalidable serán:
	- Bachillerato en Venezuela, 5.0 Unidades Tributarias (UT).
	- Bachillerato en el extranjero, 8.0 Unidades Tributarias (UT).

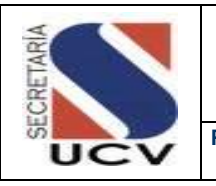

**PROCEDIMIENTO: SOLICITUD DE RECONOCIMEINTO DE TÍTULO NO REVALIDABLE**

### **DESCRIPCIÓN DEL PROCEDIMIENTO**

# **DEPARTAMENTO DE REVALIDAS Y EQUIVALENCIAS**

- 1. **Otorga** al solicitante cita para la recepción de recaudos.
- 2. **Recibe** al solicitante el día y hora fijada en la cita.
- 3. **Solicita** el llenado de la Planilla de Solicitud de Reconocimiento de Titulo no Revalidable, por parte del solicitante.
- 4. **Recibe** del solicitante la Planilla de Solicitud de Solicitud de Reconocimiento de Titulo no Revalidable y los recaudos solicitados.
- 5. **Verifica** la documentación recibida.
	- 5.1 **En caso de no estar la documentación completa** devuelve la documentación al solicitante indicando el motivo de la devolución.
	- 5.2 **En caso de estar la documentación completa** registra en el sistema de Gestión académica/Modulo de Revalidas y Equivalencias la Solicitud de Reconocimiento de Titulo no Revalidable.
	- 6. **Firma** y sella la Planilla de Solicitud de Reconocimiento de Titulo no Revalidable.
- 7. **Entrega** al solicitante copia de la Planilla Solicitud de Reconocimiento de Titulo no Revalidable.
- 8. **Archiva** copia de la Planilla Solicitud de Reconocimiento de Titulo no Revalidable.
- 9. **Conforma** Expediente de solicitud de Reconocimiento de Titulo no Revalidable, con la Planilla de Solicitud de Solicitud de Reconocimiento de Titulo no Revalidable y recaudos.
- 10. **Genera** diariamente Relación de Expedientes por Facultad.
- 11. **Remite** a la Comisión de Revalidas y Equivalencias de cada Facultad Expedientes de Solicitud de Reconocimiento de Titulo no Revalidable, en físico.

# **FACULTAD/COMISIÓN DE REVALIDAS Y EQUIVALENCIAS**

- 12. **Recibe** del Departamento de Revalidas y Equivalencias Relación y Expedientes de Solicitud de Reconocimiento de Titulo no Revalidable, en físico.
- 13. **Clasifica** los expedientes de solicitud de Reconocimiento de Titulo no Revalidable por escuelas.
- 14. **Archiva** la Relación de Expedientes.

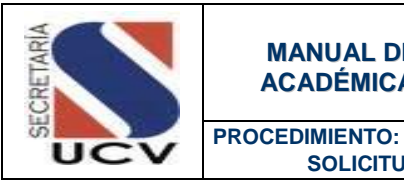

**SOLICITUD DE RECONOCIMEINTO DE TÍTULO NO REVALIDABLE**

15. **Remite** los expedientes de Solicitud de Reconocimiento de Titulo no Revalidable, a cada Sub-Comisión de escuelas.

# **ESCUELA/SUBCOMISIÓN DE REVALIDAS Y EQUIVALENCIAS**

- 16. **Recibe** los expedientes de Solicitud de Reconocimiento de Titulo no Revalidable, correspondientes a la escuela.
- 17. **Analiza** cada expediente verificando si el titulo tiene nivel universitario.
	- 17.1 **En caso de no tener nivel universitario** elabora comunicación donde lo indica.
	- 17.2 **En caso de tener nivel universitario** elabora comunicación donde se dice que es procedente la solicitud de Título no Revalidable.
- 18. **Remite** a la Comisión de Revalidas y Equivalencias; expedientes y Comunicación de Reconocimiento de Titulo no Revalidable,

## **FACULTAD/COMISIÓN DE REVALIDAS Y EQUIVALENCIAS**

- 19. **Recibe** de la Subcomisión de Revalidas y Equivalencias; expedientes de Reconocimiento de Titulo no Revalidable.
- 20. **Presenta** ante el Consejo de Facultad Comunicación de Reconocimiento de Titulo no Revalidable, para aprobación.

#### **CONSEJO DE FACULTAD**

- 21. **Recibe** de la Comisión de Revalidas y Equivalencias Comunicación de Reconocimiento de Titulo no Revalidable, para su revisión y aprobación.
- 22. **Firma** en señal de aprobación la Comunicación de Reconocimiento de Titulo no Revalidable.
- 23. **Remite** al Departamento de Revalidas y Equivalencias Comunicación de Reconocimiento de Titulo no Revalidable, aprobadas.

- 24. **Recibe** de la Facultad Comunicación de Reconocimiento de Titulo no Revalidable, debidamente aprobados.
- 25. **Carga** en el sistema de gestión académica/Modulo de Revalidas y

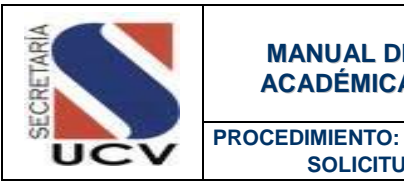

**SOLICITUD DE RECONOCIMEINTO DE TÍTULO NO REVALIDABLE**

Equivalencias el contenido Comunicación de Reconocimiento de Titulo no Revalidable.

26. **Genera** Relación de Expedientes de Solicitud de Reconocimiento de Titulo no Revalidable y remite al Consejo Universitario para su aprobación.

#### **CONSEJO UNIVERSITARIO**

- 27. **Recibe** de la Secretaria/Departamento de Revalidas y Equivalencias Comunicación de Reconocimiento de Titulo no Revalidable, debidamente aprobados.
- 28. **Firma** el (la) Rector (a) Comunicación de Reconocimiento de Titulo no Revalidable.

- 29. **Recibe** del Consejo Universitario Comunicación de Reconocimiento de Titulo no Revalidable.
- 30. **Archiva** copia de la Comunicación de Reconocimiento de Titulo no Revalidable, en el expediente del solicitante.
- 31. **Entrega** al Solicitante Comunicación de Reconocimiento de Titulo no Revalidable, para su información y fines consiguientes.

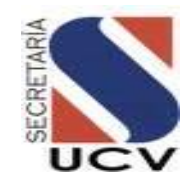

**MARZO 2016**

#### **UNIDAD RESPONSABLE: DEPARTAMENTO DE REVALIDAS Y EQUIVALENCIAS**

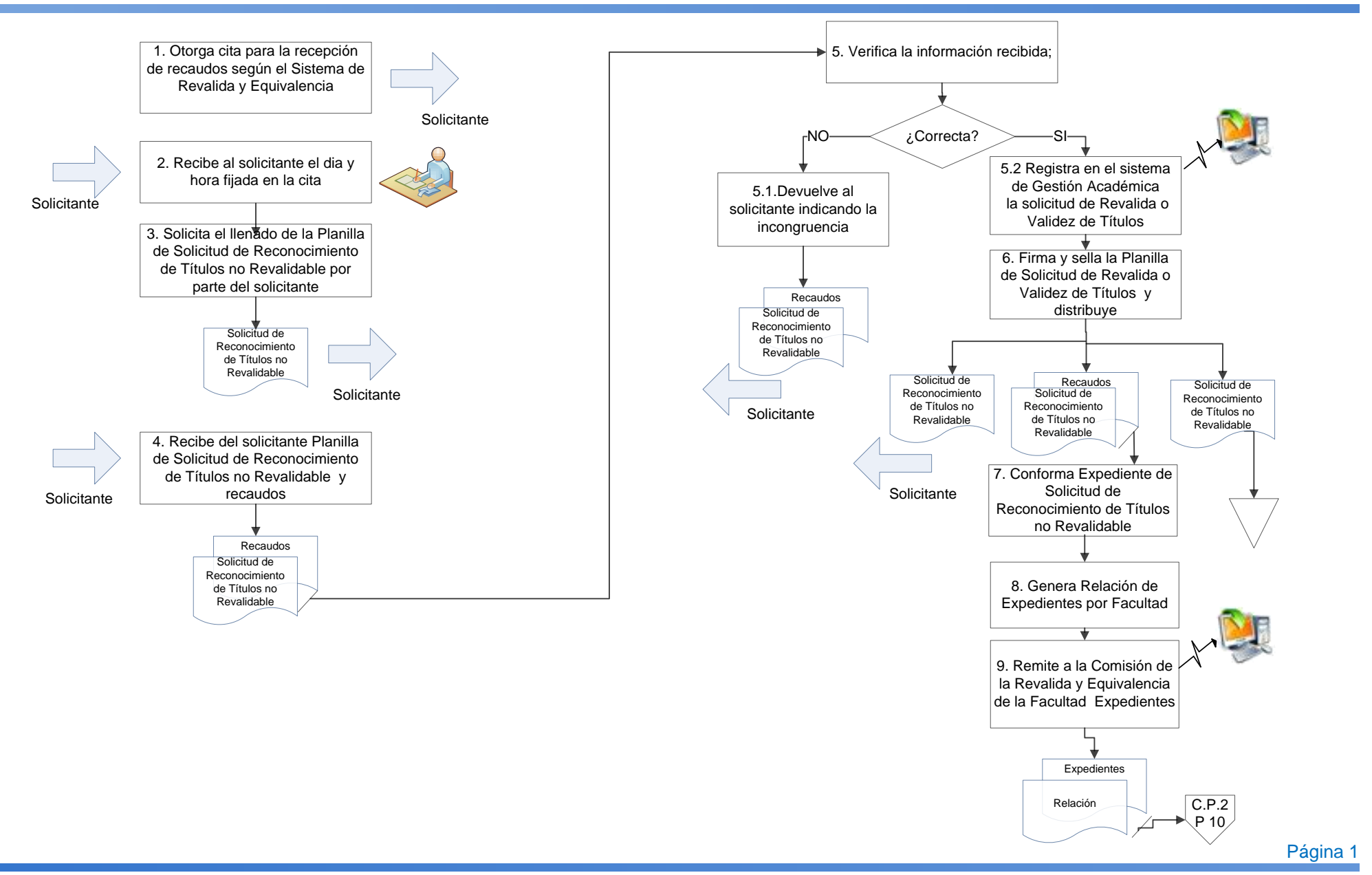

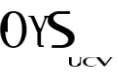

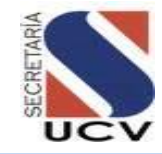

### **PROCEDIMIENTO: 2.6.4 SOLICITUD DE RECONOCIMIENTO DE TITULO NO REVALIDABLE**

#### **UNIDAD RESPONSABLE: DEPARTAMENTO DE REVALIDAS Y EQUIVALENCIAS**

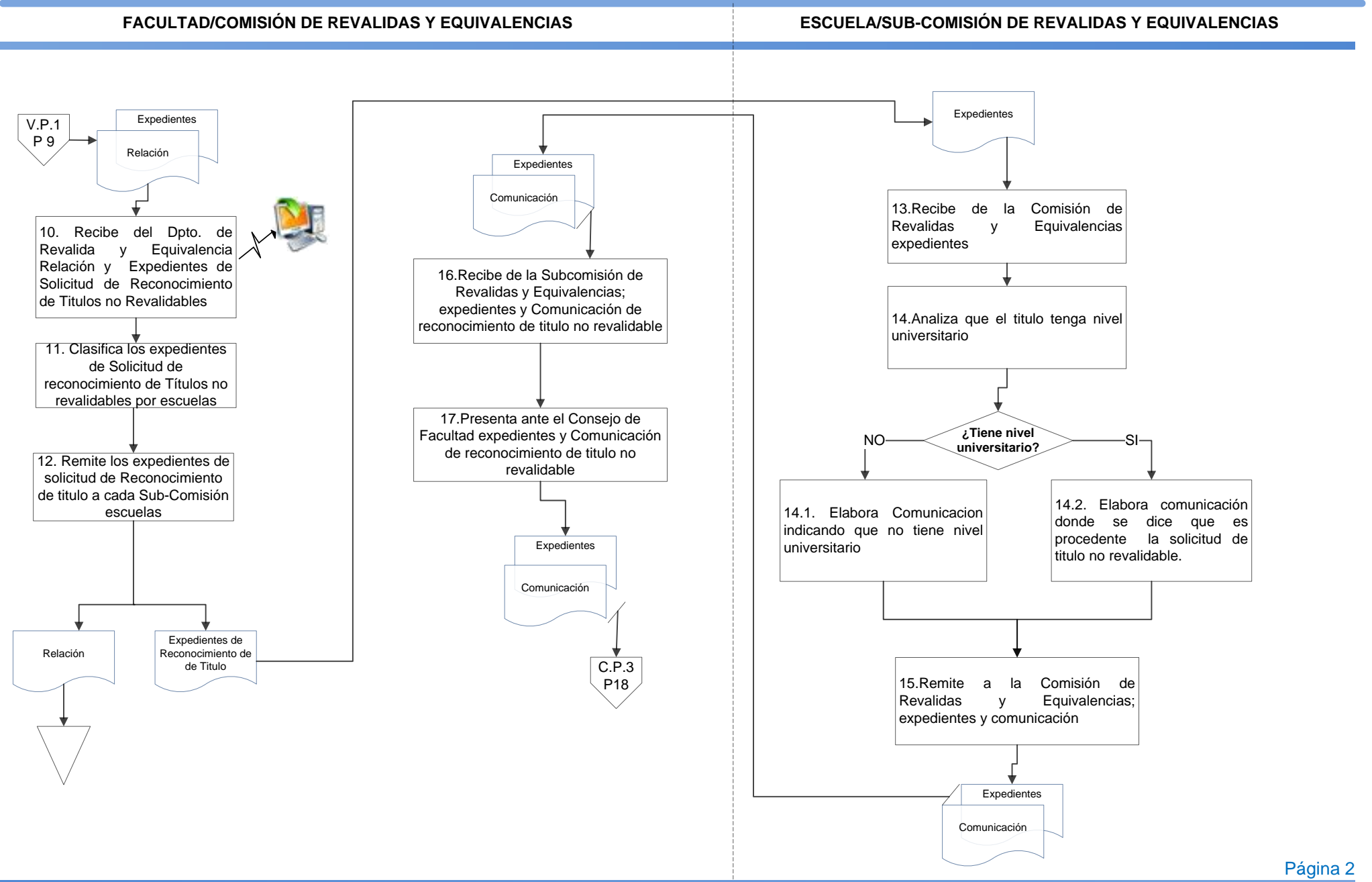

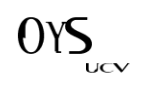

<span id="page-202-1"></span><span id="page-202-0"></span>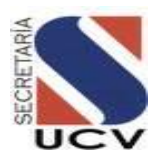

## **PROCEDIMIENTO: 2.6.4 SOLICITUD DE RECONOCIMIENTO DE TITULO NO REVALIDABLE**

**MARZO 2016**

#### **UNIDAD RESPONSABLE: DEPARTAMENTO DE REVALIDAS Y EQUIVALENCIAS**

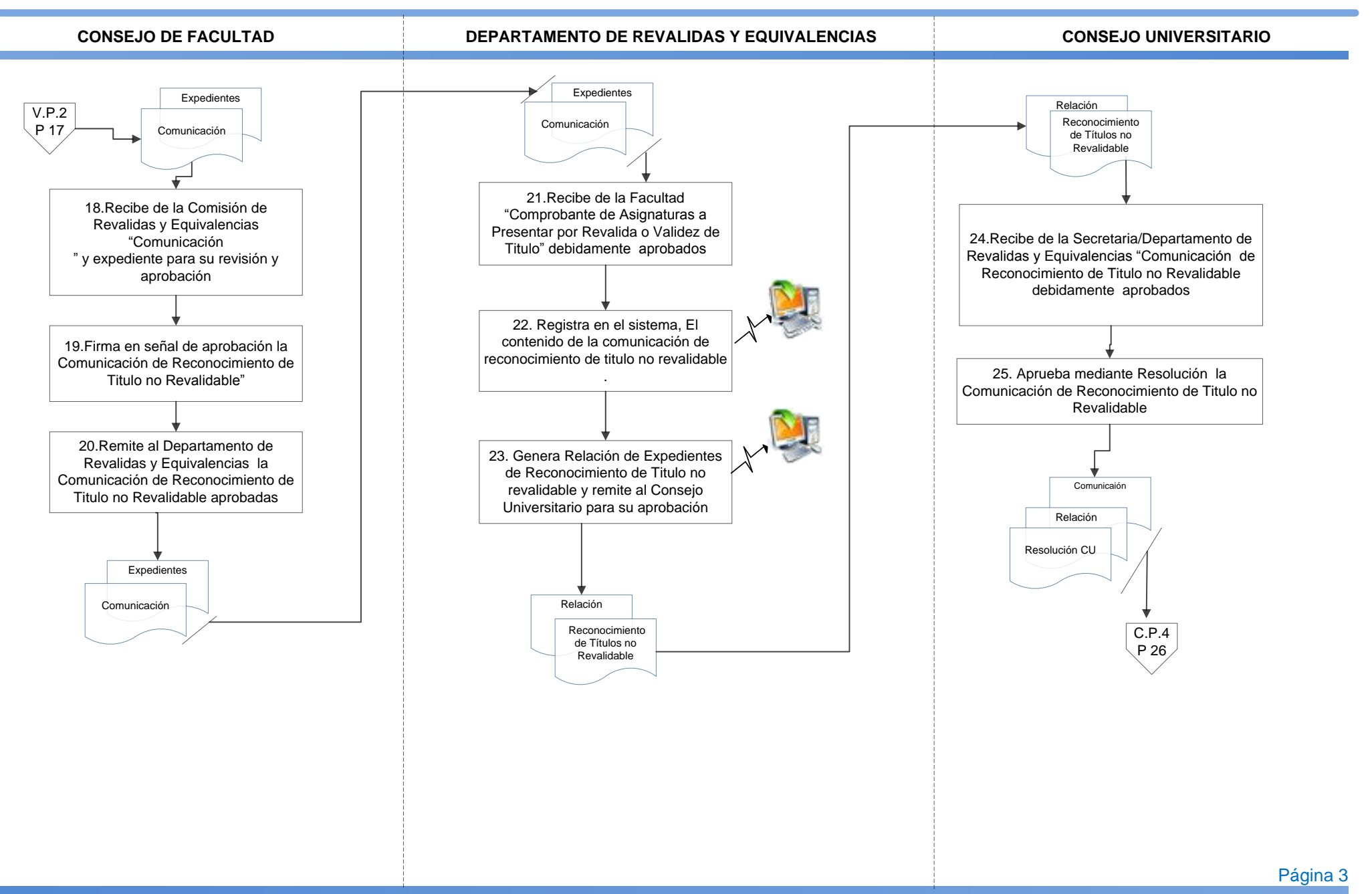

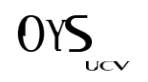

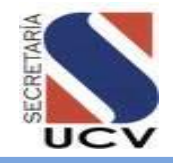

## **PROCEDIMIENTO: 2.6.4 SOLICITUD DE RECONOCIMIENTO DE TITULO NO REVALIDABLE**

**UNIDAD RESPONSABLE: DEPARTAMENTO DE REVALIDAS Y EQUIVALENCIAS**

#### **DEPARTAMENTO DE REVALIDAS Y EQUIVALENCIAS**

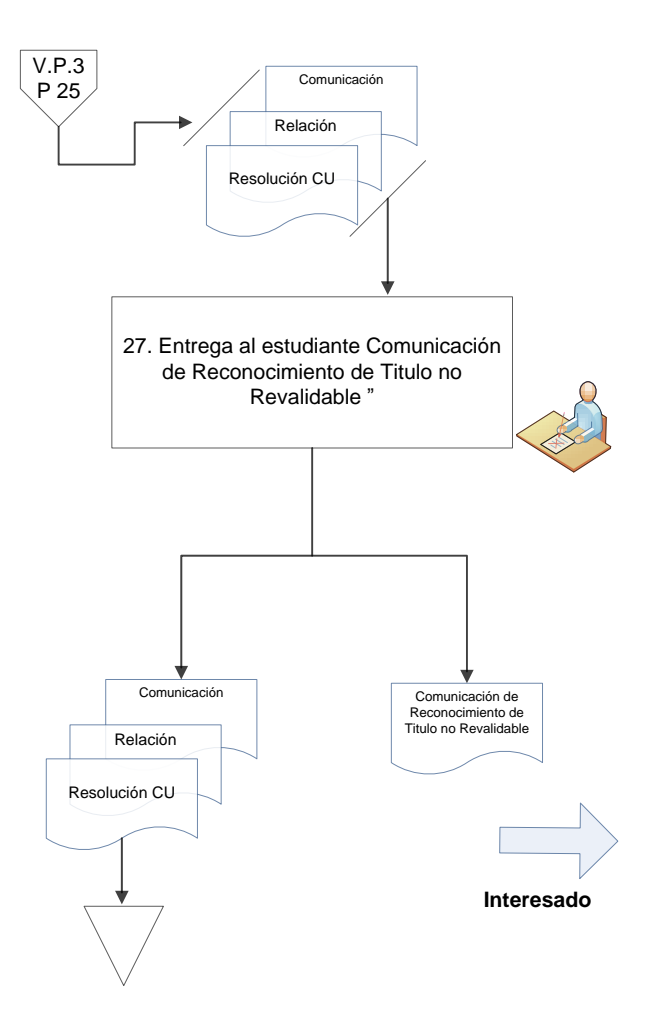

Página 4

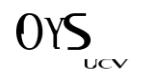

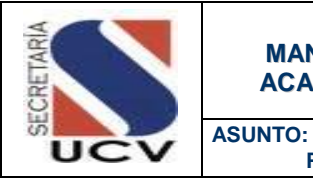

#### **MANUAL DE NORMAS Y PROCEDIMIENTOS DE LA GESTIÓN ACADÉMICA DE LA UNIVERSIDAD CENTRAL DE VENEZUELA**

**PROCESO DE GRADOS**

#### PROCESOS DE GRADOS

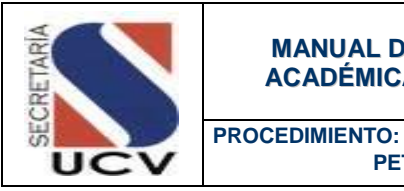

 **PETICIÓN DE GRADO**

#### **OBJETIVO**

Ejecutar las actividades relacionadas con el otorgamiento de títulos al cual se han hecho acreedores aquellos estudiantes que hayan cumplido con los requisitos exigidos por la Legislación Universitaria Vigente.

### UNIDADES INVOLUCRADAS

Secretaria/Departamento de Grados.

### DOCUMENTOS DE REFERENCIA

No aplica

### NORMAS ESPECÍFICAS

- 1. Una vez cumplidos todos los requisitos académicos de los estudios cursados, el estudiante debe consignar ante el Departamento de Grado los documentos necesarios para ser incluido en el acto de grado correspondiente.
- 2. Los documentos presentados para solicitar el Grado deben ser perfectamente legibles y estar claramente identificados, sin que exista discrepancia entre ellos en cuanto a nombres, apellidos, Cédula de Identidad y demás datos.
- 3. El estudiante de pregrado consignará los siguientes recaudos para solicitar su grado:
	- Planilla de Petición de Grado suministrada en el Departamento de Grados.
	- Original y dos (2) copias ampliadas de la Cédula de Identidad legibles y sin cortar.
	- Panilla de inscripción por Secretaria, original y copia (primera vez en la Universidad), carrera que egresa.
	- Fotocopia de Partida de Nacimiento en caso de cambio de apellidos de casada y estado civil anexar el formulario (solo mujeres).

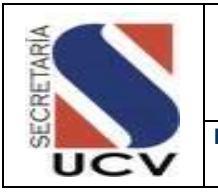

**PROCEDIMIENTO: PETICIÓN DE GRADO**

- Factura de compra de la medalla y la cinta pequeña, adquirida mediante depósito bancario (la cual debe ser cancelada y retirada al momento de la petición de grado, con el comprobante de depósito bancario por dos Unidades Tributarias (2UT) en la librería de OBE ubicada en la Facultad de Ingeniería).
- Original y copia del depósito bancario efectuado por concepto de derecho a grado.
- 4. El estudiante de postgrado consignará los siguientes recaudos para solicitar su grado:
	- Original y dos (2) copia ampliada de la Cédula de Identidad (legible en tamaño carta sin recortar).
	- Fotocopia de Partida de Nacimiento en caso de cambio de apellidos de casada y estado civil anexar formulario. (solo mujeres).
	- Factura de compra de la medalla y la cinta pequeña, adquirida mediante depósito bancario (la cual debe ser cancelada y retirada al momento de la petición de grado, con el comprobante de depósito bancario por dos Unidades Tributarias (2UT) en la librería de OBE de la Facultad de Ingeniería).
	- Original y copia del depósito bancario depósito bancario por seis punto cinco Unidades Tributarias (6,5 UT) por concepto de derecho a grado.
	- Planilla de Petición de Grado.
	- Planilla de Inscripción de Post-grado, por primera vez en la Secretaria, original y copia.
- 5. Los aspirantes que ya han cumplido todos los requisitos académicos para obtener la reválida de título, consignará ante Departamento de Grados su solicitud para ser incluido en el acto de grado correspondiente y copia del Dictamen de Equivalencia emitido por el Consejo Universitario.

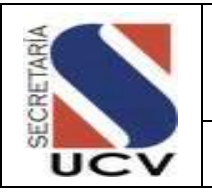

**PROCEDIMIENTO: PETICIÓN DE GRADO**

## DESCRIPCIÓN DEL PROCEDIMIENTO

#### **ESTUDIANTES**

- 1. **Presenta** ante el Departamento de Grados los documentos necesarios para la petición de Grados.
- 2. **Entrega** original y copia del Depósito bancario correspondiente y Factura de compra de medalla y cinta del diploma.
- 3. **Completa** los datos necesarios en la Planilla de Petición de Grados.

### **DEPARTAMENTO DE GRADOS/ ANALISTA**

- 4. **Recibe** del estudiante todos los recaudos necesarios para la petición.
- 5. **Verifica** que los recaudos estén completos.
	- 5.1 **En caso de no estar completos** todos los recaudos devuelve al estudiante indicando la documentación faltante.
	- 5.2 **En caso de estar completa** toda la documentación; verifica
- 6. **Compara** cada una de las peticiones de grado recibidas con la Lista de Graduandos emitida por el Departamento de Control de Estudios Central.
	- 6.1 **En caso de no encontrarse en la lista definitiva de graduandos** devuelve la

documentación indicando el motivo de la devolución.

- 6.2 **En caso de estar en la Lista definitiva de Graduandos** genera expediente de grado; en físico y electrónico.
- 7. **Genera** a través del sistema Lista de Petición de Grados.
- 8. **Archiva** el Expediente de Grado.
- 9. **Remite** al Jefe del Departamento de Grados Lista de Petición de Grados para iniciar el procedimiento de Elaboración de Diplomas.

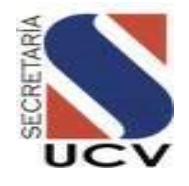

# **PROCEDIMIENTO: 2.7.1 PETICIÓN DE GRADO PREGRADO Y POSTGRADO**

**UNIDAD RESPONSABLE: DEPARTAMENTO DE GRADOS**

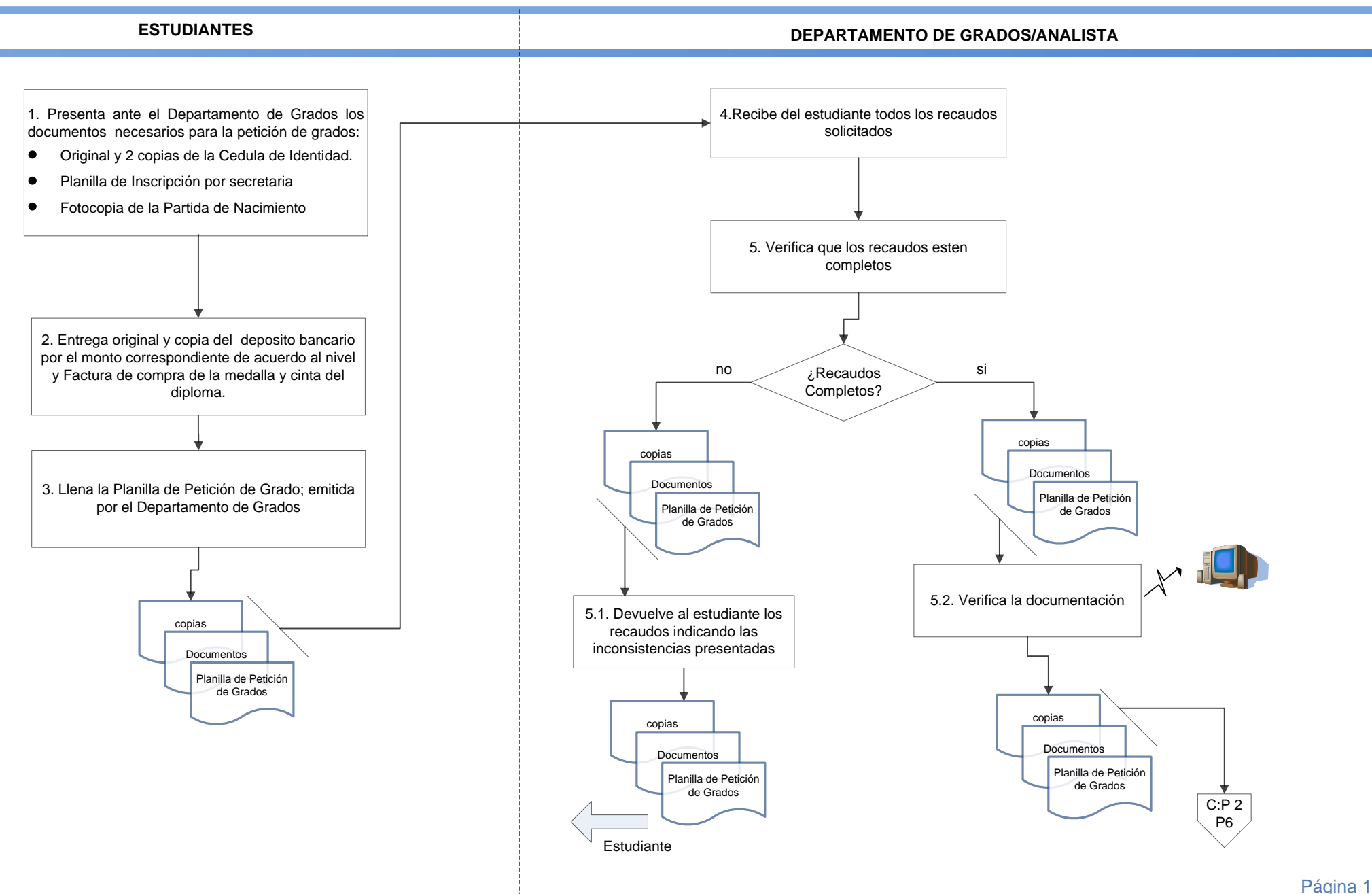

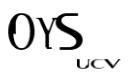

<span id="page-209-0"></span>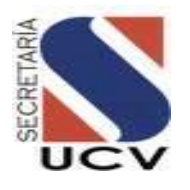

# **ROCEDIMIENTO: 2.7.1 PETICIÓN DE GRADO PREGRADO Y POSTGRADO**

**UNIDAD RESPONSABLE:DEPARTAMENTO DE GRADOS**

**OFICINA DE GRADOS/ANALISTA**

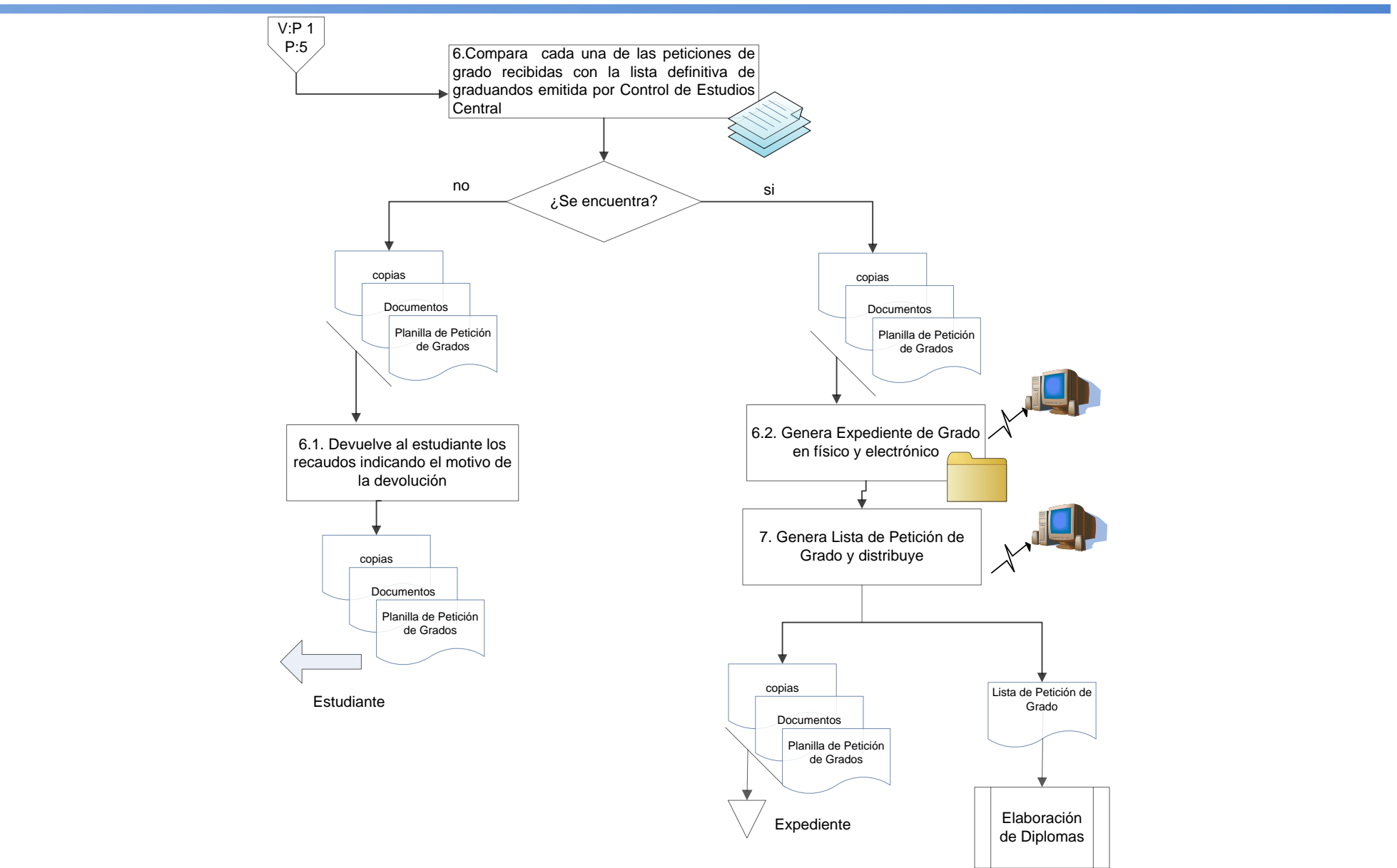

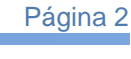

UCV

OYS

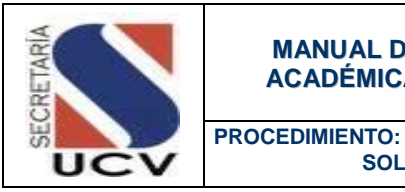

#### OBJETIVO

Indicar las actividades a realizar por aquellos graduandos que se viesen imposibilitados para asistir al acto de grado masivo, para solicitar la habilitación del mismo.

 **SOLICITUD DE HABILITACIÓN DE GRADO POR SECRETARIA**

#### UNIDADES INVOLUCRADAS

- Secretaria.
- Departamento de Grados.
- Departamento de Control de Estudios

#### DOCUMENTOS DE REFERENCIA

No aplica

### NORMAS ESPECÍFICAS

- 1. Una vez cumplidos todos los requisitos académicos de los estudios cursados y se viese imposibilitado para asistir al acto de grado masivo, el estudiante podrá solicitar la habilitación de grado por secretaria.
- 2. El Secretario General de la Universidad Central de Venezuela; será el único facultado para otorgar aval para la habilitación de grados.
- 3. La habilitación de Grado por Secretaria se efectuara los últimos de cada mes
- 4. El estudiante debe consignar ante el Departamento de Grado los documentos necesarios para solicitar la habilitación del grado por secretaria.
- 5. Los documentos presentados para solicitar el Grado deben ser perfectamente legibles y estar claramente identificados, sin que exista discrepancia entre ellos en cuanto a nombres, apellidos, Cédula de Identidad y demás datos.

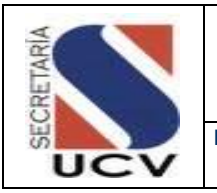

**PROCEDIMIENTO: SOLICITUD DE HABILITACIÓN DE GRADO POR SECRETARIA**

- 6. El estudiante de pregrado consignará los siguientes recaudos para solicitar la habilitación del grado por secretaria:
	- Original y 2 copias ampliadas de la Cédula de Identidad.
	- Panilla de inscripción por Secretaria, original y copia (primera vez en la Universidad)
	- Fotocopia de Partida de Nacimiento en caso de cambio de apellidos de casada y estado civil (solo mujeres).
	- Planilla de Petición de Grado, que será suministrada por el Departamento de Grados.
	- Original y 2 copias de la solicitud de habilitación de grado por secretaria dirigida a la Secretaria General de la Universidad Central de Venezuela.
	- Factura de compra de la medalla y la cinta pequeña, adquirida mediante depósito bancario (la cual debe ser cancelada y retirada al momento de la petición de grado, con el comprobante de depósito bancario de dos Unidades Tributarias (2 UT) en la librería de OBE de la Facultad de Ingeniería).
	- Original y copia del depósito bancario por derecho a grado.
	- Original y copia del depósito bancario correspondiente por Concepto de grado por secretaria.
- 7. El estudiante de postgrado consignará los siguientes recaudos para solicitar la habilitación del grado por secretaria:
	- Original y dos (02) copias ampliadas de la Cédula de Identidad.
	- Panilla de inscripción de postgrado por Secretaria, original y copia (primera vez en la Universidad)
	- Original y 2 copias de la solicitud de habilitación de grado por secretaria dirigida a la Secretaria General de la Universidad Central de Venezuela.
	- Factura de compra de la medalla y la cinta pequeña, adquirida mediante depósito bancario (la cual debe ser cancelada y retirada al momento de la petición de grado, con el comprobante de depósito en la librería de OBE de la Facultad de Ingeniería).
	- Original del depósito bancario por derecho a grado.
	- Original y copia del depósito bancario por concepto de grado por secretaria.

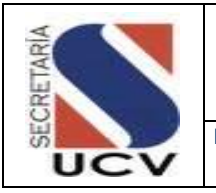

**PROCEDIMIENTO: SOLICITUD DE HABILITACIÓN DE GRADO POR SECRETARIA**

## DESCRIPCIÓN DEL PROCEDIMIENTO

# **SECRETARIA/ DEPARTAMENTO DE CONTROL DE ESTUDIOS**

- 1. **Recibe** del estudiante interesado oficio de solicitud de habilitación del grado. Y documentos necesarios para su habilitación.
- 2. **Analiza** la documentación recibida y determina.
	- 2.1 **En caso de no ser procedente la habilitación;** devuelve al estudiante la documentación indicando el motivo de la devolución.
	- 2.2 **En caso de ser procedente la habilitación** emite escrito de aprobación de la habilitación del grado por secretaria y entrega al estudiante para su tramitación.

#### **DEPARTAMENTO DE GRADOS/ ANALISTA**

- 3. **Recibe** del estudiante interesado los documentos necesarios para la habilitación de grados por secretaria. depósitos bancarios correspondientes; Factura de compra de medalla y cinta del diploma y Planilla de Petición de Grados.
- 4. **Verifica** que los recaudos estén completos.
- 4.1 **En caso de no estar completos** todos los recaudos devuelve al estudiante indicando la documentación faltante.
- 4.2 **Verifica** la documentación.
- 5. **Compara** cada una de las habilitaciones de grado recibidas con la Lista de Graduandos emitida por el Departamento de Control de Estudios Central.
	- 5.1 **En caso de no encontrarse en la lista definitiva de graduandos** devuelve la documentación indicando que se dirija al Departamento de Control de Estudios Central.
	- 5.2 **En caso de estar en la Lista definitiva de Graduandos** genera expediente de grado; en físico y electrónico.
- 6. **Genera** a través del sistema Lista de habilitación de grados.
- 7. **Conforma** el Expediente de Grado.
- 8. **Remite** al Jefe del Departamento de Grados Lista de Habilitación de Grados para iniciar el procedimiento de Elaboración de Diplomas.

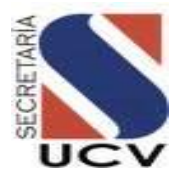

### **PROCEDIMIENTO: 2.7.2 HABILITACIÓN DE GRADO POR SECRETARIA/PREGRADO POSTGRADO**

**UNIDAD RESPONSABLE:DEPARTAMENTO DE GRADOS**

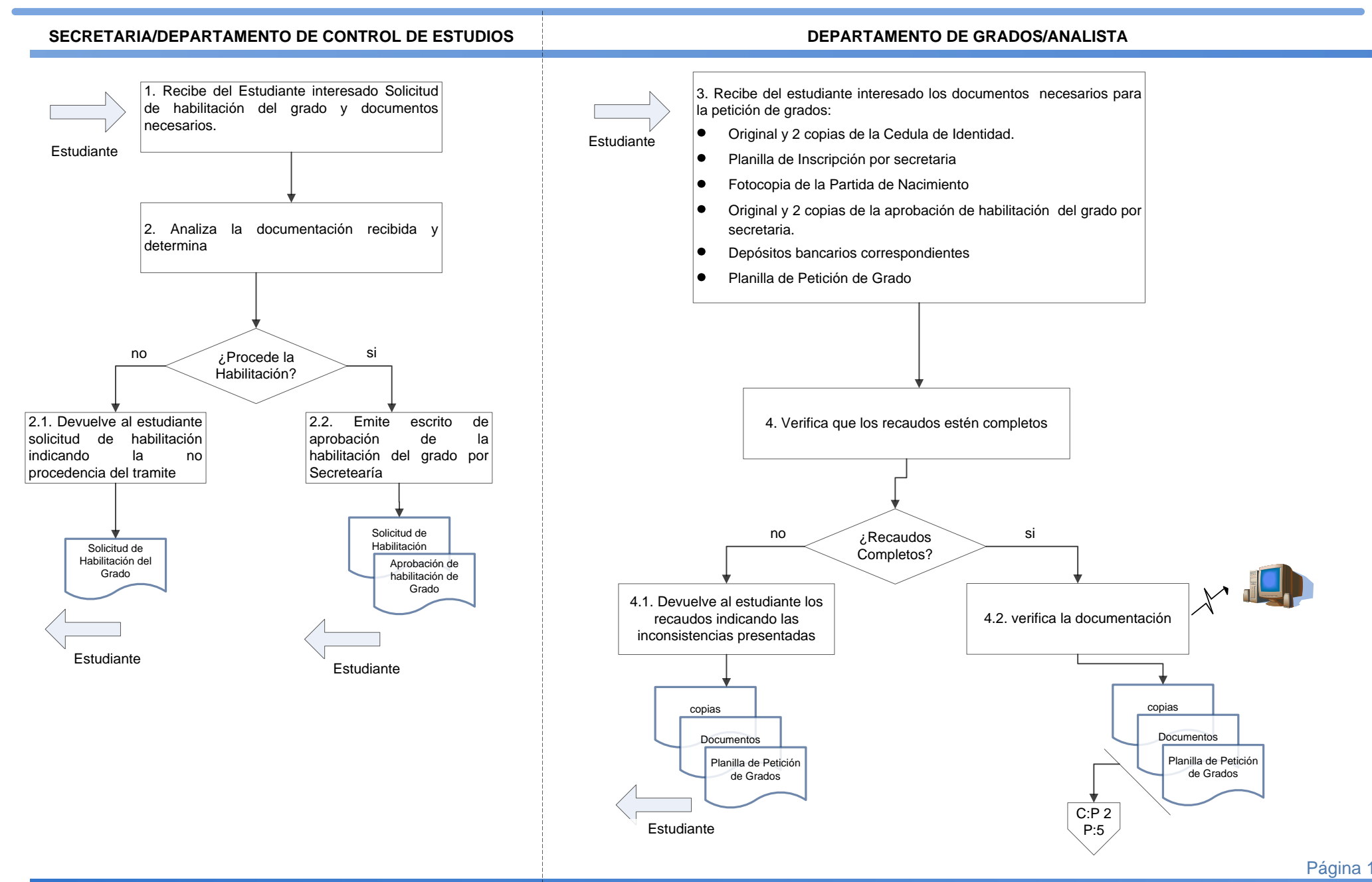

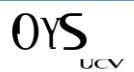

**MARZO 2016**

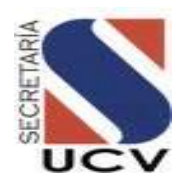

### **PROCEDIMIENTO: 2.7.2 HABILITACIÓN DE GRADO POR SECRETARIA/PREGRADO POSTGRADO**

#### **UNIDAD RESPONSABLE: DEPARTAMENTO DE GRADOS**

#### **DEPARTAMENTO DE GRADOS**

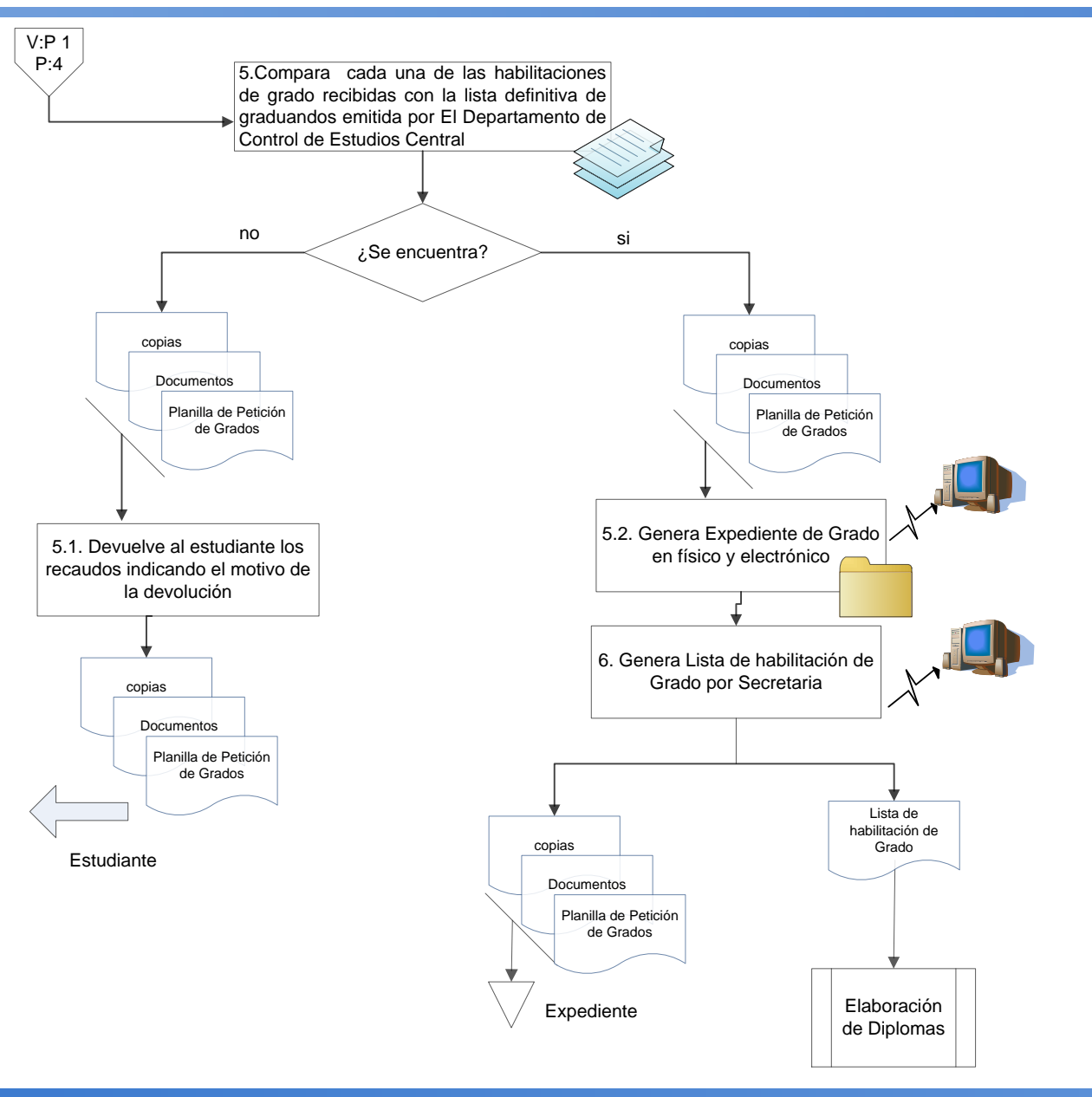

**MARZO 2016**

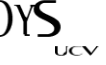

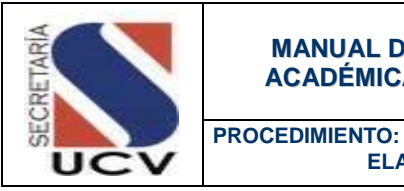

 **ELABORACIÓN DE DIPLOMAS**

### **OBJETIVO**

Describir las actividades que se deben ejecutar para la elaboración de los Diplomas a ser otorgados por la Universidad Central de Venezuela a aquellos alumnos que han cumplido con los requisitos académicos de los estudios cursados.

#### UNIDADES INVOLUCRADAS

Departamento de Grados.

### DOCUMENTOS DE REFERENCIA

No aplica

### NORMAS ESPECÍFICAS

- 1. Los pergaminos utilizados para elaborar los Diplomas deben reposar en la bóveda de seguridad del Departamento de Grados.
- 2. El Departamento de Grados debe llevar el control de los pergaminos entregados al calígrafo; registrando la numeración del correlativo de cada paquete y la cantidad de pergaminos entregados.
- 3. Los pergaminos serán entregados al Calígrafo con un máximo tres (03) semanas de anticipación a la realización del Acto de Conferimiento de Títulos.
- 4. El Calígrafo tendrá la responsabilidad de entregar la cantidad exacta de pergaminos con la numeración exacta que le fue entregada.
- 5. La Lista definitiva de Petición de Grados debe contener los siguientes datos: nombres y apellidos completos del graduando, numero de cedula de identidad; número de Libro de Acta y el folio en el que quedo registrado y el número del diploma que le corresponde.
- 6. Los Diplomas de pregrado deben contener las firmas de: el (la) Rector(a), el (la) Secretario (a), y el (la) Decano(a).
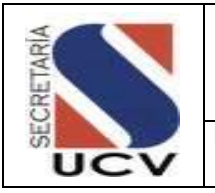

**PROCEDIMIENTO: ELABORACIÓN DE DIPLOMAS**

7. Los Diplomas de Postgrado contendrán las firmas de: El (la) Rector(a), el (la) Vicerrector (a) Académico(a) el (la) Secretario (a), y el (la) Decano(a).

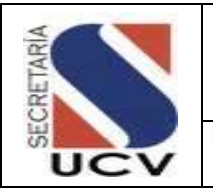

**PROCEDIMIENTO: ELABORACIÓN DE DIPLOMAS**

# DESCRIPCIÓN DEL PROCEDIMIENTO **DEPARTAMENTO DE GRADOS**

- 1. **Retira** de la bóveda del Departamento los paquetes necesarios de pergaminos en blanco para la elaboración de los Diplomas, una vez definida la Lista de Petición de Grado.
- 2. **Elabora** Acta de Entrega dejando sentado la cantidad de pergaminos entregados y la numeración del correlativo de cada paquete.
- 3. **Obtiene** la firma del Jefe del Departamento en el Acta de Entrega.
- 4. **Entrega** al calígrafo Lista de Petición de Grado y Pergaminos en blanco, con su respectiva Acta de Entrega, para la elaboración de los respectivos Diplomas.
- 5. **Recibe** del Calígrafo los Diplomas elaborados.
- 6. **Chequea** los Diplomas elaborados contra la Lista de Petición de Grado.
	- 6.1 **En caso de no corresponderse lo escrito en la Lista de Petición de Grados y los Diplomas elaborados** son devueltos al calígrafo indicando la inconsistencia.
	- 6.2 **En caso de corresponderse la documentación** Coloca número de folio a cada uno de los pergaminos.
- 7. **Estampa** los sellos de la Facultad y de la secretaria.
- 8. **Solicita** las firmas de las autoridades correspondientes, según el nivel de estudio.
- 9. **Imprime** 2 juegos de etiquetas uno para los Diplomas y el otro para las notas certificadas
- 10. **Remite** al Departamento de Certificaciones juego de etiquetas; que serán colocados a las notas certificadas.
- 11. **Enrolla** y coloca etiqueta a los Diplomas y archiva a la espera del Acto de Conferimiento de Títulos.

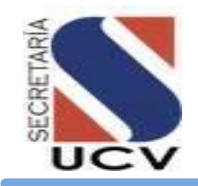

**UNIDAD RESPONSABLE: DEPARTAMENTO DE GRADOS**

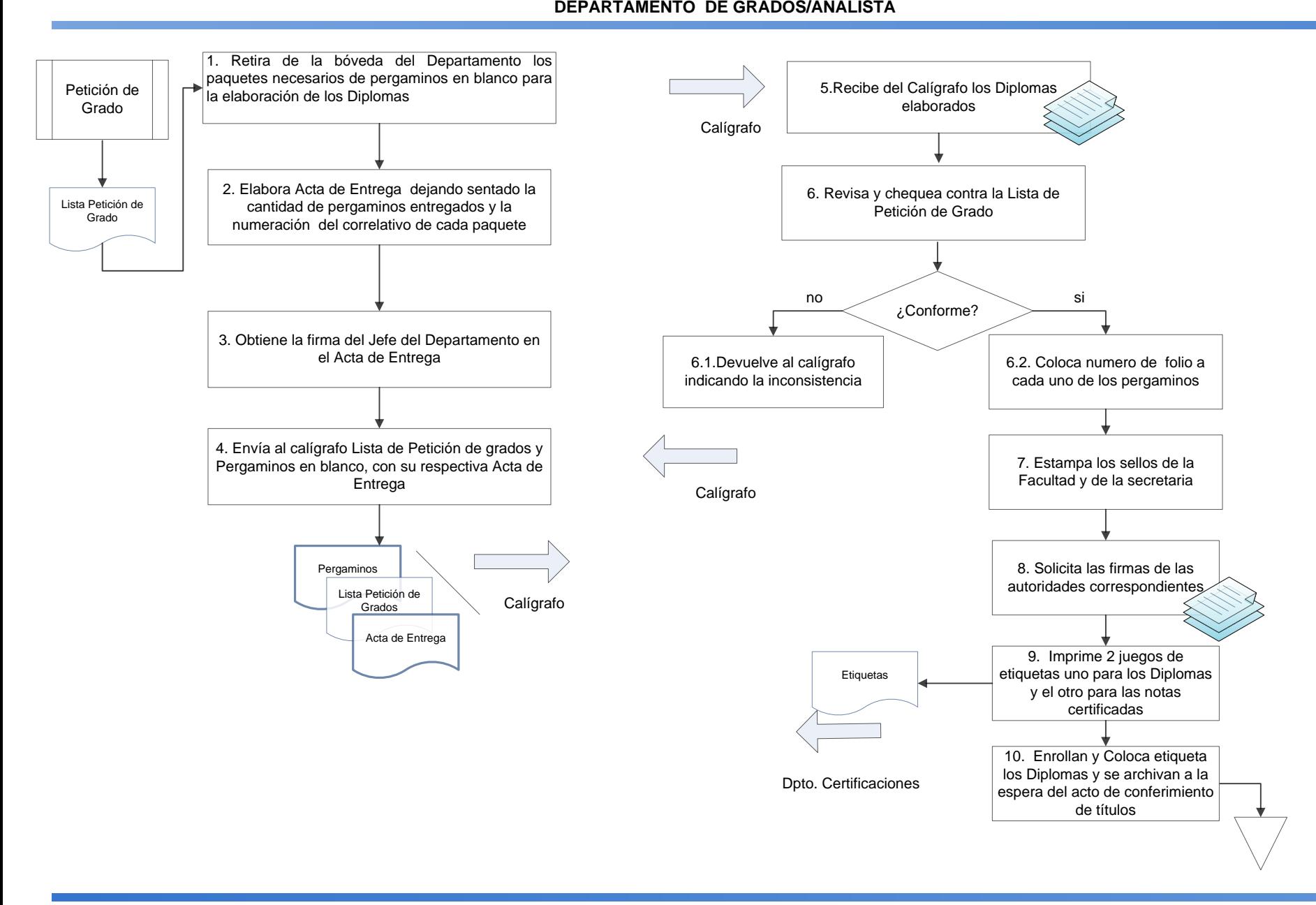

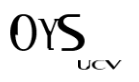

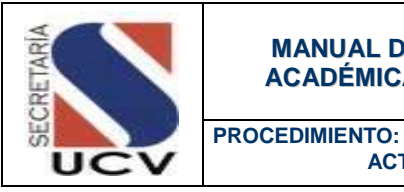

 **ACTO PÚBLICO DE CONFERIMIENTO DE TÍTULOS**

#### **OBJETIVO**

Establece un estándar con las actividades mínimas a seguir para lograr el Acto Público de Conferimiento de Títulos a aquellos estudiantes que hayan cumplido con los requisitos académicos de los estudios cursados.

#### UNIDADES INVOLUCRADAS

- Departamento de Grados.
- Departamento de Control de Estudios.
- Departamento de Certificaciones.

#### DOCUMENTOS DE REFERENCIA

No aplica

#### NORMAS ESPECÍFICAS

- 1. El Libro de Actas debe ser llenado a mano y de acuerdo a la lista definitiva de petición de grado.
- 2. El Libro de Actas debe contener los siguientes datos: nombres y apellidos del graduando y cédula de identidad, fecha de grado y escuela a la que pertenecen.
- 3. El Departamento de Grados manejará un Libro de Actas por cada una de las Facultades; donde serán registrados los datos de cada uno de los graduandos.
- 4. Los Libros de Actas de Postgrado serán clasificados por Especialización; Maestrías y Doctorados; allí serán asentados todos los graduandos de postgrados da cada una de las Facultades.
- 5. El Libro de Actas será firmado por los graduandos el día de la imposición de medallas así como el Rector(a) Secretario(a).
- 6. El Acta y Decreto Rectoral que da inicio al Acto Público de Conferimiento de Títulos debe ser leído por la (el) Secretaria (o) de la Universidad Central de Venezuela.

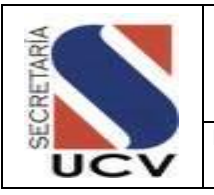

**PROCEDIMIENTO: ACTO PÚBLICO DE CONFERIMIENTO DE TÍTULOS**

- 7. El documento de Solicitud de Grado en el caso de pregrado debe ser leído por el (la) graduando (a) con mayor promedio de toda la promoción que egresa.
- 8. El documento de Solicitud de Grado en el caso de postgrado debe ser leído por el (la) primer (a) graduando (a) que egresa con Título de Doctor (a).
- 9. El graduando que no asista al Acto de Conferimiento de Títulos debe solicitar en la taquilla su diploma en un lapso no mayor de quince (15) días hábiles.
- 10. Transcurrido el lapso establecido para el retiro de los diplomas por la taquilla del Departamento de Grados, se procederá a la anulación de todos aquellos diplomas que reposan en la bóveda.
- 11. Según la normativa vigente, el graduando que una vez cumplidos todos los requisitos académicos de los estudios cursados, se viese imposibilitado para asistir al acto de grado, puede designar a un apoderado para que retire su título. La persona designada para tal fin debe presentar un poder notariado que lo autorice específicamente para las gestiones a realizar al respecto. Aun en este caso el graduando, o en su defecto el apoderado, debe presentar los recaudos y efectuar los trámites pertinentes para consignar la solicitud regular de grado. El original del poder notariado queda archivado en el expediente.
- 12. El (la) graduando (a) que no asistió al Acto Público de Conferimiento de Títulos y que no retiro su diploma por taquilla en el lapso establecido; podrá solicitar su grado por Secretaria, o si lo desea podrá solicitar a través de un escrito a la (el) Secretaria (o) su inclusión en el próximo acto público de Conferimiento de Título.
- 13. El Departamento de Grados tendrá la responsabilidad de la guarda y custodia de los Diplomas, Libro de Actas solamente en época de actos de grado, el resto permanecerá en el Departamento de Archivo Central.

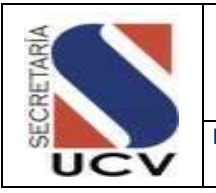

**PROCEDIMIENTO: ACTO PÚBLICO DE CONFERIMIENTO DE TITULOS**

### DESCRIPCIÓN DEL PROCEDIMIENTO

#### **DEPARTAMENTO DE GRADOS**

- 1. **Registra** en el Libro de Actas, los datos de cada uno de los graduandos de acuerdo a lo dispuesto en la Lista de Petición de Grados.
- 2. **Coloca** a los Diplomas a entregar; el número de folio correspondiente en el libro de Actas a cada graduando.
- 3. **Archiva** temporalmente los diplomas en espera del acto de Conferimiento de títulos.
- 4. **Recibe** al estudiante quien coloca su firma en el Libro de Actas en el folio correspondiente.
- 5. **Custodia** el Libro de Actas y Diplomas; hasta el Acto de Conferimiento de Títulos.
- 6. **Elabora** Acta y Decreto Rectoral que dará inicio al Acto de Conferimiento de Títulos y que será leído por el (la) Secretario (a).
- 7. **Prepara** la Solicitud de Grado que será leída por uno de los graduandos.
- 8. **Chequea** en la Lista de Graduandos la asistencia de los mismos al Acto de Conferimiento de Títulos.
- 9. **Guarda** en los Archivos del Departamento de Grados la Lista de graduandos y los Diplomas que no fueron conferidos en el Acto Público.
- 10. **Actualiza** la Lista de Graduandos y expedientes de grados.
- 11. **Coloca** toda la data de los graduandos en un disco compacto
- 12. **Agrupa** los Expedientes de Grado por Facultad y fecha de Acto de Conferimiento de Títulos.
- 13. **Remite** a la Dirección de Registro Estudiantil CD contentivo de la información referente a los graduandos para su publicación en la Gaceta Universitaria.
- 14. **Envía** al Archivo Central los Expedientes de Grado para su resguardo.

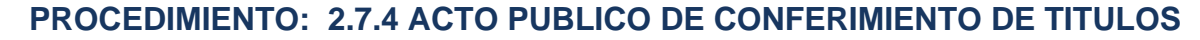

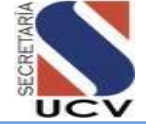

**UNIDAD RESPONSABLE: DEPARTAMENTO DE GRADOS**

#### **DEPARTAMENTO DE GRADOS**

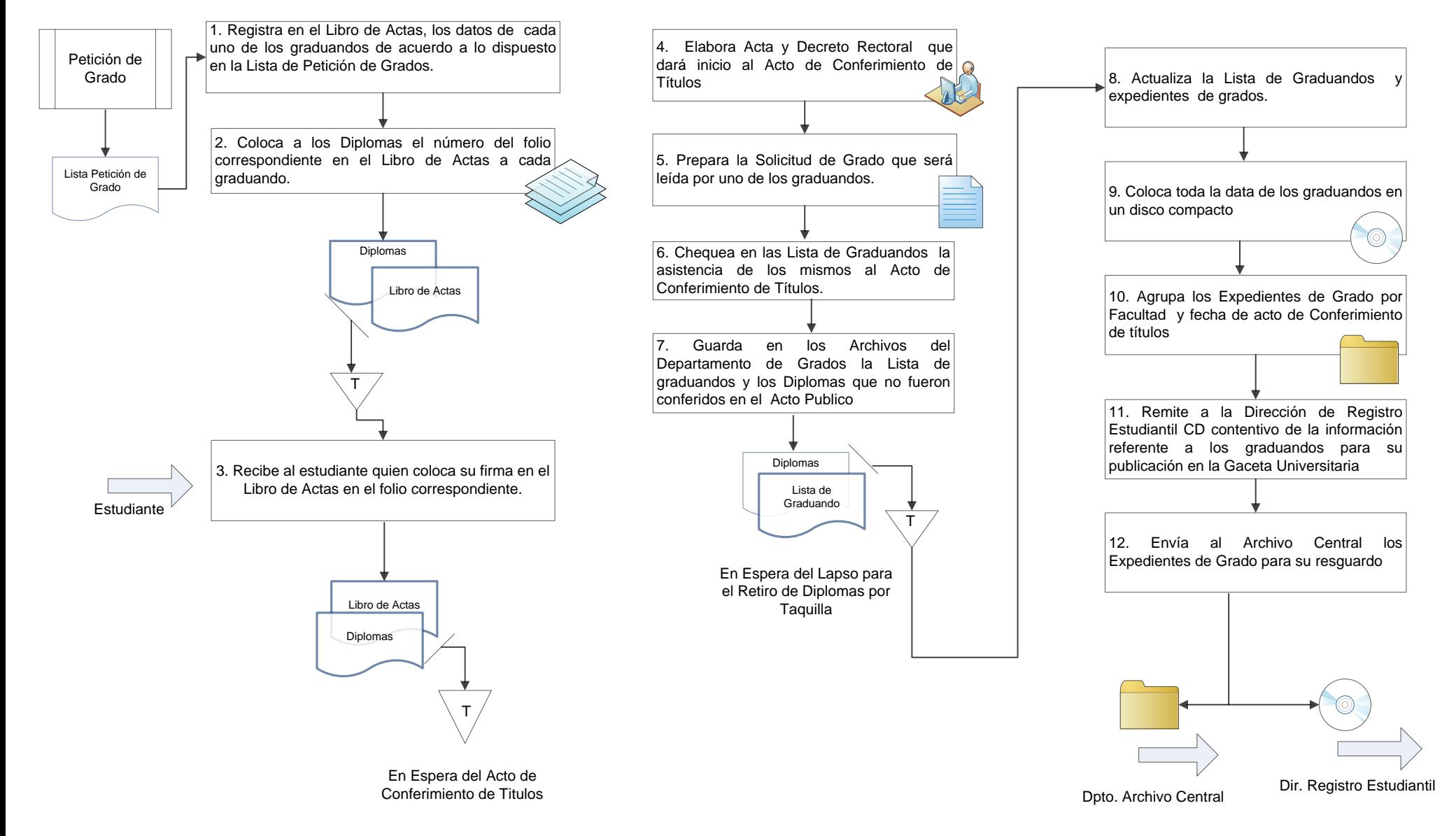

Página 1

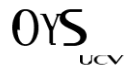

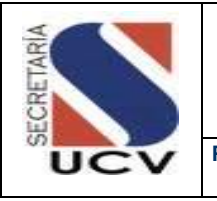

#### **MANUAL DE NORMAS Y PROCEDIMIENTOS DE LA GESTIÓN ACADÉMICA DE LA UNIVERSIDAD CENTRAL DE VENEZUELA**

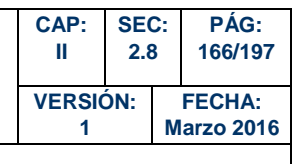

**PROCEDIMIENTO: PROCESO DE ARCHIVO**

# PROCESO DE ARCHIVO

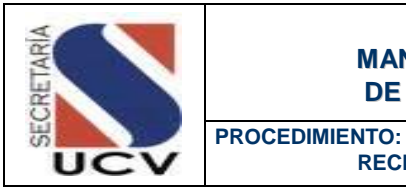

#### **OBJETIVO**

Efectuar la recepción, clasificación y depuración de los documentos que conforman el expediente de los estudiantes inscritos en Pregrado y Postgrado

 **RECEPCION DE EXPEDIENTES DE ESTUDIANTES INSCRITOS**

#### UNIDADES INVOLUCRADAS

- **-** Departamento Inscripciones
- Departamento de Reválidas y Equivalencia

#### DOCUMENTOS DE REFERENCIA

**Expediente de Inscrito** 

#### NORMAS ESPECÍFICAS

- 1. El Departamento de Archivo Activo e Histórico adscrito a la Dirección de Archivo Central es el encargado de la recepción de los expedientes de inscritos en pregrado y postgrado de nuestra institución.
- 2. Se debe revisar y cotejar la comunicación, lista y expedientes enviados por el Departamento de Inscripciones.
- 3. De observar inconsistencias en la documentación se debe devolver al Departamento de Inscripciones la comunicación y sus anexos.
- 4. Se debe revisar y conformar la comunicación y anexos enviados por el Departamento de Reválidas y Equivalencias.
- 5. El Departamento de Archivo Activo e Histórico tiene la responsabilidad dejar constancia de la recepción de la documentación, para ello acusará recibo de la comunicación recibida.

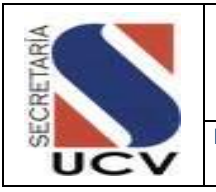

**PROCEDIMIENTO: RECEPCION DE EXPEDIENTES DE ESTUDIANTES INSCRITOS**

# DESCRIPCIÓN DEL PROCEDIMIENTO

# **SECRETARIA EJECUTIVA DE LA DIRECCIÓN DE ARCHIVO CENTRAL**

- 1. **Recibe** de la Dirección de Admisión y Registro Estudiantil, comunicaciones emanadas del Departamento de Inscripciones con los expediente de inscrito de pregrado y postgrado; y del Departamento de Reválidas y Equivalencias, discriminada por Facultad. cédula de identidad, nombre y apellido.
- 2. **Verifica** el contenido y sus anexos, acusa recibo de la correspondencia recibida, para ello colocará firma, fecha y sello como señal de conformidad y recepción.
- 3. **Entrega** correspondencia al Director (a) para su visto bueno, posteriormente pasa la comunicación al Jefe (a) del Departamento de Archivo Activo e Histórico para su visto bueno.
- 4. **Clasifica** y entrega al personal encargado del procesamiento del expediente de inscrito la comunicación y sus anexos.
- 5. **Clasifica** y entrega al personal encargado de equivalencias comunicación emanada del Departamento de Reválidas y Equivalencias con respectivos anexos.
- 6. **Recibe** la documentación de la siguiente manera:
- El Departamento de Inscripción envía: comunicación, lista y paquetes contentivos con los expedientes de inscrito en pregrado y postgrado.
- Del Departamento Revalidas y Equivalencia: Comunicación, lista y Decisión del Consejo Universitario sobre informe de aprobación por parte de la (s) Facultad (es) de la Solicitud de Equivalencia.
- 7. **Chequea** la lista contra expediente.
	- 7.1 **En caso de tener inconsistencia,**  reporta al Jefe del Departamento de Archivo, para que solicite la información o devuelve por medio de oficio al (los) Departamento(s) para su adecuación.
	- 7.2 **En caso de no tener inconsistencia**, entrega al funcionario correspondiente.

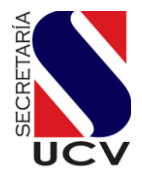

# **PROCEDIMIENTO: 2.8.1. RECEPCIÓN DE EXPEDIENTES DE INSCRITOS**

**UNIDAD RESPOSABLE: DEPARTAMENTO DE ARCHIVO ACTIVO E HISTÓRICO**

**SECRETARIA EJECUTIVA DE LA DIRECCIÓN DE ARCHIVO**

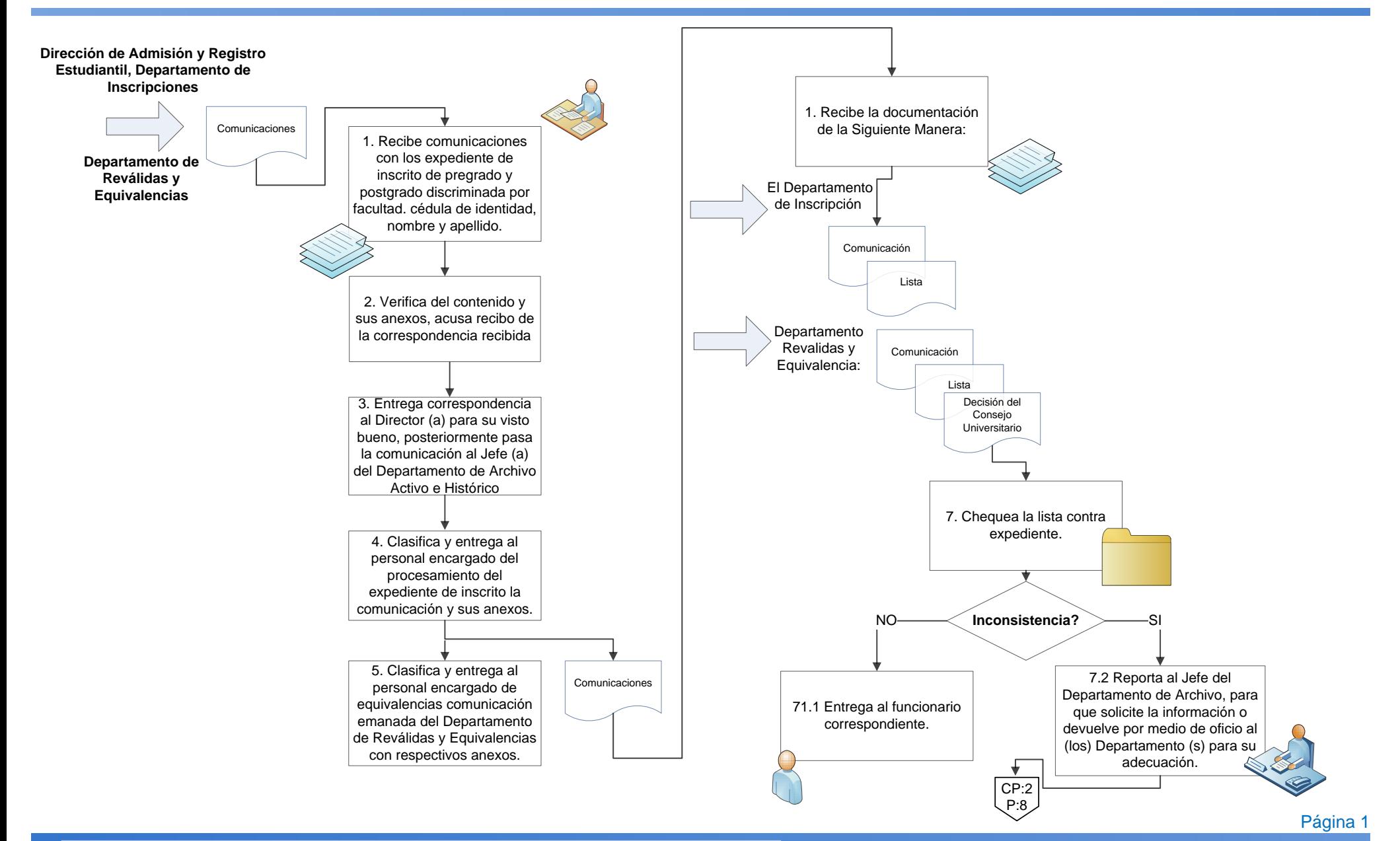

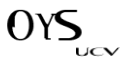

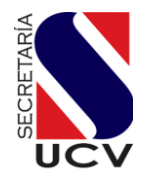

# **PROCEDIMIENTO: 2.8.1. RECEPCIÓN DE EXPEDIENTES DE INSCRITOS**

#### **UNIDAD RESPOSABLE: DEPARTAMENTO DE CERTIFICACIONES**

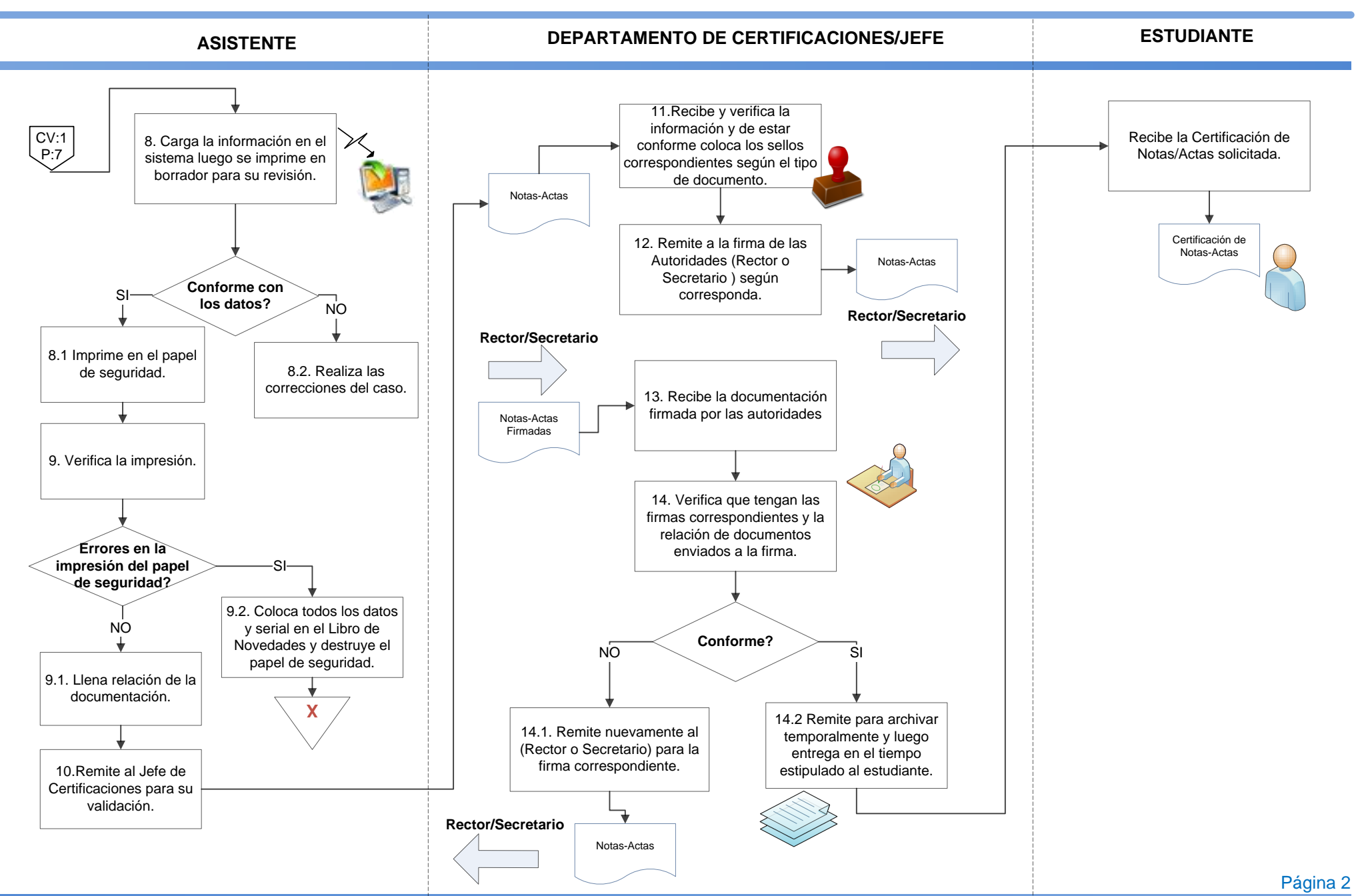

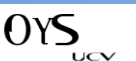

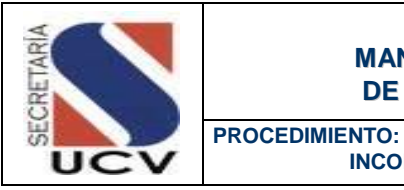

 **INCORPORACIÓN O MODIFICACIÓN DE EXPEDIENTES DE ESTUDIANTES INSCRITOS**

# EN CASO DE INCORPORACIÓN MODIFICACIÓN DEL EXPEDIENTE DE INSCRIPCIÓN

#### DESCRIPCIÓN DEL PROCEDIMIENTO

**SECRETARIA EJECUTIVA DE LA DIRECCIÓN DE ARCHIVO CENTRAL.**

1. **Recibe** del Departamento de Inscripciones comunicación, lista y planillas de modificaciones de datos solicitadas por los interesados y entrega al Supervisor Transcriptor de Datos (previo visto bueno del Jefe del Departamento de Archivo Activo e Histórico.

# **SUPERVISOR TRANSCRIPTOR DE DATOS**

2. **Recibe** de la Secretaria de la Dirección de Archivo Central comunicación emanada del Departamento de Inscripciones con lista y planillas para incorporar información de modificación a la base de datos y pasa los soportes físicos al funcionario encargado de los expedientes de inscripciones.

# **FUNCIONARIO ENCARGADO DE LOS EXPEDIENTES DE INSCRIPCIONES**

3. **Verifica** que el expediente del estudiante inscrito aparece reflejado en la lista enviada por el Departamento de

Inscripciones y que estén clasificados y ordenados por la Facultad por número de Cédula de Identidad de forma ascendente y se procede a su digitalización.

- 4. **Coteja** lista y físico, luego se procede a depurar el expediente de inscrito:
- 5. **Extrae** las grapas y se procede a pegar los documentos con pega de barra, ya que seca al instante y no daña el escáner. Aquellos documentos que son fotocopiados en papel doble carta, se debe reducir su tamaño a carta.
- 6. **Digitaliza** los expedientes por Facultad y se guardan en la carpeta digital correspondiente.
- 7. **Coloca** el sello "Digitalizado" como constancia de haber realizado el proceso previamente descrito y se informa al Supervisor Transcriptor de Datos que se ha culminado con el procedimiento para que se sirva respaldar electrónicamente el archivo.
- 8. **Espera** el cierre del periodo de inscripción para unificar la documentación de los expedientes.
- 9. **Coloca** los expedientes en carpetas tipo fólder para su reguardo y posterior consulta.
- 10. **Busca** en el archivo expediente para incorporar la modificación de datos.

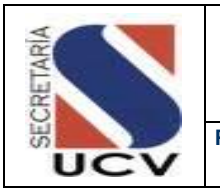

**PROCEDIMIENTO: INCORPORACIÓN O MODIFICACIÓN DE EXPEDIENTES DE ESTUDIANTES INSCRITOS**

- 11. **Incorpora** la documentación al expediente de inscrito.
- 12. **Archiva** el expediente actualizado.

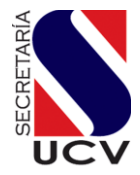

#### **PROCEDIMIENTO: 2.8.1.1 INCORPORACIÓN O MODIFICACIÓN DEL EXPEDIENTE DE INSCRIPCIÓN FECHA: MARZO 2015**

#### **UNIDAD RESPOSABLE: DEPARTAMENTO DE ARCHIVO ACTIVO E HISTORICO**

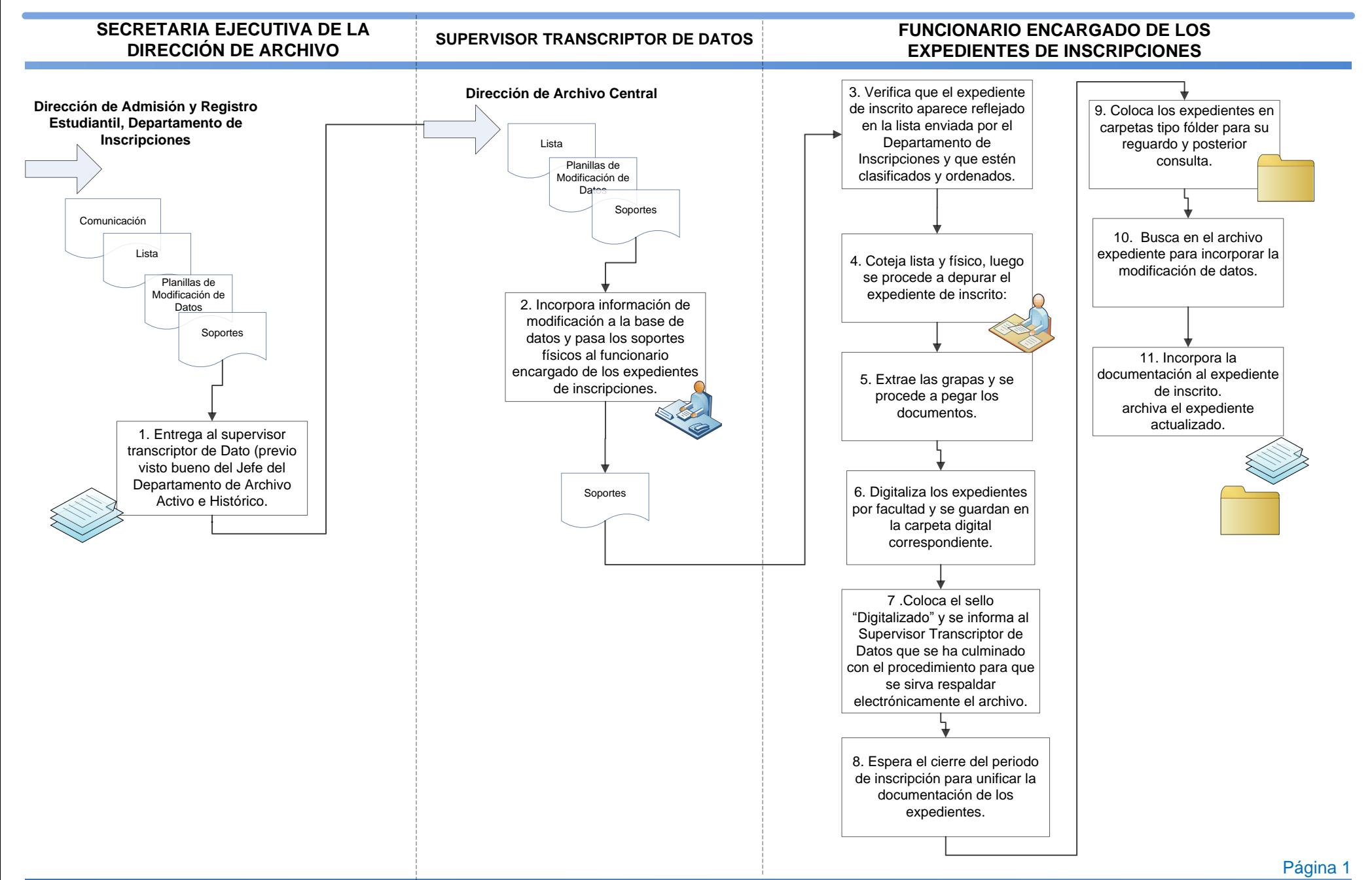

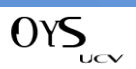

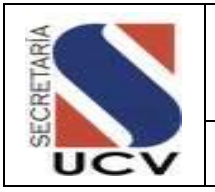

**PROCEDIMIENTO: ATENCION A USUARIOS**

#### OBJETIVO

Atender, conocer y dar respuesta a las solicitudes de servicios de los usuarios que acuden a la Dirección de Archivo Central.

#### UNIDADES INVOLUCRADAS

- Departamento de Archivo Activo e Histórico
- Departamento de Certificaciones

#### DOCUMENTOS DE REFERENCIA

- Planilla de Solicitud de Certificaciones.
- Planilla de Solicitud de Documentos del Expediente.

#### NORMAS ESPECÍFICAS

- 1. El Departamento de Archivo Activo e Histórico será la unidad encargada de la atención a usuarios en lo relacionado con la solicitud de certificación de documentos, conformación de planillas, conformación de fotocopias de títulos de egresados de pregrado y postgrado, verificación de títulos, además de suministrar información del expediente al propio interesado, así como a la Secretaría General de la UCV, a las unidades adscritas a ella, y a entes externos: tales como institutos, empresas, fundaciones, entre otros.
- 2. Conformará las planillas de solicitud de documentos, tanto para inscritos como para egresados, de acuerdo a las normas establecidas.
- 3. Debe suministrar la información solicitada por los Controles de Estudios de todas las Facultades.
- 4. Atender las solicitudes de los investigadores que acuden al Archivo Histórico de la UCV, previa autorización de la Secretaría General, la cual la hará el propio investigador a través de comunicación dirigida al Secretario (a) de la Institución.

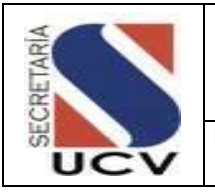

**PROCEDIMIENTO: ATENCION A USUARIOS**

# DESCRIPCIÓN DEL PROCEDIMIENTO **FUNCIONARIO DEPARTAMENTO DE ARCHIVO ACTIVO E HISTÓRICO/TAQUILLA**

- 1. **Recibe** del Auxiliar de Archivo solicitudes de cursantes y egresados.
- 2. **Verifica** el tipo de solicitud.
	- 2.1 **En el caso de solicitud de certificación de documentos,**  chequea la información en la base de datos, de encontrarse en la base de datos, procede a conformar planilla de solicitud, en caso contrario busca el expediente.
	- 2.2 **En el caso de que el usuario realice solicitud de fotocopia de documentos que reposan en el expediente de inscrito:** chequea en la base de datos la información suministrada por el usuario: Nombre, Apellido y Número de Cédula de Identidad. En caso de encontrarse registrado procede a suministrar fotocopia del documento solicitado, siempre y cuando el expediente esté ubicado en los Archivo del piso 11 y 6; en caso que el expediente repose en el sótano del Aula Magna, informa al usuario el día que puede pasar a buscar fotocopia o documentación.
- 2.3 **En el caso de solicitud de constancia de inscripción o de tener título de Bachiller en el expediente de inscrito, a los fines de Reincorporaciones o petición de Grado:** chequea en la base de datos la información suministrada por el usuario: Nombre, Apellido y Número de Cédula de Identidad. En caso de encontrarse registrado procede emitir la constancia de inscripción. Sella y solicita que el Jefe del Departamento o Director firmar las copias.
- 2.4 **En el caso de Título de Bachiller:**  chequea en la base de datos la información suministrada por el usuario: Nombre, Apellido y Número de Cédula de Identidad. En caso de encontrarse registrado procede emitir la constancia de Título de Bachiller a los fines de hacer petición de grado. Sella y solicita que el Jefe del Departamento o Director firmar las copias.

# **JEFE DEL DEPARTAMENTO DE ARCHIVO ACTIVO E HISTORICO**

- 3. **Recibe** la documentación y verifica la información.
	- 3.1 **De no estar conforme,** informa al Auxiliar de Archivo para su corrección.

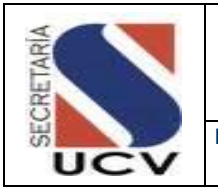

**PROCEDIMIENTO: ATENCION A USUARIOS**

- 3.2 **De estar conforme,** firma la documentación.
- 4. **Remite** la información a la Taquilla.

# **FUNCIONARIO DEPARTAMENTO DE ARCHIVO ACTIVO E HISTÓRICO/TAQUILLA**

5. **Entrega** documentación al usuario el día acordado.

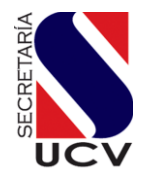

# **PROCEDIMIENTO: 2.8.2. ATENCIÓN A USUARIO**

#### **UNIDAD RESPOSABLE: DEPARTAMENTO DE ARCHIVO ACTIVO E HISTORICO**

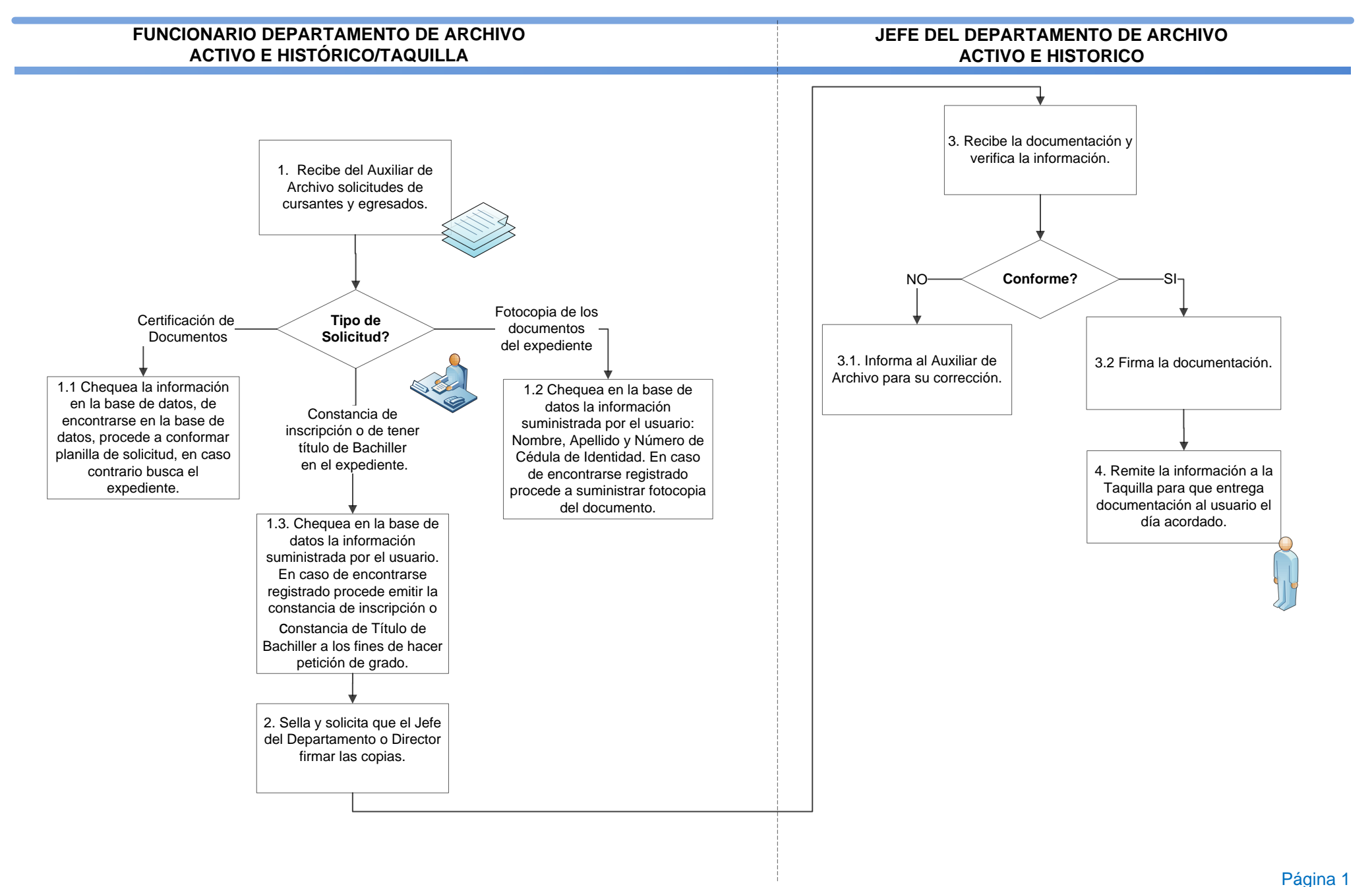

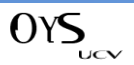

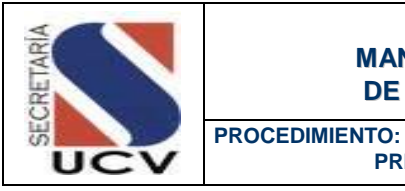

 **PREPARAR EXPEDIENTES DE EGRESADOS DE PREGRADO**

#### **OBJETIVO**

Efectuar la recepción, depuración y clasificación de los documentos contentivo del expediente de egresado en pregrado por Facultad y Dependencias.

#### UNIDADES INVOLUCRADAS

- Departamento de Archivo Activo e Histórico.
- Departamento de Control de Estudios Central.
- Departamento de Grados.

#### DOCUMENTOS DE REFERENCIA

**Expediente de Egresado.** 

#### NORMAS ESPECÍFICAS

- 1. El Departamento de Archivo Activo e Histórico será el encargado de depurar, clasificar y ordenar los expedientes de egresados.
- 2. El Departamento de Archivo Activo e Histórico recibe del Departamento de Grados: Comunicación, lista y las peticiones de grado que efectúan los estudiantes aspirantes a graduarse, por Facultad y fecha del Acto de Grado.
- 3. El Departamento de Archivo Activo e Histórico recibe del Departamento de Control de Estudios Central: Comunicación, lista y fichas académicas de los estudiantes aspirantes a graduarse, por Facultad y fecha de graduación.

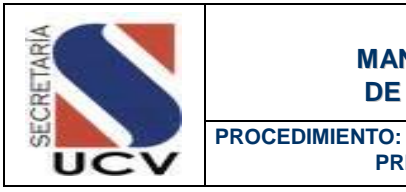

 **PREPARAR EXPEDIENTES DE EGRESADOS DE PREGRADO**

# DESCRIPCIÓN DEL PROCEDIMIENTO **DEPARTAMENTO DE ARCHIVO ACTIVO**

# **E HISTÓRICO/FUNCIONARIO**

- 1. **Recibe** del Departamento de Grados: Comunicación, lista y la petición de grado y del Departamento de Control de Estudios: Comunicación, lista y Fichas Académicas.
- 2. **Verifica** que las comunicaciones enviadas por los departamentos de Grados y Control de Estudios contengan la firma de la Secretaria Ejecutiva de la Dirección de Archivo Central como señal de conformidad en la recepción del envío**.**
- 3. **Clasifica** los documentos recibidos: Estos son clasificados por Facultad, se chequea Fichas Académicas contra lista enviada por el Departamento de Control de Estudios Central.
- 4. **Realiza** solicitud al Supervisor Trascriptor de Datos II de emitir las Carátulas y la lista de los expediente de egresado ese período.
- 5. **Recibe** las carátulas del expediente y lista de los Egresados de ese período.
- 6. **Chequea** y extrae las Planillas de Inscripción de cada uno de los egresados que aparecen en la lista suministrada por el Supervisor de Datos.
	- 6.1 **En caso de tener equivalencias y no tenerlas anexas a la planilla,** ésta se

le solicita al Auxiliar de Archivo encargado de llevar las Equivalencia.

- 6.2 **En caso de no tener las equivalencias,** arma el expediente de Egresado de pregrado. El cual debe contener:
	- Carátula
	- Solicitud de Petición de Grado
	- Ficha Académica
	- Copia Cédula de Identidad
	- Planilla de Inscripción
	- Copia de las notas de bachillerato
	- Copia en fondo negro del título de bachiller
	- Otros documentos que reposen en el expediente de inscrito (OPSU, Partida de Nacimiento, Equivalencias, modificación de datos).
- 7. **Archiva** las comunicaciones recibidas en una carpeta con sus respectivas lista, para cualquier información que se requiera y no aparezca el expediente, como una manera de comprobar el envío.

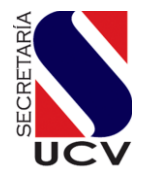

#### **PROCEDIMIENTO: 2.8.3. PREPARAR EXPEDIENTES DE EGRESADOS DE PREGRADO**

#### **UNIDAD RESPOSABLE: DEPARTAMENTO DE ARCHIVO ACTIVO E HISTORICO**

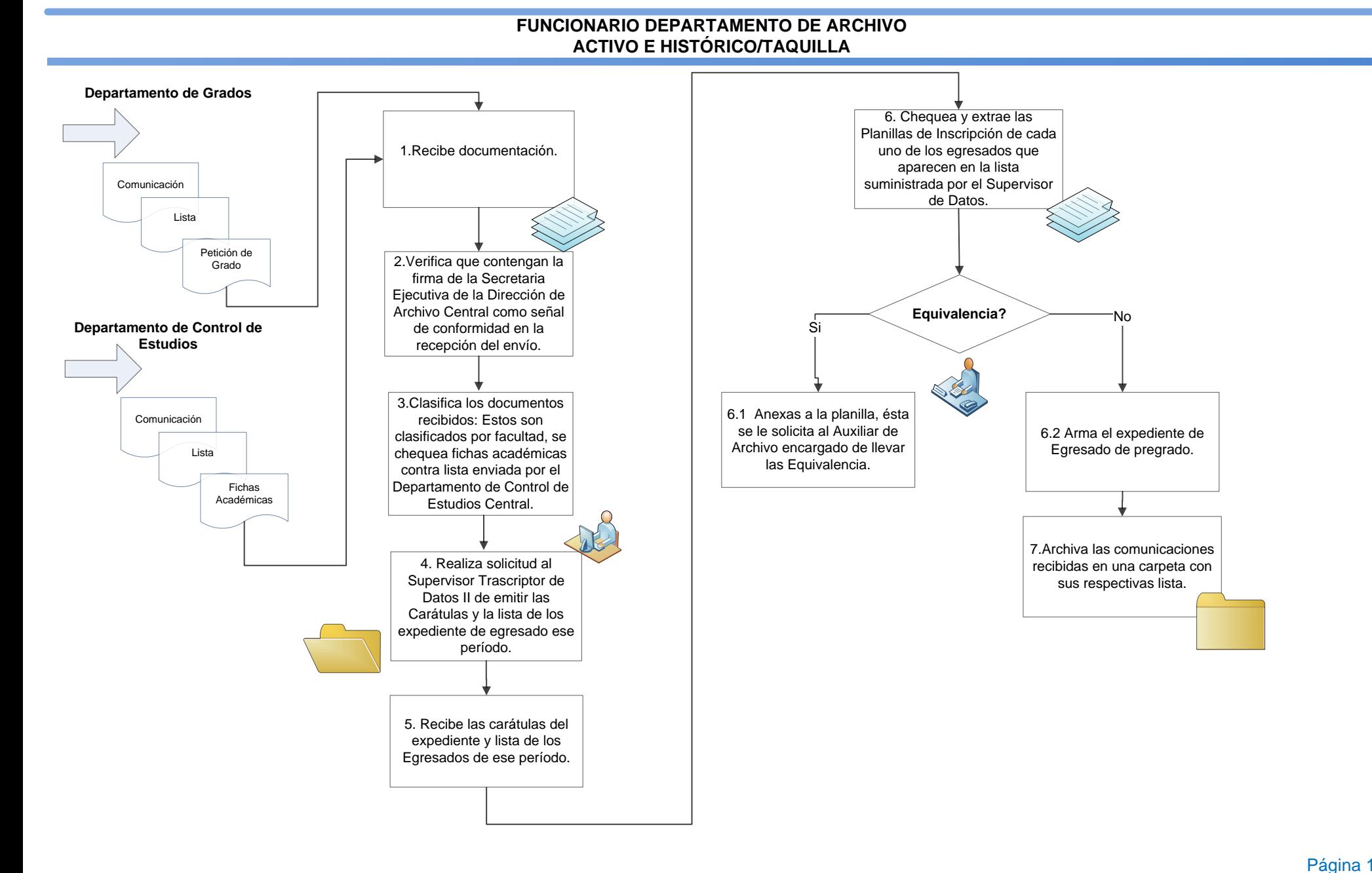

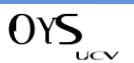

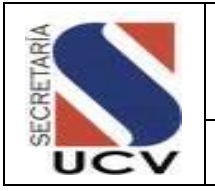

**PROCEDIMIENTO: VERIFICACION DE TÍTULOS**

#### **OBJETIVO**

Establecer los pasos necesarios para realizar los procesos de verificación de Títulos de inscriptos y egresados de la U.C.V.

#### UNIDADES INVOLUCRADAS

- Departamento de Archivo Activo e Histórico
- Secretaría General de la UCV

#### DOCUMENTOS DE REFERENCIA

Verificación de Título

# NORMAS ESPECÍFICAS

- 1. La Secretaría General de la UCV de acuerdo al Artículo 40 de la Ley de Universidades es la facultada para verificar los títulos que otorga esta casa de estudios.
- 2. La Secretaría General recibe de empresa, instituciones, fundaciones, universidades, entre otras, las solicitudes de confirmación de los datos suministrados por los propios interesados de ser egresado de la UCV, para ello dirige comunicación a la Dirección de Archivo Central para que se sirvan dar respuesta a dicha petición.
- 3. El Departamento de Archivo Activo e Histórico adscrito a la Dirección de Archivo Central es el encargado de dar respuestas a las solicitudes de verificación de títulos que efectúan entes externos a la institución, por motivo de cursar estudios en el exterior, por empleo, o para cursar estudios de cuarto nivel en el exterior.
- 4. Para solicitar verificación de títulos el interesado debe colocar en la planilla de solicitud número de cédula de identidad, apellidos y nombres con el cual se inscribió y egreso de la U.C.V.

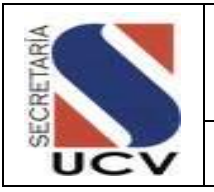

**PROCEDIMIENTO: VERIFICACION DE TÍTULOS**

# DESCRIPCIÓN DEL PROCEDIMIENTO

#### **DIRECCION DE ARCHIVO CENTRAL**

- 1. **Recibe** de la Secretaría de la UCV la solicitud de verificación de título.
- 2. **Firma** y sella correspondencia como señal de recibido, y pasa la comunicación al (la) Director (a) para su visto bueno.
- 3. **Entrega** la comunicación al Jefe (a) del Departamento de Archivo Activo e Histórico.

# **DEPARTAMENTO DE ARCHIVO ACTIVO E HISTÓRICO**

4. **Registra** la verificación de títulos en un cuaderno, para su control, estableciendo: fecha de la comunicación, número de oficio, nombre de la dependencia u organismo que solicita la verificación, fecha de recibido, fecha que es pasada la solicitud, fecha de respuesta y número de respuesta.

#### **ASISTENTE DE ARCHIVO**

- 5. **Verifica** los datos, fecha de respuesta, el número de control que lleva la respuesta y firma como señal de haber recibido dicha comunicación.
- 6. **Busca** el expediente de egresado para cotejar los datos suministrados.

7. **Llena** el formato de verificación de títulos que se genera automáticamente en la base de datos cuando se consulta el número de cédula del egresado y entrega la verificación a la Secretaria de la Dirección.

# **SECRETARÍA**

- 8. **Comprueba** que los datos correspondan a los señalados en la comunicación.
	- 8.1 **En el caso de no estar conforme,**  devuelve el formato para su corrección.
	- 8.2 **En el caso de estar conforme,**  coloca su media firma en una esquina del formato, sella, coloca número correlativo de respuesta de verificaciones y lo pasa a la firma del Director y/o Jefe (a) del Departamento Archivo Activo e Histórico.
- 9. **Envía** esa respuesta a la Secretaría de la UCV, quien es la responsable de emitir la respuesta oficial.

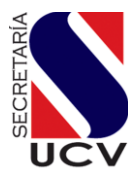

# **PROCEDIMIENTO: 2.8.4. VERIFICACIÓN DEL TÍTULO**

#### **UNIDAD RESPOSABLE: DEPARTAMENTO DE ARCHIVO ACTIVO E HISTORICO**

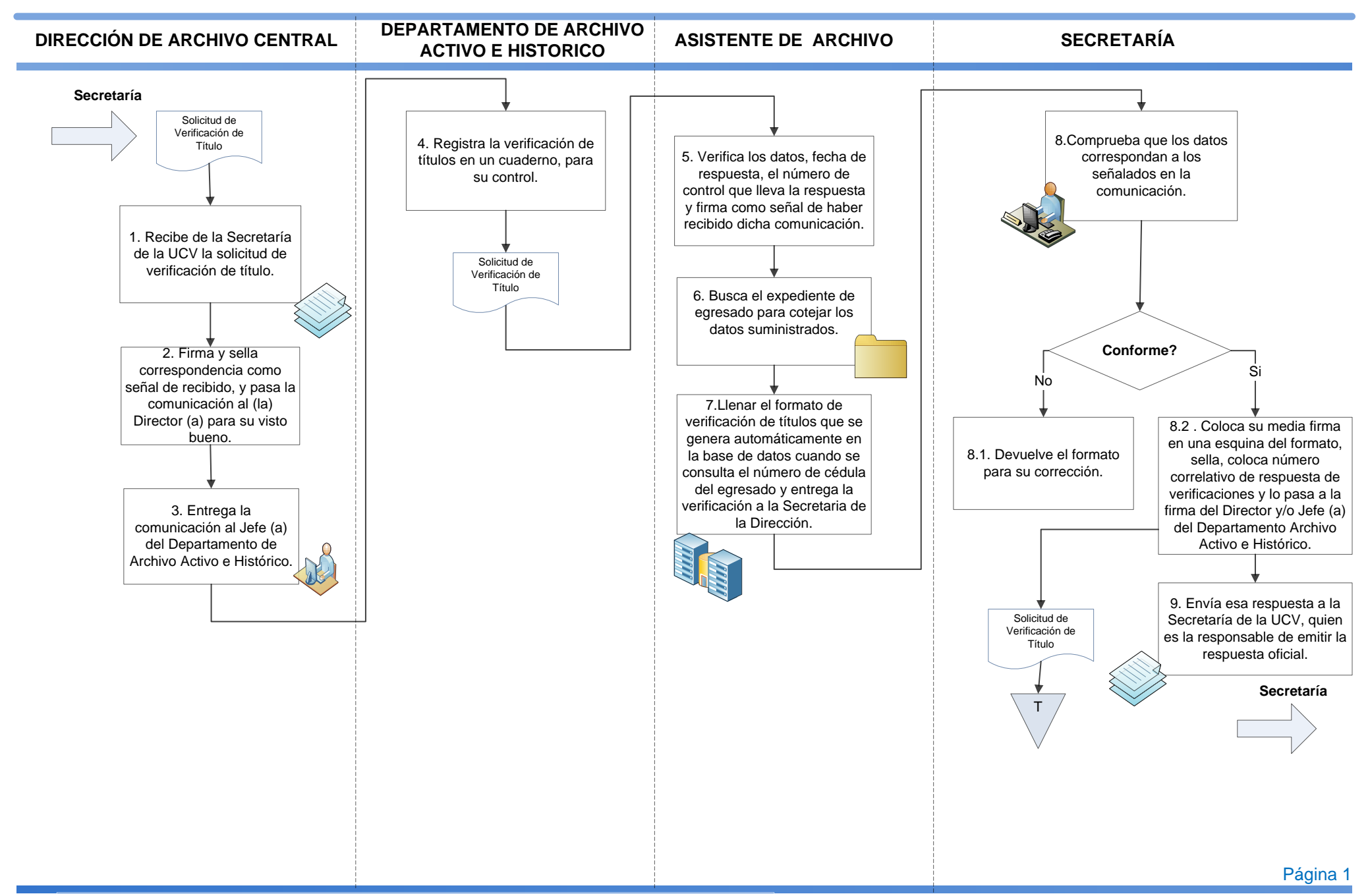

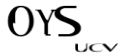

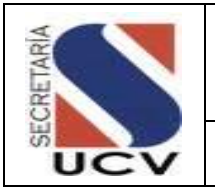

**PROCEDIMIENTO: ARCHIVO HISTÓRICO / INVESTIGACIÓN**

#### OBJETIVO

Prestar asesoría a los interesados en realizar investigaciones en el archivo histórico de la Universidad Central de Venezuela.

# UNIDADES INVOLUCRADAS

- Secretaría General UCV
- Departamento de Archivo Activo e Histórico

#### DOCUMENTOS DE REFERENCIA

Documentos Históricos que datan desde 1619 hasta 1950, ordenado cronológicamente y clasificado lógicamente por subfondos, series y subseries. Igualmente tiene la documentación de todos sus egresados desde 1725 hasta 1949.

#### NORMAS ESPECÍFICAS

- 1. El Departamento de Archivo Activo e Histórico será el encargado de asesorar a los interesados en realizar investigaciones en el archivo histórico de la Institución.
- 2. El Investigador debe hacer una solicitud formal a Secretario General de la UCV indicando cual es la información o documentación que desea obtener.
- 3. La investigaciones solo podrán efectuarse previa autorización por escrito, fechado, firmado y sellado por el Secretario General de la UCV.

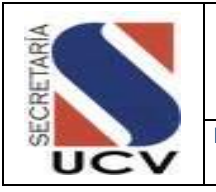

#### DESCRIPCIÓN DEL PROCEDIMIENTO

#### **USUARIO**

1 **Realiza** carta dirigida al Secretario de la UCV exponiendo los motivos de por los cuales necesita realizar la Investigación y sus datos personales.

#### **SECRETARIO**

- 2 **Recibe** la carta y de estar conforme aprueba la solicitud de investigación.
- 3 **Remite** oficio y carta al Departamento de Archivo Activo e Histórico.

# **DIRECCIÓN DE ARCHIVO CENTRAL/ DEPARTAMENTO DE ARCHIVO ACTIVO E HISTÓRICO**

- 4 **Recibe** la solicitud original firmada y sellada por el Secretario autorizando la investigación.
- 5 **Asigna** la solicitud al encargado del Archivo Histórico.

#### **ARCHIVO HISTÓRICO/ENCARGADO**

- 6 **Recibe** la solicitud y contacta al usuario para que asista a la entrevista.
	- 6.1 **En el caso de no tener la documentación requerida,** informa al usuario.
- 6.2 **En el caso de tener la documentación requerida,** llena formato con los datos personales.
- 7 **Coordina** con el investigador horario de consulta y normas a seguir.
- 8 **Facilita** al investigador la documentación requerida.

#### **USUARIO**

9 **Revisa** la documentación en caso de querer fotocopiar algún documento o expediente debe informar y cancelar el arancel establecido.

#### **ARCHIVO HISTÓRICO/ENCARGADO**

- 10 **Coloca** en el formato los datos de cada documento consultado, fecha de término, las observaciones del caso y firma.
- 11 **Culminada** la investigación entrega el formato al Director del Archivo Central para su información y archivo.

 $\overline{\mathbf{u}}$ 

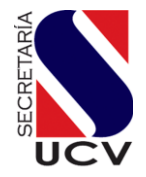

# **PROCEDIMIENTO: 2.8.5. ARCHIVO HISTÓRICO/INVESTIGACIÓN**

**UNIDAD RESPOSABLE: DEPARTAMENTO DE ARCHIVO ACTIVO E HISTORICO**

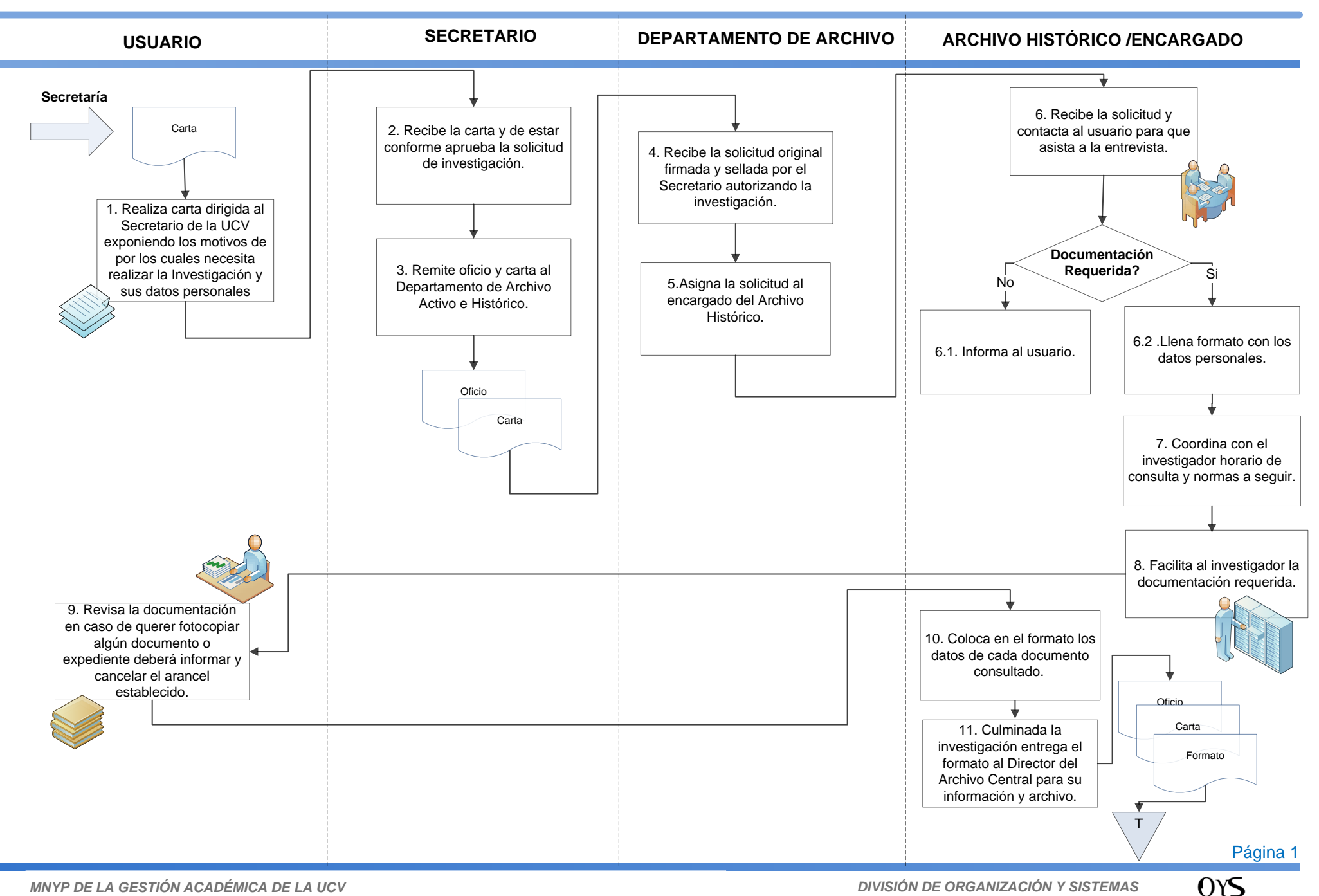

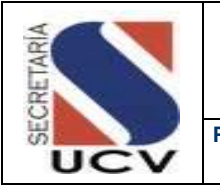

#### **MANUAL DE NORMAS Y PROCEDIMIENTOS DE LA DIRECCIÓN DE ARCHIVO CENTRAL**

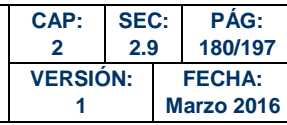

**PROCEDIMIENTO: PROCESO DE CERTIFICACIÓN DE DOCUMENTOS** 

# PROCESO DE CERTIFICACIÓN DE DOCUMENTOS

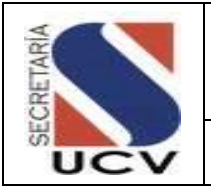

#### **OBJETIVO**

Establecer las actividades necesarias para la verificación, tramitación y emisión de los documentos autenticados y certificados de los estudiantes regulares y egresados tanto de pregrado como de postgrado la Universidad Central de Venezuela.

#### UNIDADES INVOLUCRADAS

- Dirección de Archivo Central
- Departamento de Certificación
- Departamento de Grado
- Departamento de Control de Estudios

#### NORMAS ESPECÍFICAS

- 1. El Departamento de Certificaciones adscrito a la Dirección de Archivo Central es el encargado de tramitar y emitir certificaciones, notas, actas, promedio puesto y rango y escala de calificaciones de los estudiantes y egresados tanto de carreras de pregrado como de postgrado.
- 2. Para autenticar copias de Títulos Académicos Fondo Negro, se requerirá haber registrado previamente el original ante la Oficina de Registro Público de la localidad que corresponda dicho documento, de acuerdo a la Ley de Registro Público.
- 3. Para autenticar firmas de las autoridades rectorales en los documentos : Promedios, Carga Horaria, Carga Crediticia, Baremo, Casuística, Record Quirúrgico, Actividad Quirúrgica, Trabajo Especial de Investigación, Constancias, Programas y Pensum, se requerirá que los mismos sean certificados previamente con la firma y sello del Decano (a) que corresponda a cada facultad.
- 4. Toda documentación presentada ante este Departamento, debe estar en correcto idioma castellano, de acuerdo a la Constitución de la República Bolivariana de Venezuela y la Ley de Universidades vigente.
- 5. De acuerdo al Reglamento de Menciones Honoríficas, aquellos documentos que sean certificados con la firma y sello por parte de las autoridades decanales y su otorgamiento, que no

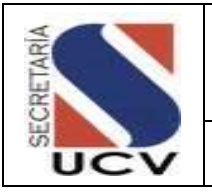

constituyan ni conlleven a títulos universitarios, no podrán certificarse por este Departamento (Cursos de Extensión, Cursos de Ampliación, Locución, Diplomados, Seminarios, Servicio Comunitario etc.) de acuerdo al Reglamento de Menciones Honorificas.

- 6. Los aranceles pechados por este Departamento serán ajustados de acuerdo a la Unidad Tributaria vigente.
- 7. Cualquier otra documentación, diferente a las anteriormente descritas, que requiera autenticación y certificación, debe consultarse ante esta Dependencia y luego ser sometida a la aprobación ante el Consejo Universitario, a fin de incluir en el Reglamento de Aranceles.
- 8. De acuerdo a la resolución del CU de fecha 26/10/88, las Certificaciones de Notas Aprobadas no constituyen el record académico del estudiante o egresado, sino las materias aprobadas y su fecha respectiva de aprobación, en consecuencia estas no podrán certificarse con la firma de la autoridad rectoral.
- 9. Los servicios de autenticación de firmas y certificación de documentos para cursantes y egresados de pregrado y postgrado son los siguientes:
	- **Notas Certificadas:** Es el único documento válido que acredita las calificaciones académicas aprobadas y reprobadas por cursantes de Postgrado y egresados, certificadas por la Secretaria de esta Institución.

#### **Requisitos:**

- **Planilla de Solicitud de Certificaciones.**
- Conformación de la planilla de solicitud de certificaciones
- Depósito bancario en original y dos copias realizado en efectivo en el Banco señalado.
- Anexar original y copia del Expediente Curricular, el cual debe ser solicitado ante el Departamento de Control de Estudios de su Facultad, en el caso de pregrado; y en el caso de post-grado debe ser solicitado ante la Comisión de Estudios de Postgrado, firmado y sellado por el (la) Decano(a) de su Facultad.
- **Actas de Grado:** Es el único documento válido que acredita la titularidad del egresado y su certificación por parte de la Secretaría de esta Institución.

#### **Requisitos:**

Planilla de Solicitud de Certificaciones.

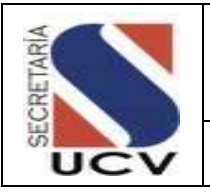

- Conformación de la planilla de solicitud de certificaciones
- Original y dos fotocopias del depósito realizado, en efectivo, en el Banco señalado.
- Fotocopia ampliada de la Cédula de Identidad.
- **Promedios Puestos y Rango de Promoción:** Es el único documento válido que acredita el lugar y nivel académico que ocupó el egresado en su promoción, de acuerdo a sus calificaciones académicas obtenidas en los estudios.

#### **Requisitos:**

- Planilla de Solicitud de Certificaciones.
- Conformación de la Planilla de Solicitud de Certificaciones
- Original y dos copias del Depósito bancario en efectivo, en el Banco señalado.
- En el caso de Postgrado, se debe consignar Promedio, Puesto y Rango, firmados y sellados por el (la) Decano(a) de su Facultad.

#### **Nota:**

*A partir de Noviembre de 1994 hasta la fecha, la Dependencia emite Promedios, Puestos y Rangos de pregrado, para todas las Facultades, a excepción de la Facultad de Derecho, a partir de Diciembre de 1998 hasta la fecha.*

- 10. Los Promedios Puesto y Rangos de Postgrado deben ser solicitados por la Comisión o la Coordinación de postgrado firmados y sellados por el Decano (a) de su facultad, para luego solicitar su autenticación por nuestras oficinas.
- 11. El Departamento de Certificaciones efectuará la Autenticación de firmas de los siguientes documentos:
	- **Promedios emitidos por Facultades**
	- Programas
	- Pensum
	- Cargas horarias
	- Cargas crediticias

**Nota:** *Para ser autenticados estos documentos deben presentarse debidamente firmados y sellados por el Decano(a) de la respectiva Facultad.*

12. Las Constancias de Trabajo que emite Recursos Humanos de la Universidad Central de Venezuela (Personal Docente) se autenticaran por este Departamento a solicitud del interesado.

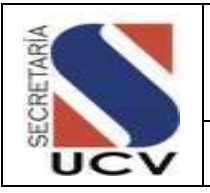

- 13. El Departamento de Certificaciones, autenticará el Acta de Creación de la Universidad Central de Venezuela emitida por la Secretaría General, a fin de continuar estudios universitarios a nivel internacional, se le colocará el sello y se cobrará el arancel correspondiente a la máxima autoridad.
- 14. El Departamento de Certificaciones, autenticará el oficio correspondiente a la aprobación de las equivalencias emitidas por el Departamento de Reválidas y Equivalencias.
- 15. Los estudiantes de pregrado y postgrado deben llenar la planilla de "Solicitud de Certificación" para realizar la tramitación de la documentación.
- 16. Todas las certificaciones de documentos deben ser suscritas por las autoridades competentes de la Institución, Rector (a), Secretario(a).
- 17. El Departamento de Certificaciones, atenderá las solicitudes de certificación y autenticación de los documentos que son requeridos por los cursantes y egresados de pregrado y postgrado para cursar estudios a nivel nacional e internacional, los cuales deben ser legalizados ante el Ministerio de su competencia, entre otros entes.
- 18. El Departamento de Certificaciones debe mantener actualizada la información suministrada por los Departamentos de Control de Estudios de las Facultades, en los curriculares solicitados por los cursantes para el trámite de notas, que ha sido revisada previamente con las actas de exámenes originales.
- 19. El Jefe (a) del Departamento de Certificaciones recibirá la solicitud, revisará el documento emitido y procederá a firmar cada hoja de la documentación, así como aplicar el sello oficial.
- 20. El Departamento entregará a los estudiantes y egresados las certificaciones, dejando constancia de la entrega y asentándola en el libro correspondiente.
- 21. El retiro de las autenticaciones o certificaciones serán por las taquillas de conformación del Departamento de Certificaciones.
- 22. Toda solicitud y entrega de documentación debe ser tramitada personalmente, en caso contrario es indispensable traer una autorización por escrito con fotocopia de la cédula de identidad del estudiante interesado.
- 23. Todo documento solicitado para legalizaciones y trámites en el exterior en los diferentes entes gubernamentales, ministerios, embajadas, consulados entre otros, requerirán de la firma del Rector (a).

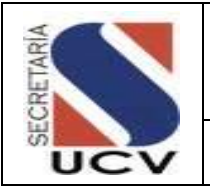

24. En el caso de extravió de comprobante de la solicitud el interesado debe cancelar el arancel correspondiente y efectuar de nuevo la tramitación.

#### **DEL PAPEL DE SEGURIDAD**

- 25. Para hacer uso del papel de seguridad, se debe respetar el orden numérico correlativo impreso.
- 26. El Papel de Seguridad se puede inutilizar por defecto físico o producto de deterioro en el proceso de emisión, debe tomar registro del mismo y devolverán al Jefe del Departamento de Certificación para su resguardo.
- 27. En caso de error, la planilla será anulada (no destruida) y se estampará un sello que lo exprese en ambas caras.
- 28. La Dirección de Archivo, a través del Departamento de Certificaciones tendrá bajo su custodia el papel de seguridad, en caso de pérdida por robo, hurto, extravío o uso inapropiado del papel de seguridad, el jefe (a) del departamento debe informar inmediatamente la novedad a la Secretaría por medio de un informe, especificando la numeración del o de los documentos desaparecidos así como los hechos ocurridos, para proceder ante las autoridades competentes.
- 29. Para garantizar la autenticidad de la documentación, se adoptará un formato único para cada documento emitido.
- 30. Sólo serán tramitados por esta Dirección los documentos definidos en el presente manual.

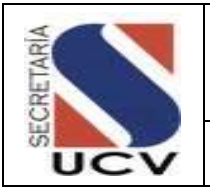

# DESCRIPCIÓN DEL PROCEDIMIENTO **ESTUDIANTE/ EGRESADO**

- 1. **Recibe** y llena planilla de **"**Solicitud de Certificación (*y anexa documentos de ser necesario).*
- 2. **Entrega** en la taquilla para la tramitación de la solicitud.

# **DIRECCIÓN DE ARCHIVO CENTRAL / TAQUILLA PARA CONFORMACIÓN**

- 3. **Recibe** la Planilla de **"**Solicitud de Certificación**"** y realiza el registro de datos para verificar si se encuentra en el sistema (como cursante o egresado).
	- 3.1 **En caso de no encontrarse en el sistema,** solicita información del egresado o cursante al archivo según corresponda.
	- 3.2 **En caso de encontrarse en el sistema,** conforma la solicitud y devuelve al usuario para la cancelación del arancel correspondiente.

#### **ESTUDIANTE/ EGRESADO**

4. **Recibe** la "Solicitud de Certificación" validada y entrega en taquilla al responsable de la Caja, con los recaudos si es necesario.

# **DEPARTAMENTO DE CERTIFICACIÓN TAQUILLA/CAJA**

- 5. **Indica** al usuario el monto a cancelar según el número de documentos solicitados.
- 6. **Recibe** tarjeta de débito, crédito o depósito bancario y registra en la máquina fiscal y anexa el comprobante a la Planilla de "Solicitud de Certificación".
- 7. **Indica** en la parte inferior de la Solicitud tipo de documento y fecha probable de retiro. *(de 5 a 15 días hábiles egresados y hasta 25 días cursantes).*
- 8. **Desprende** y entrega la pestaña al usuario para su información.

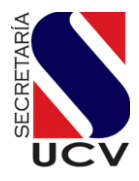

#### **PROCEDIMIENTO: 2.9.1. SOLICITUD DE AUTENTICACIONES Y CERTIFICACIONES DE DOCUMENTOS DE CURSANTES Y POSTGRADO**

**UNIDAD RESPOSABLE: DEPARTAMENTO DE CERTIFICACIONES**

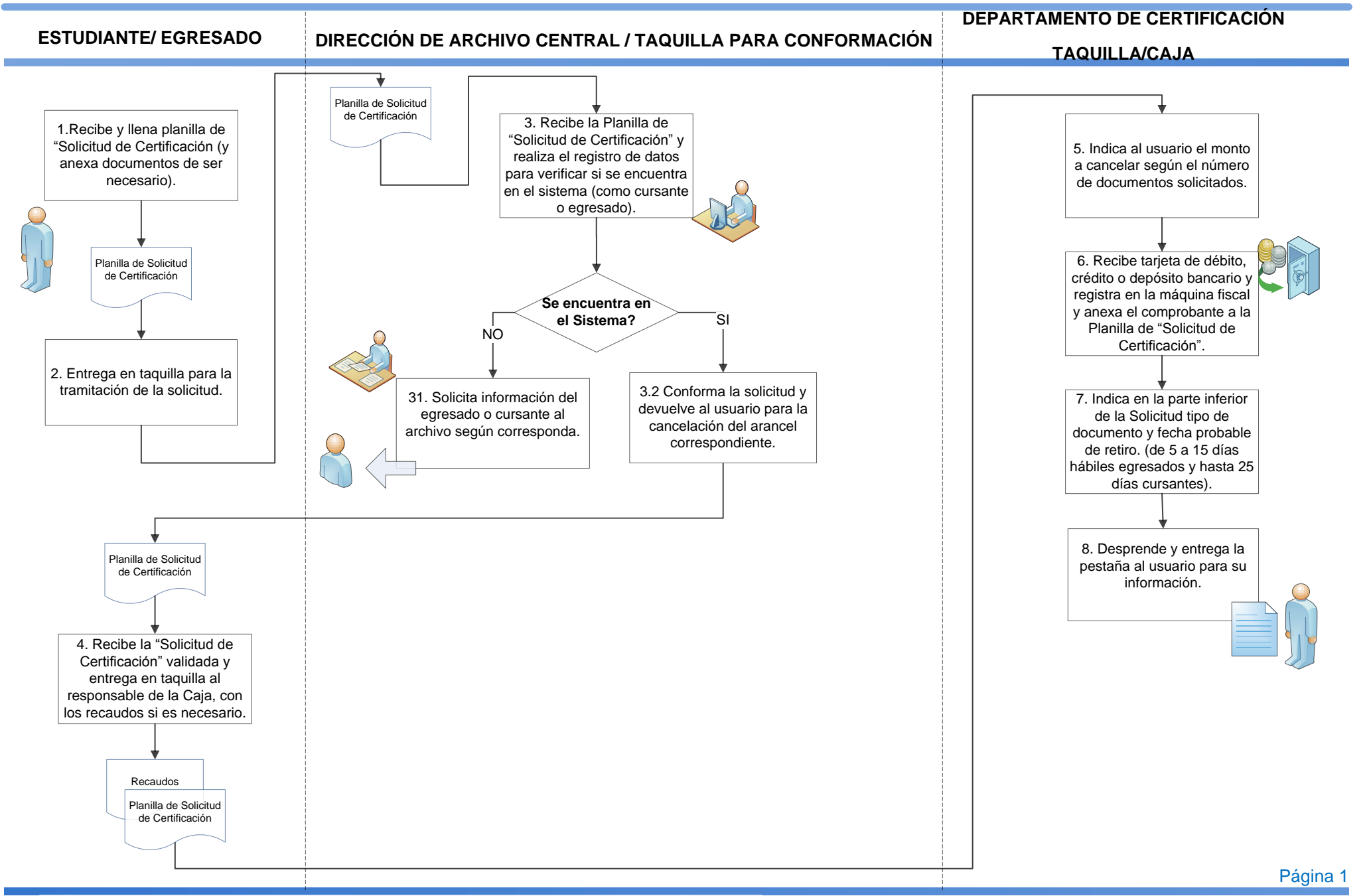

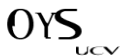
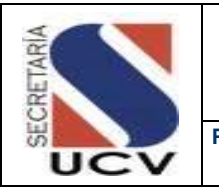

**PROCEDIMIENTO:**

# EN CASO DE SOLICITUD DE CERTIFICACIONES DE NOTAS ACTAS DESCRIPCIÓN DEL PROCEDIMIENTO

#### **ESTUDIANTE**

1. **Llena** planilla de "Solicitud de Certificación" y anexa Historial Académico (Kardex) emitido por la Facultad y comprobante de pago en original y copia, y entrega en la Taquilla.

#### **TAQUILLA**

2. **Recibe** documentación y llena relación de lo recibido, elabora relación de las solicitudes y remite a Control de Estudios Central para su verificación.

# **CONTROL DE ESTUDIO CENTRAL/ ANALISTA**

- 3. **Recibe** relación y soportes anexos busca actas originales para hacer la verificación.
- 4. **Compara** las actas con el Historial Académico (Kardex) del estudiante.
- 5. **Firma** el Historial Académico (Kardex) verificado y remite documentación y relación verificada al
- 6. Departamento de Certificaciones.

# **DEPARTAMENTO DE CERTIFICACIONES/ASISTENTE DE REGISTRO Y CONTROL DE ESTUDIO**

- 7. **Recibe** el Historial Académico (Kardex).
- 8. **Clasifica** la documentación y entrega al encargado por facultad.

#### **ASISTENTE**

- 9. **Carga** la información en el sistema (sise2000) luego se imprime en borrador para su revisión.
	- 8.1 **En el caso de no estar conforme con la verificación,** realiza las correcciones del caso.
	- 8.2 **En el caso de estar conforme con los datos,** imprime en papel de seguridad.
- 10. **Verifica** la impresión del documento.
	- 9.1 **En caso de errores en la impresión del papel de seguridad**, coloca todos los datos y serial en el Libro de Novedades y destruye el papel de seguridad.
	- 9.2 **En el caso de no tener errores la impresión**, llena relación de la documentación indicando Facultad, nombre y apellido, cédula de identidad, tipo de documento, fecha y serial del papel de seguridad emitido.

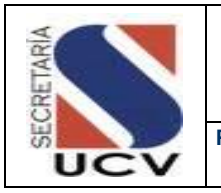

**PROCEDIMIENTO:**

#### **SOLICITUD DE CERTIFICACIONES DE NOTAS -ACTAS**

11. **Remite** al Jefe de Certificaciones para su revisión y archivo.

# **ESTUDIANTE**

14. **Recibe** la documentación solicitada.

# **DEPARTAMENTO DE CERTIFICACIONES**

## **/JEFE**

- 12. **Recibe** y verifica la información y de estar conforme coloca los sellos correspondientes según el tipo de documento.
- 13. **Remite** a la firma de las Autoridades (Rector o Secretario) según corresponda.
- 14. **Recibe** la documentación firmada por las autoridades.
- 15. **Verifica** que tengan las firmas correspondientes y la relación de documentos enviados a la firma.
	- 13.1 **En el caso de encontrar algún documento sin la firma**, remite nuevamente al (Rector o Secretario) para la firma correspondiente.
	- 13.2 **En el caso de estar firmados debidamente**, clasifica, sella y archiva y luego entrega en el tiempo estipulado al estudiante.

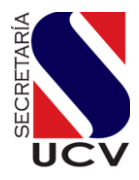

# **PROCEDIMIENTO: 2.9.1.1. SOLICITUD DE CERTIFICACIONES DE NOTAS -ACTAS**

**FECHA: MARZO 2016**

#### **UNIDAD RESPOSABLE: DEPARTAMENTO DE CERTIFICACIONES**

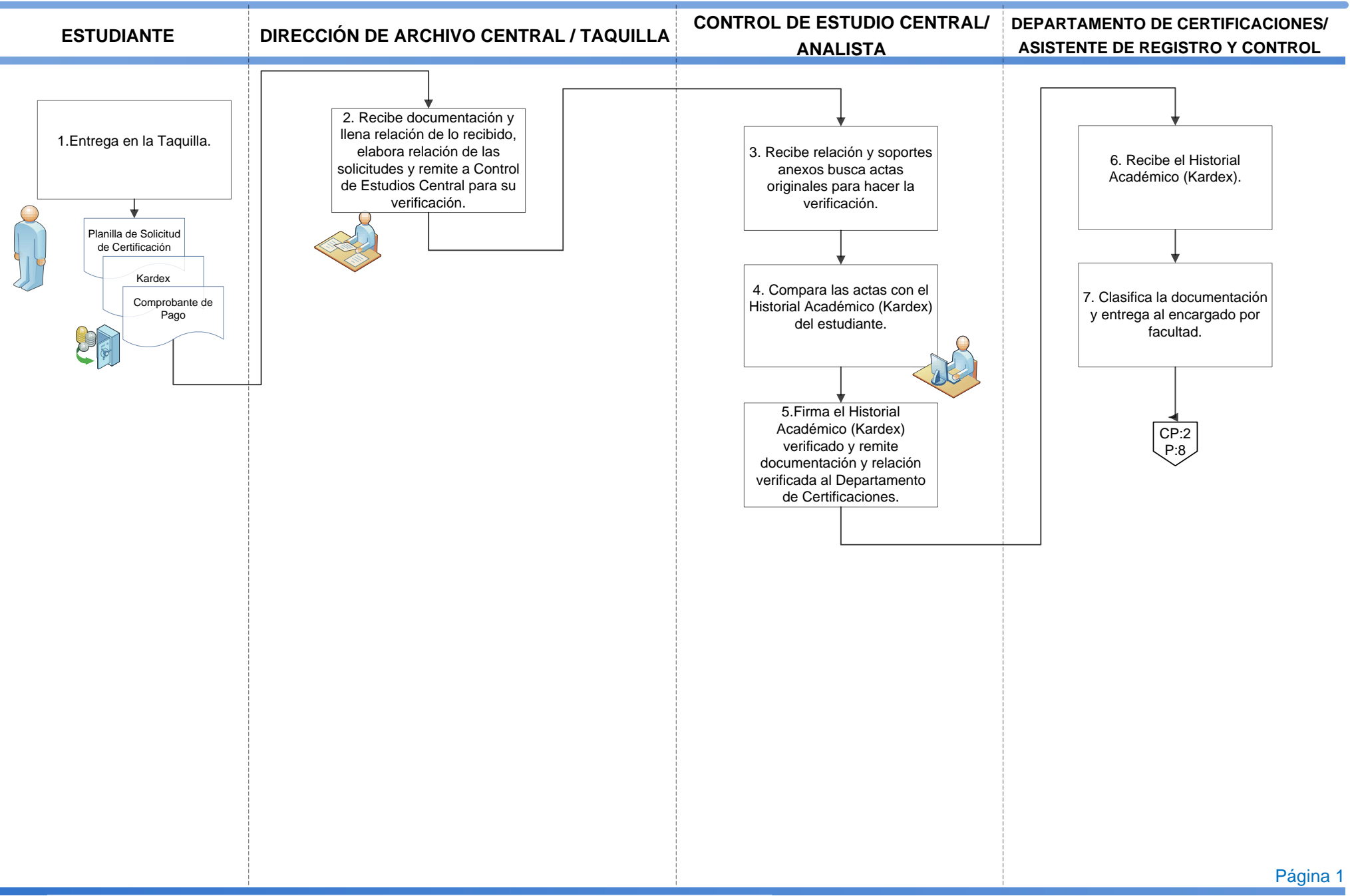

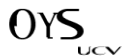

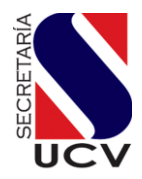

# **PROCEDIMIENTO: 2.9.1.1. SOLICITUD DE CERTIFICACIONES DE NOTAS -ACTAS**

#### **UNIDAD RESPOSABLE: DEPARTAMENTO DE CERTIFICACIONES**

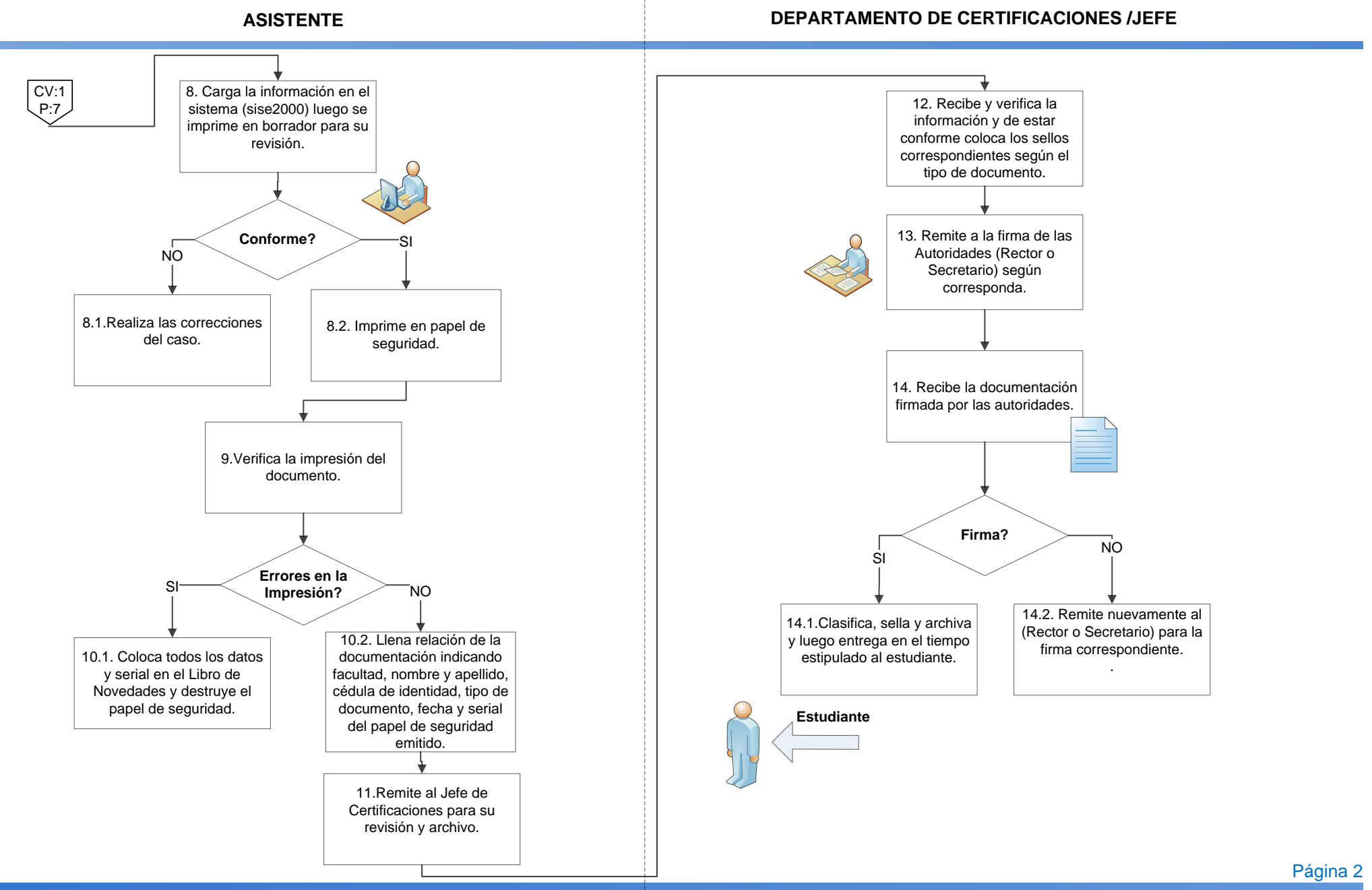

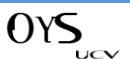

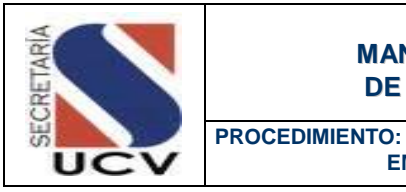

 **EMISIÓN DE NOTAS CERTIFICADAS PARA GRADOS MASIVOS** 

### **OBJETIVO**

Establecer las actividades necesarias para la verificación, tramitación y emisión de los documentos autenticados y certificados de los estudiantes regulares y egresados tanto de pregrado como de postgrado en la Universidad Central de Venezuela.

## UNIDADES INVOLUCRADAS

- Dirección de Archivo Central
- Departamento de Certificación
- Departamento de Control de Estudios
- Departamento de Grados

# NORMAS ESPECÍFICAS

- 1. El Departamento de Certificaciones recibe información pregrado vía CD con los 9 archivos necesarios para la Impresión. (ayuda, consta, cierre, escue, estud, grado, mater, mencio, título).en el caso de que algún archivo falte no se podrá realizar la impresión.
- 2. El Departamento realiza la impresión del material y se remite a la firma del Secretario(a).
- 3. Al presentar cualquier inconsistencia en la información el interesado debe tramitar por Control de Estudios Central para hacer las correcciones del caso.
- 4. En el caso de los promedios puesto y rango de llegar conjuntamente con el CD. de los graduandos se incorporan la información a la carpeta de los egresados.
- 5. El Departamento de Certificaciones recibirá del Departamento de Grados la lista de los graduados junto con las etiquetas que se colocan en las carpetas.

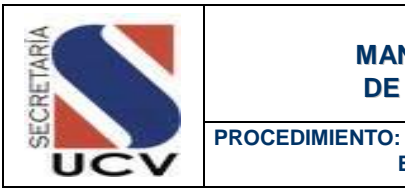

 **EMISIÓN DE NOTAS CERTIFICADAS PARA GRADOS MASIVOS**

# DESCRIPCIÓN DEL PROCEDIMIENTO

# **JEFE DEL DEPARTAMENTO DE CERTIFICACIONES**

- 1. **Recibe** de Control de Estudios Central en C.D. en el caso de pregrado**,** en otro casos por vía intranet, la información del grado.
- 2. **Entrega** al Asistente de Registro y Control de Estudios encargado del grado para que este verifique que la información contenida en el C.D. sea la requerida para su procesamiento.

# **ASISTENTE DE REGISTRO Y CONTROL DE ESTUDIOS**

- 3. **Recibe** y verifica la información cargada en el C.D. o por internet.
- 4. **Guarda** la información en el sistema o programa SISE2000 para el debido respaldo.
- 5. **Imprime** las notas certificadas en el papel de seguridad correspondiente.
- 6. **Solicita** las firmas a las Autoridades.
- 7. **Recibe** notas certificadas firmadas por las autoridades y verifica.
- 8. **Desglosa,** sella, encarpetan y etiquetan la documentación.
- 9. **Entrega** carpetas con notas certificadas al responsable del grado correspondiente.

10. **Entrega** en el Aula Magna las Notas Certificadas y Promedios a los graduandos.

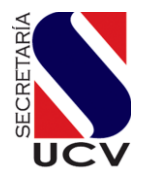

#### **PROCEDIMIENTO: 2.9.2. EMISIÓN DE NOTAS CERTIFICADAS PARA GRADOS MASIVOS**

#### **UNIDAD RESPOSABLE: DEPARTAMENTO DE CERTIFICACIONES**

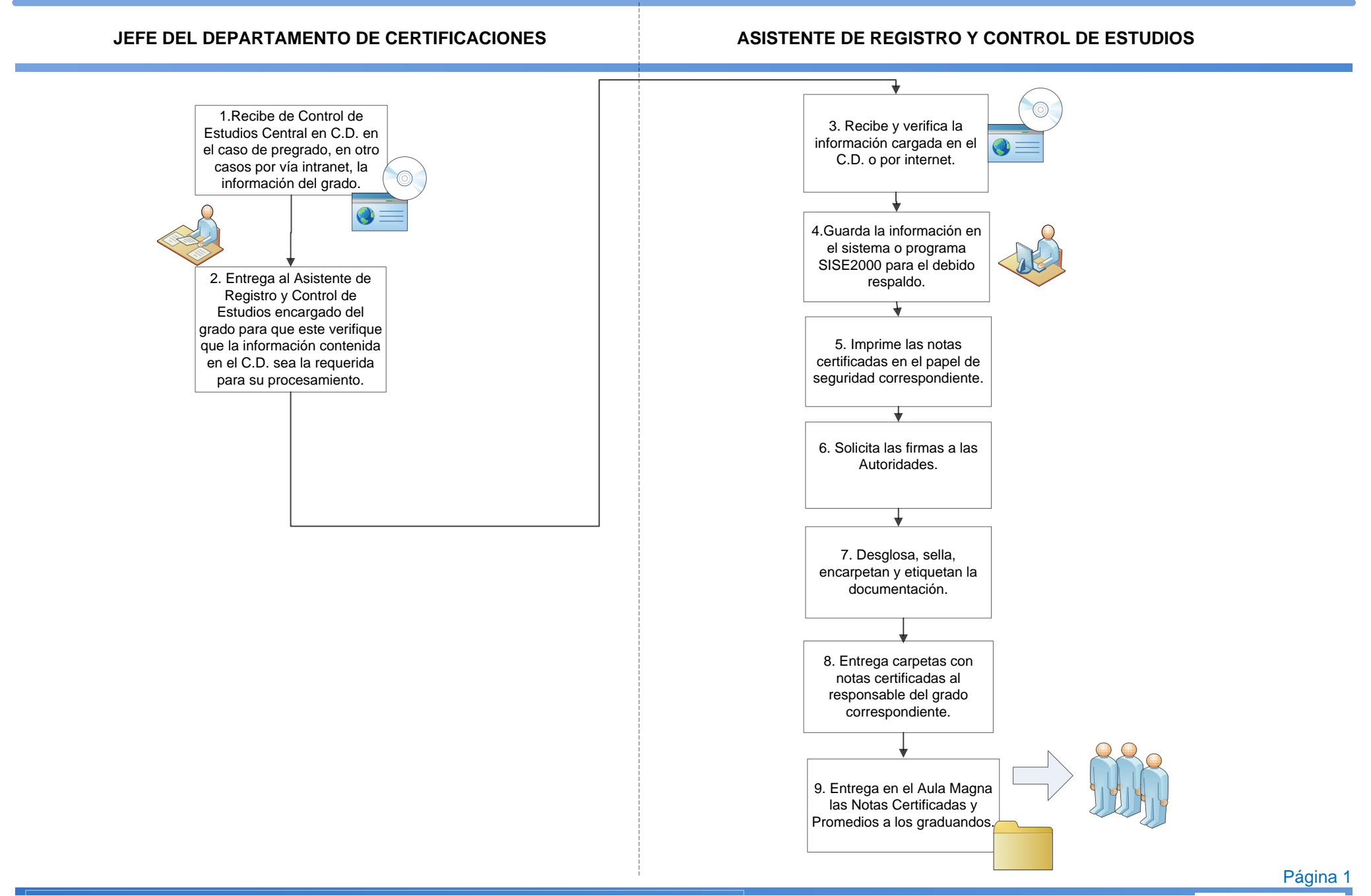

 $OY$ 

UCV

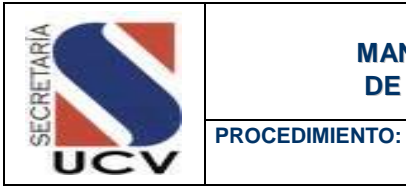

 **CIERRE DE CAJA**

## **OBJETIVO**

Establecer las actividades necesarias para la verificación, tramitación y emisión de los documentos autenticados y certificados de los estudiantes regulares y egresados tanto de pregrado como de postgrado en la Universidad Central de Venezuela.

# UNIDADES INVOLUCRADAS

- **Dirección de Archivo Central**
- Departamento de Certificación
- Secretaría /Administración

## NORMAS ESPECÍFICAS

- 1. El Departamento de Certificaciones solo aceptara la cancelación de los puntos de ventas con tarjeta de crédito y débito.
- 2. El Departamento de Certificaciones tendrá la responsabilidad de remitir al Departamento de Administración de la Secretaría General la relación de los comprobantes y depósitos recibidos por el pago de aranceles.

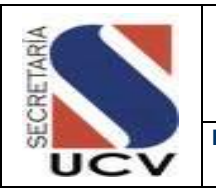

**PROCEDIMIENTO: CIERRE DE CAJA**

# DESCRIPCIÓN DEL PROCEDIMIENTO

#### **DEPARTAMENTO DE CERTIFICACIONES/**

## **TAQUILLA**

- 1. **Realiza** cierre del punto de venta y de la máquina fiscal.
- 2. **Imprime** reporte de los puntos de venta (débito -crédito).
- 3. **Ingresa** en la base de datos los depósitos bancarios recibidos.
- 4. **Realiza** relaciona los comprobantes emitidos y depósitos bancarios.
- 5. **Entrega** al Jefe del Departamento para su verificación.

# **JEFE DEPARTAMENTO DE CERTIFICACIONES**

- 6. **Recibe** comprobantes relacionados y registra en la base de datos.
- 7. **Remite** a la Secretaría /Departamento de Administración, mensual o semestral depósitos y relación de comprobantes por punto de ventas indicando montos y fecha de procesamiento.

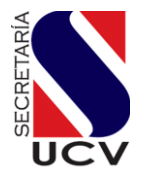

# **PROCEDIMIENTO: 2.9.3. CIERRE DE CAJA**

#### **UNIDAD RESPOSABLE: DEPARTAMENTO DE CERTIFICACIONES**

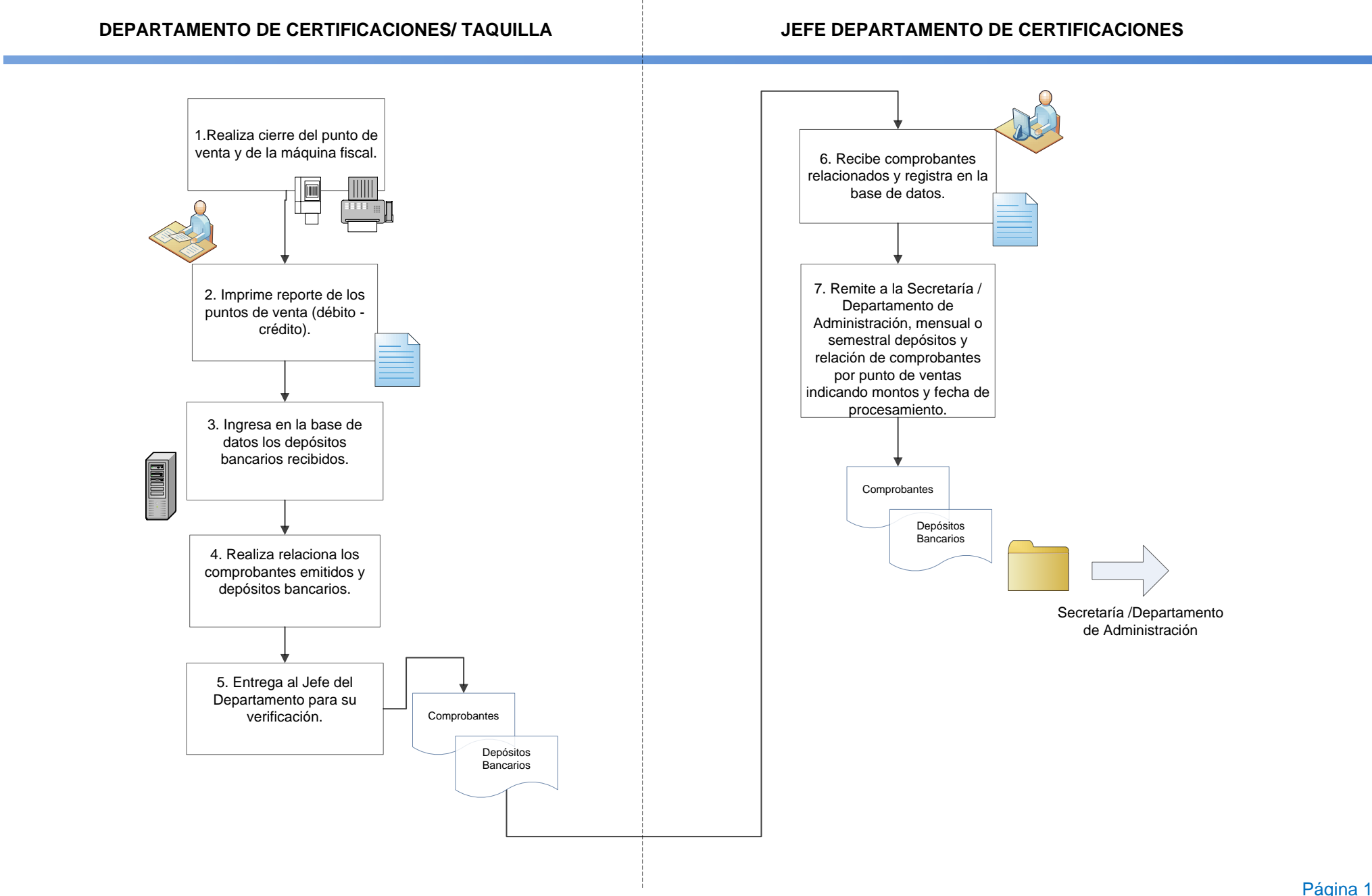

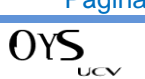

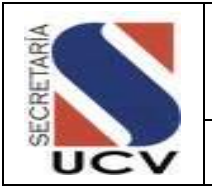

**PROCEDIMIENTO: SOLICITUD DE NOTAS QUE NO SE ENCUENTRAN EN EL SISTEMA (ARCHIVO HISTORICO O ACTIVO)**

## **OBJETIVO**

Establecer las actividades necesarias para la solicitud de notas que no se encuentran en el sistema pero si en el archivo histórico o activo.

# UNIDADES INVOLUCRADAS

- Departamento de Archivo Activo e Histórico
- Departamento de Certificación

# NORMAS ESPECÍFICAS

- 1 El Departamento de Certificaciones solicitará al Departamento de Archivo Activo e Histórico los libros contentivos de las notas solicitadas que no se encuentran cargadas en el sistema.
- 2 El Departamento de Certificaciones será el responsable de cargar en el sistema las notas contenidas en los libros.

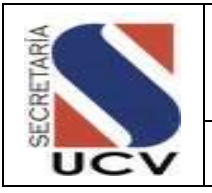

 **SOLICITUD DE NOTAS QUE NO SE ENCUENTRAN EN EL SISTEMA (ARCHIVO HISTORICO O ACTIVO)**

# DESCRIPCIÓN DEL PROCEDIMIENTO

**PROCEDIMIENTO:**

#### **EGRESADO**

1. **Llena "**Solicitud de Certificación" para notas según lo indicado en el procedimiento de solicitud.

## **TAQUILLA**

2. **Remite** relación de egresado diaria de las solicitudes de expedientes y Actas por año al Departamento de Archivo Activo e Histórico.

# **DEPARTAMENTO DE ARCHIVO ACTIVO E HISTÓRICO.**

- 3. **Recibe** la relación y busca en los libros de egresados por año y facultad o verifican en el acta de grado.
- 4. **Remite** los libros, actas y expedientes al Departamento de Certificaciones.

## **DEPARTAMENTO DE CERTIFICACIONES**

- 5. **Recibe** las actas y expedientes, verifica la información que se encuentra en los libros.
- 6. **Transcribe** la información e imprime borrador, de tener errores se corrigen y se imprime finalmente en papel de seguridad.
- 7. **Devuelve** actas y expedientes, que se encuentra en los libros al Departamento de Archivo Activo e Histórico.

#### **JEFE (A) DEL DEPARTAMENTO**

8. **Verifica** la información y de estar conforme sella y manda a la firma de las autoridades.

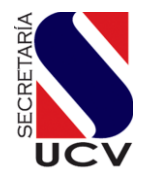

# **PROCEDIMIENTO: 2.9.4. SOLICITUD DE NOTAS QUE NO SE ENCUENTRAN EN EL SISTEMA (ARCHIVO HISTORICO O ACTIVO)**

#### **UNIDAD RESPOSABLE: DEPARTAMENTO DE CERTIFICACIONES**

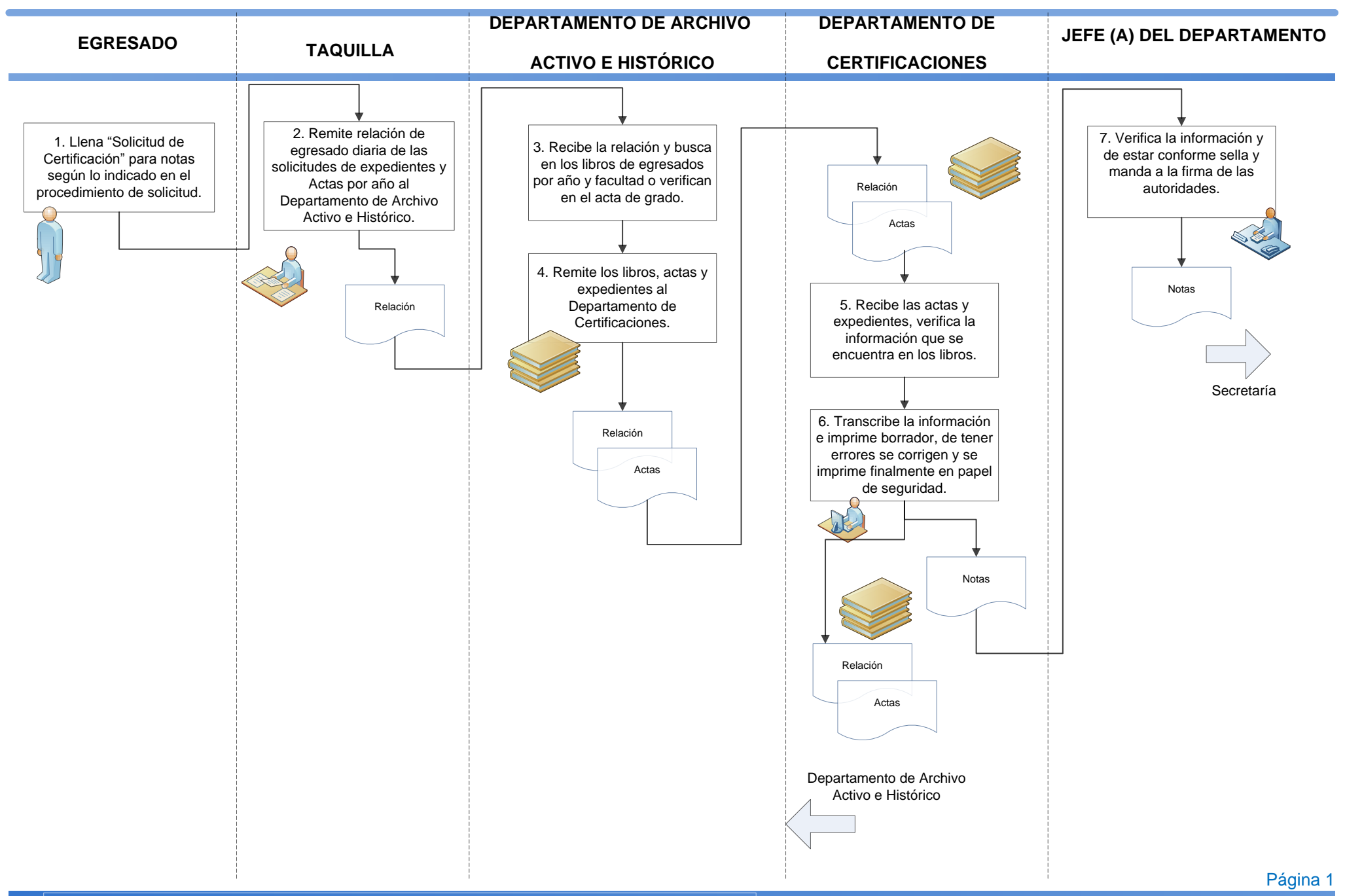

 $OYS$  $\sim$ 

**FECHA: MARZO 2016**

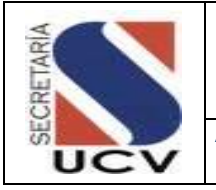

**ASUNTO: DEFINICIÓN DE TÉRMINOS**

A los efectos de facilitar la comprensión del presente Manual, a continuación se explica la terminología utilizada en él; no se persigue establecer definiciones que coincidan con las generalmente aceptadas, sino uniformar su uso e implantación del mismo:

**Archivo:** Un conjunto de documentos, sea cual fuere su fecha, forma y soporte material, acumulado en un proceso natural por una persona o entidad pública o privada, en el trascurso de su gestión.

**Asesoría académica:** es un programa institucional de la UCV dirigido a los estudiantes desde el momento de su ingreso hasta la culminación de sus estudios.

**Asignación:** proceso mediante el cual las Facultades informan a la secretaria de la UCV, el conjunto de aspirantes seleccionados cumplen con los requisitos para ser alumno regular dela UCV para pregrado o postgrado respectivamente.

**Asignaturas:** aquellas dirigidas a la población estudiantil proporcionándolo así conocimientos básicos en la carrera escogida.

**Aspirante:** persona que manifiesta su intención y/o solicita su ingreso a una institución de Educación con el fin de adelantar estudios en alguna carrera universitaria.

**Certificación de Documentos:** documento que da fe de la presencia de determinados datos en los documentos de archivo.

**Certificación:** auténtico que garantiza la autenticidad de algo, una firma certificada en un documento.

**Clasificar:** sistema convencional que permite la ubicación de la colección existente en una unidad de información según un orden preestablecido.

#### **Conferimiento de Título:**

**Conformar:** dar forma a algo o el visto bueno a un escrito.

**Cursante:** Persona que está en un curso, donde se imparten contenidos que proporcionan conocimientos, habilidades, aptitudes y actitudes.

**Depurar:** es el proceso metodológico para encontrar y reducir o eliminar algo. Limpiar, purificar, perfeccionar.

**Digitalización Electrónica:** se refiere a la captación del documento en formato electrónico a través del proceso de escaneado y digitalización. La imagen obtenida con el escáner se almacena electrónicamente, por lo general en medios magnéticos.

**Estudios simultáneos:** cursar una segunda carrera simultáneamente en dos Facultades o Escuelas

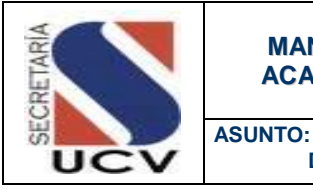

**DEFINICIÓN DE TÉRMINOS**

**Ingreso por admisión:** estudiantes asignados a través de la oficina de Planificación del sector universitario.

**Ingreso por Equivalencia:** proceso mediante el cual un aspirante ingresa a la UCV después que la Institución ha determinado cuales materias cursadas y aprobadas por el solicitante, en Institutos Venezolanos o Extranjeros de Educación Superior, son equiparables a asignaturas que forman parte del pensum de estudios de una de sus Escuelas.

**Ingreso por procesos Internos: de Facultad o Escuela:** aquellos aspirantes que cumplan todos los requisitos que las respectivas Facultades o Escuelas establezcan en razón de sus conveniencias académicas particulares.

**Ingreso por Reincorporaciones:** ingreso de aquellos estudiantes que habiendo dejado de cursar uno o más periodos lectivos en cualquiera de las Facultades, solicitan formalmente su reingreso ante el Consejo de Facultad respectivo.

**Ingreso por Situaciones Especiales:** se refiere a la aplicación del contenido de las Actas Convenio, Acuerdos y Contratos Colectivos entre la UCV y su personal.

**Inscripción:** proceso inicial mediante el cual el conjunto de alumnos asignados por las diferentes comisiones de estudios de

Postgrado formalizan su inscripción ante la secretaria de la UCV.

**Inscripción de Permanencia:** permite al alumno que ha culminado la escolaridad, no sea desincorporado del sistema mientras prepara su Proyecto, Trabajo de Especialización, Trabajo de Grado o Tesis Doctoral, garantiza que el alumno que está en esta situación, conserve su condición de alumno regular, siempre que no haya vencido el lapso reglamentario para culminar el programa al que pertenece.

**Investigación:** tratar de llegar a saber o conocer una cosa examinando atentamente todos los detalles.

**Mención Honorifica:** son distinciones que otorga la Universidad Central de Venezuela a los estudiantes con excelente rendimiento académico.

**Mención Honorifica Magna Cum Laude:** es la distinción que la UCV otorga a los graduandos que hayan obtenido durante sus estudios un promedio ponderado de dieciocho (18) puntos.

**Mención Honorifica Summa Cum Laude:**  es la distinción que la UCV otorga a los graduandos que hayan obtenido durante sus estudios un promedio ponderado de diecinueve (19) puntos.

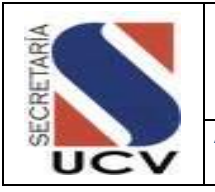

**ASUNTO: DEFINICIÓN DE TÉRMINOS**

**Ordenar:** Poner una cosa o a una persona en el lugar que le corresponde según un criterio determinado.

**Postgrado:** aquellos estudios que se realizan después de la obtención del título de Licenciado o su equivalente.

**Pregrado:** aquellos estudios para poder acceder a los estudios de [postgrado.](https://es.wikipedia.org/wiki/Posgrado)

**Reincorporación:** ingreso de aquellos estudiantes que habiendo dejado de cursar uno o más periodos lectivos en cualquiera de las Facultades, solicitan formalmente su reingreso ante el Consejo de Facultad respectivo.

**Reingreso:** es una medida alternativa de ingreso para aquellos estudiantes desincorporados que al momento de manifestar su interés de continuar estudios en el postgrado, tienen vencido el lapso de duración del programa respectivo.

**Revalida o Equivalencias:** es el proceso por el cual la Universidad, determina cuáles asignaturas o bloques de asignaturas cursadas y aprobadas por el solicitante en una Universidad o Instituto de Educación Superior de Venezuela o del Exterior, equivalen a asignaturas o bloques de asignaturas que forman parte del plan de estudios de una determinada carrera que se cursa en la Universidad.

**Selección:** proceso académico que consiste en el estudio de credenciales, requisitos, evaluación de méritos, establecido por las respectivas Comisiones de Estudios para ser admitidos como alumno regular de un curso.

**Verificación:** Comprobación de la verdad o autenticidad de algo.